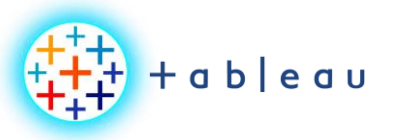

**BIG DATA | VARIETY**

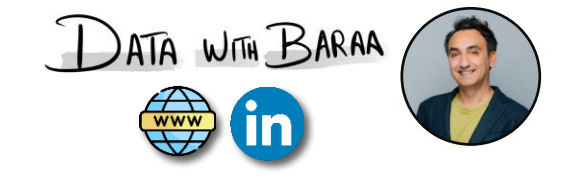

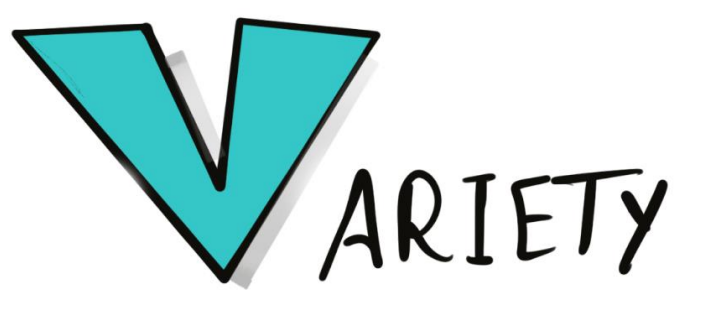

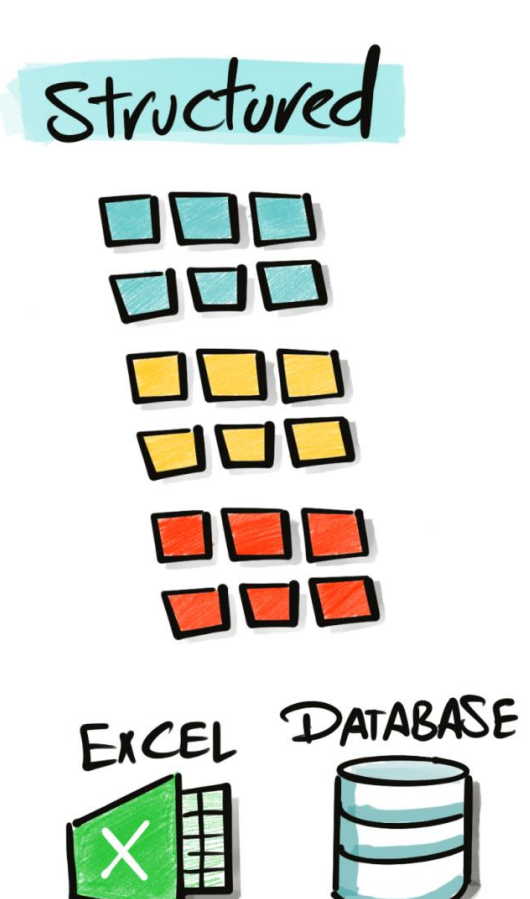

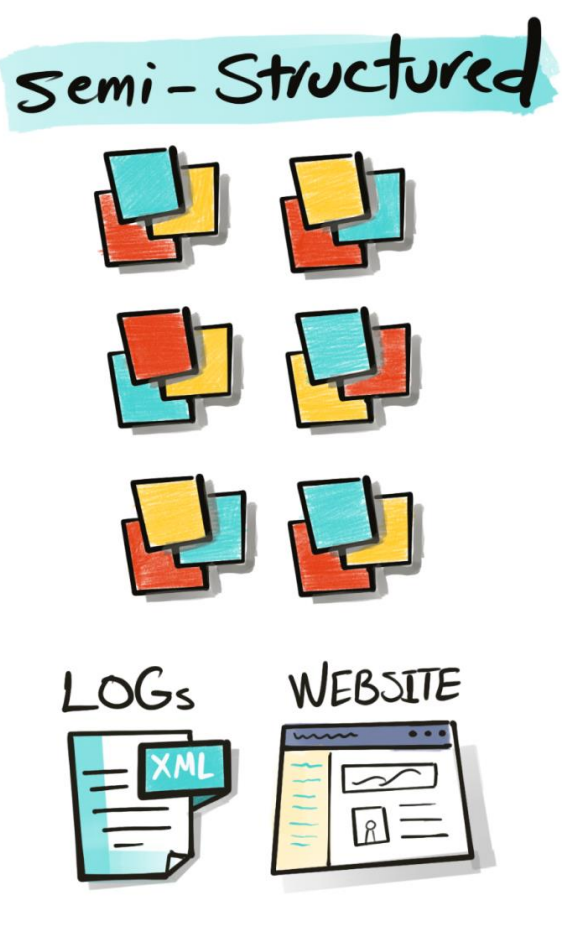

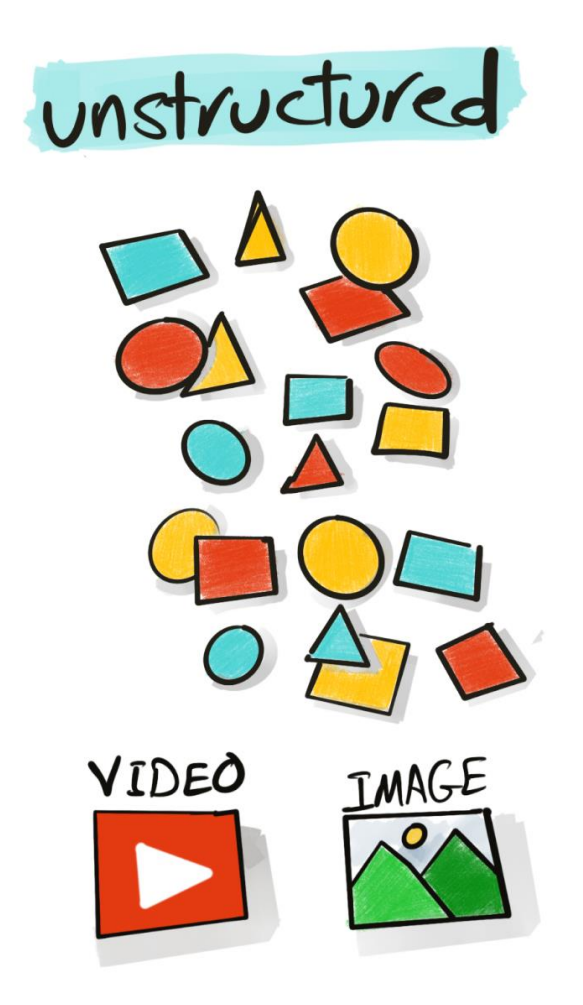

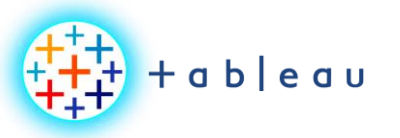

**BIG DATA | VELOCITY**

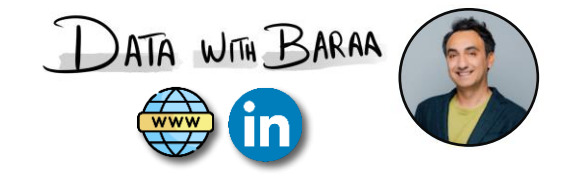

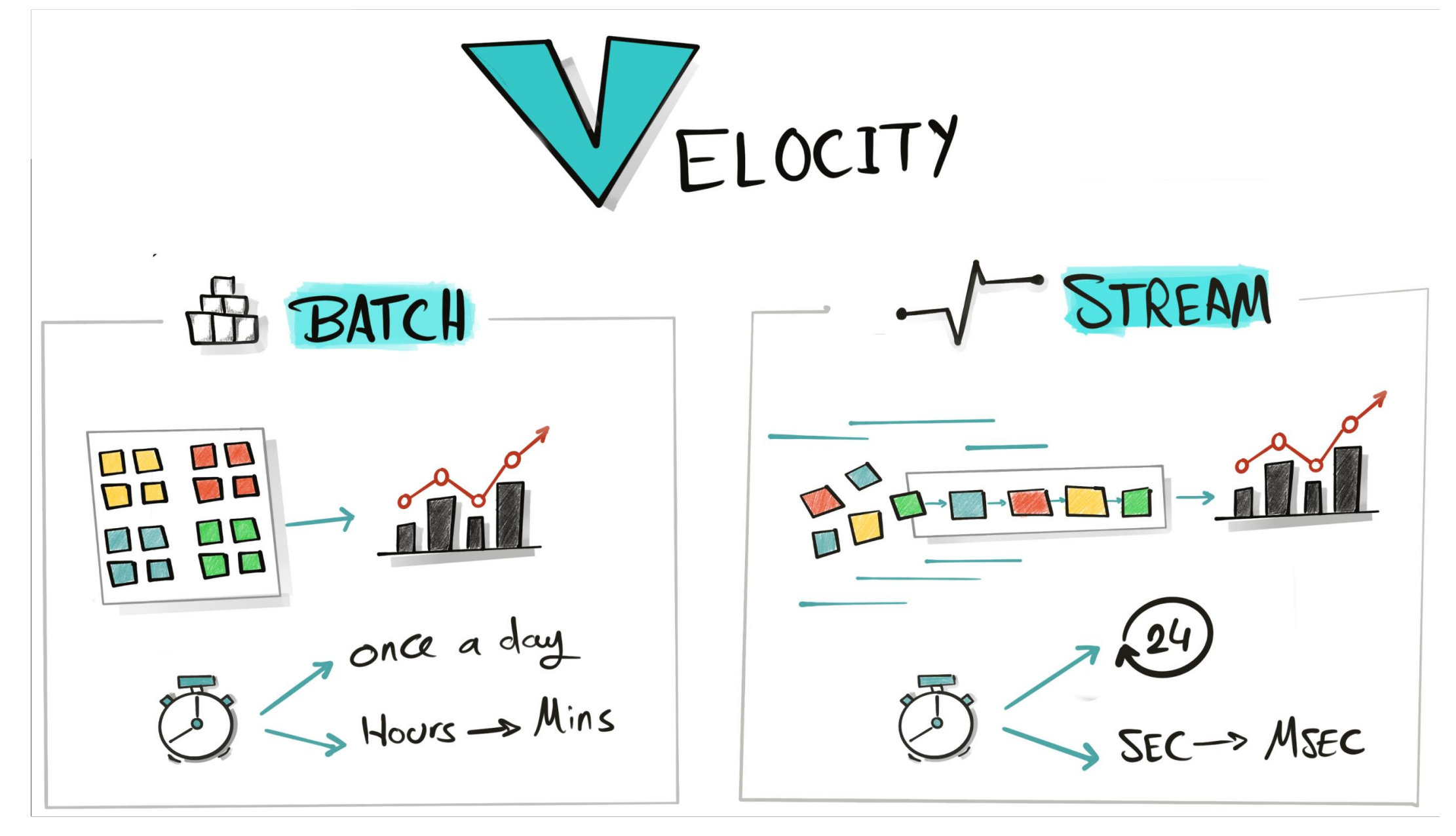

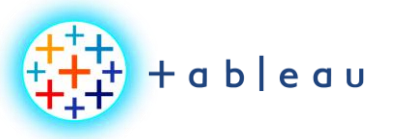

**BIG DATA | VOLUME**

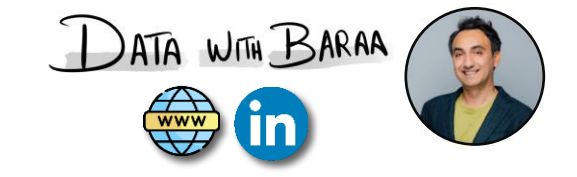

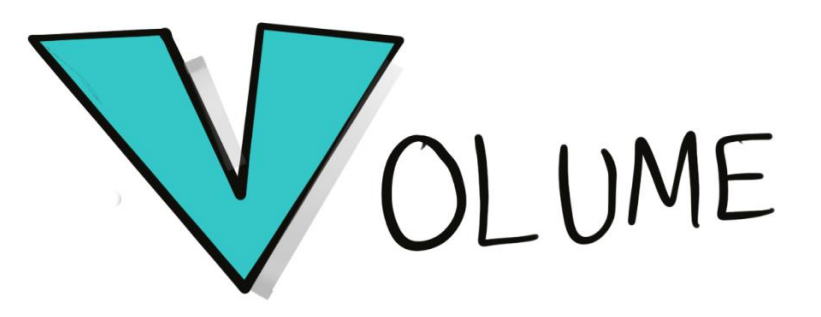

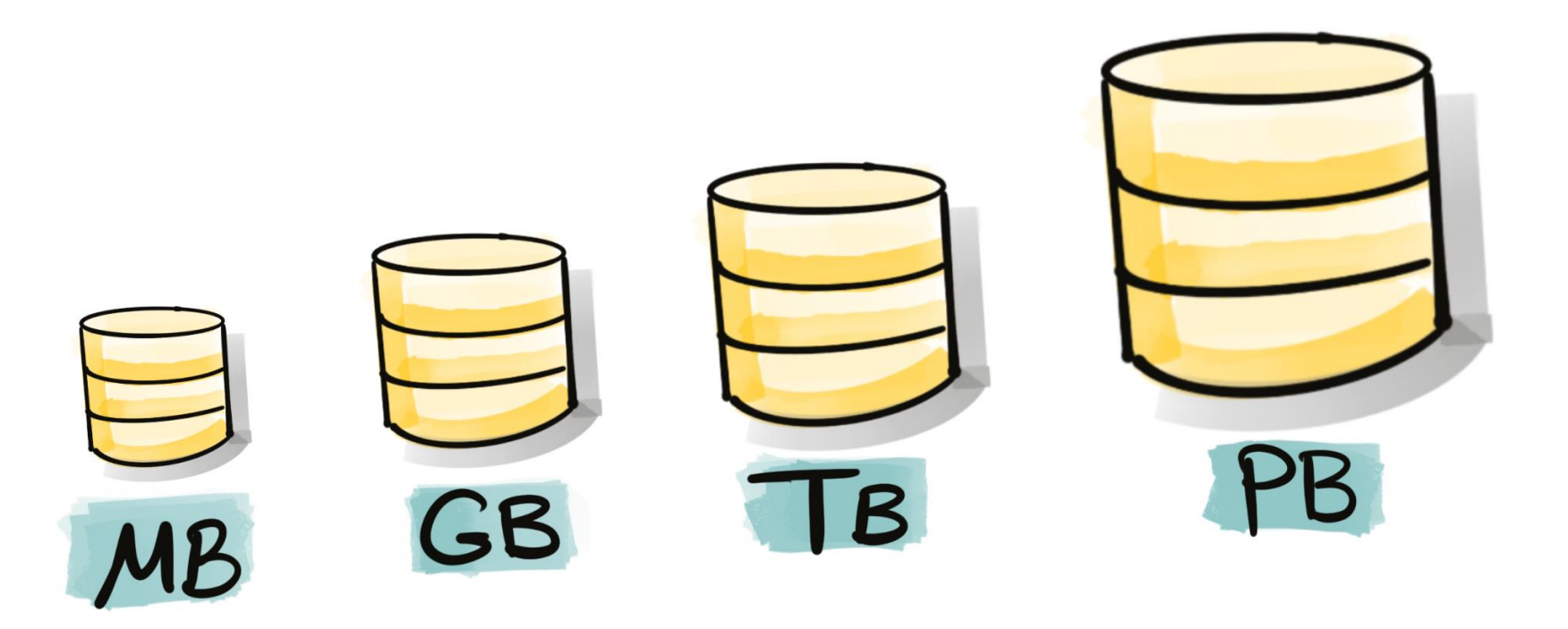

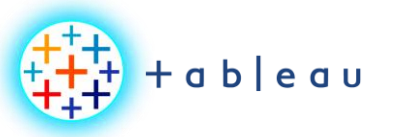

**BIG DATA**

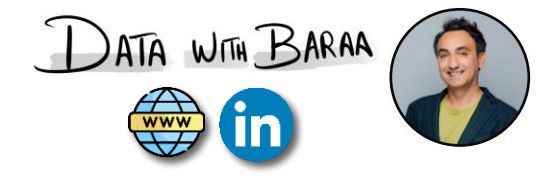

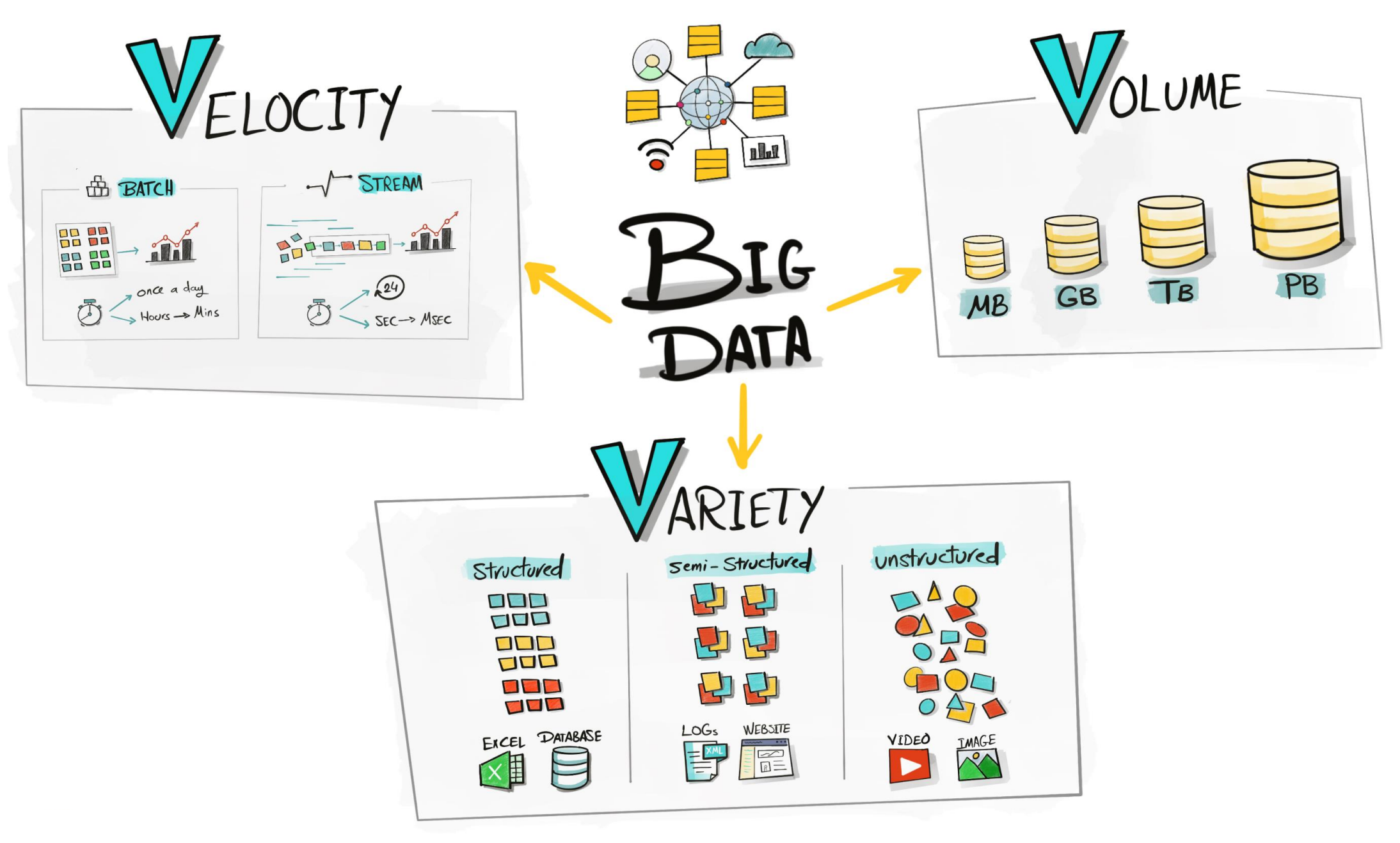

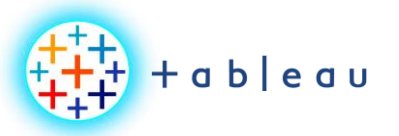

**DATA ARCHITECTURE**

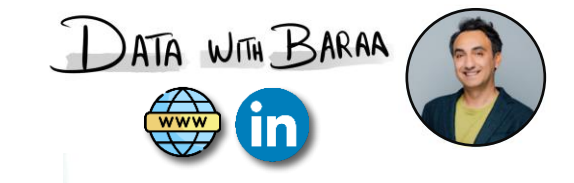

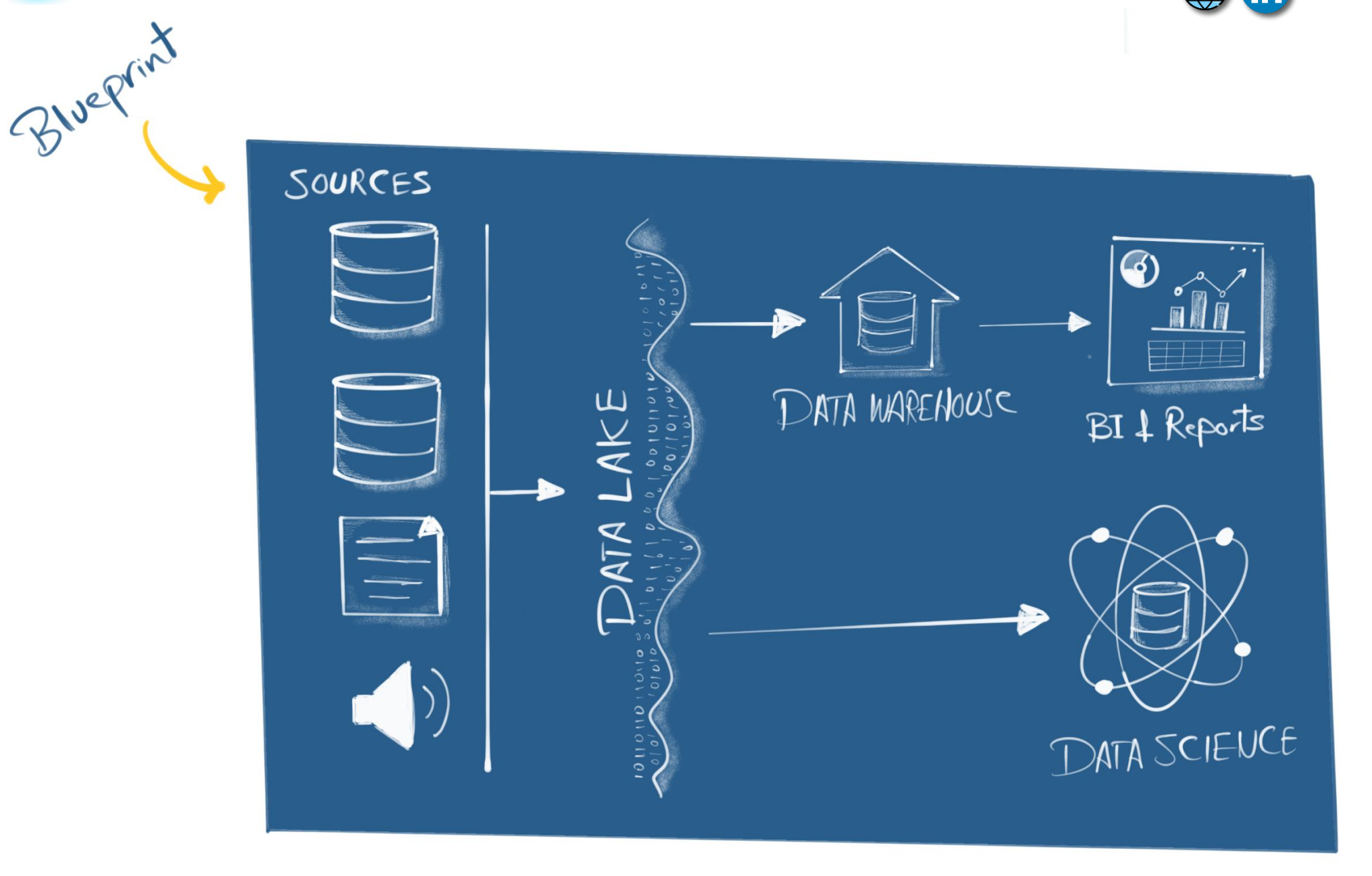

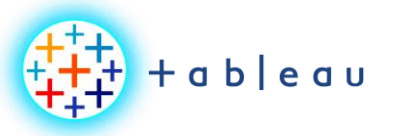

**DATA MODELING**

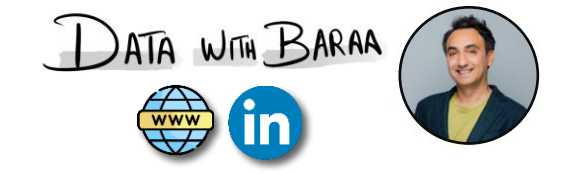

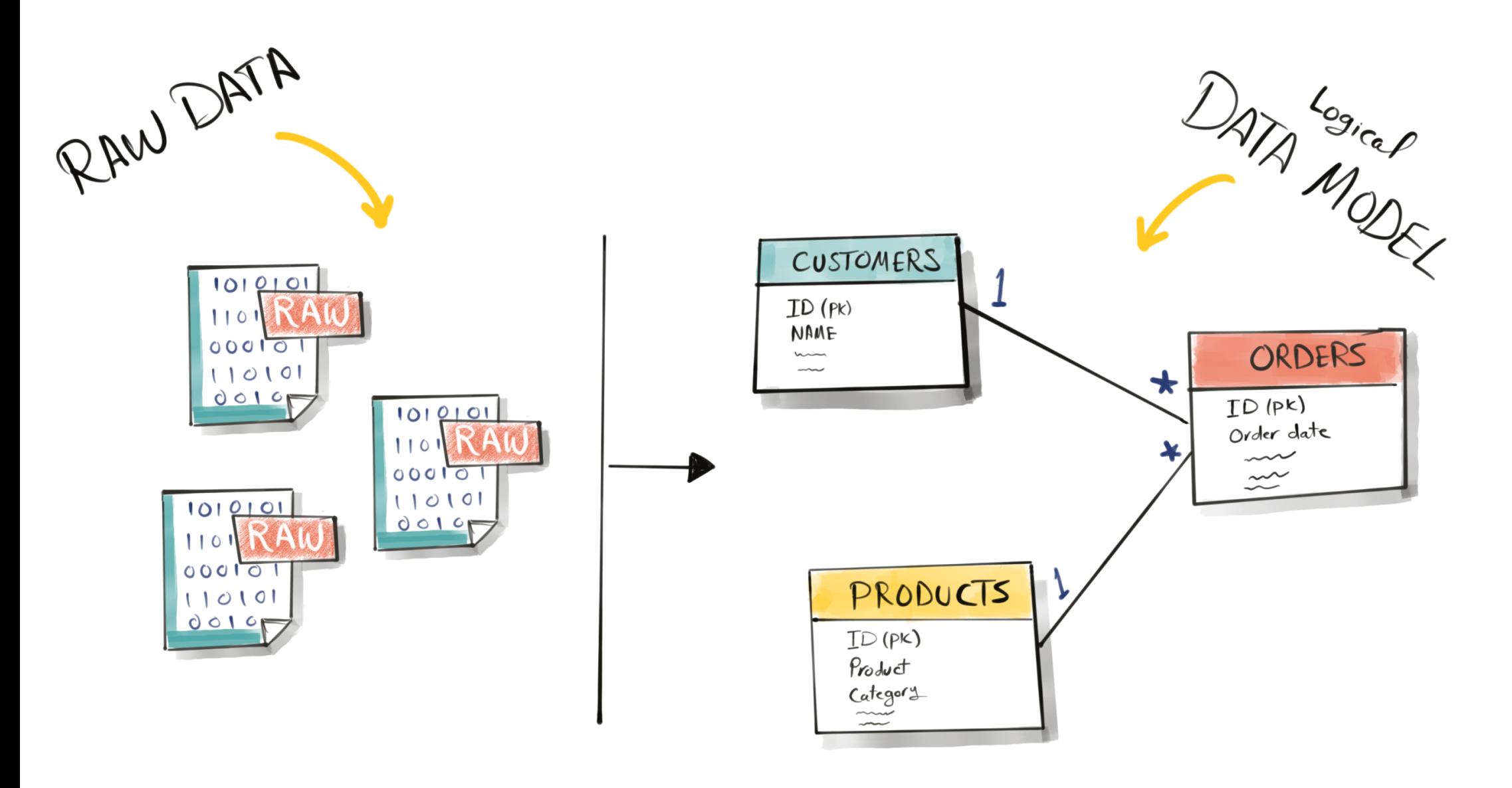

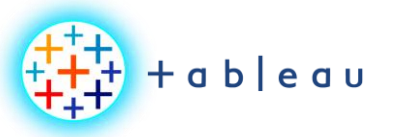

**DATA MINING**

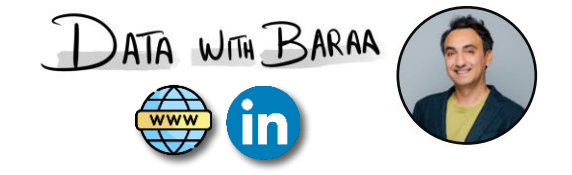

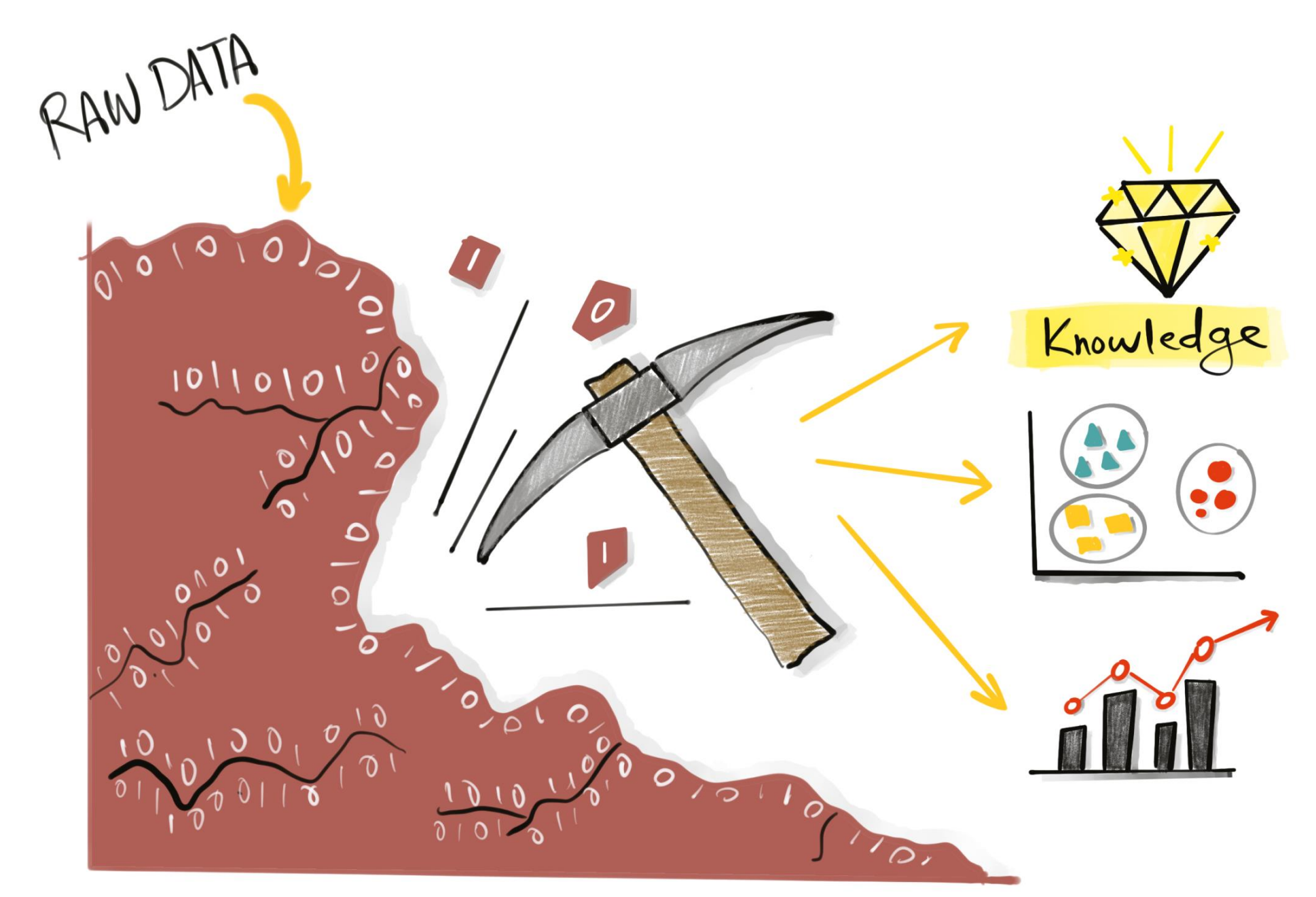

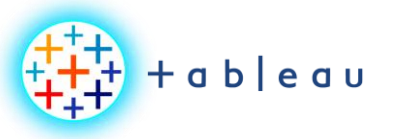

**DATA VISUALIZATION**

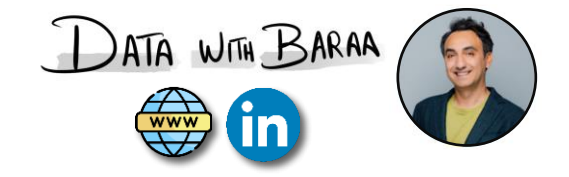

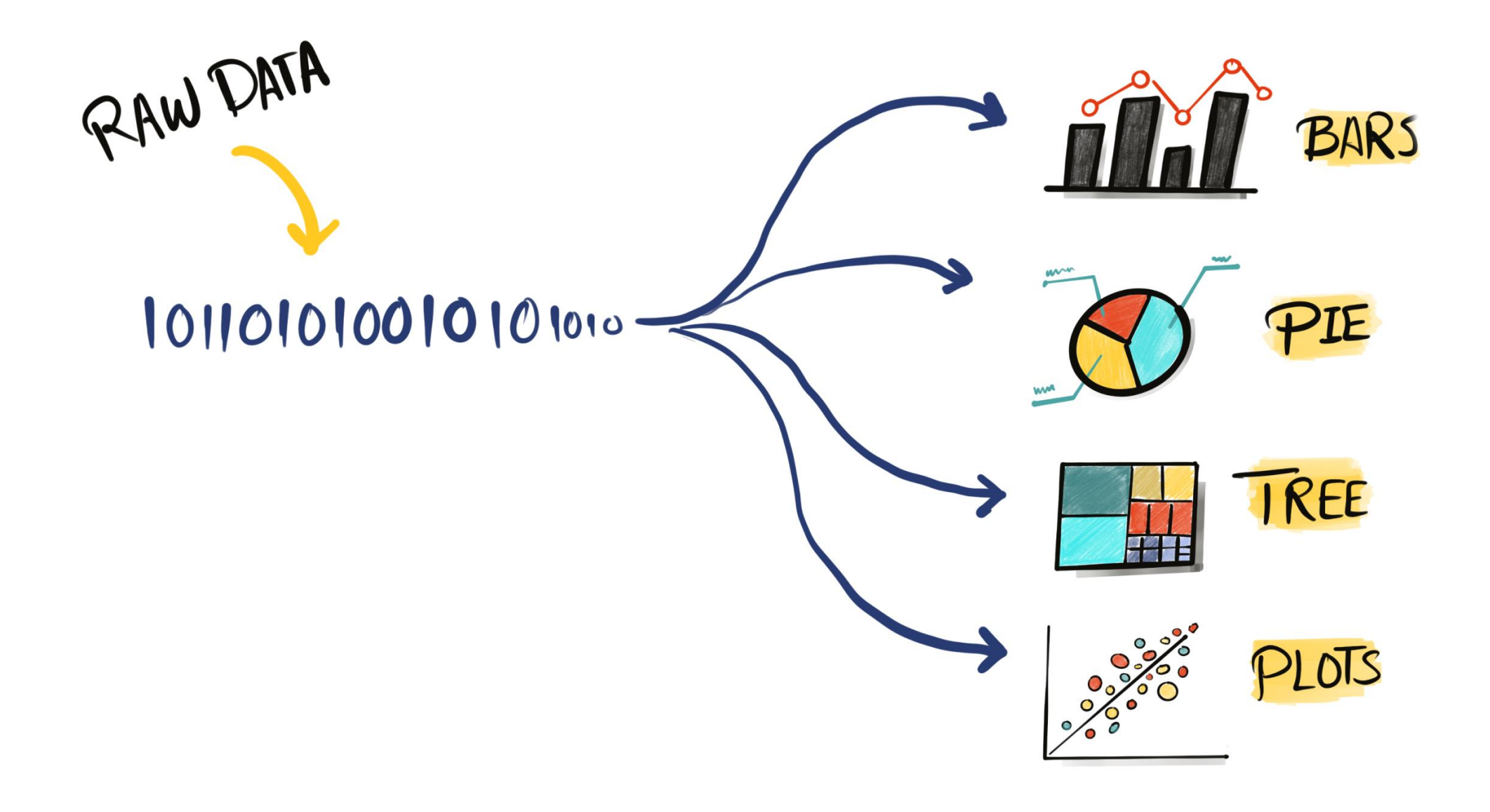

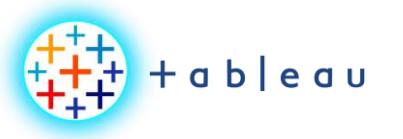

**MACHINE LEARNING**

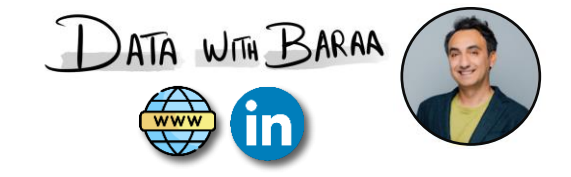

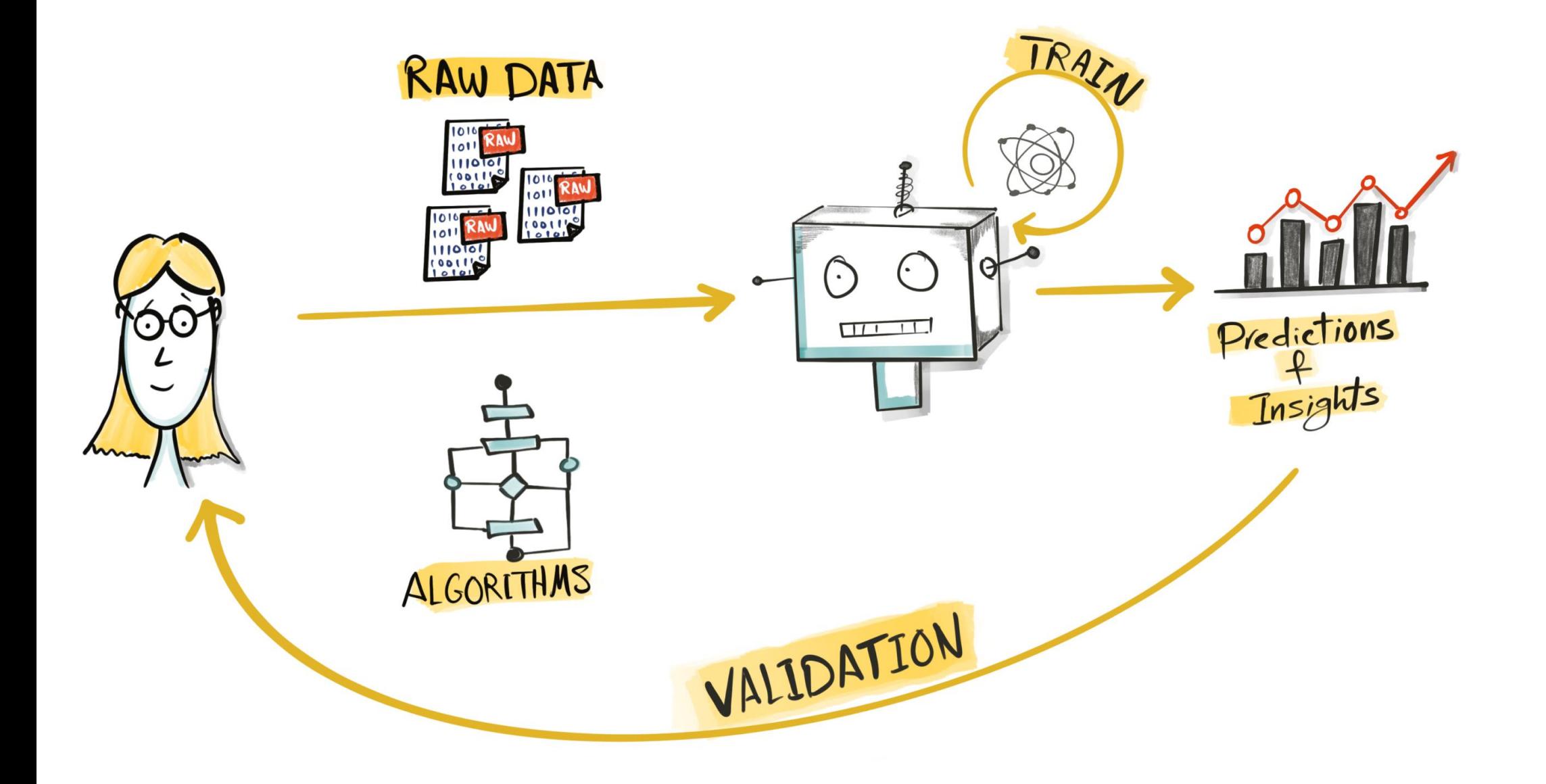

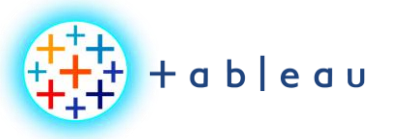

**DATA ENGINEERING**

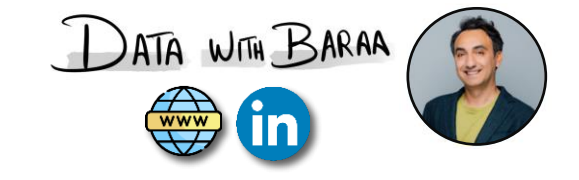

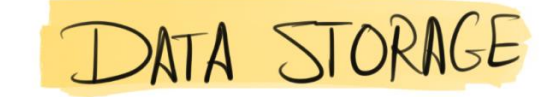

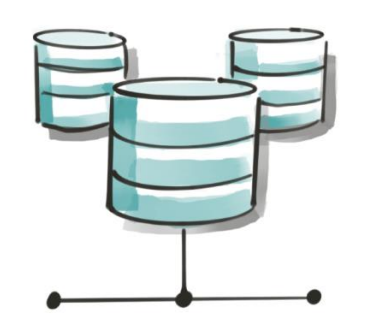

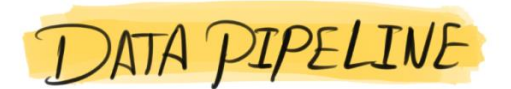

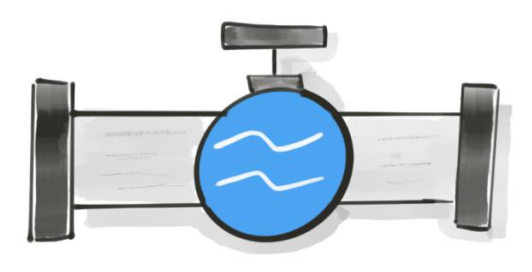

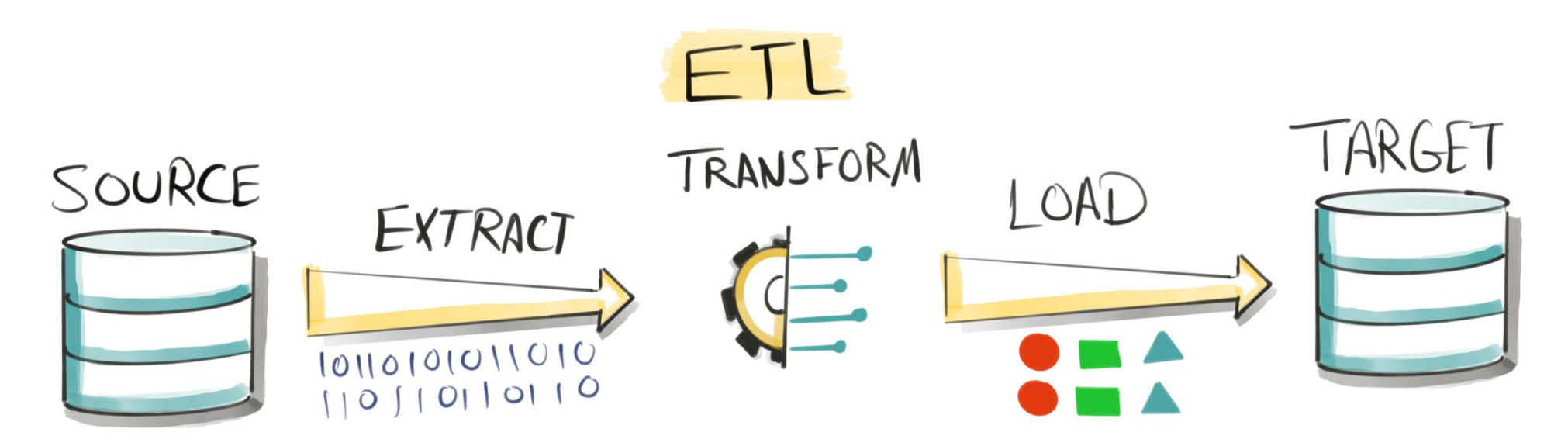

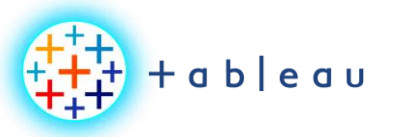

**DATA SCIENCE**

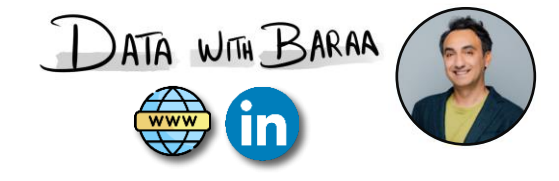

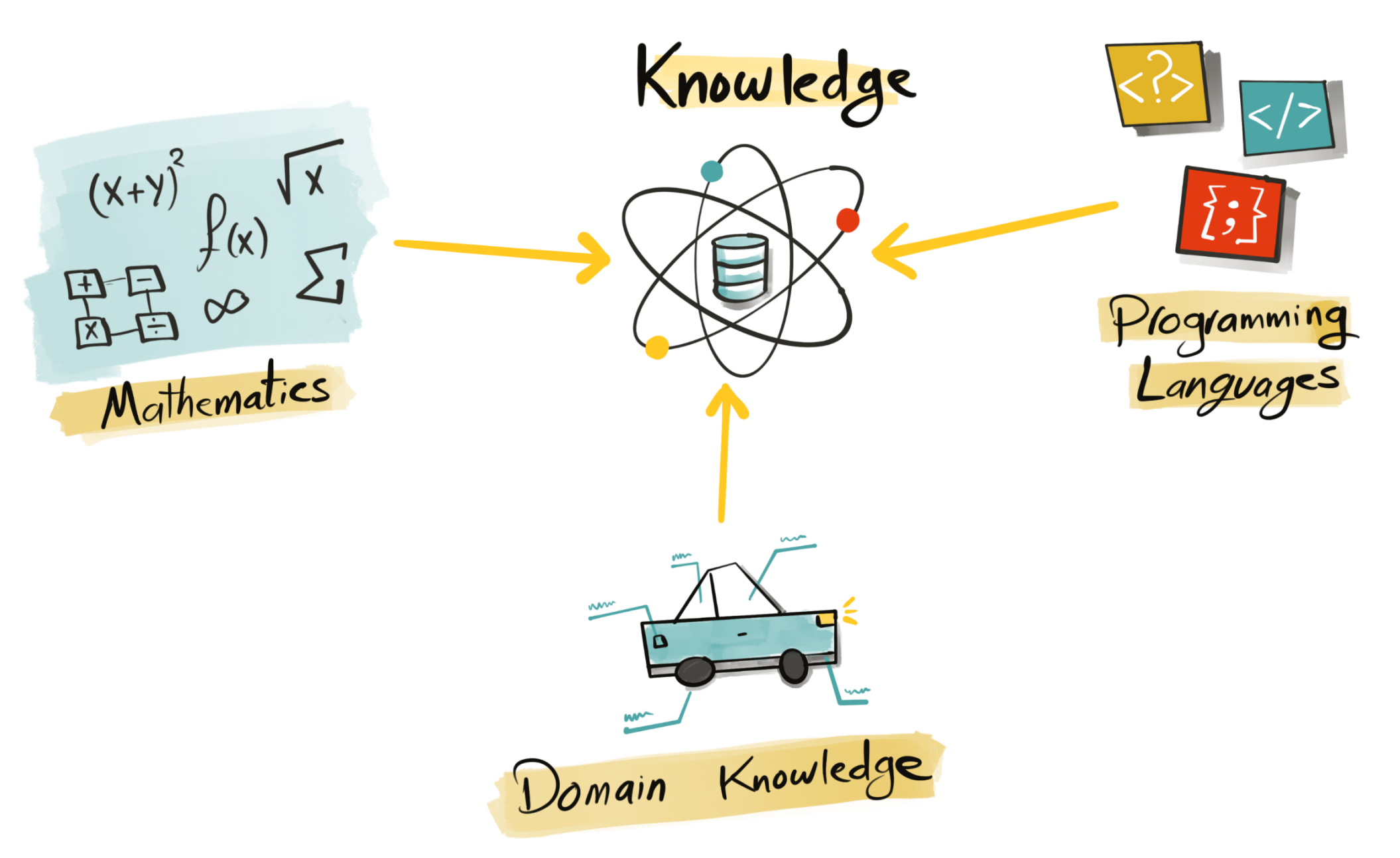

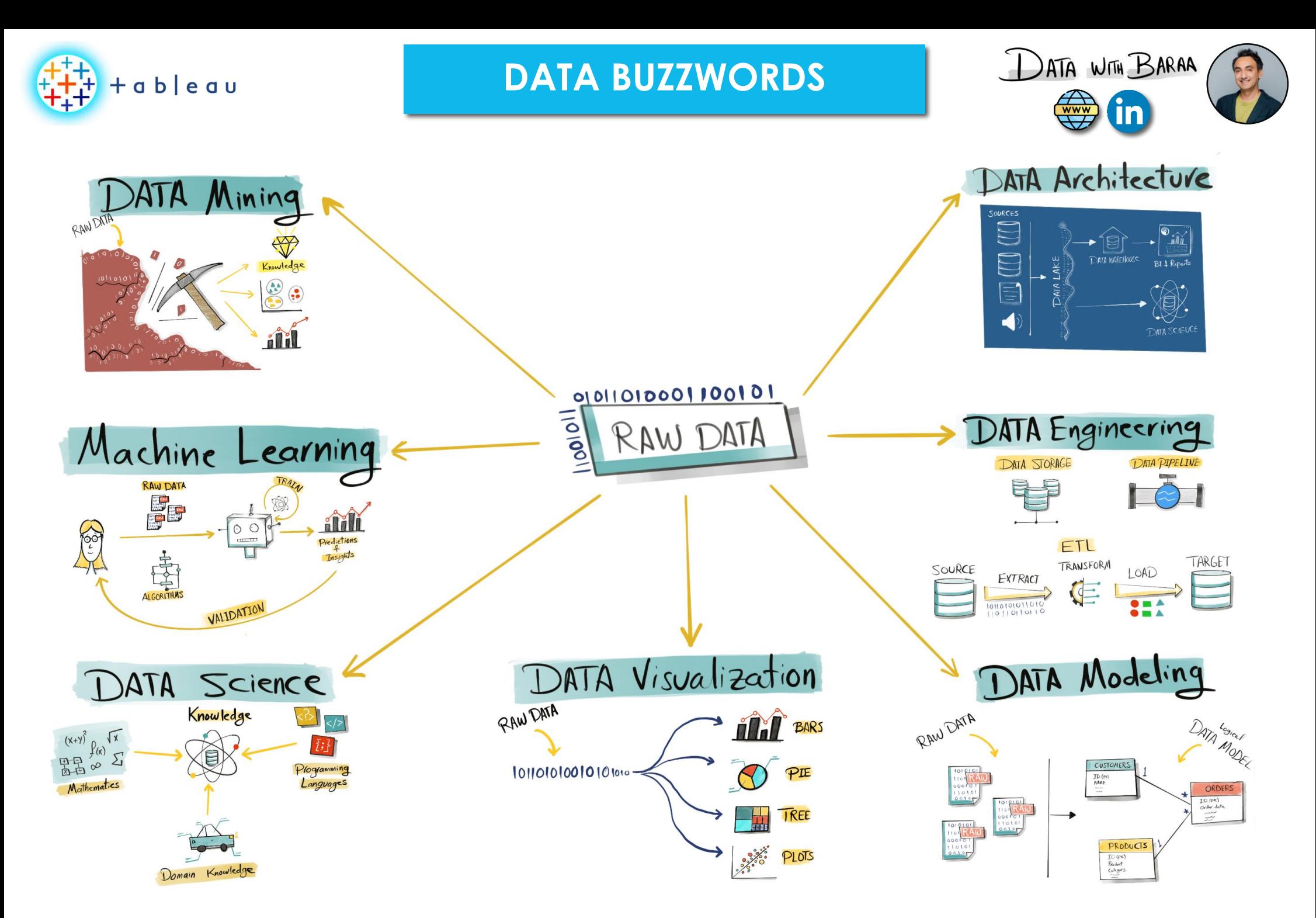

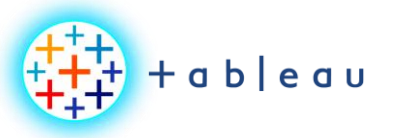

**BUSINESS INTELLIGENCE**

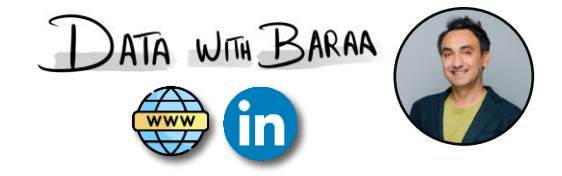

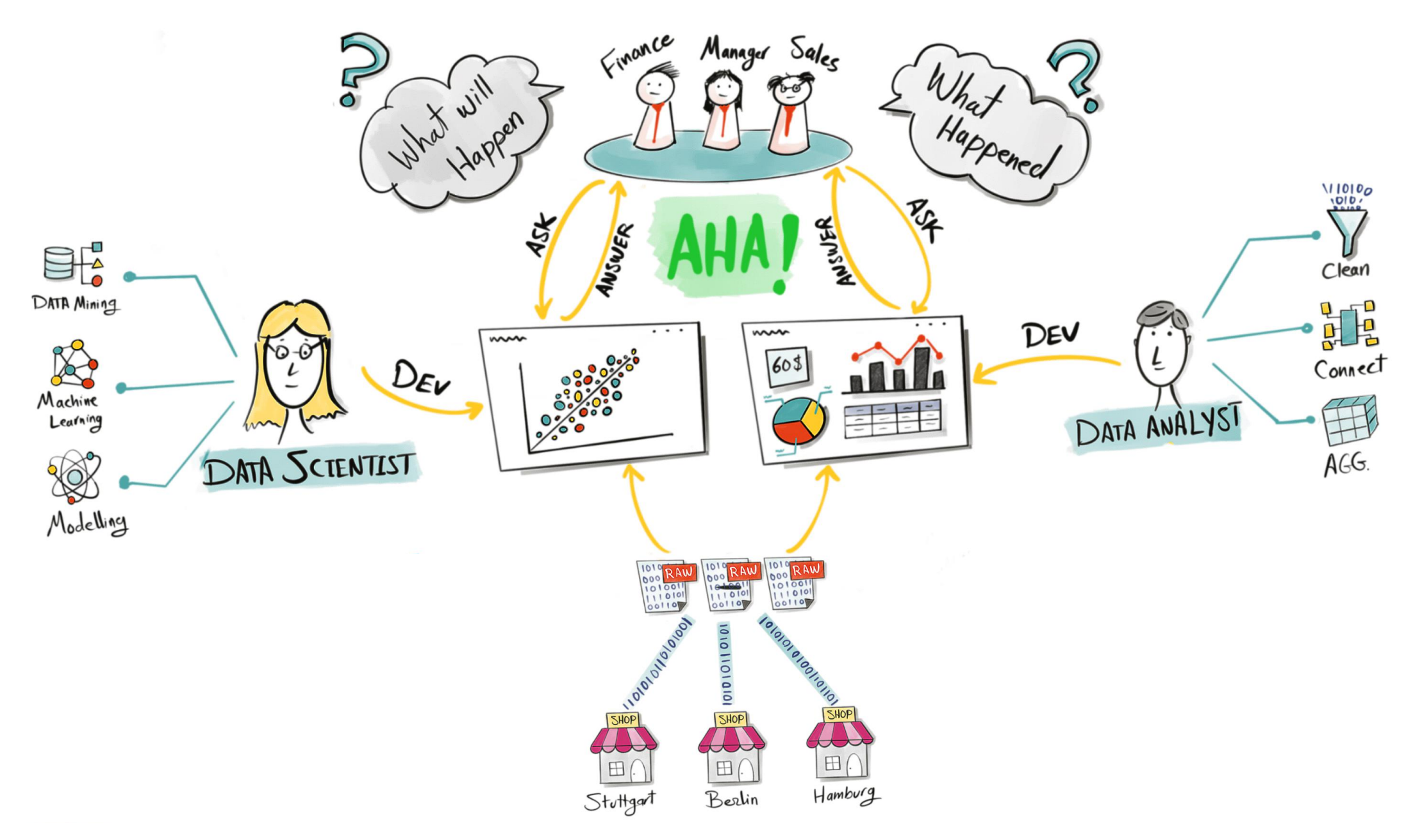

Tableau Ultimate Course | Section 1: Tableau Basics | Business Intelligence

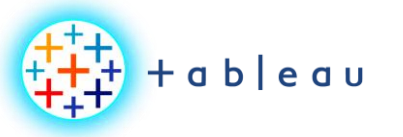

**POWER OF VISUAL**

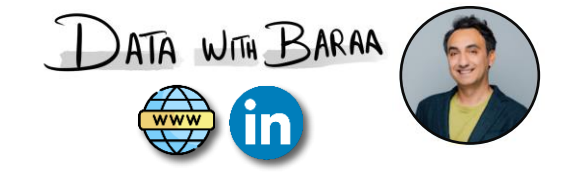

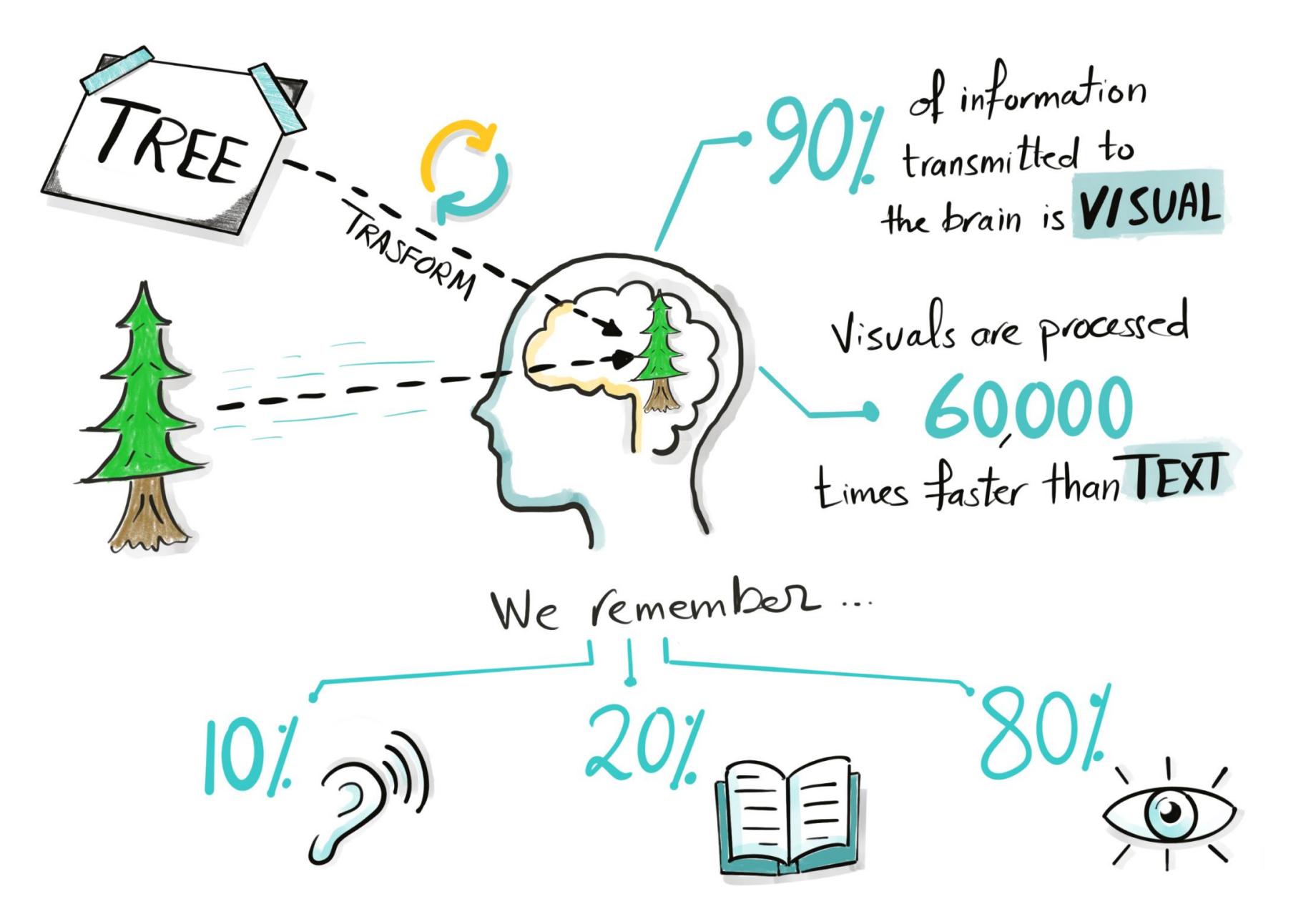

Tableau Ultimate Course | Section 1: Tableau Basics | Power of Data Visualization

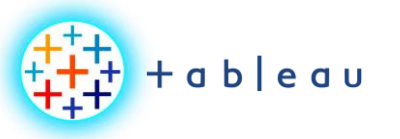

**BENIFITS OF DATA VIZ**

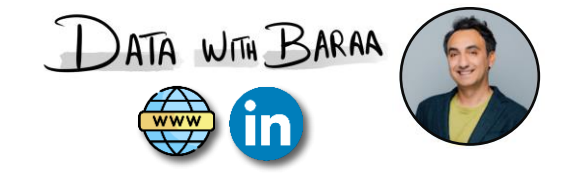

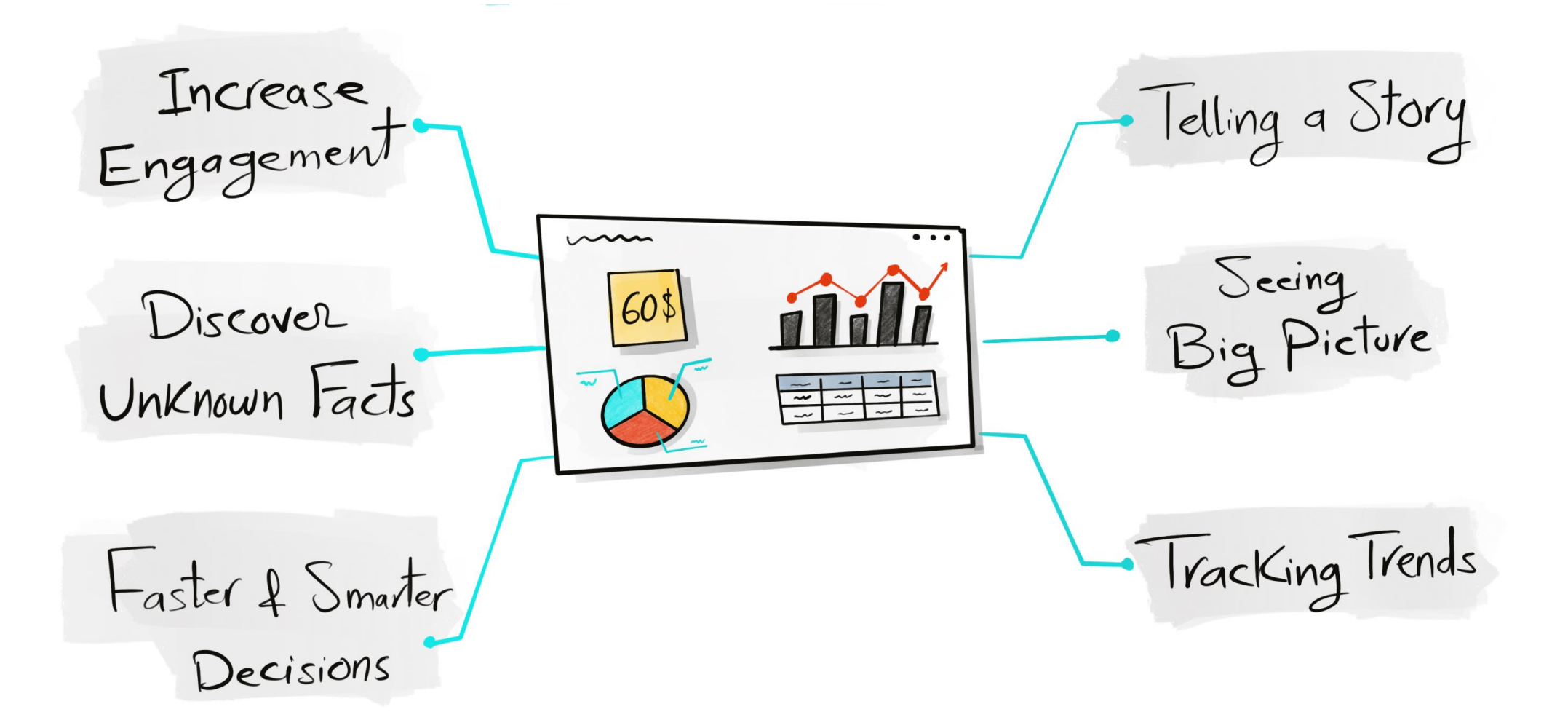

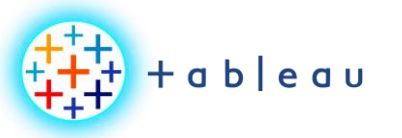

**BI with Excel**

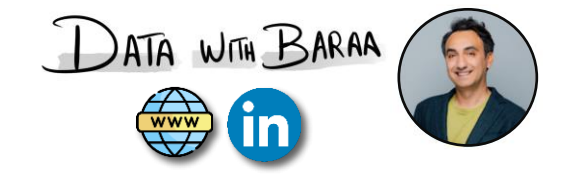

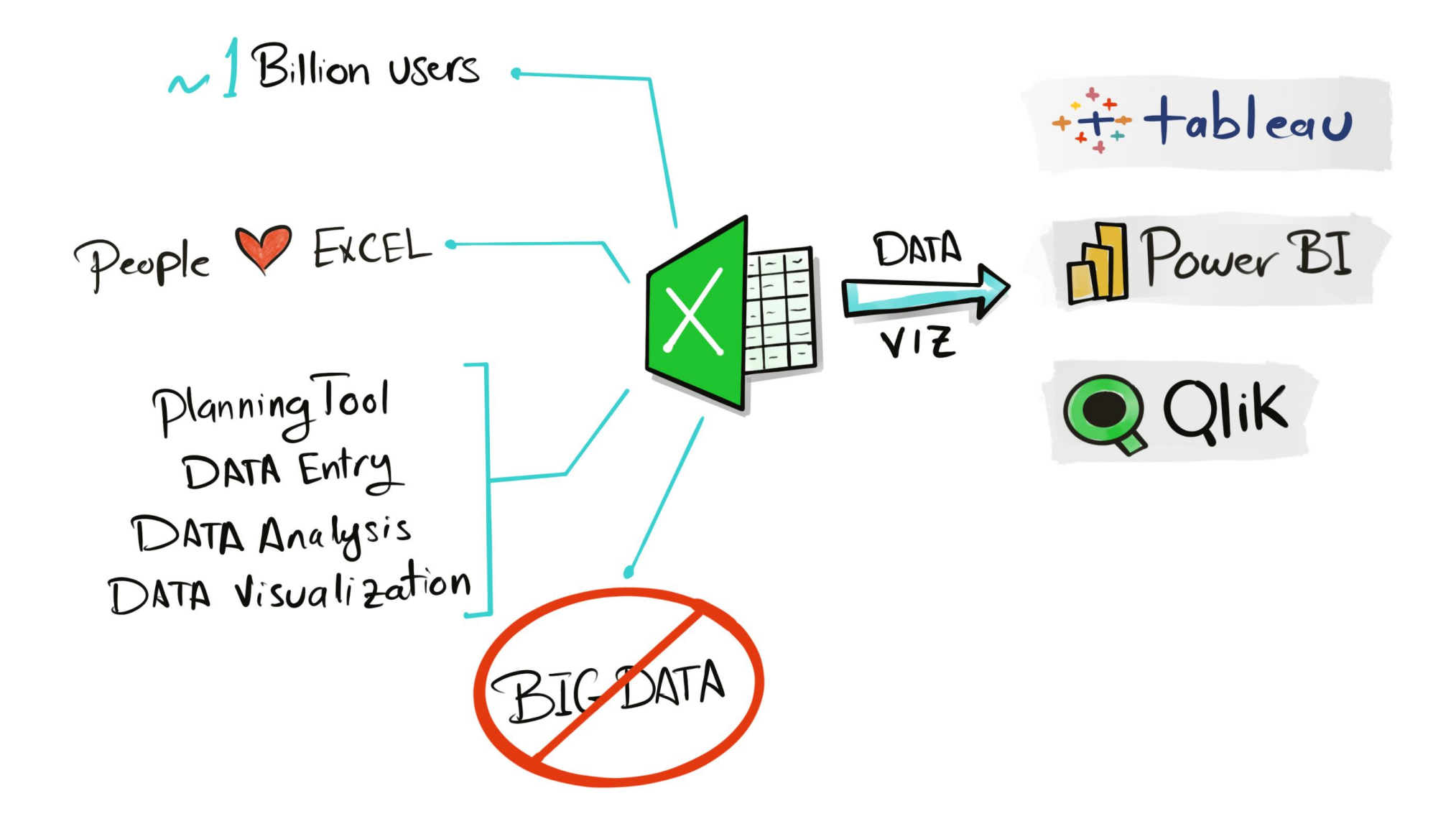

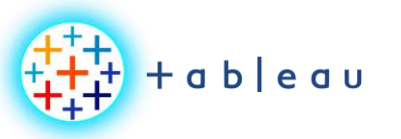

**BI with Excel | Big Data**

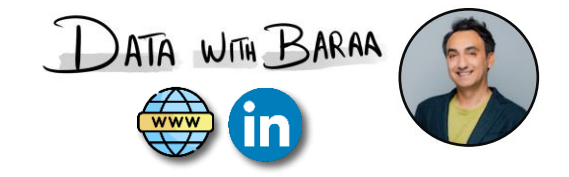

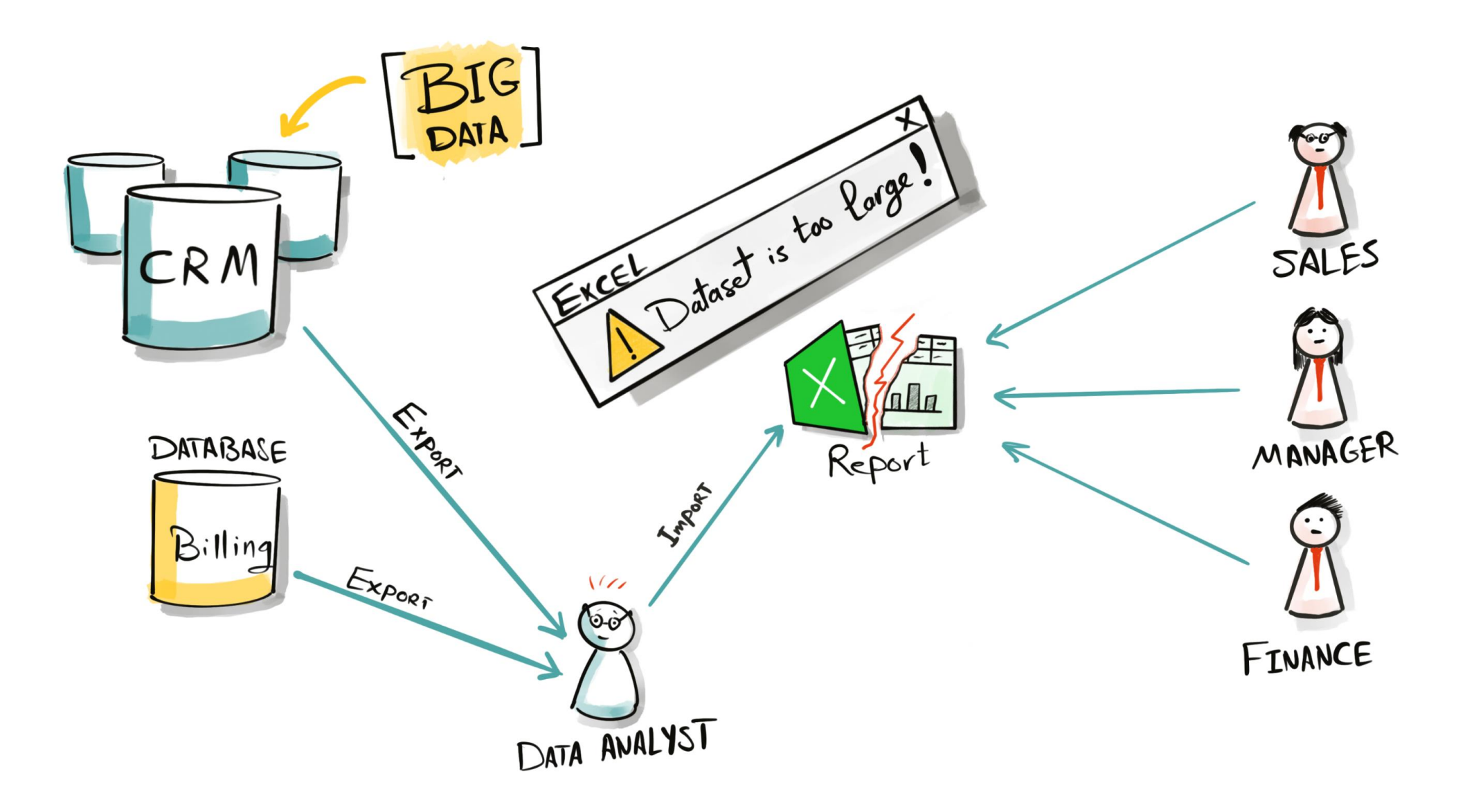

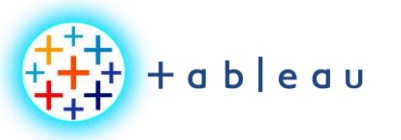

**BI with Excel | Big Data**

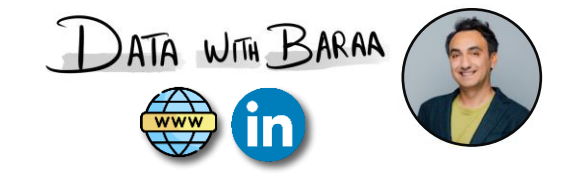

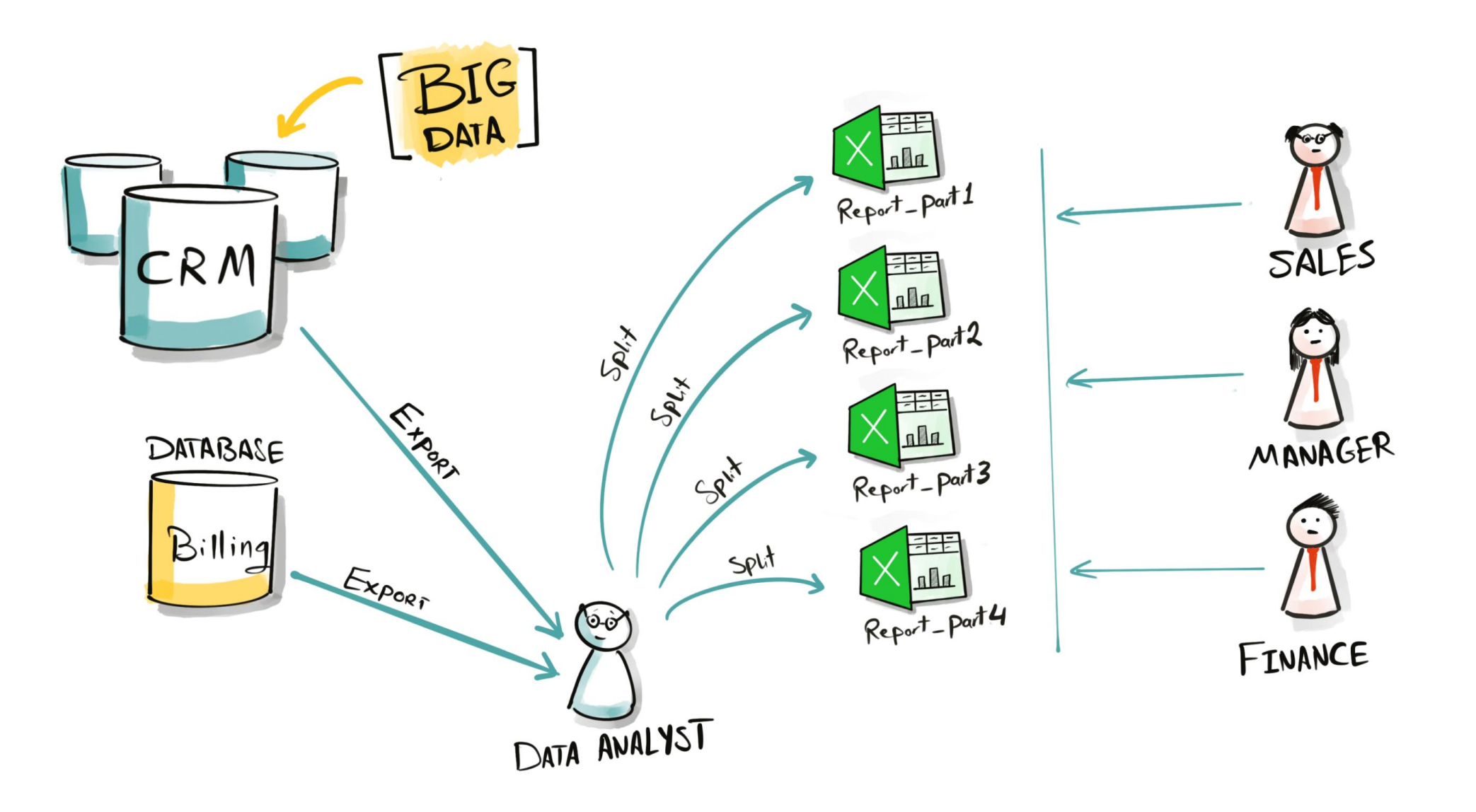

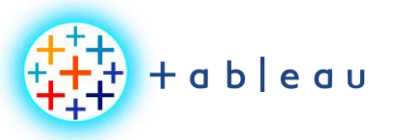

**BI with Excel | Data Load**

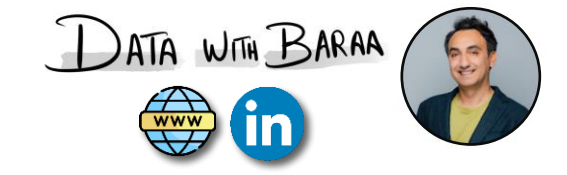

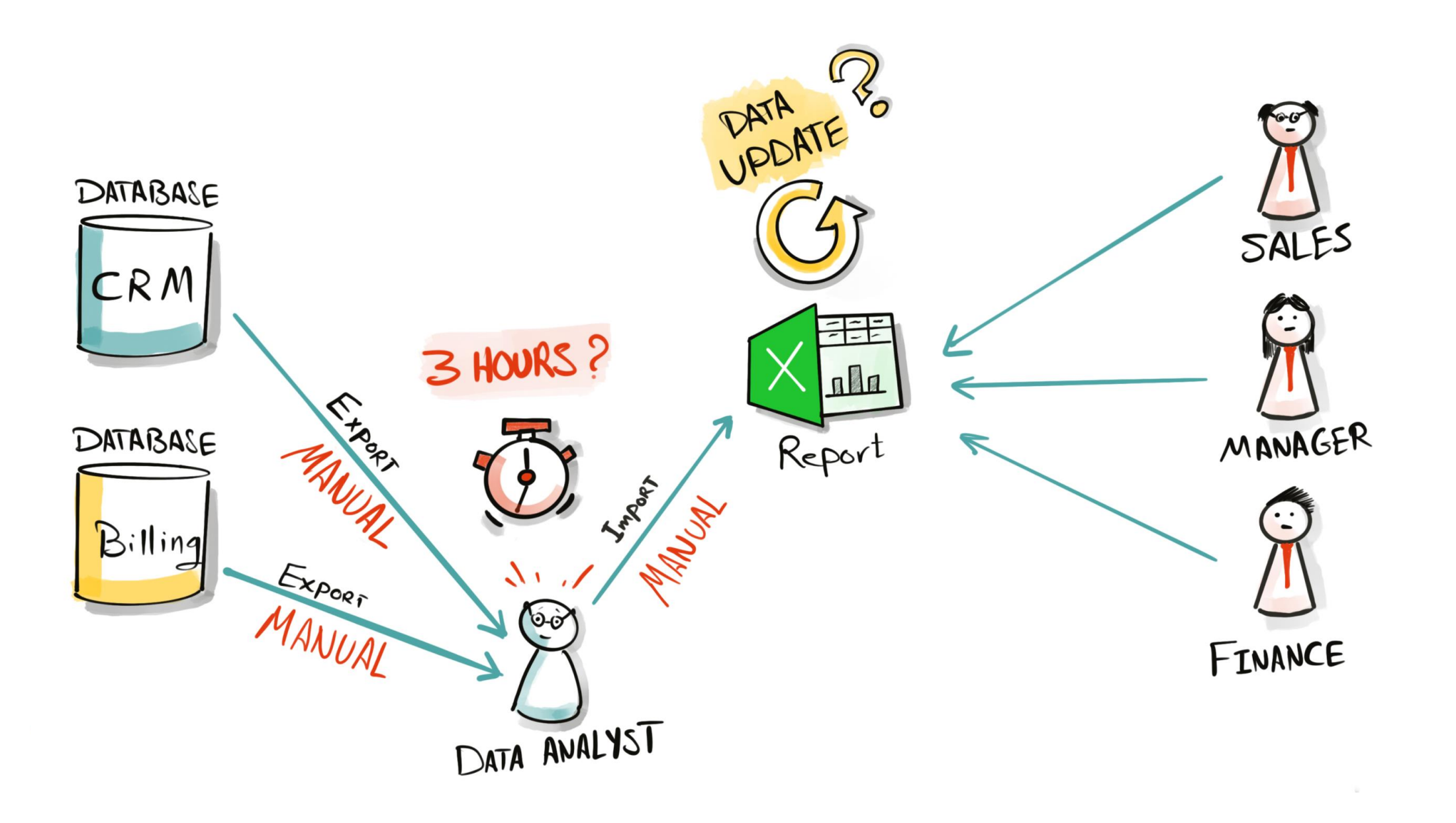

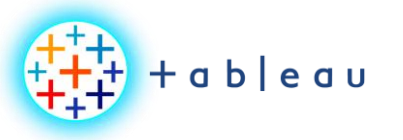

**BI with Excel | Data Load**

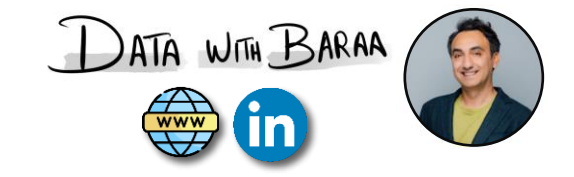

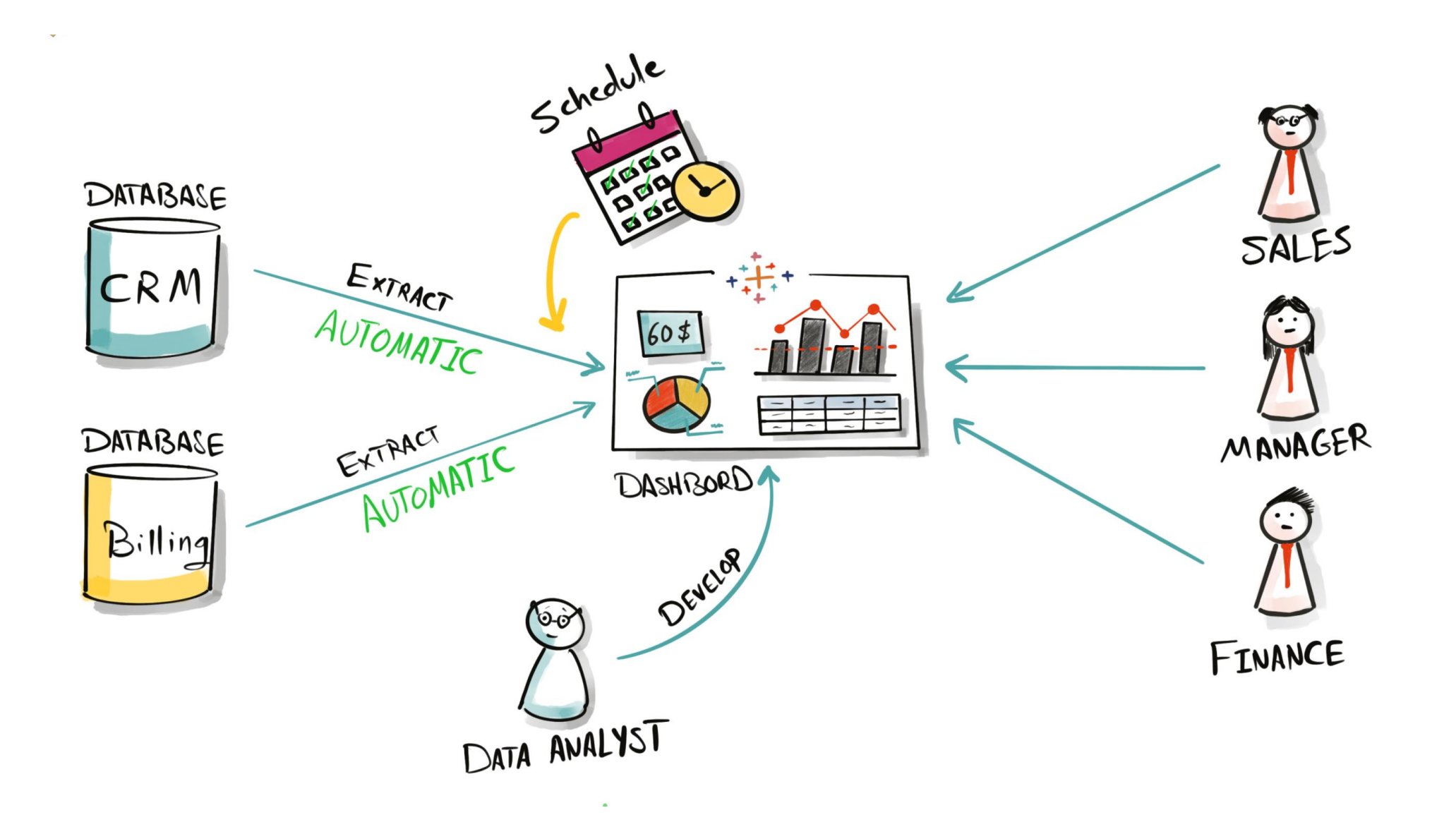

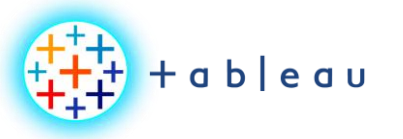

**BI with Excel | Security**

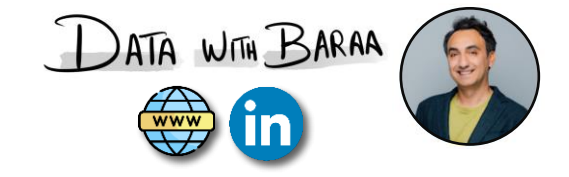

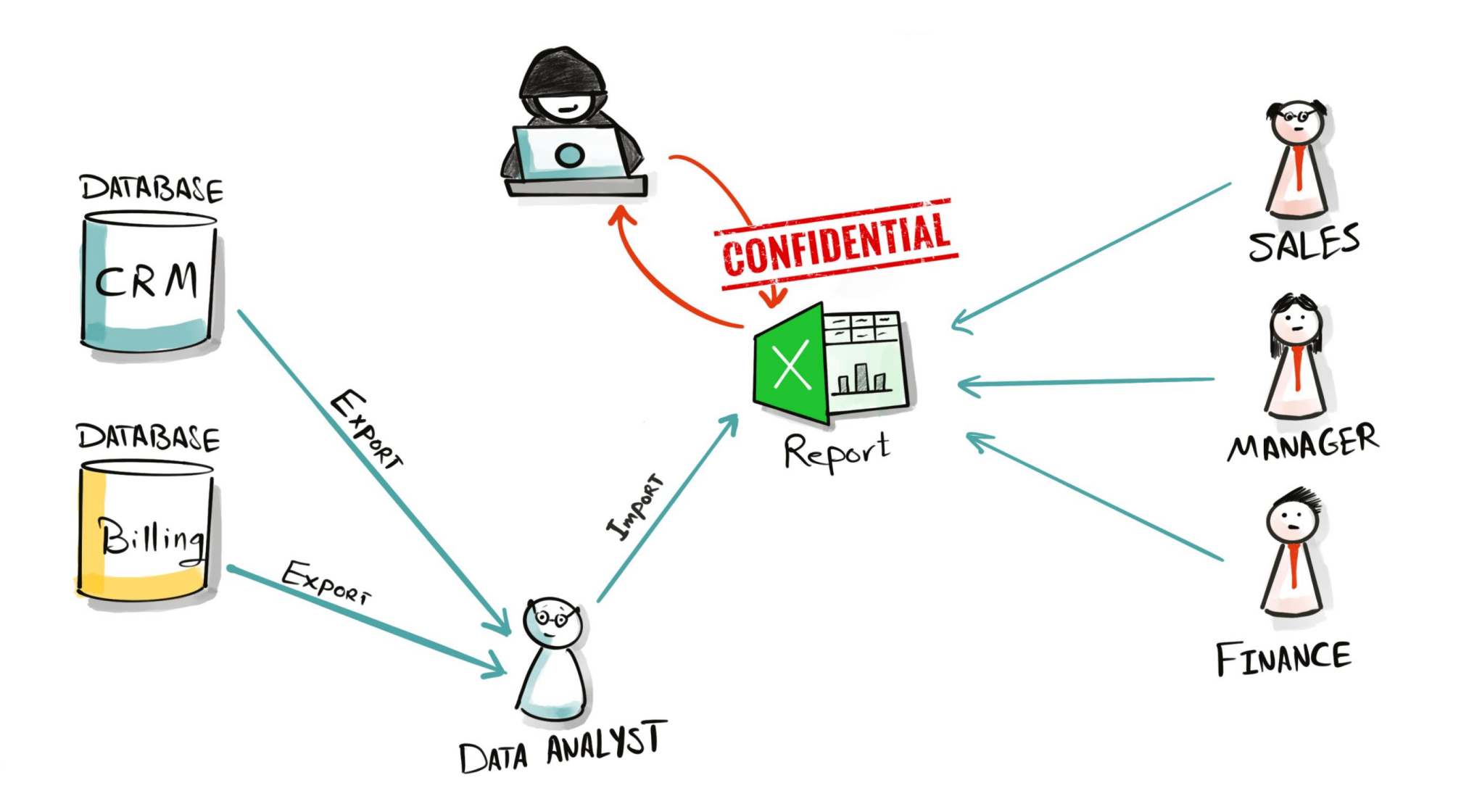

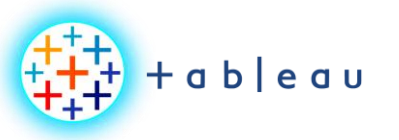

**BI with Excel | Security**

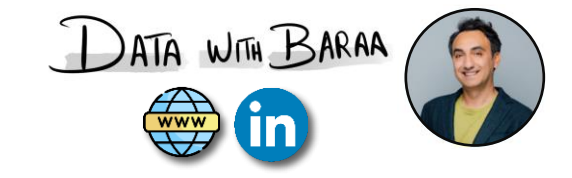

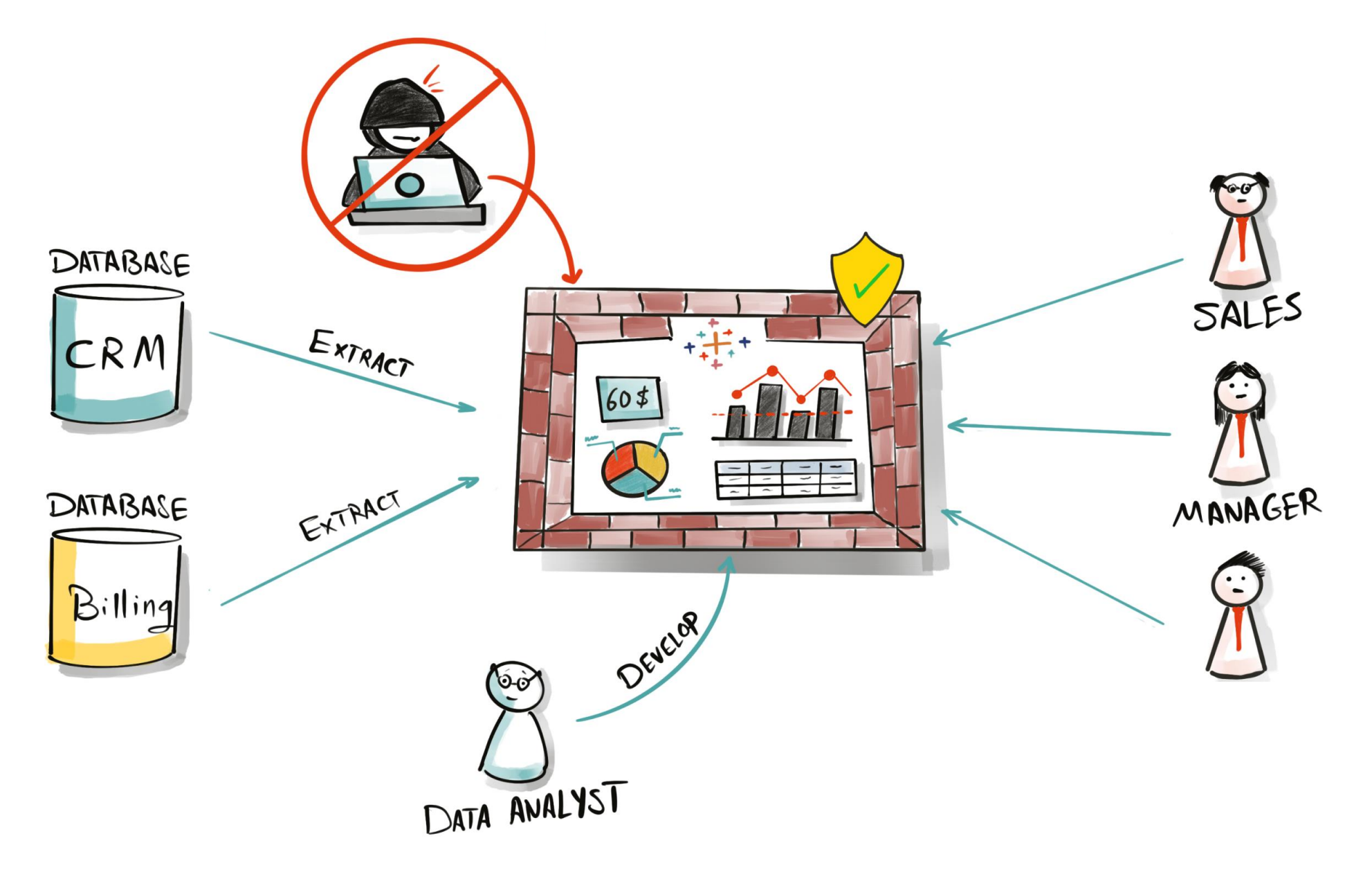

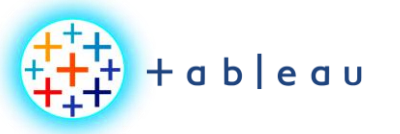

**Row-Level-Security (RLS)**

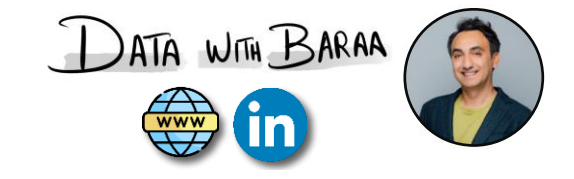

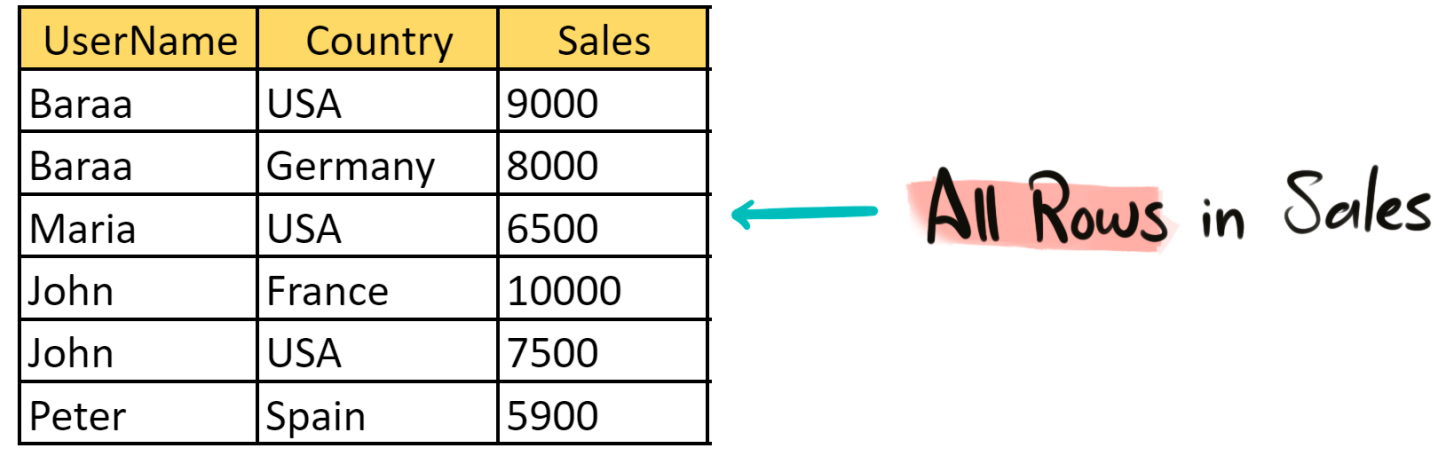

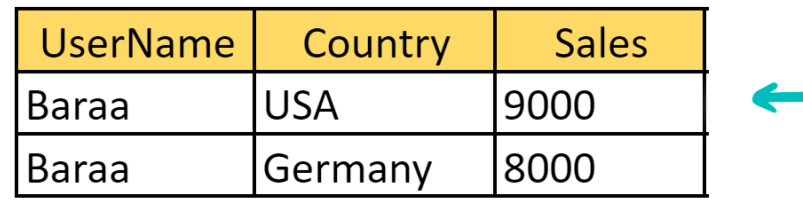

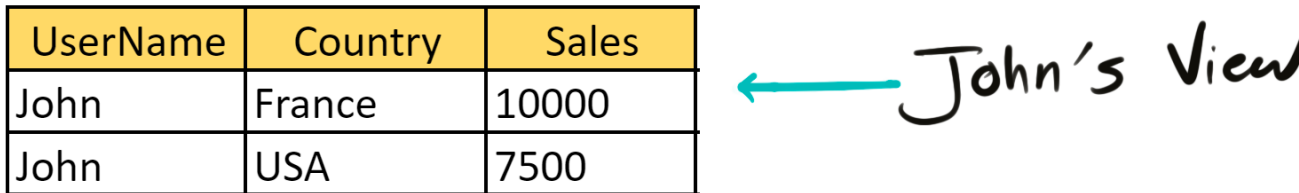

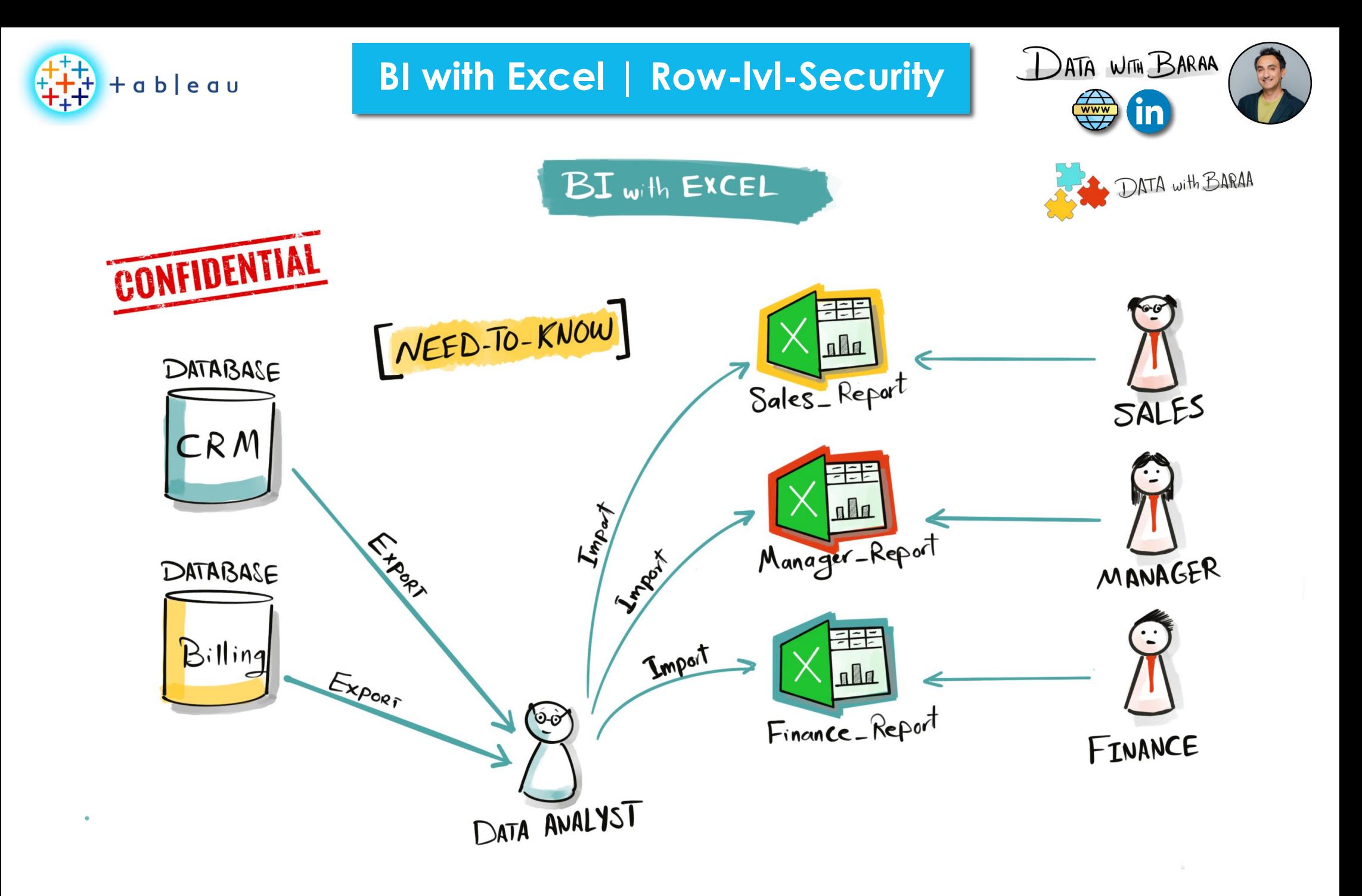

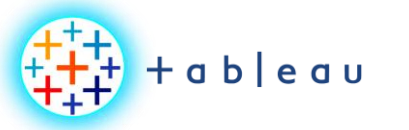

**BI with Excel | Row-lvl-Security**

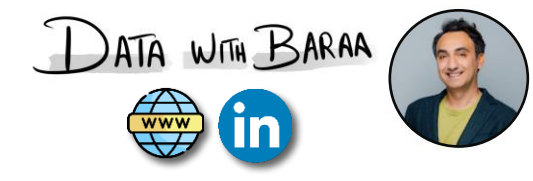

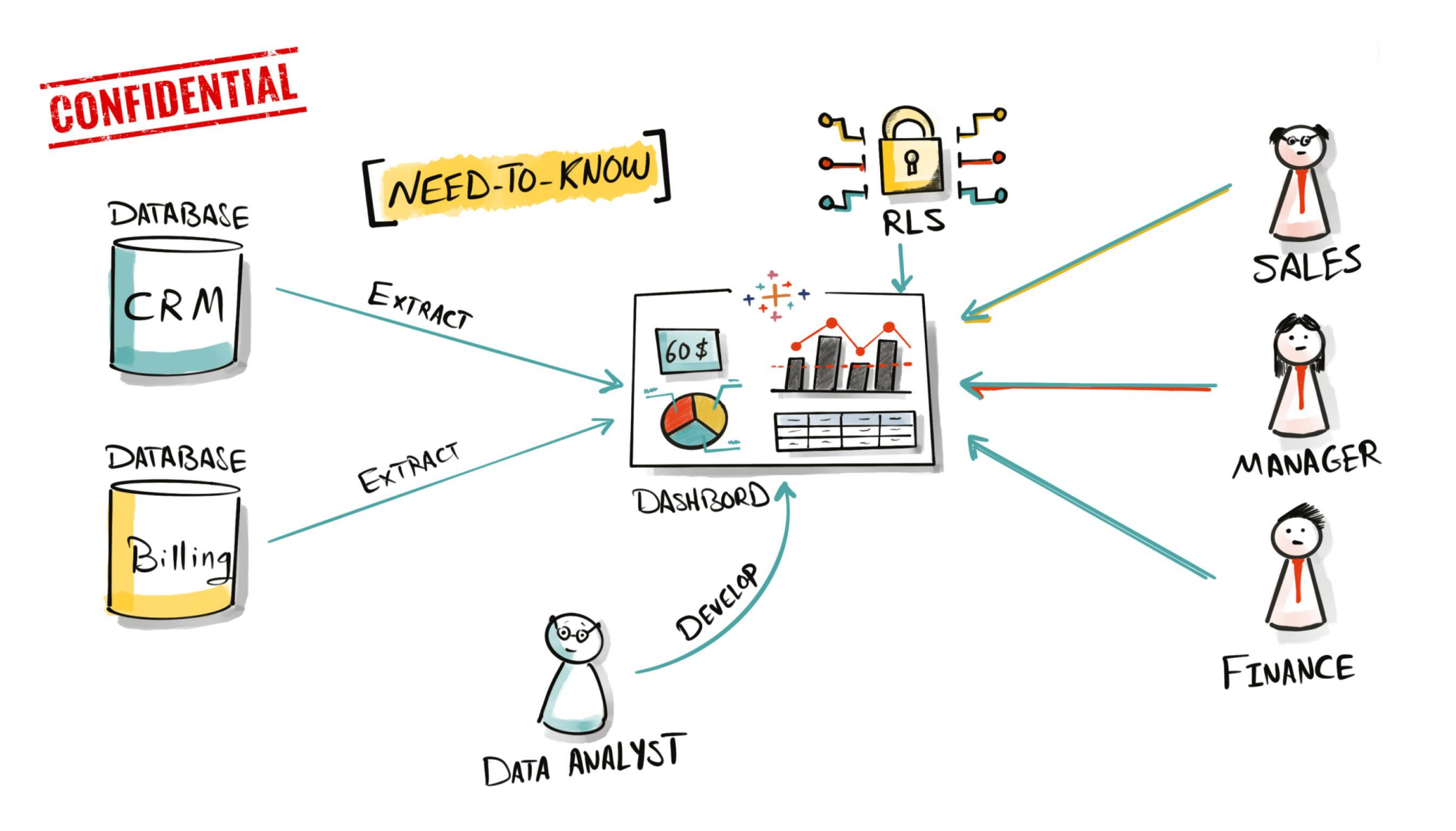

 $+\frac{1}{1}$ <br> $+\frac{1}{1}$ <br> $+\frac{1}{1}$  + a b | e a u

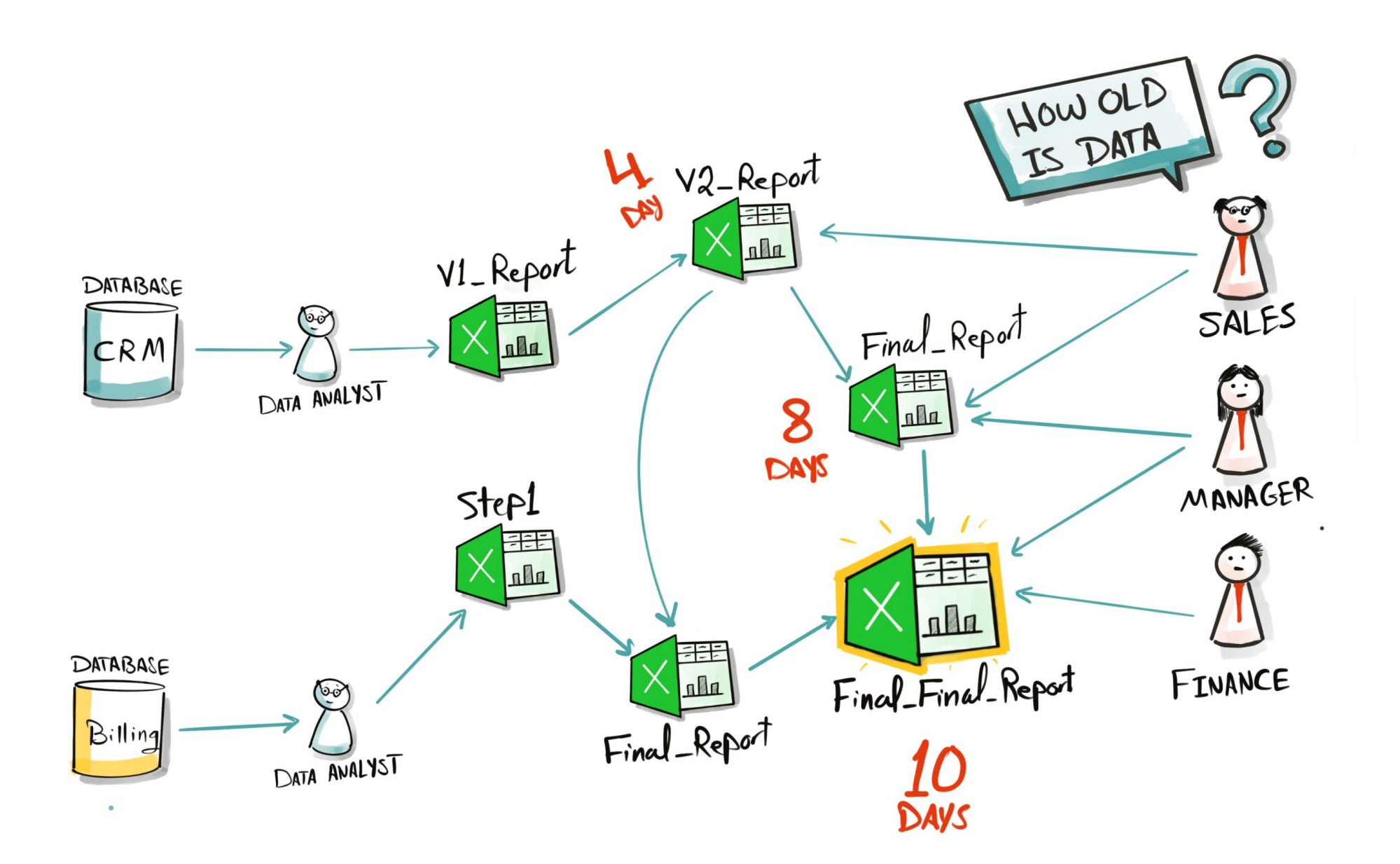

**BI with Excel | Row-lvl-Security**

DATA WITH BARAA

**fin** 

 $\bigoplus_{\text{www}}$ 

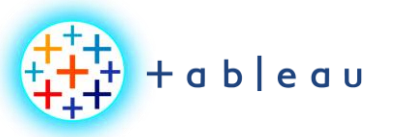

#### **BI with Tableau & Excel**

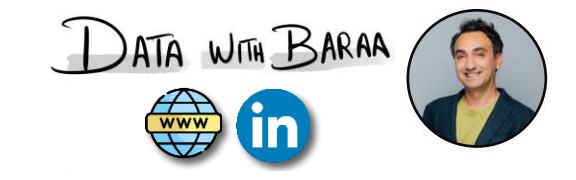

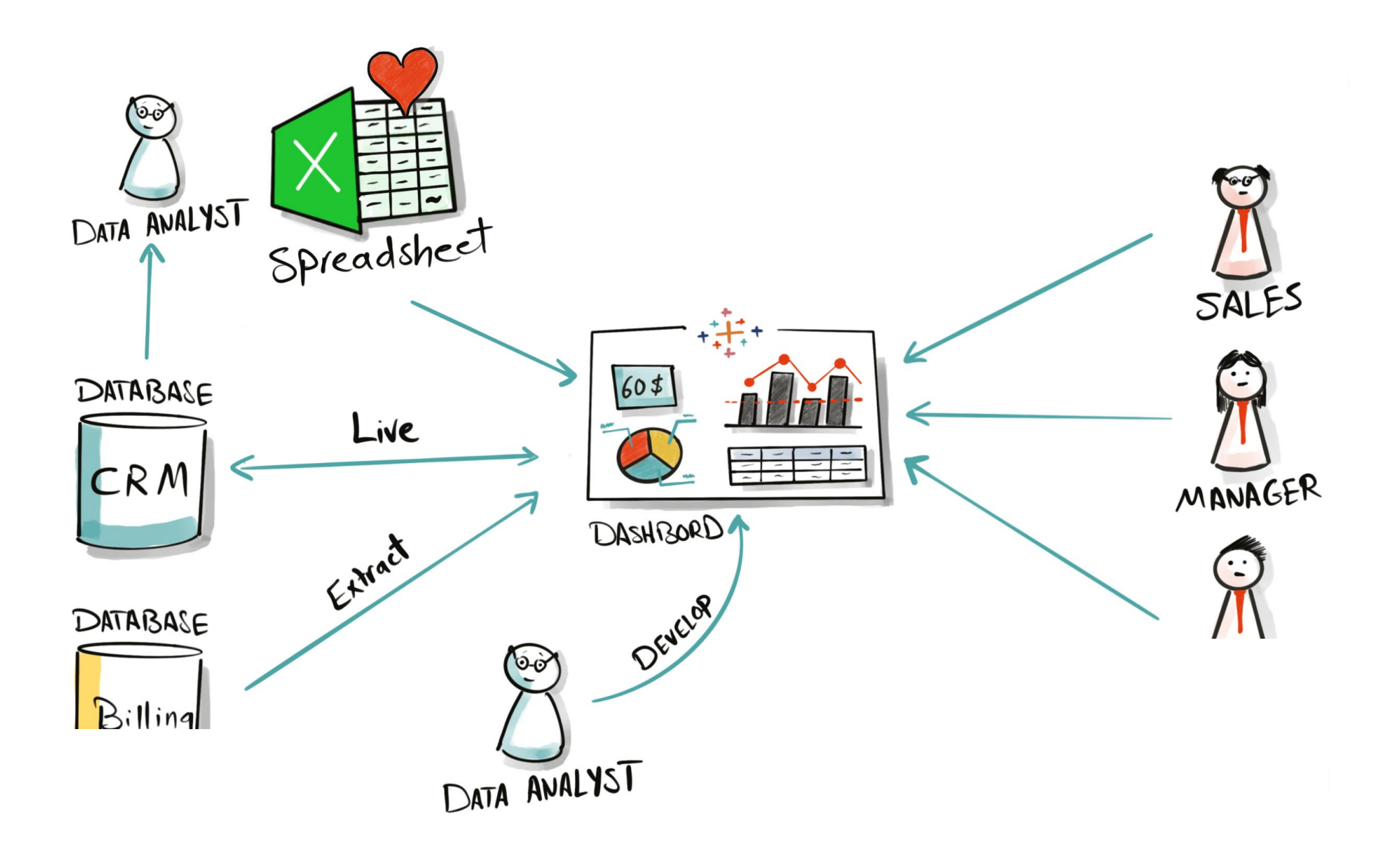

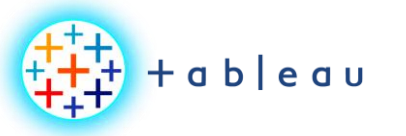

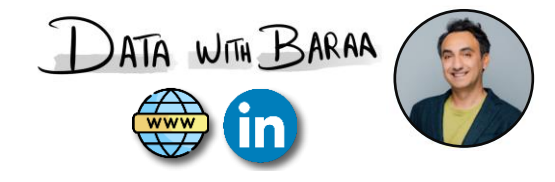

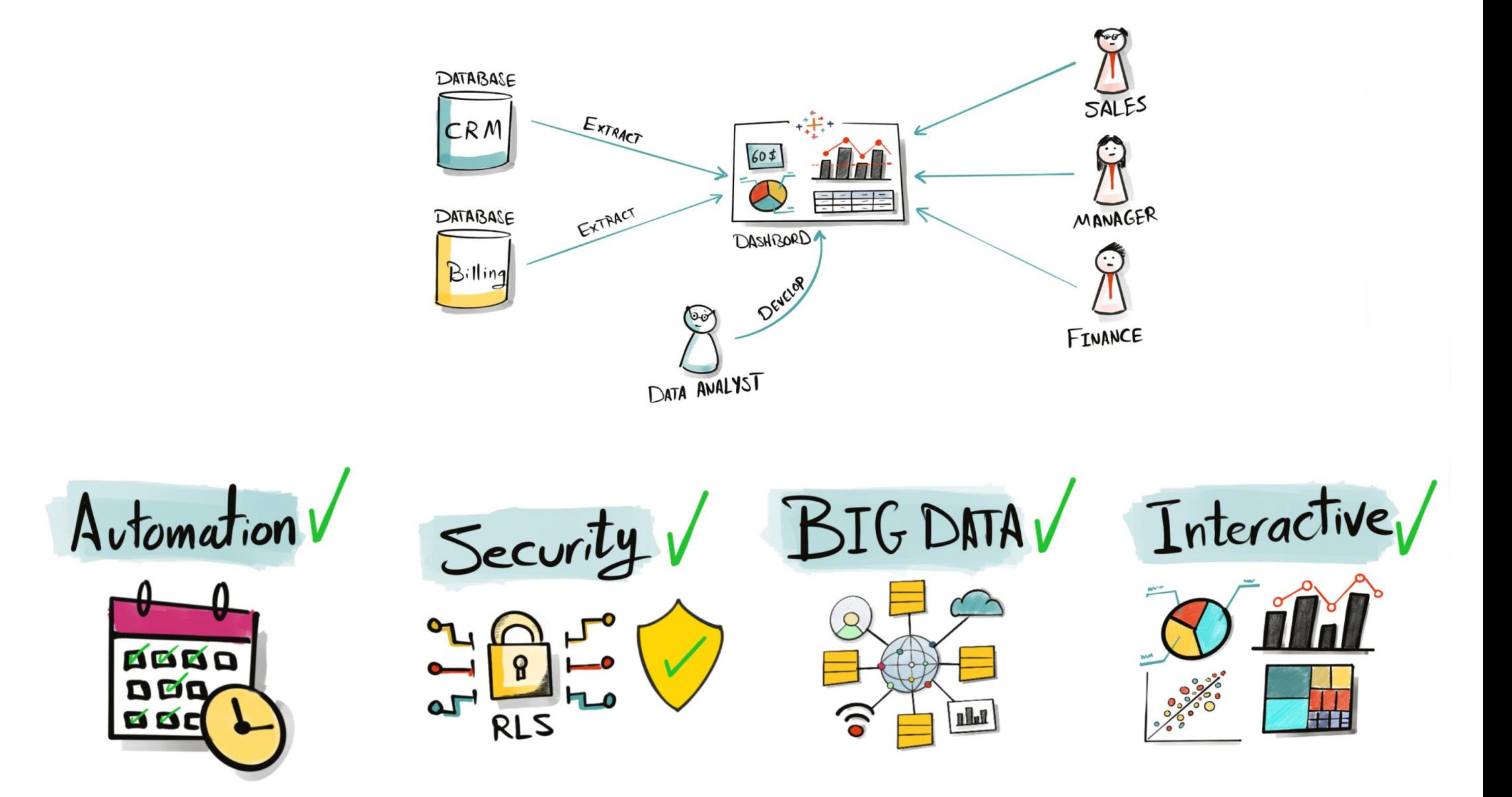

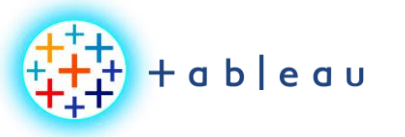

#### **Tableau History**

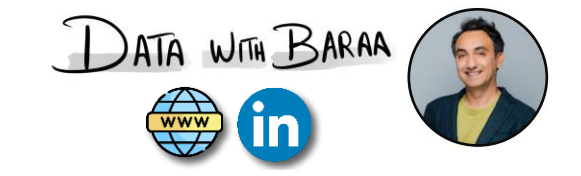

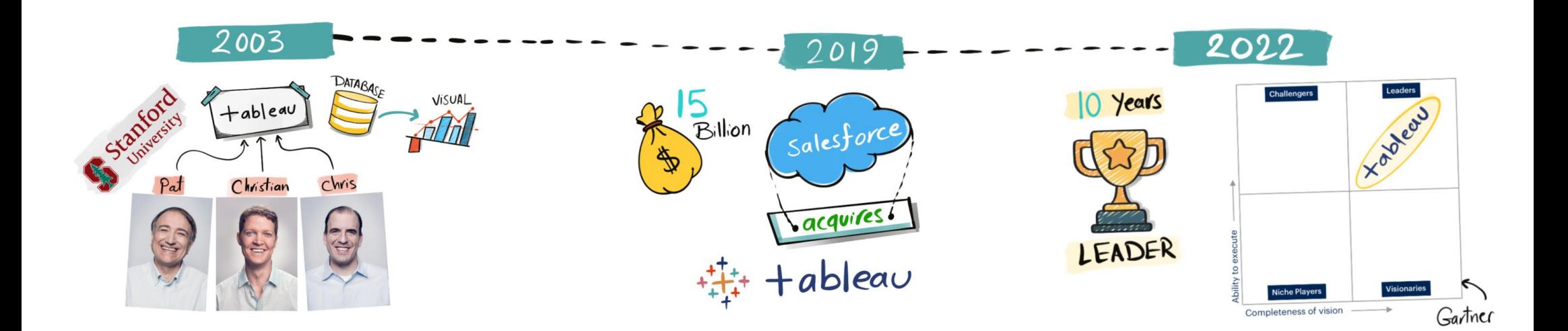

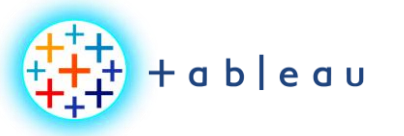

**DEVELOPEMENT PROCESS**

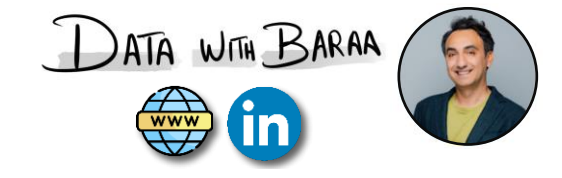

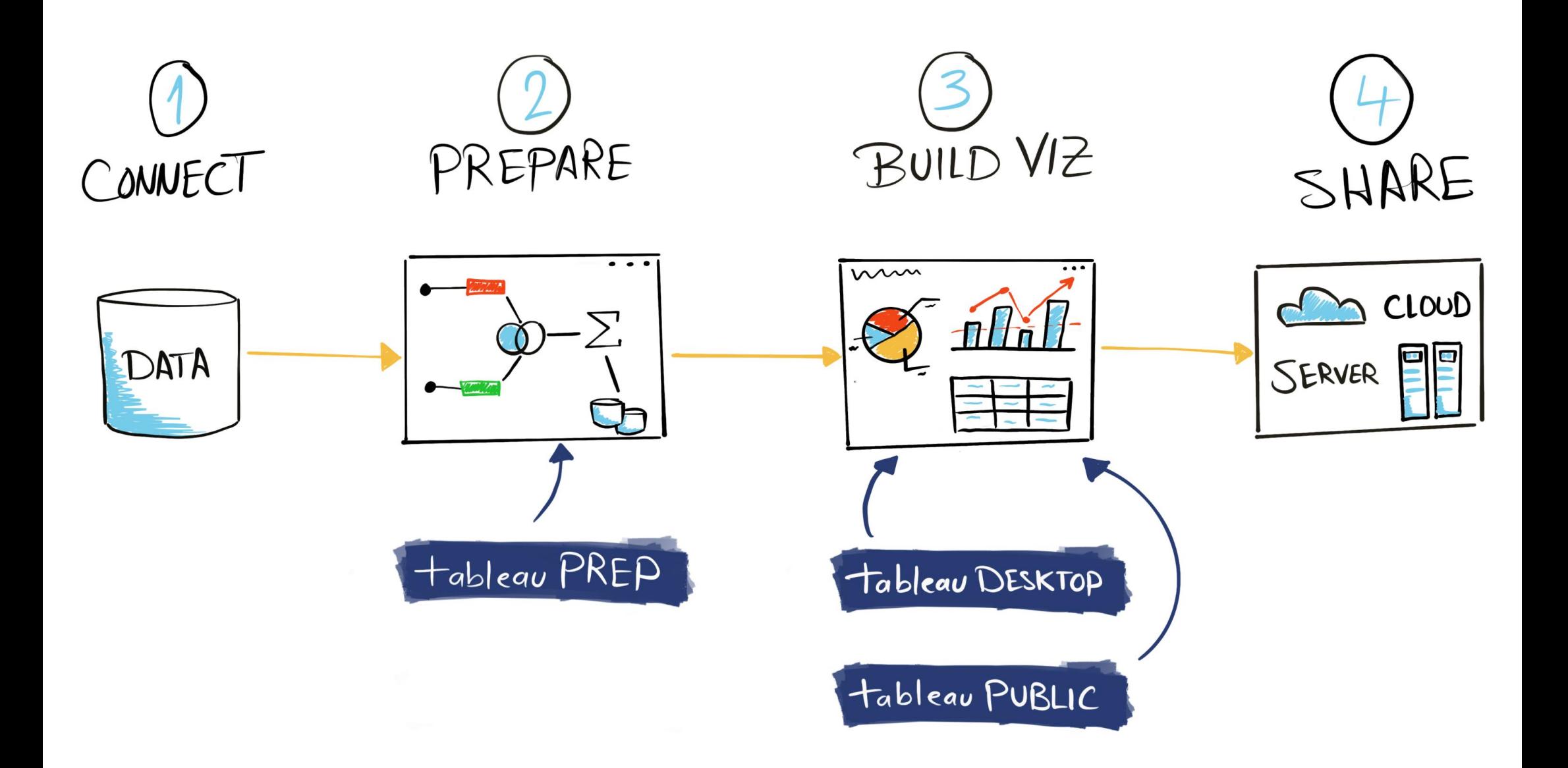

Tableau Ultimate Course | Section 2: Tableau Products | Tableau Development Products & Process

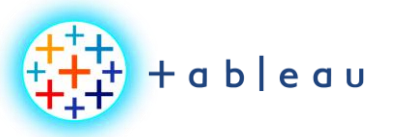

**SHARING PROCESS**

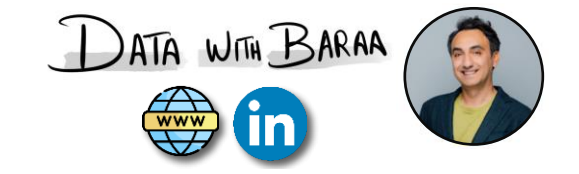

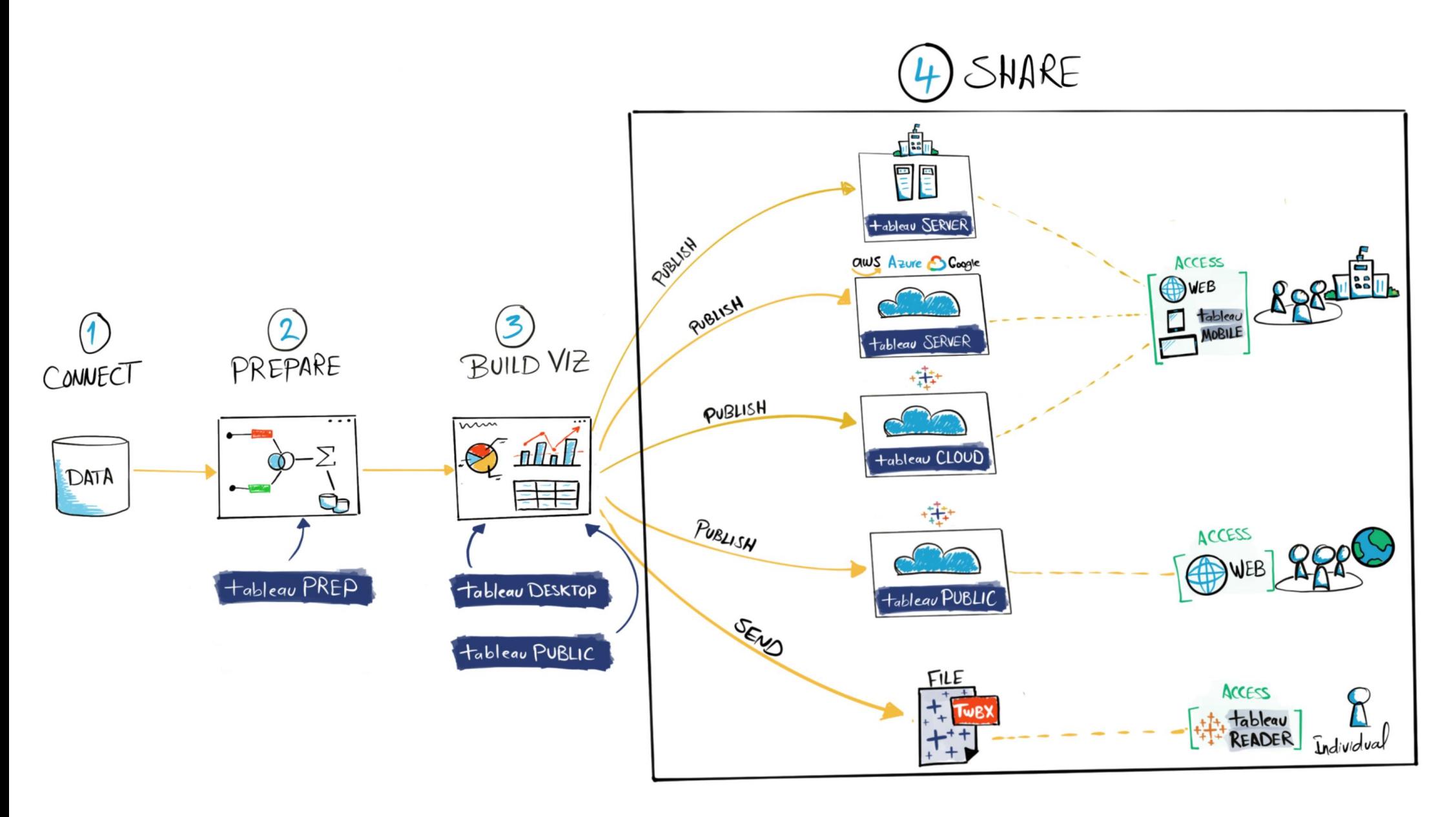

Tableau Ultimate Course | Section 2: Tableau Products | Tableau Sharing Products & Process

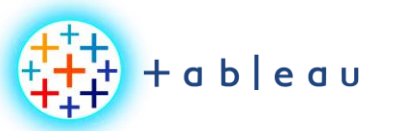

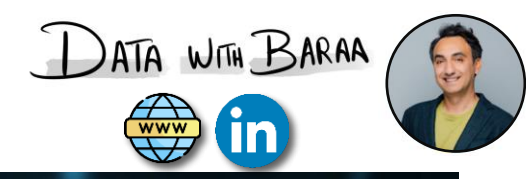

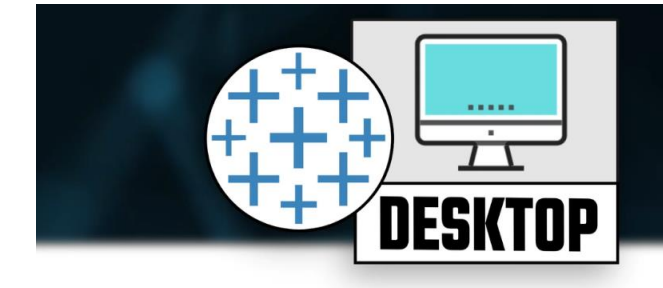

# **Tableau Desktop**

"Backbone Product of Tableau"

## Developer tool for data visualization

- Connect data
- Build views, dashboards, stories
- Publish workbooks & data sources

#### Requires a license

90 Data connectors

### **Publish**

- **Tableau Server**
- **Tableau Cloud**
- **Tableau Public (cloud)**

### **No Limitations**

For Data scientists & Data analysts

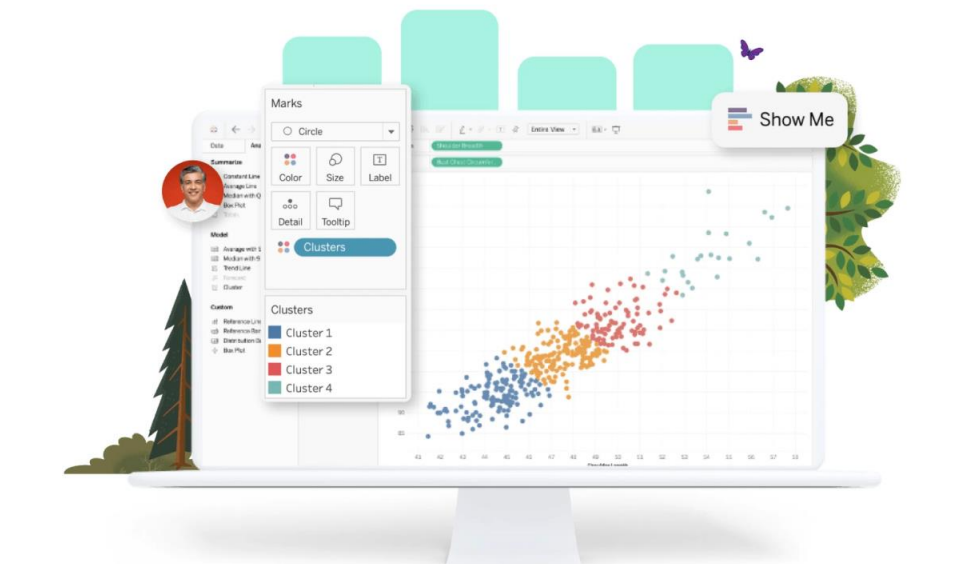

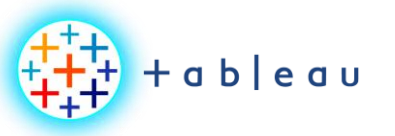

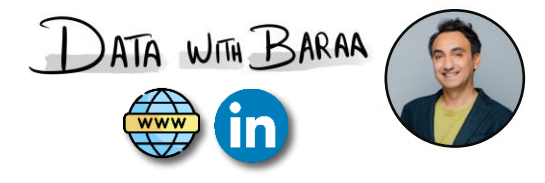

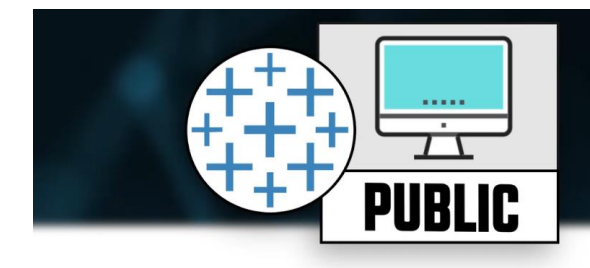

Viz of the Da

# **Tableau Public**

"Free Version of Tableau Desktop"

#### Developer tool for data visualization

- Connect data
- · Build views, dashboards, stories
- Publish workbooks & data sources

#### **Free Tool**

#### 4 Main Limitations

- 10 Data connectors (only local files)
- Limited to 15 Million rows
- Publish to only Tableau Public (cloud)
- Can't save locally

All tools & functions to build Viz are available!

For Everyone

he Average Price of Milk

1000000000000

+ableau<sup>#</sup>public

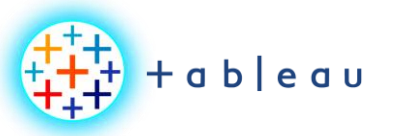

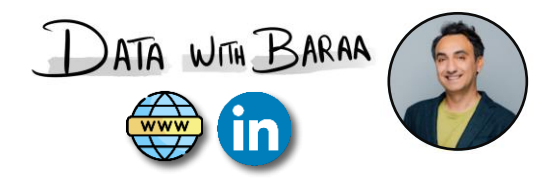

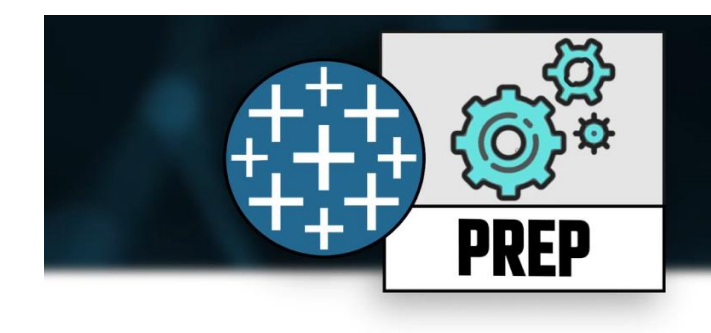

# **Tableau Prep** "Data Engineering Tool"

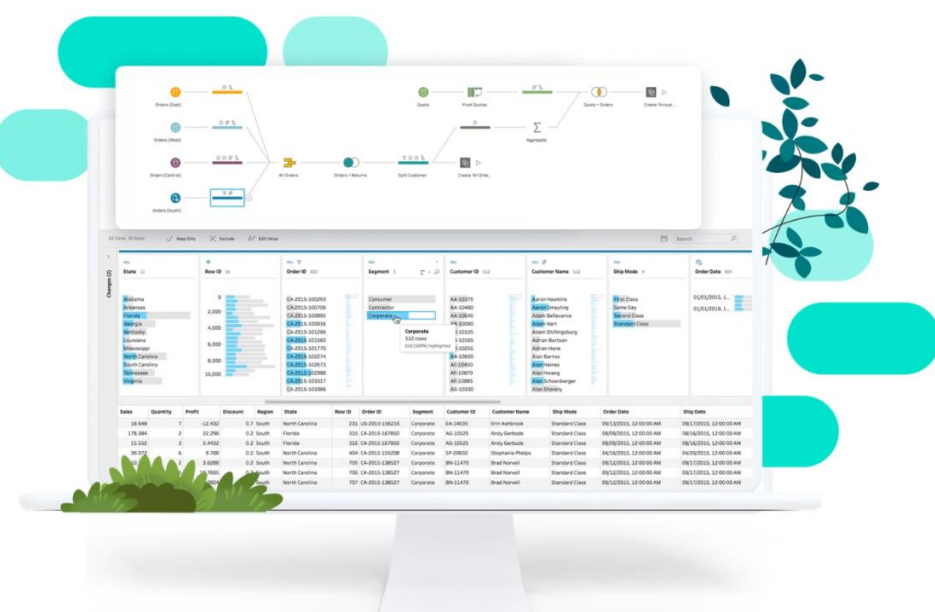

Developer tool for data engineering

- Connect data
- Build flows (clean, combine, aggregate ... etc)
- Publish flows & data sources

Requires a license

90 Data connectors

Output

- File
- **Tableau Data Source**
- Database Table

#### Publish

- **Tableau Server**
- **Tableau Cloud**

No public (free) version available.

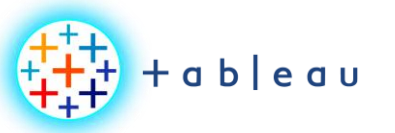

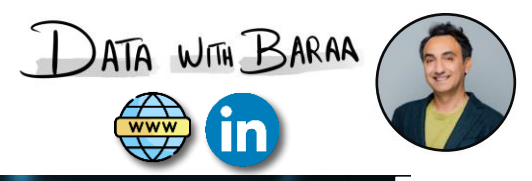

 $\mathbf{v}$ 

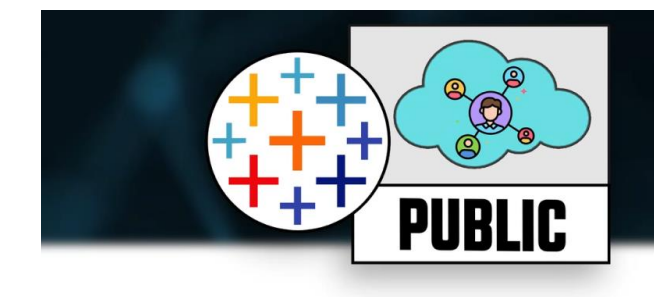

# **Tableau Public Cloud**

"Social Media of Tableau"

Sharing tool for data visualization

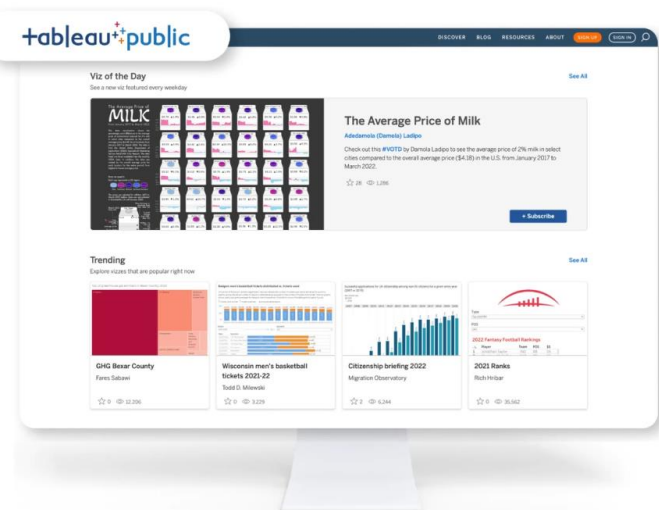

Free Cloud Service from Tableau

## Platform

- Inspiring
- Connecting to other developers
- Sharing your skills

## **Main Limitations**

- Limited to 10 GB for each account
- No connection to sources
- **No Security features**  $\bullet$

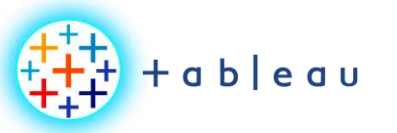

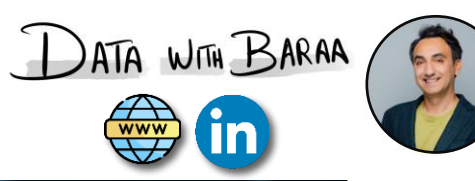

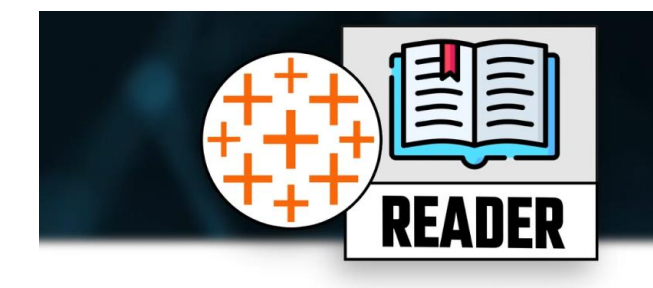

# **Tableau Reader**

"Free Tool to view Vizzes"

Sharing tool for data visualization

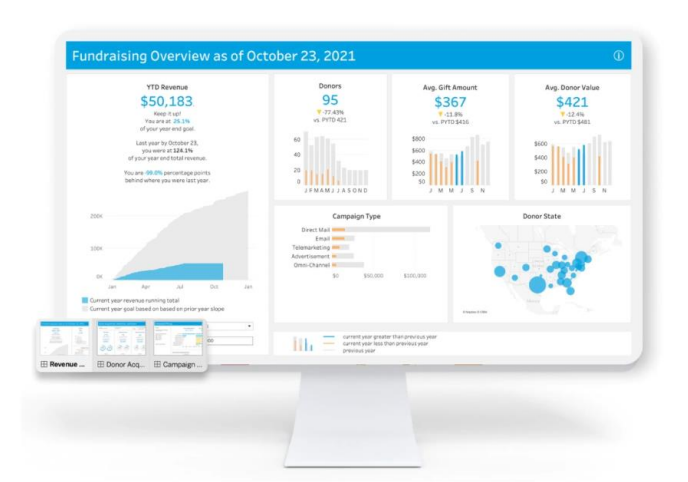

**Free Tool** 

Only to view visualization

# **Main Limitations**

- Can't build visualization
- Can't Refresh Data
- No Security features

Don't recommend using it in organization
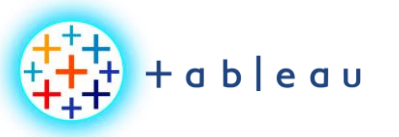

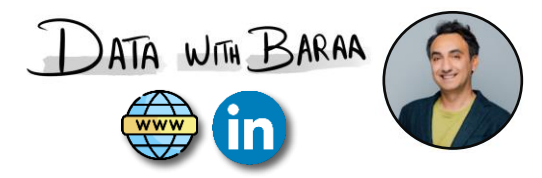

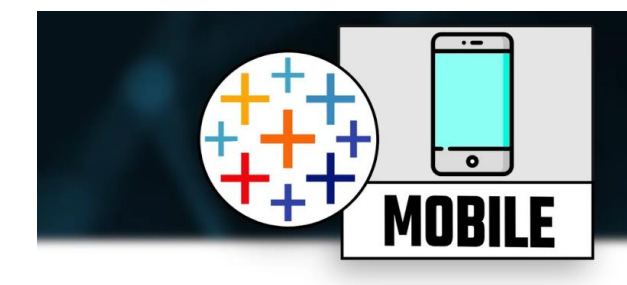

# **Tableau Mobile**

"Access Vizzes from anywhere"

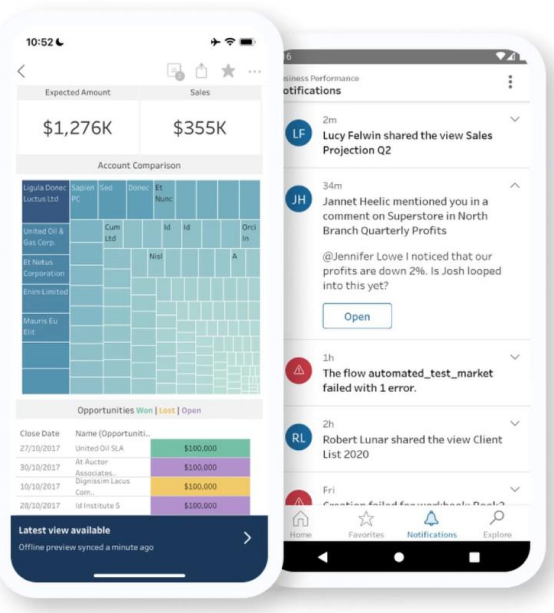

Only to view visualization Cant use it to build data visualization Free App to download Require a licence to use

#### **Connect to**

- **Tableau Server**
- **Tableau Cloud**

## **Cashing Dashboards for offline access**

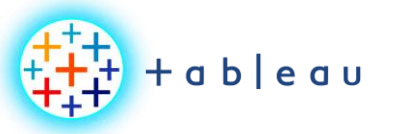

**HOSTING |ON-PREM**

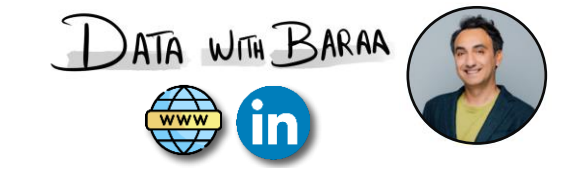

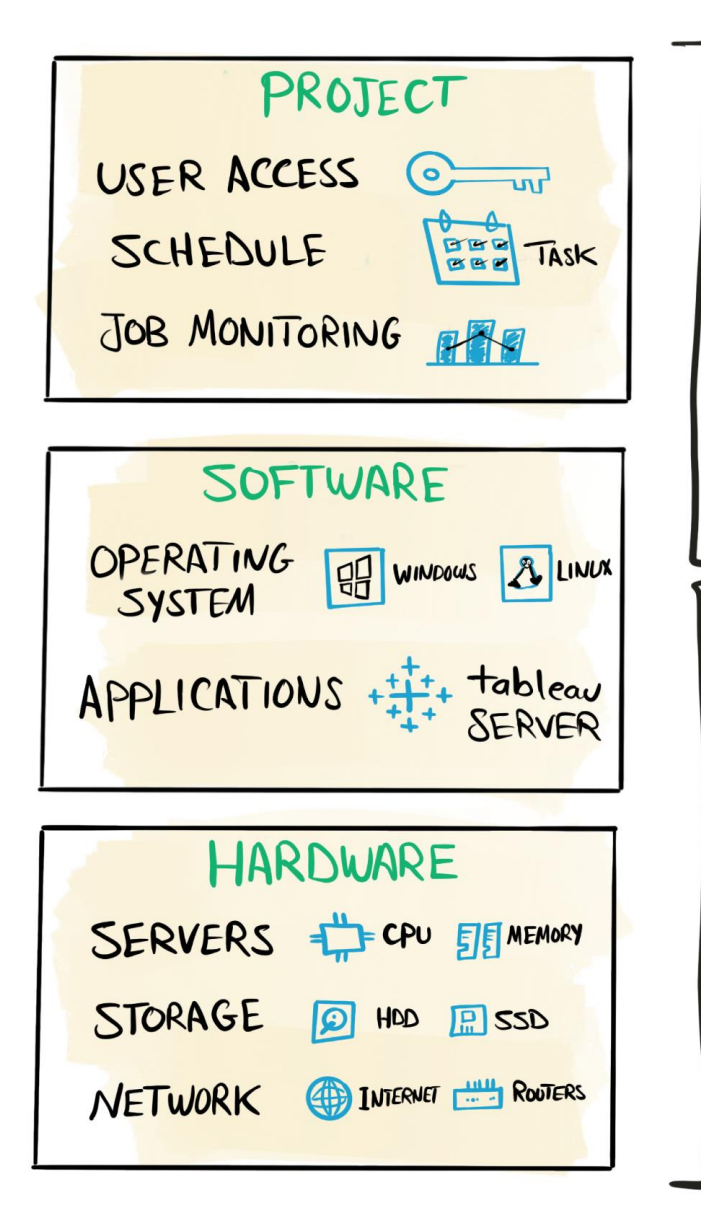

 $Y008$ 

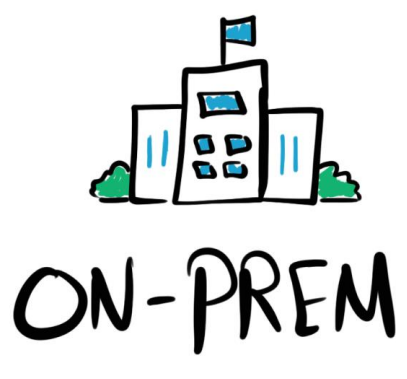

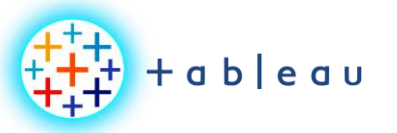

**HOSTING | IaaS**

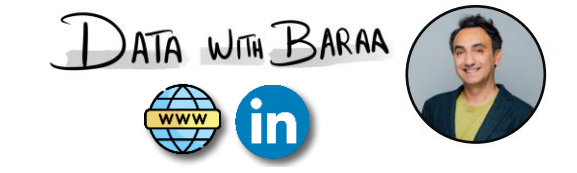

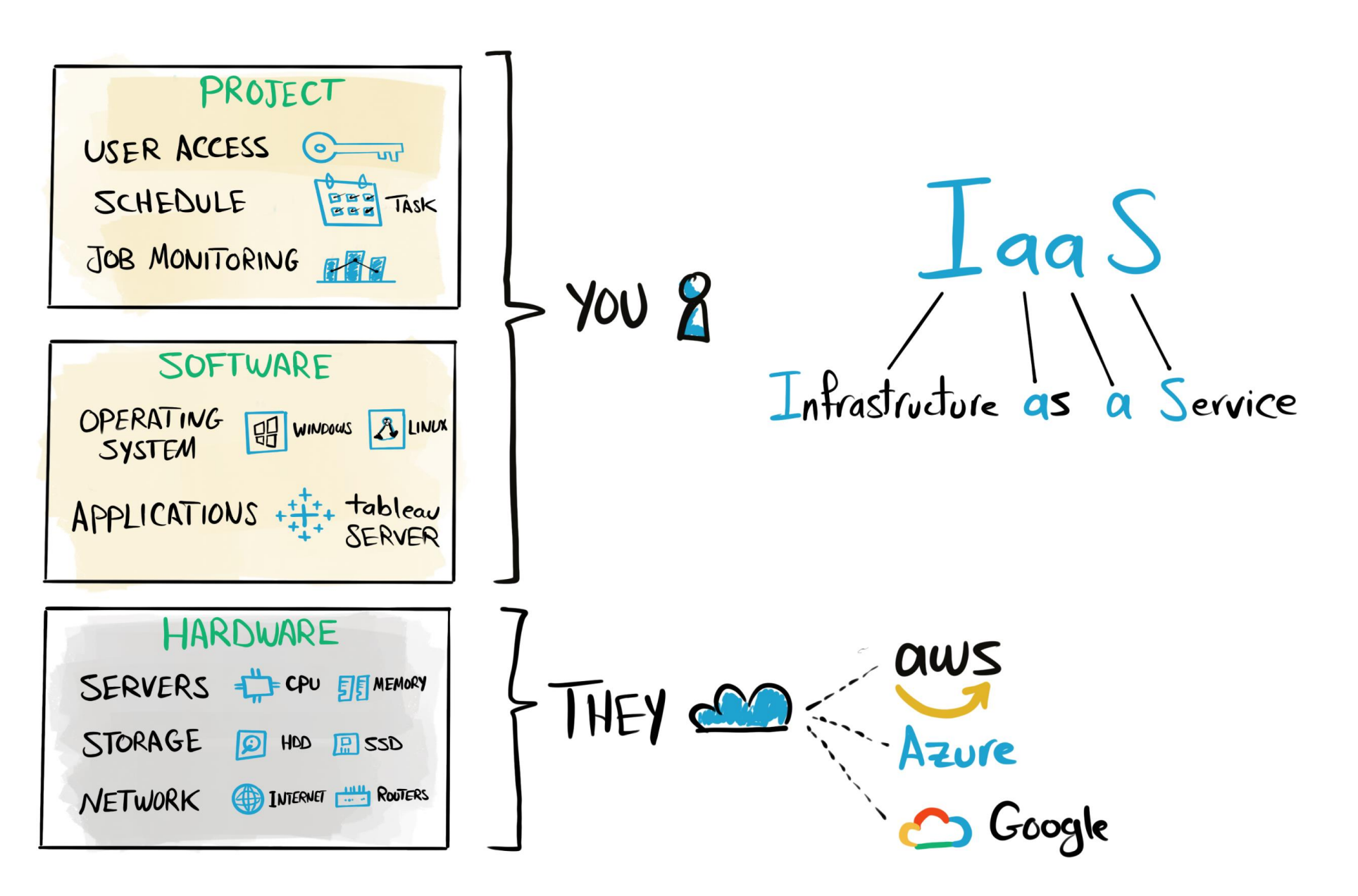

Tableau Ultimate Course | Section 2: Tableau Products | Hosting Tableau

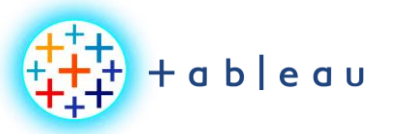

**HOSTING | SaaS**

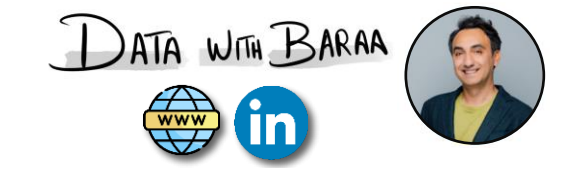

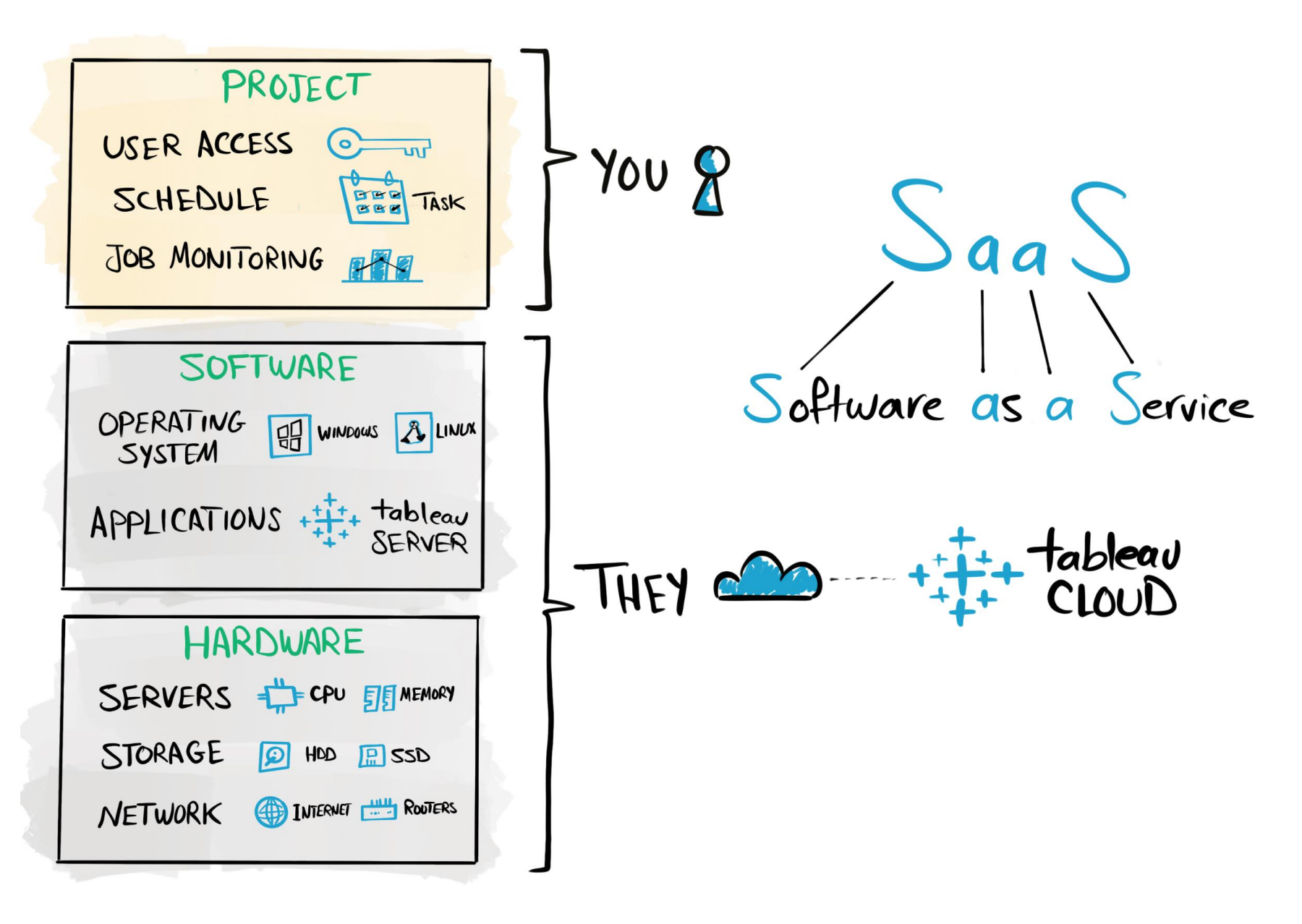

Tableau Ultimate Course | Section 2: Tableau Products | Hosting Tableau

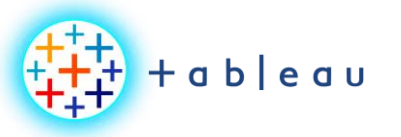

瞑

 $\frac{1}{\sqrt{2}}$ 

**Dev Products Comparison**

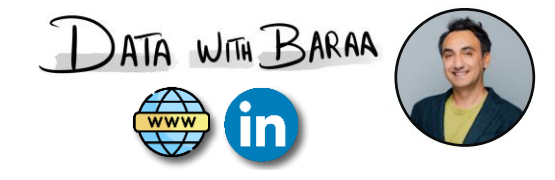

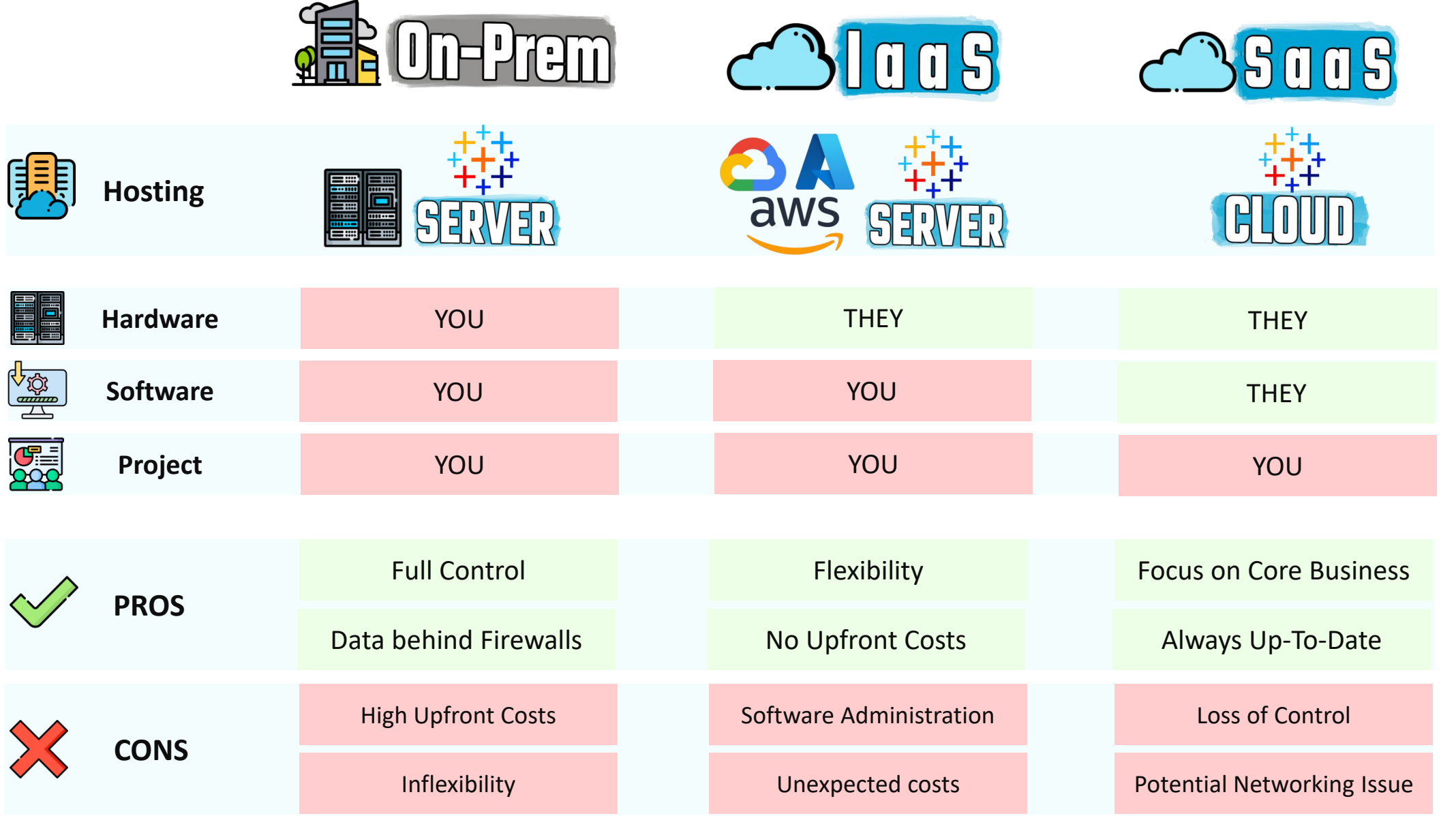

Tableau Ultimate Course | Section 2: Tableau Products | Hosting Tableau

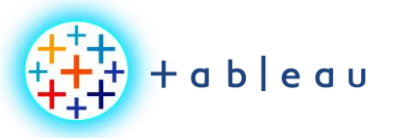

 $\mathbb{Z}$ 

 $\bullet$ 

 $\begin{picture}(120,140) \put(0,0){\line(1,0){155}} \put(15,0){\line(1,0){155}} \put(15,0){\line(1,0){155}} \put(15,0){\line(1,0){155}} \put(15,0){\line(1,0){155}} \put(15,0){\line(1,0){155}} \put(15,0){\line(1,0){155}} \put(15,0){\line(1,0){155}} \put(15,0){\line(1,0){155}} \put(15,0){\line(1,0){155}} \put(15,0){\line(1,0){155$ 

 $\bigoplus$ 

## **Dev Products Comparison**

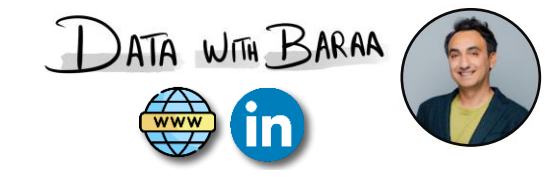

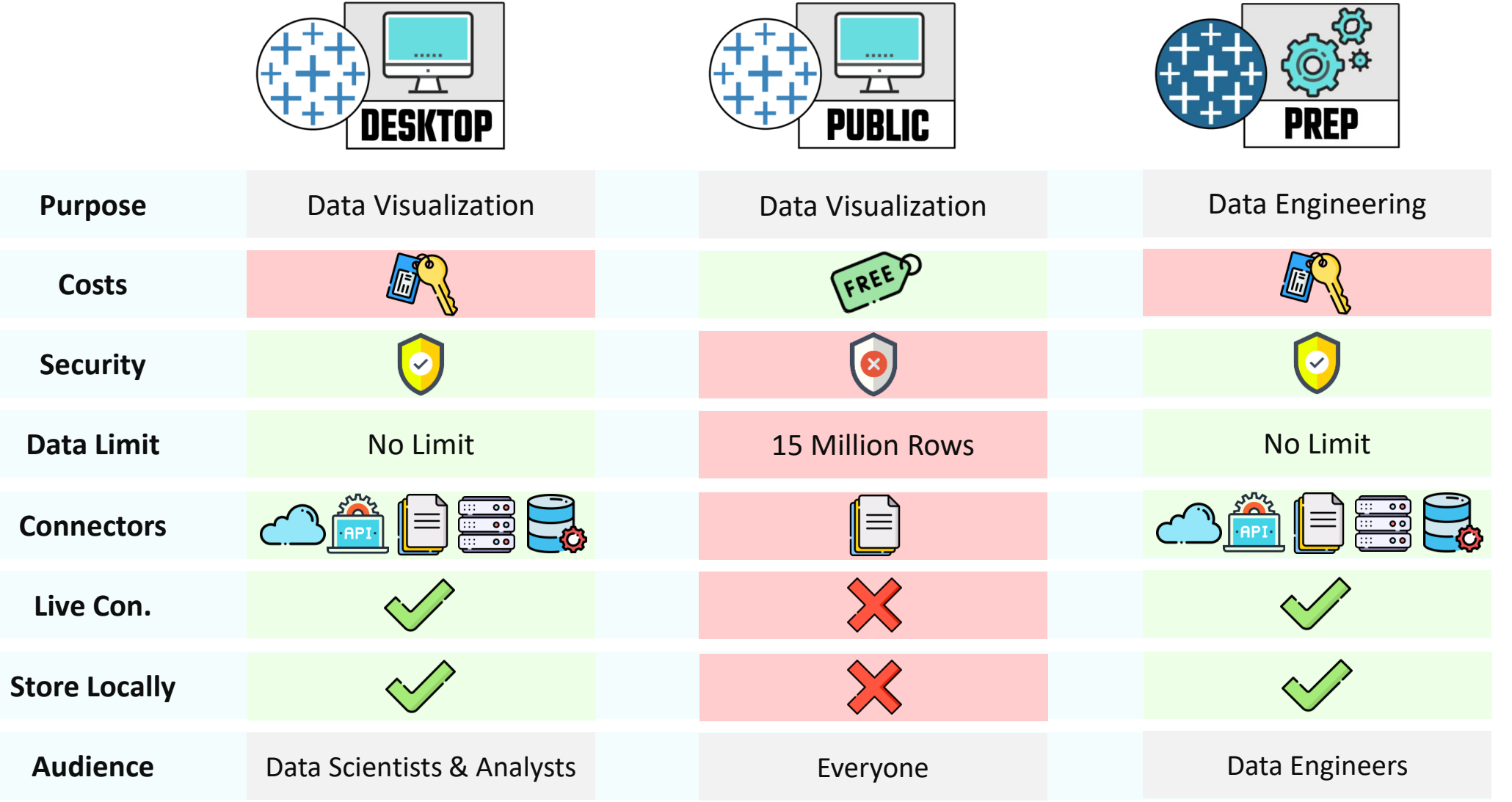

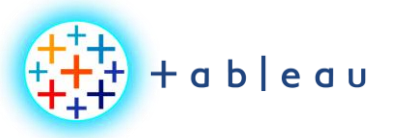

#### **Sharing Products Comparison**

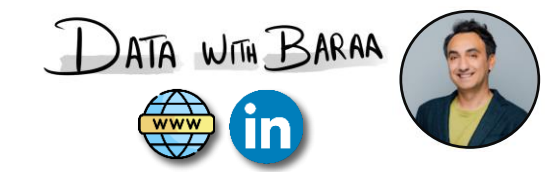

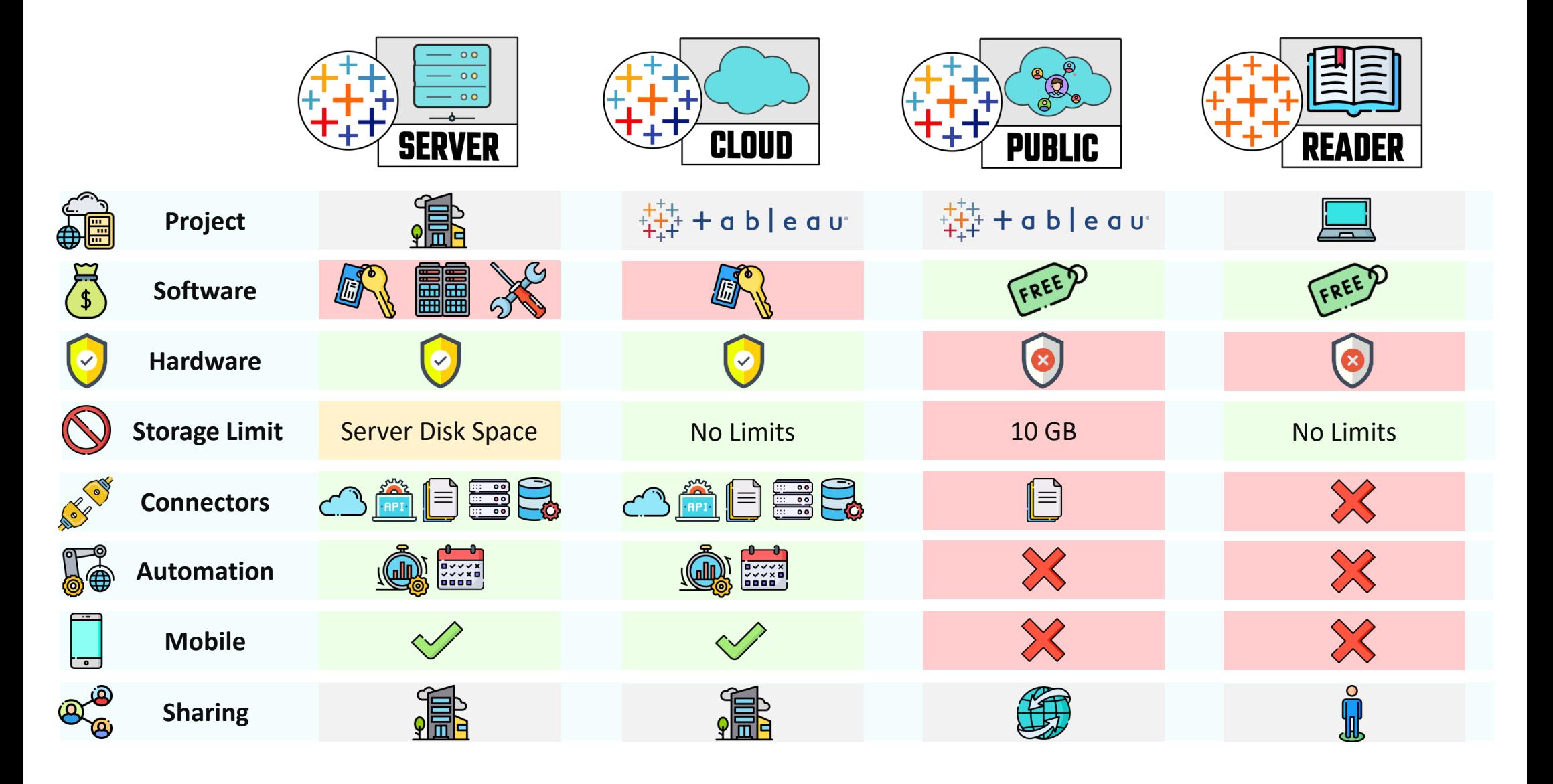

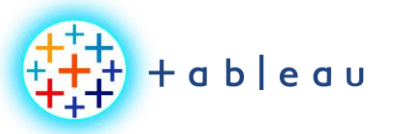

## **Choose Right Dev Product**

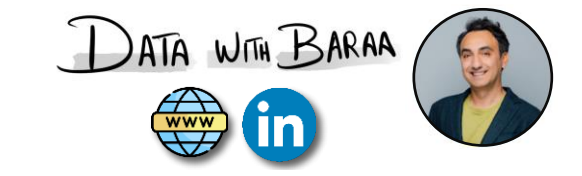

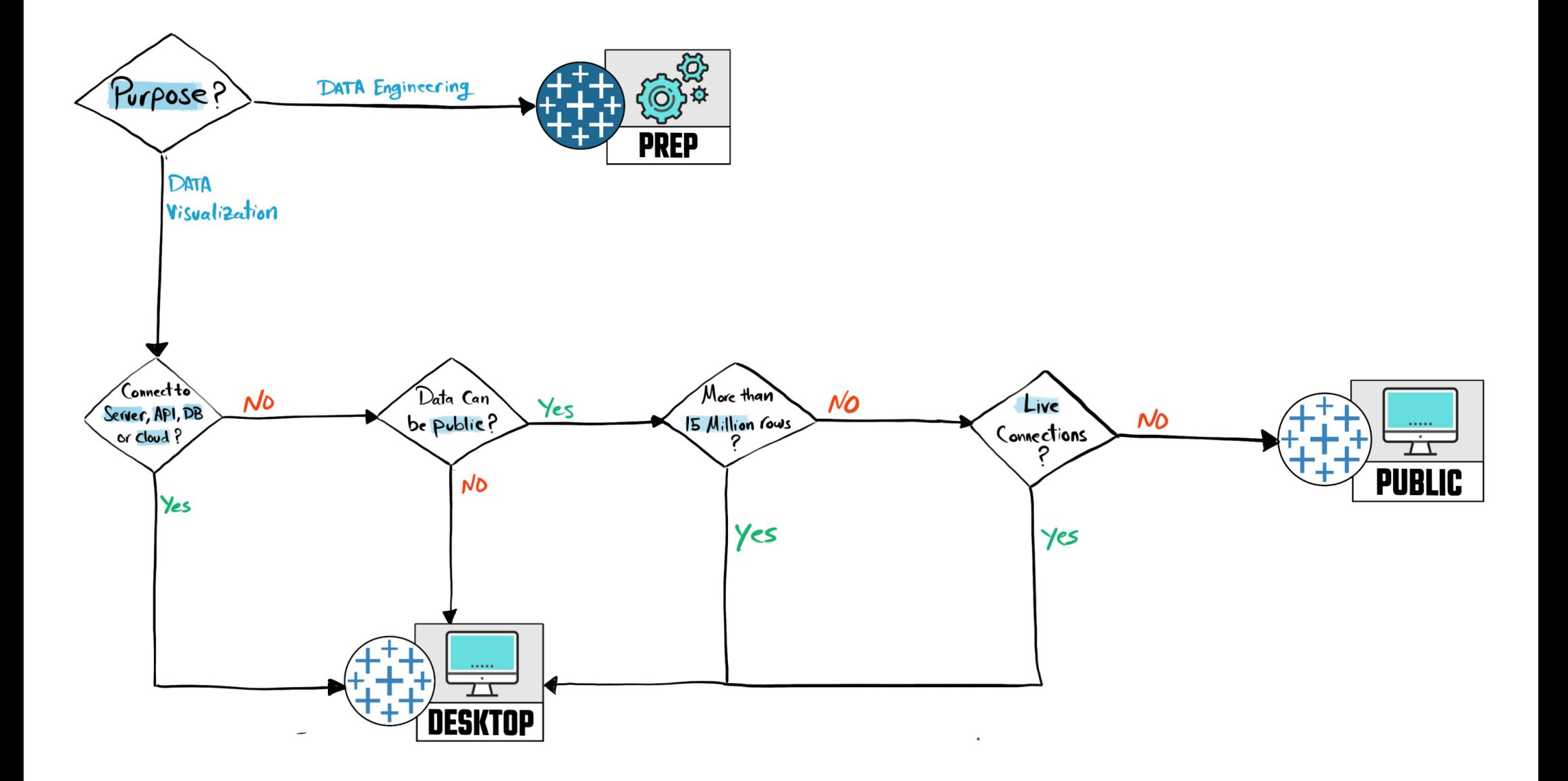

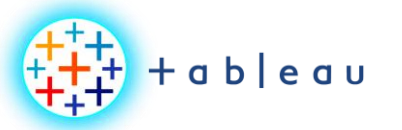

**Choose Right Sharing Product**

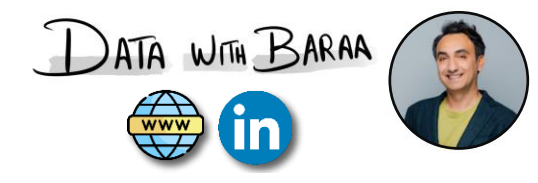

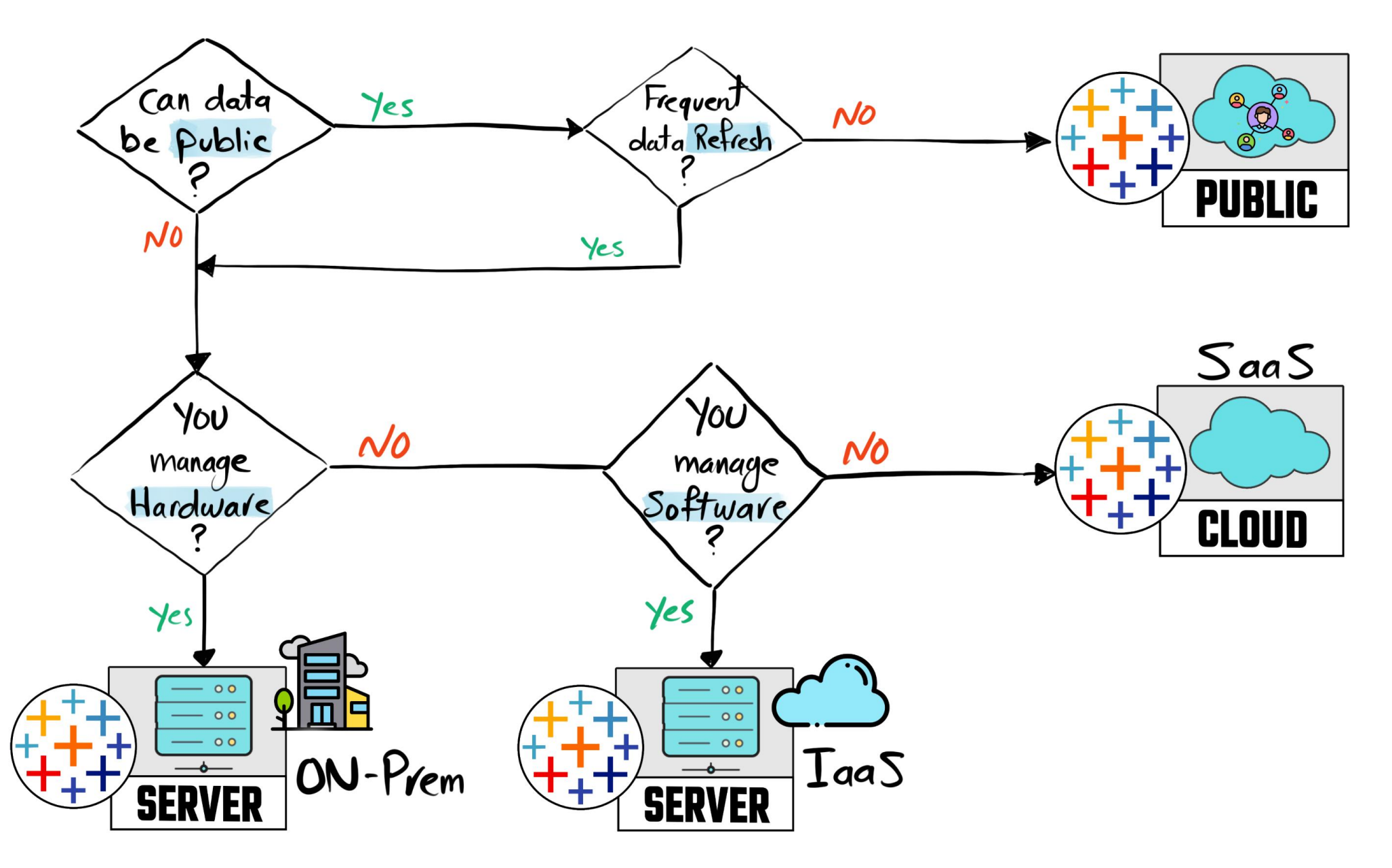

Tableau Ultimate Course | Section 2: Tableau Products | Tableau Server vs Cloud vs Public vs Reader vs Mobile

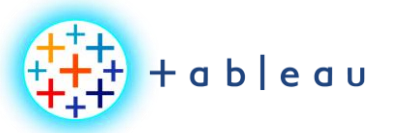

**Choose Right Tableau Product**

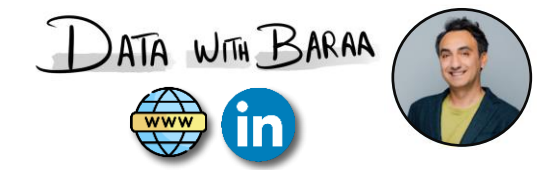

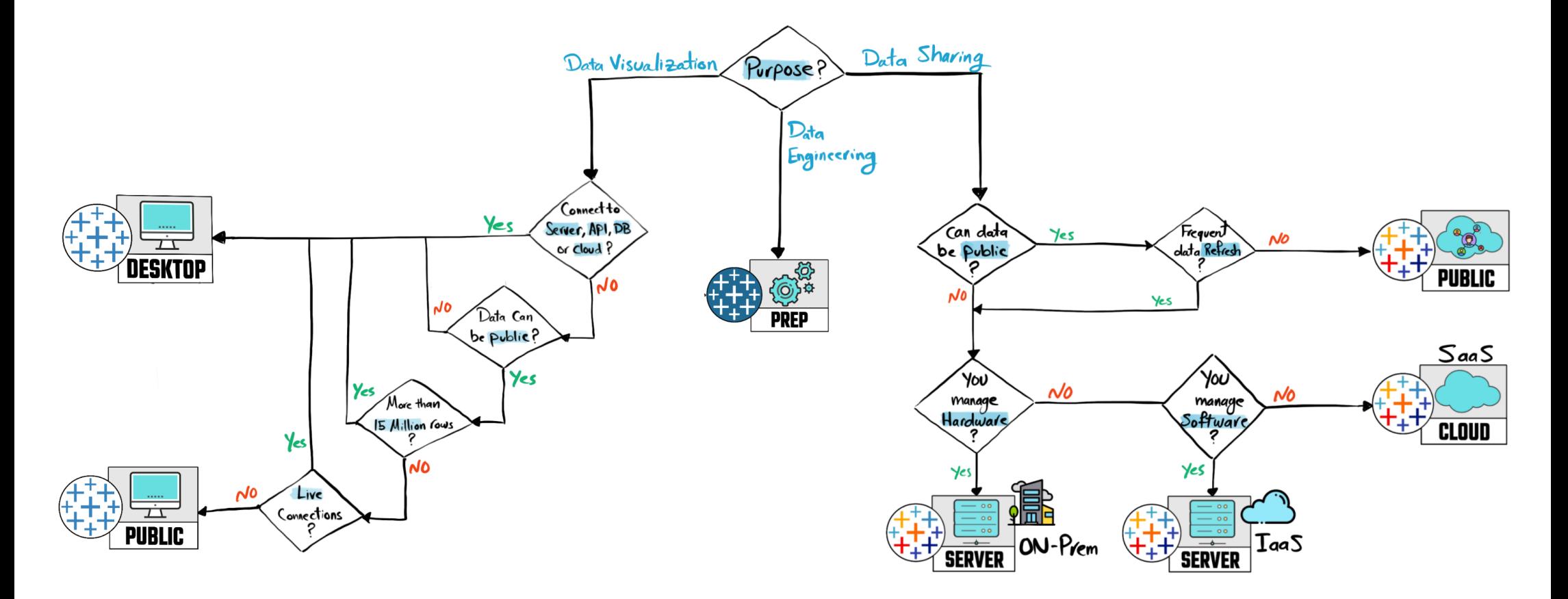

Tableau Ultimate Course | Section 2: Tableau Products | Tableau Server vs Cloud vs Public vs Reader vs Mobile

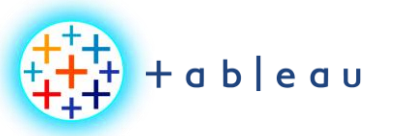

**LIVE vs EXTRACT**

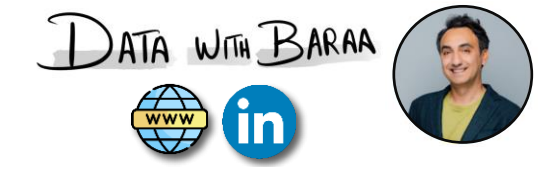

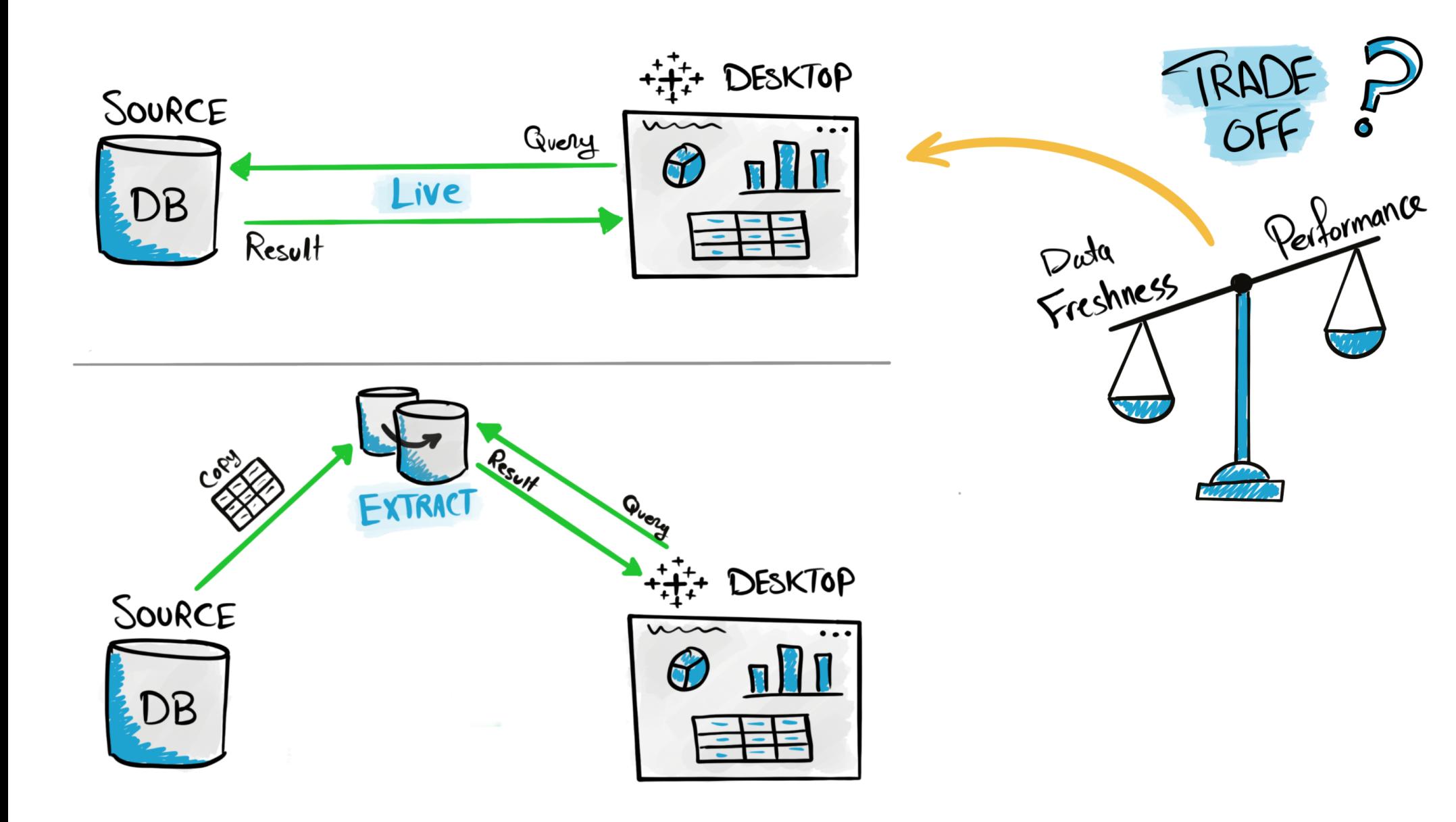

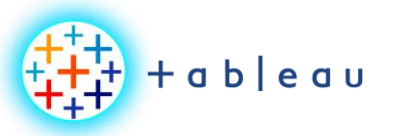

**Tableau File Types**

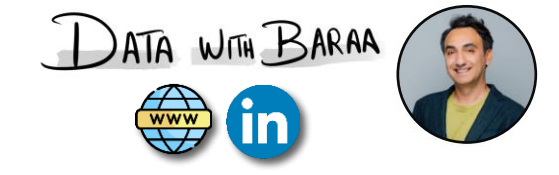

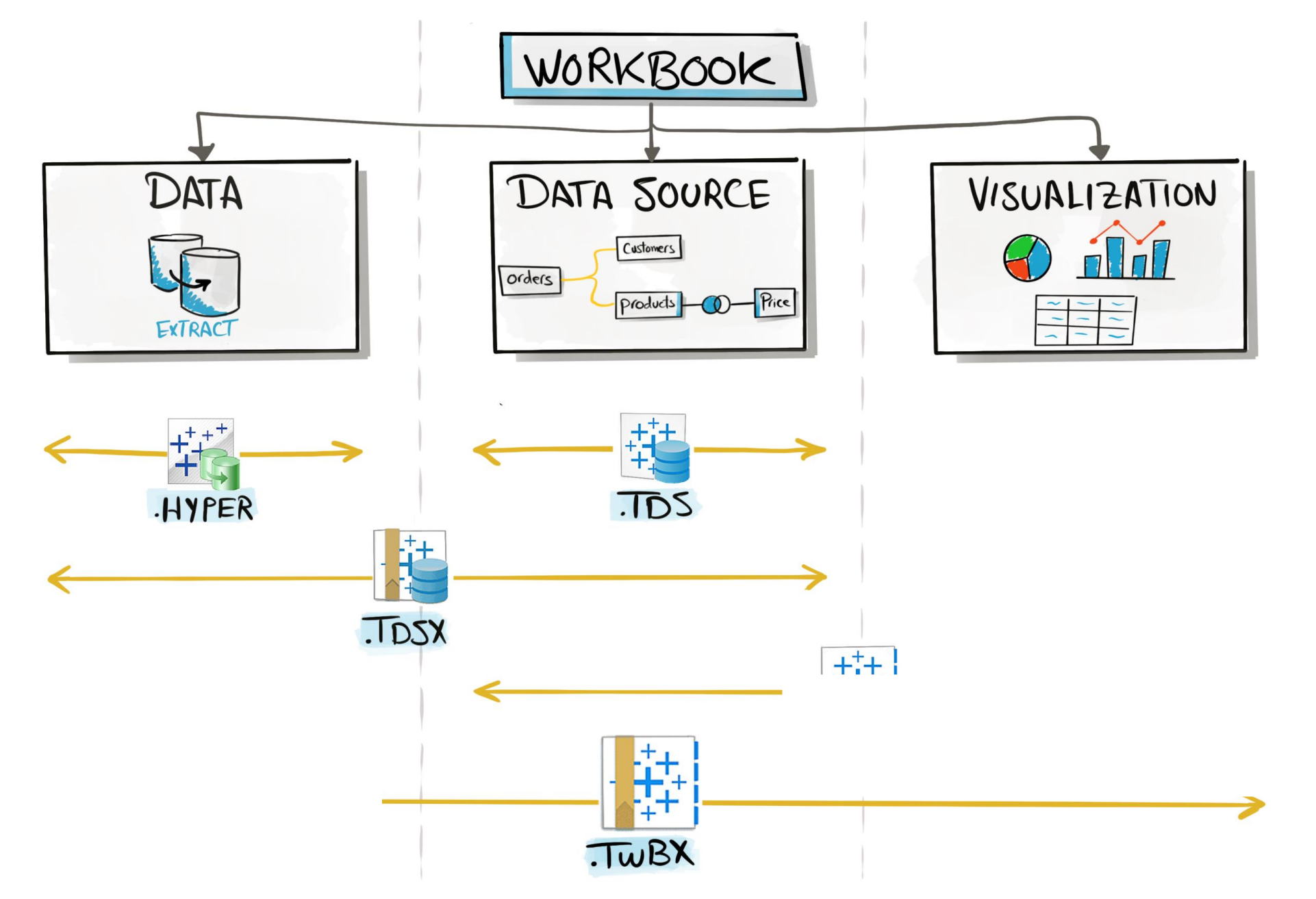

Tableau Ultimate Course | Section 3: Tableau Architecture | Tableau File Types

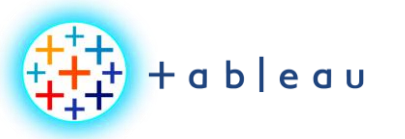

**Tableau File Types & Products**

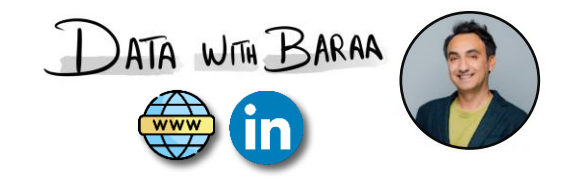

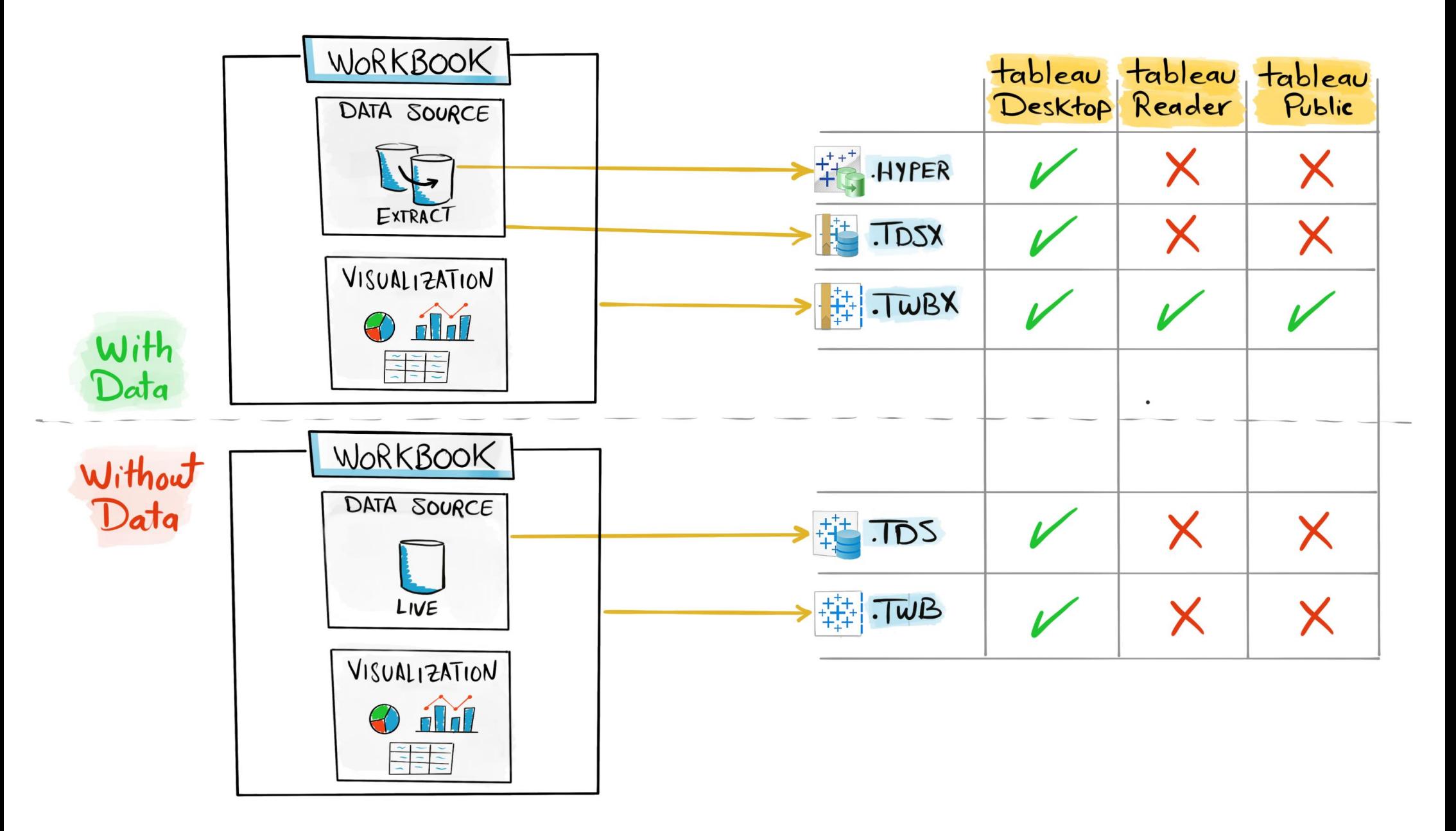

Tableau Ultimate Course | Section 3: Tableau Architecture | Tableau File Types

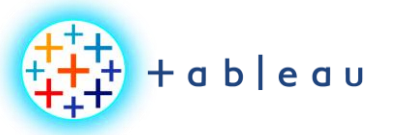

**Tableau Data Source**

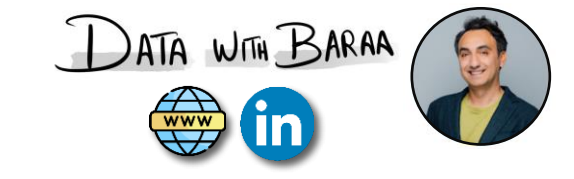

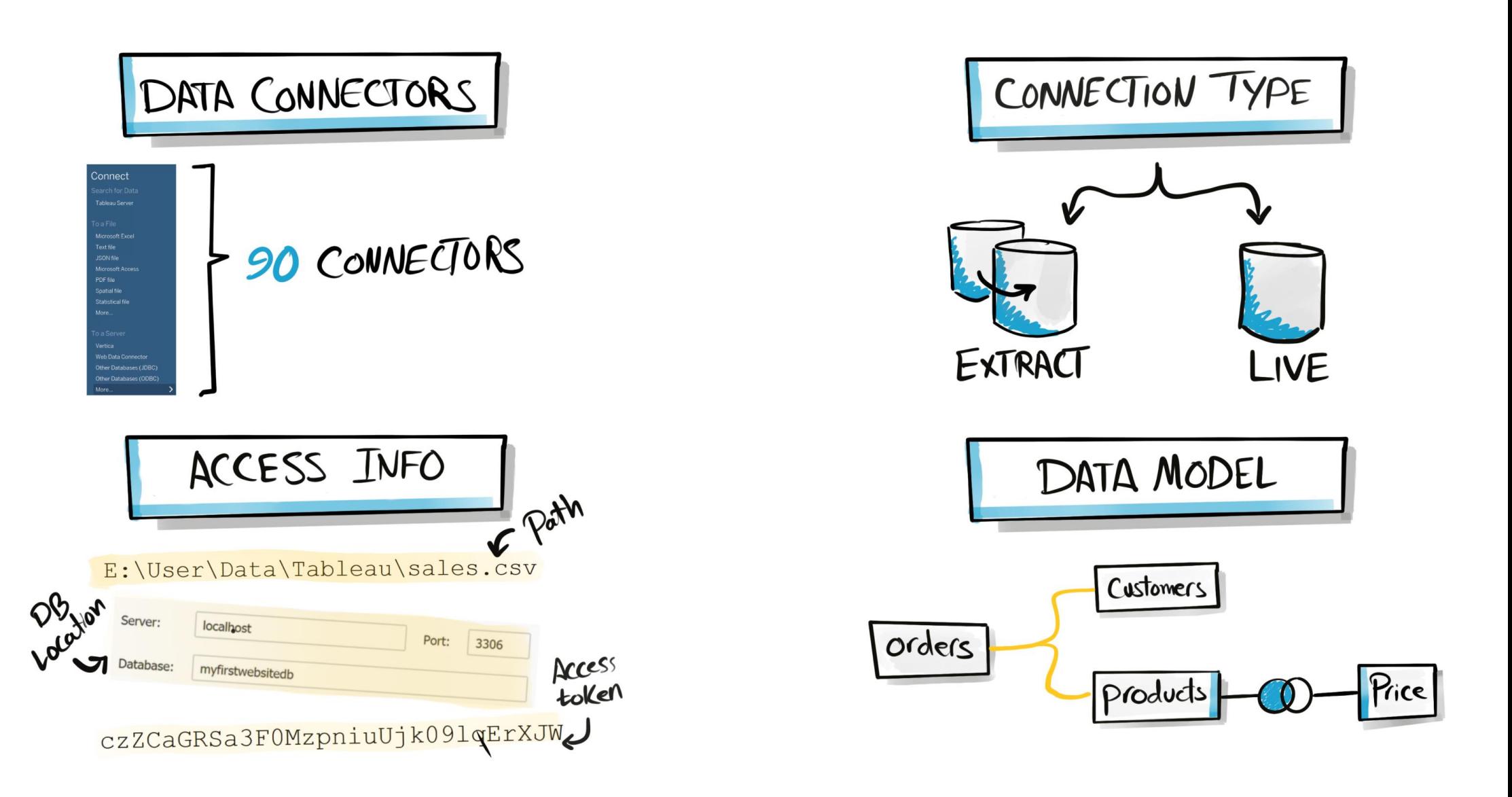

Tableau Ultimate Course | Section 3: Tableau Architecture | Tableau Architecture: Desktop Components

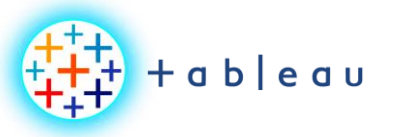

## **Tableau Workbook Files**

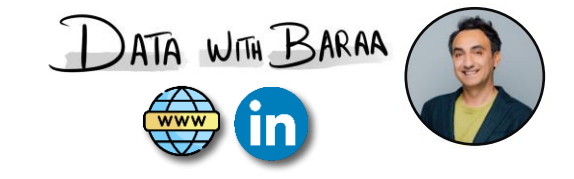

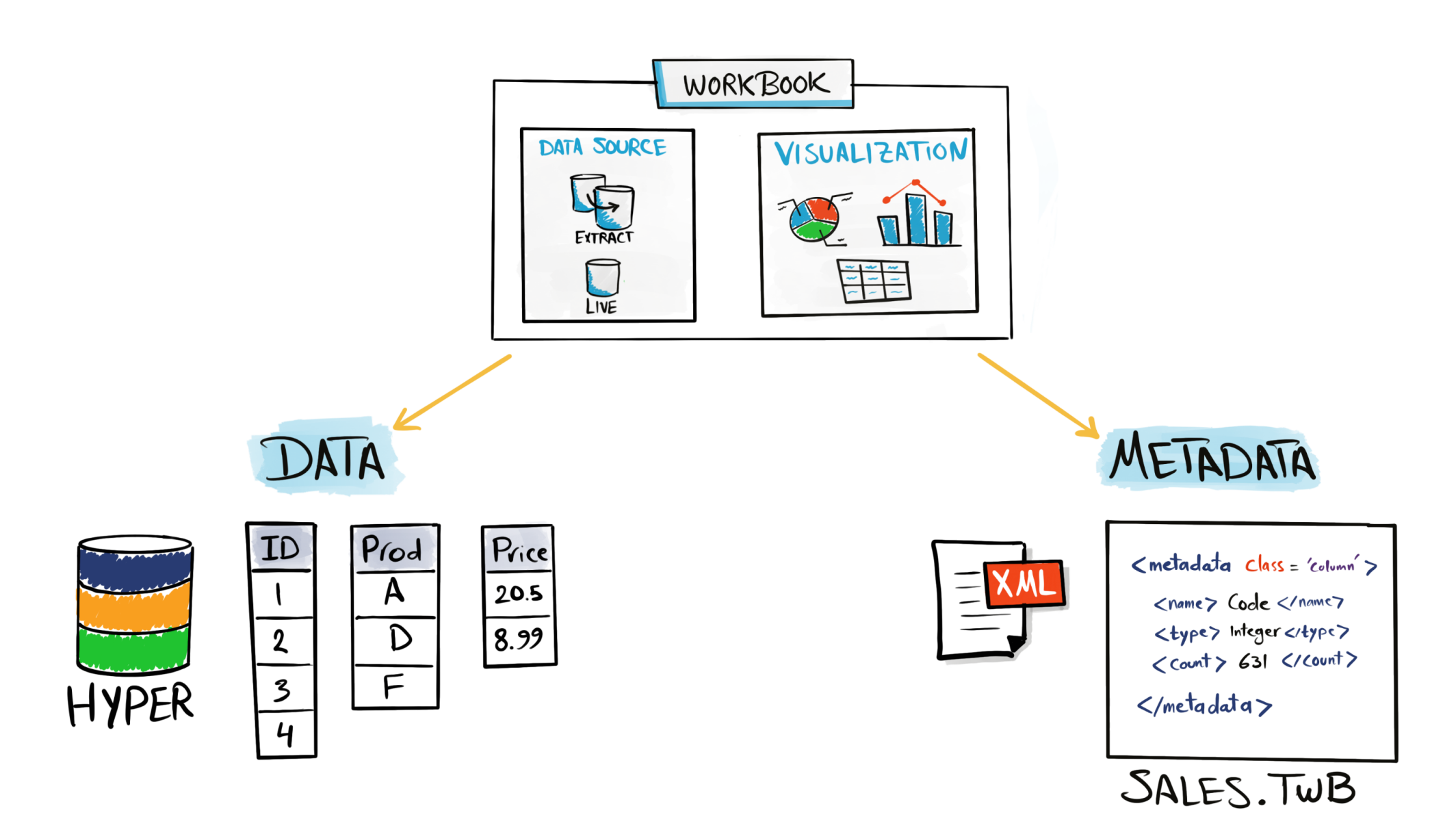

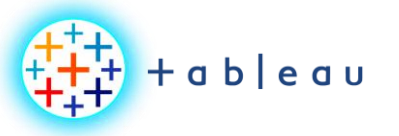

**Tableau Desktop Architecture**

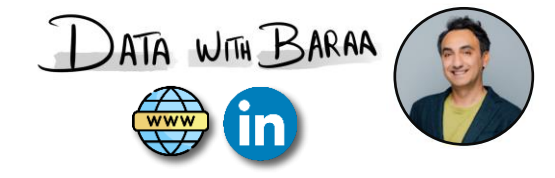

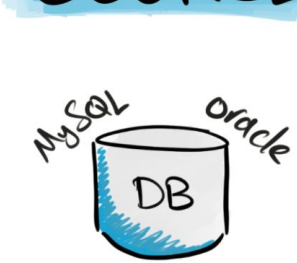

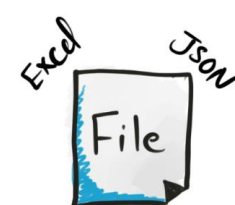

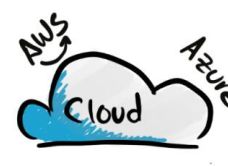

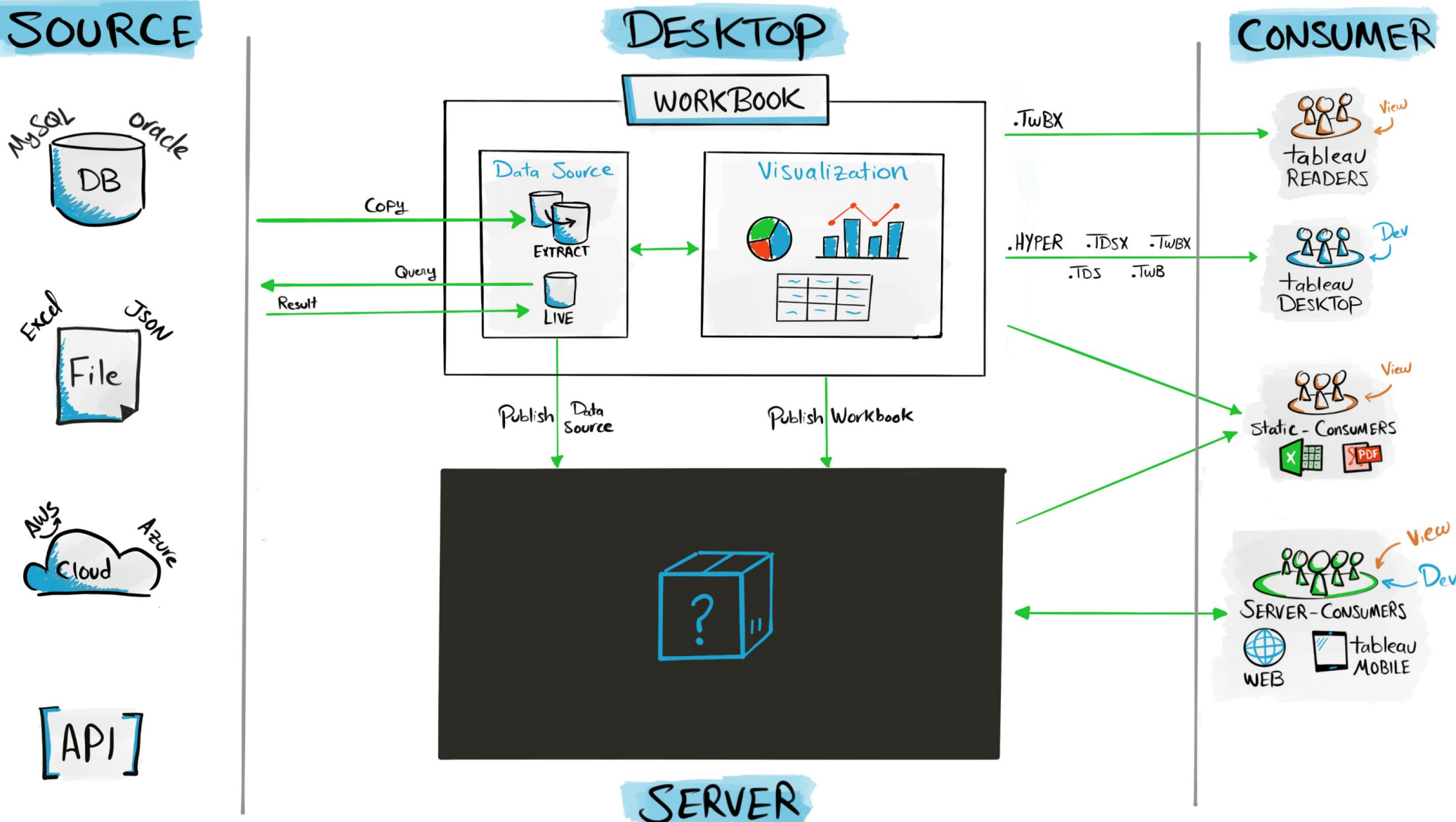

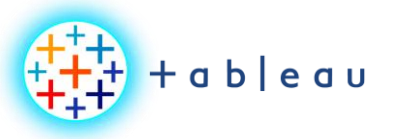

**Publish Process**

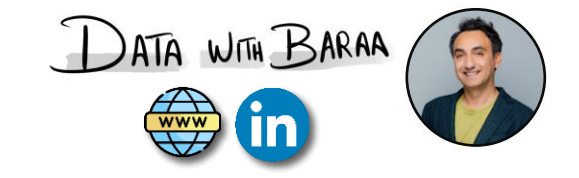

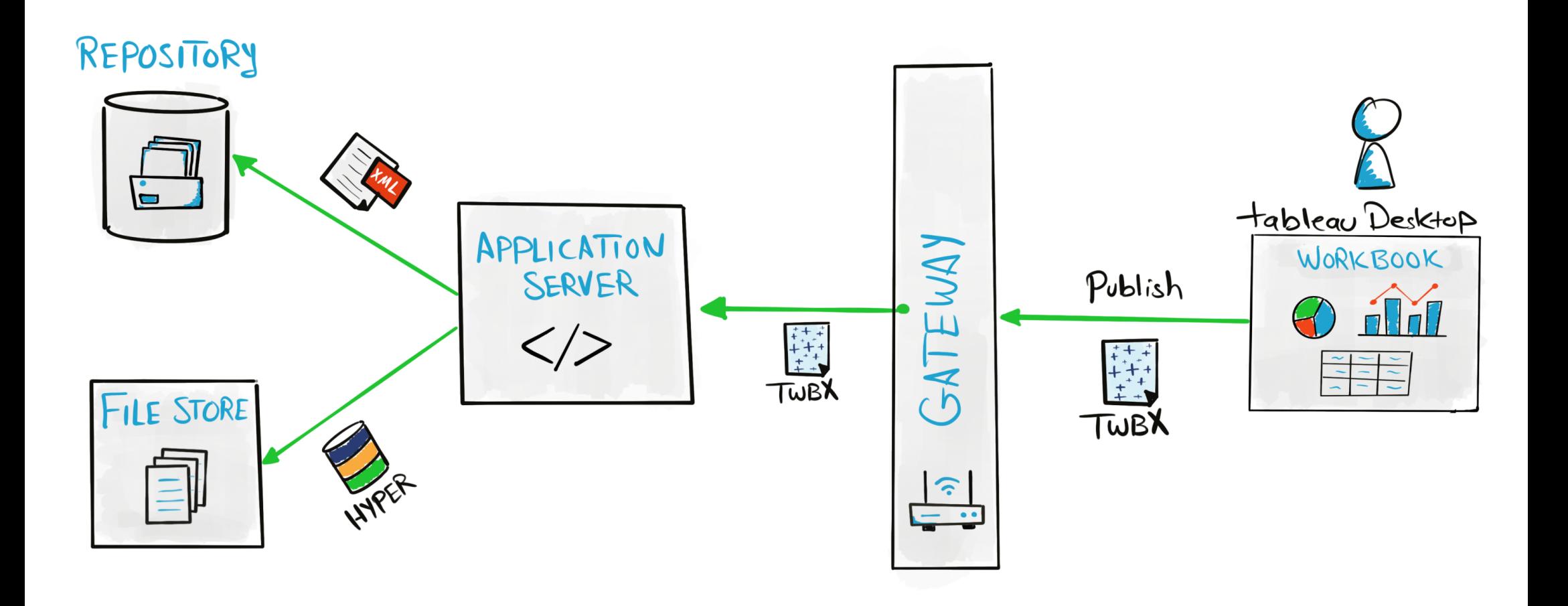

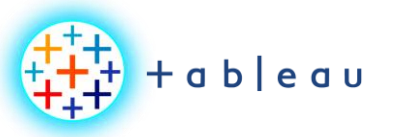

**Authenticate Process**

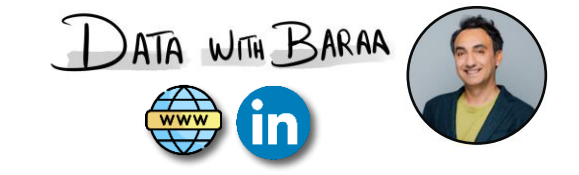

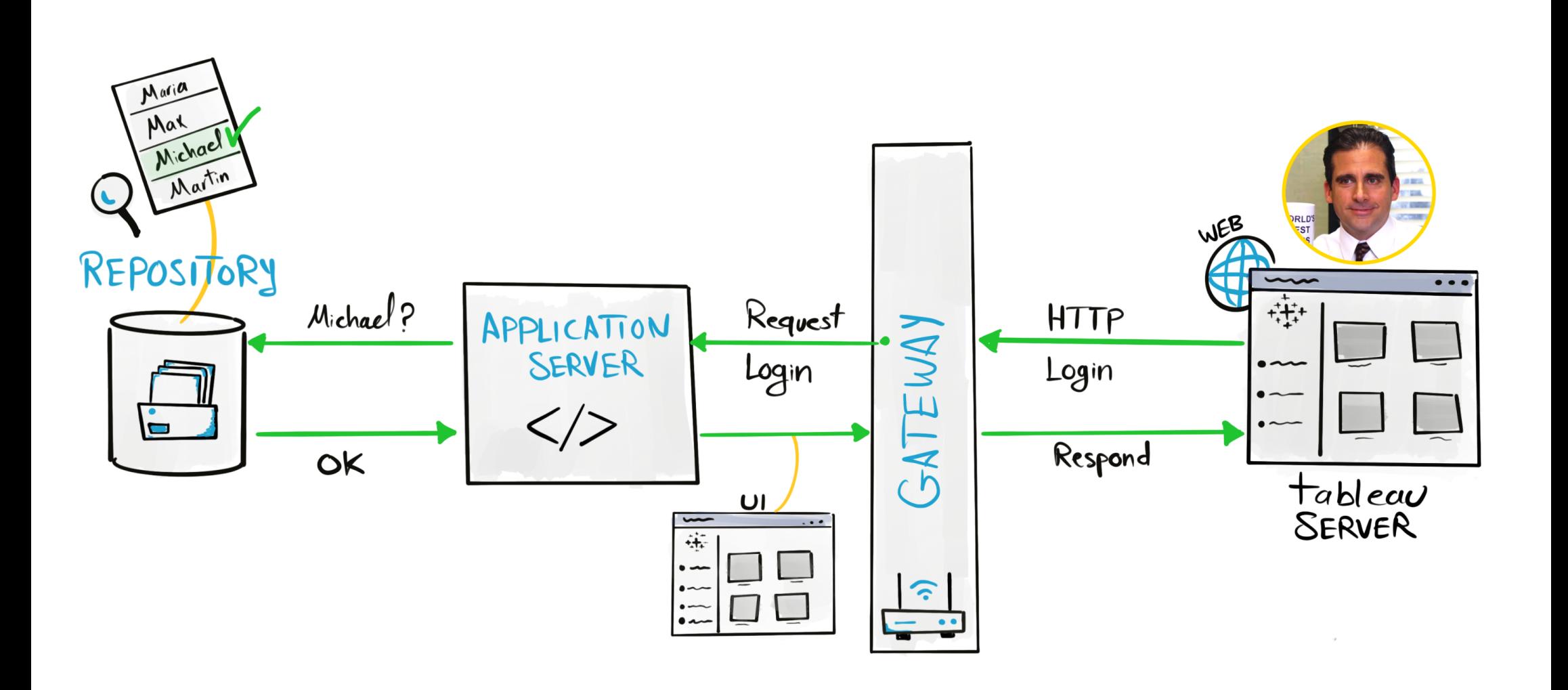

Tableau Ultimate Course | Section 3: Tableau Architecture | Tableau Server: Authentication Process

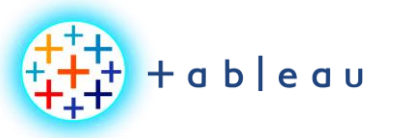

**VIZ Access Process**

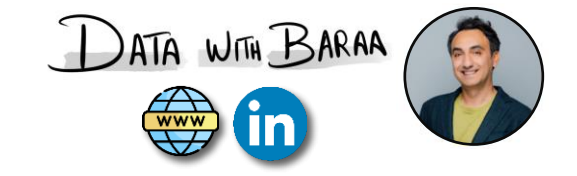

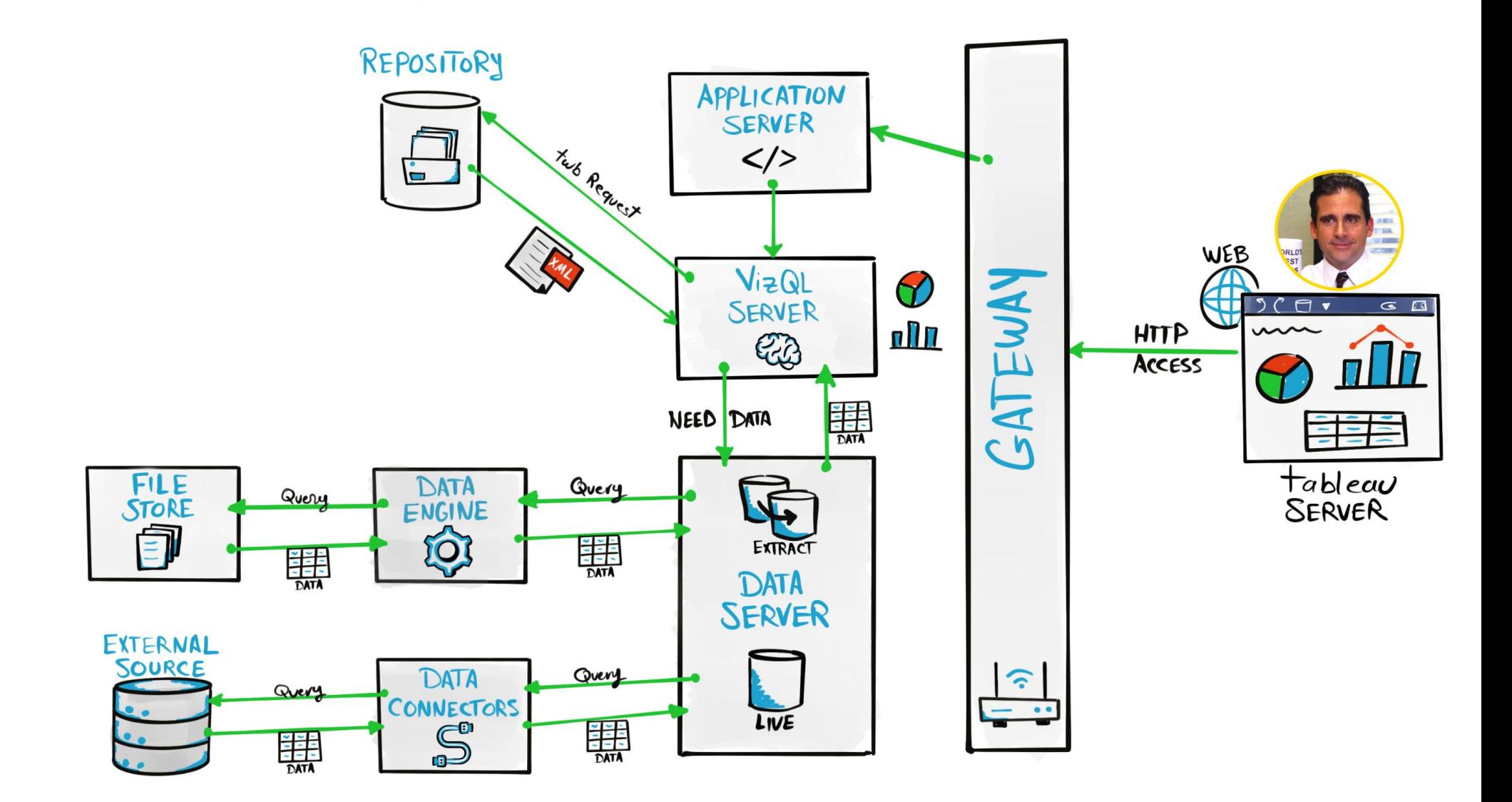

Tableau Ultimate Course | Section 3: Tableau Architecture | Tableau Server: Access View Process

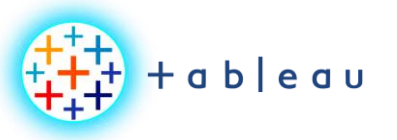

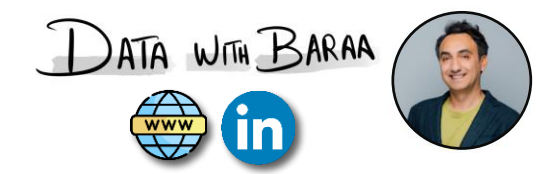

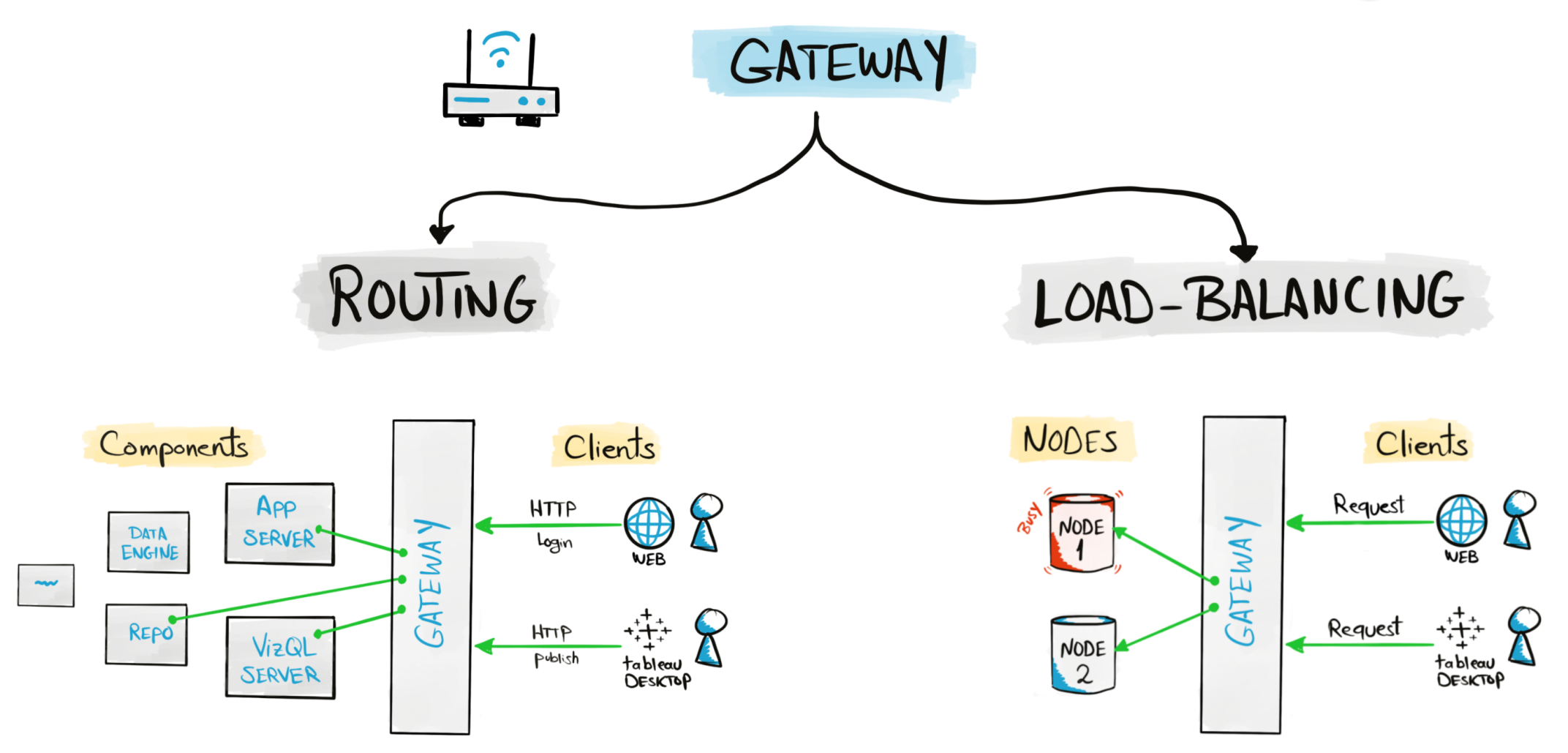

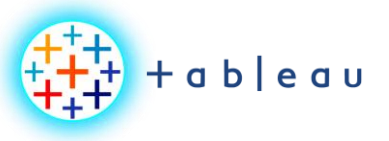

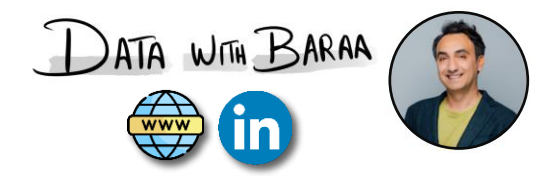

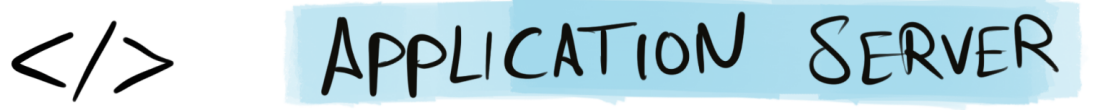

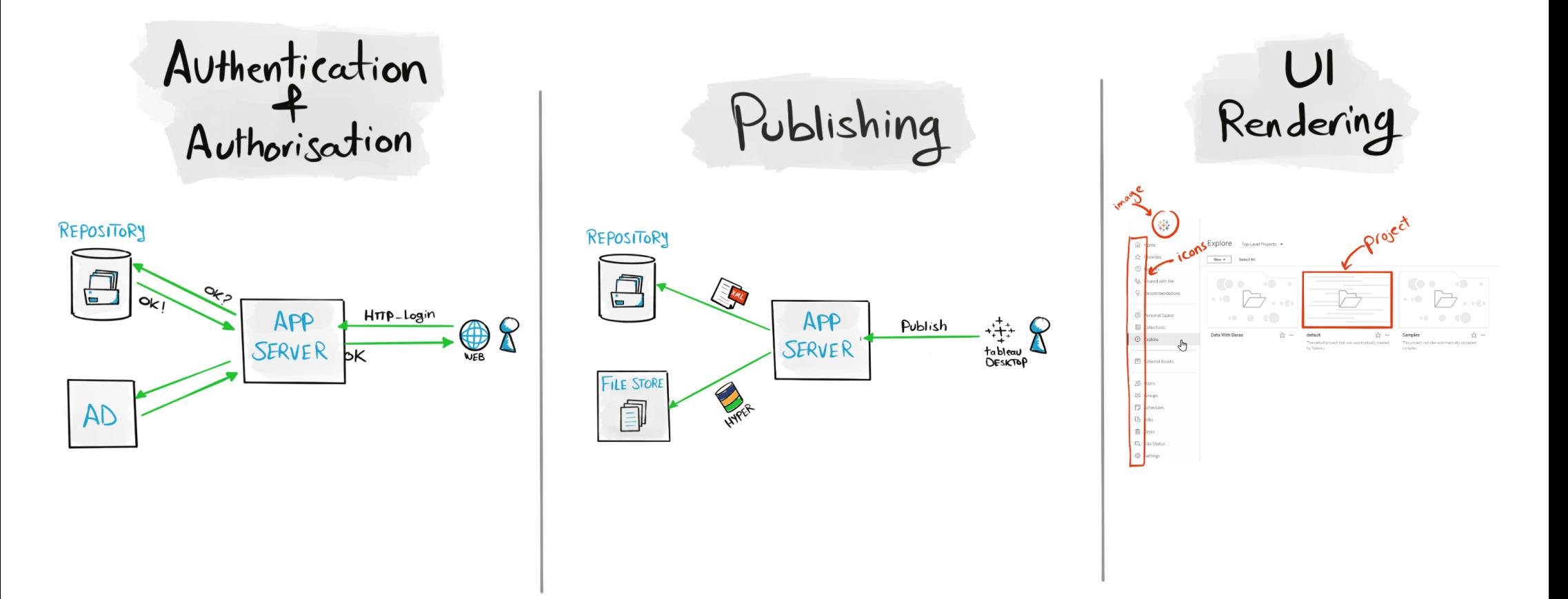

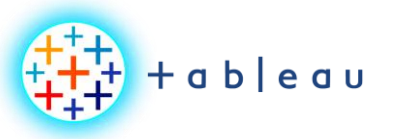

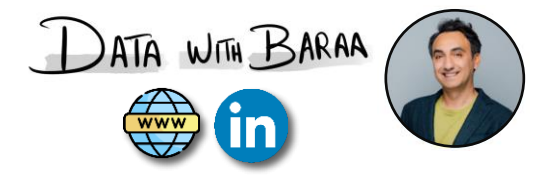

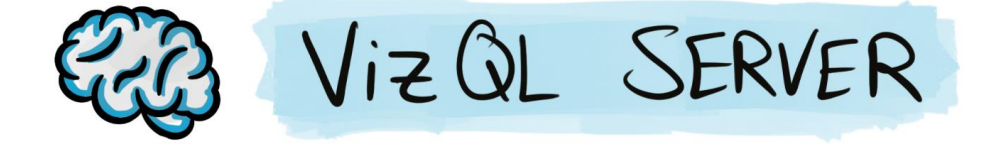

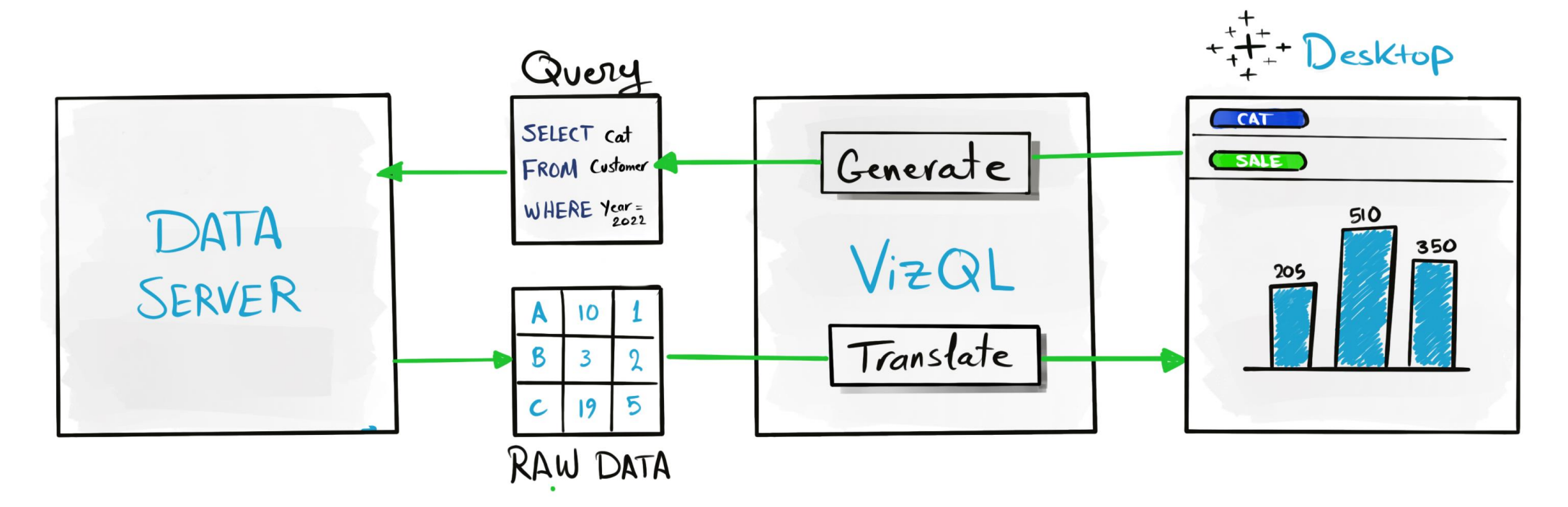

Tableau Ultimate Course | Section 3: Tableau Architecture | Tableau Architecture: Server Components

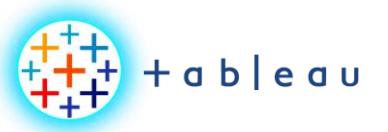

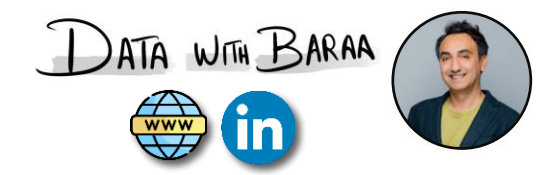

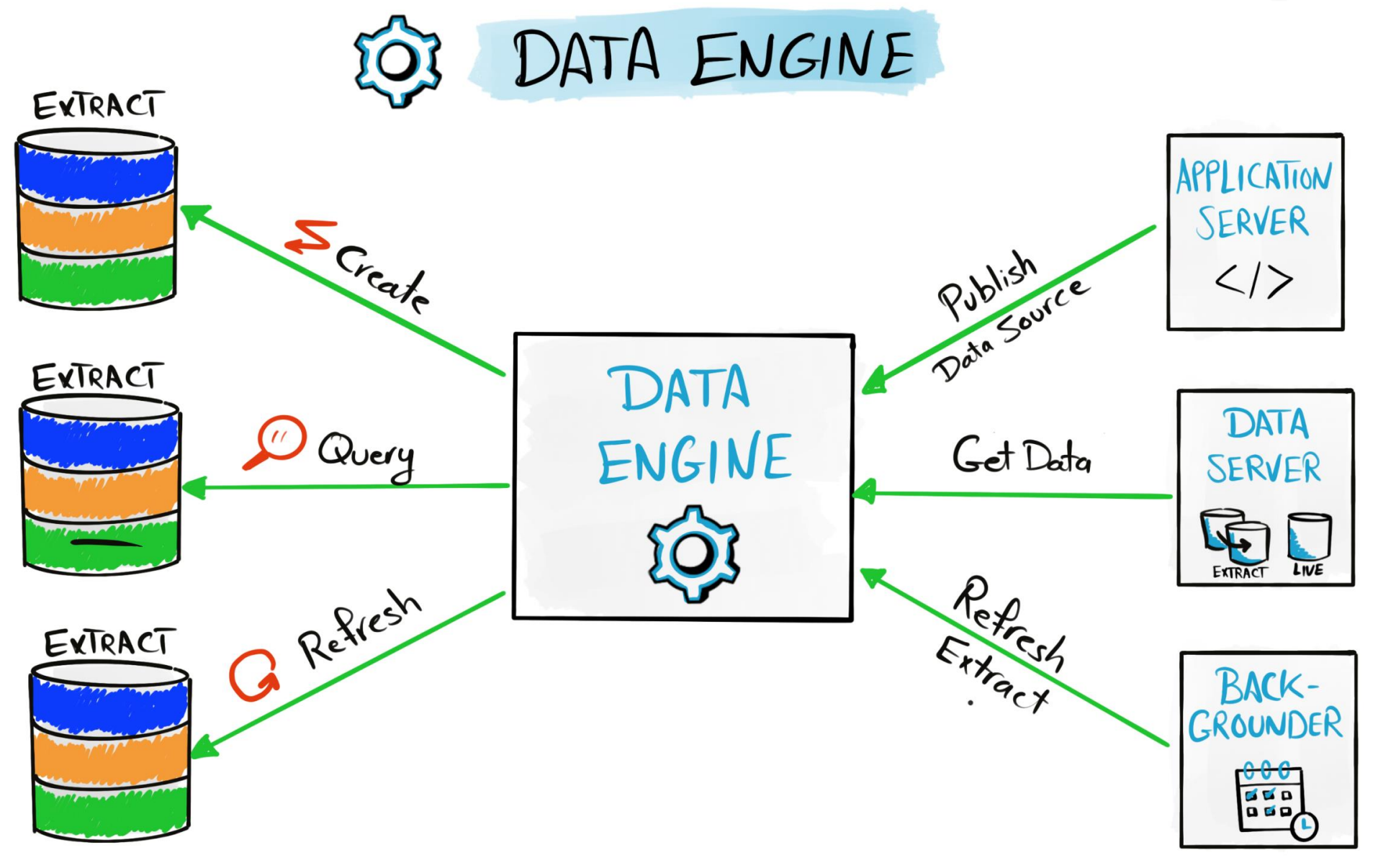

Tableau Ultimate Course | Section 3: Tableau Architecture | Tableau Architecture: Server Components

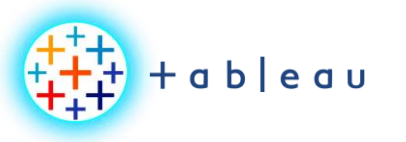

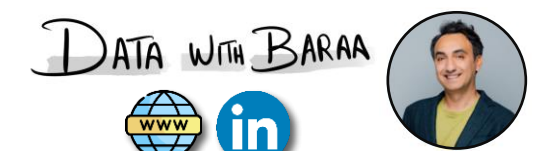

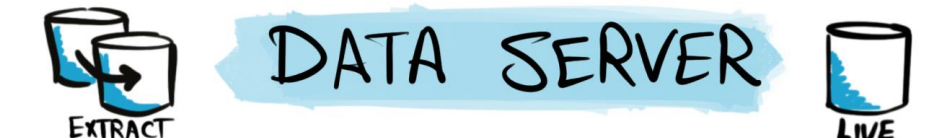

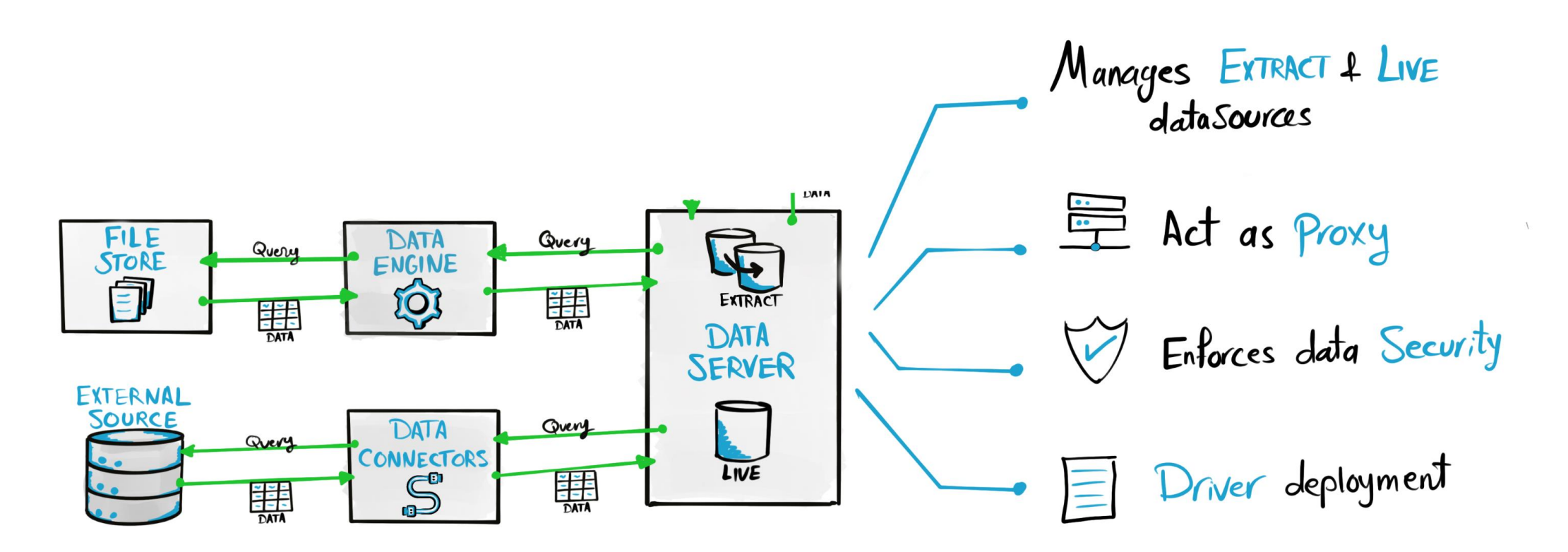

Tableau Ultimate Course | Section 3: Tableau Architecture | Tableau Architecture: Server Components

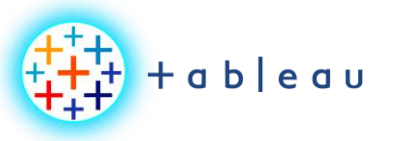

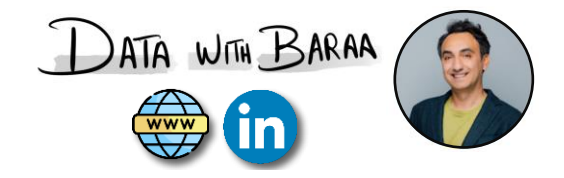

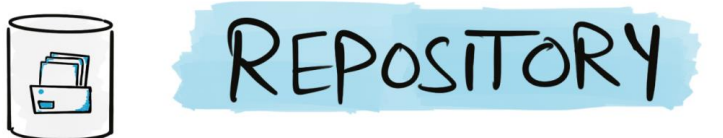

# WORKBOOK DATA

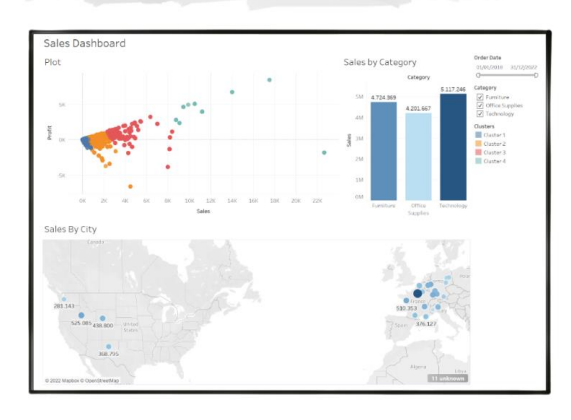

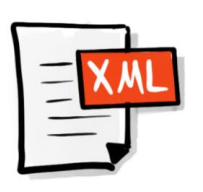

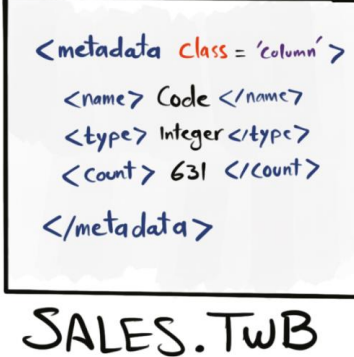

USAGE DATA

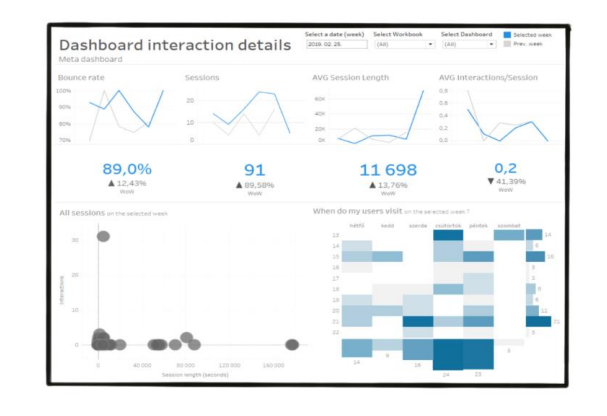

**SECURITY DATA** 

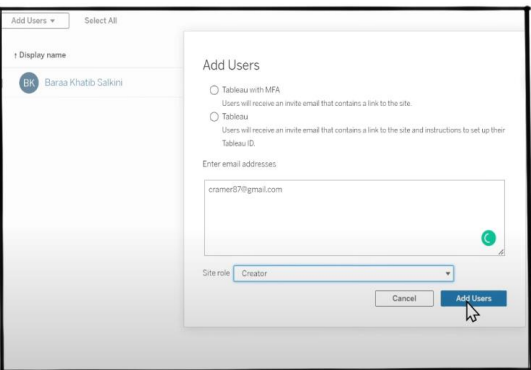

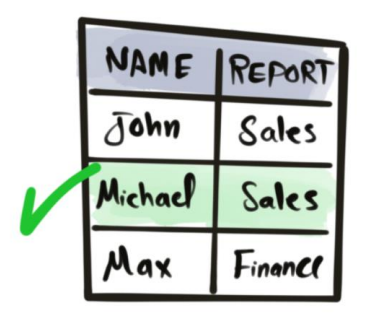

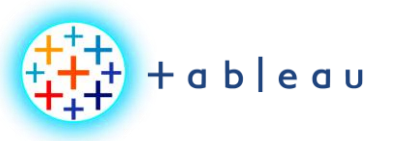

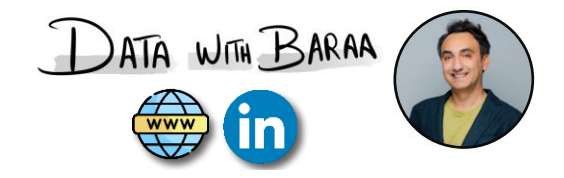

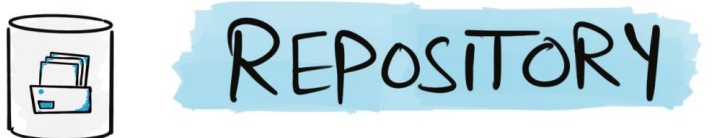

# WORKBOOK DATA

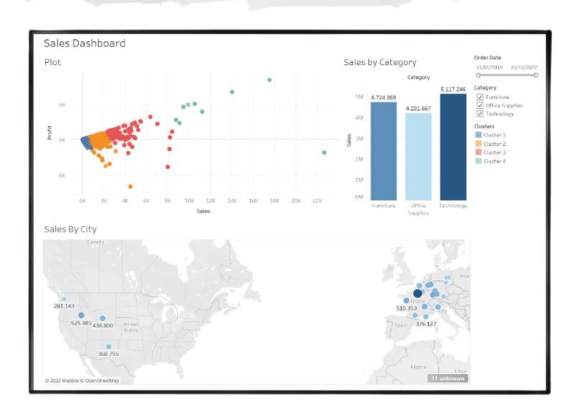

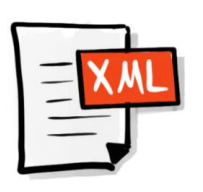

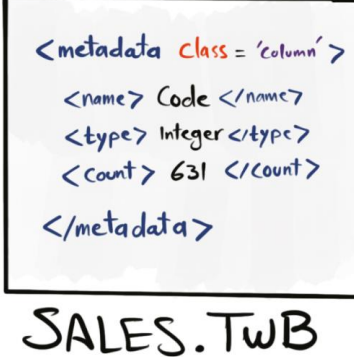

USAGE DATA

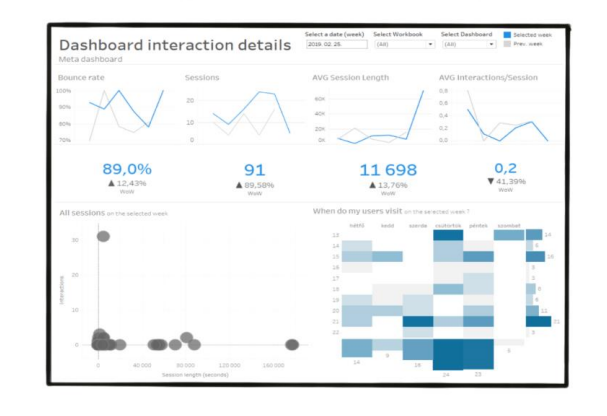

**SECURITY DATA** 

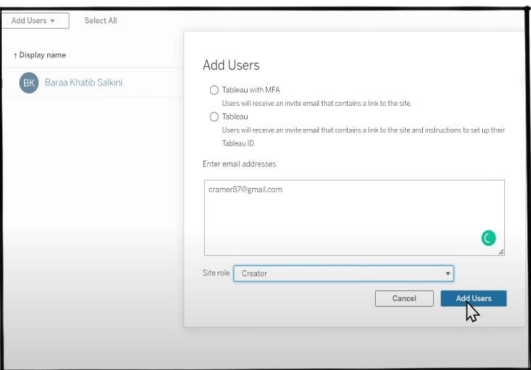

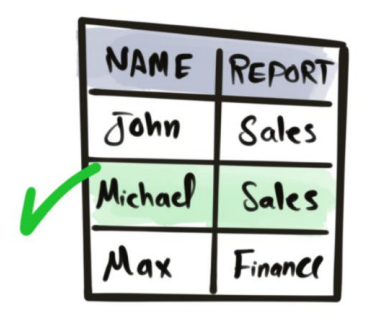

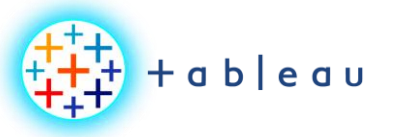

**Tableau Architecture**

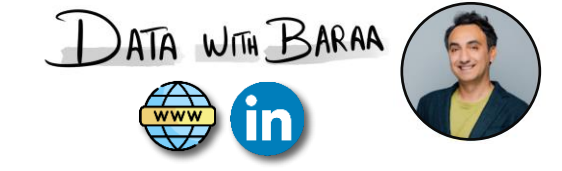

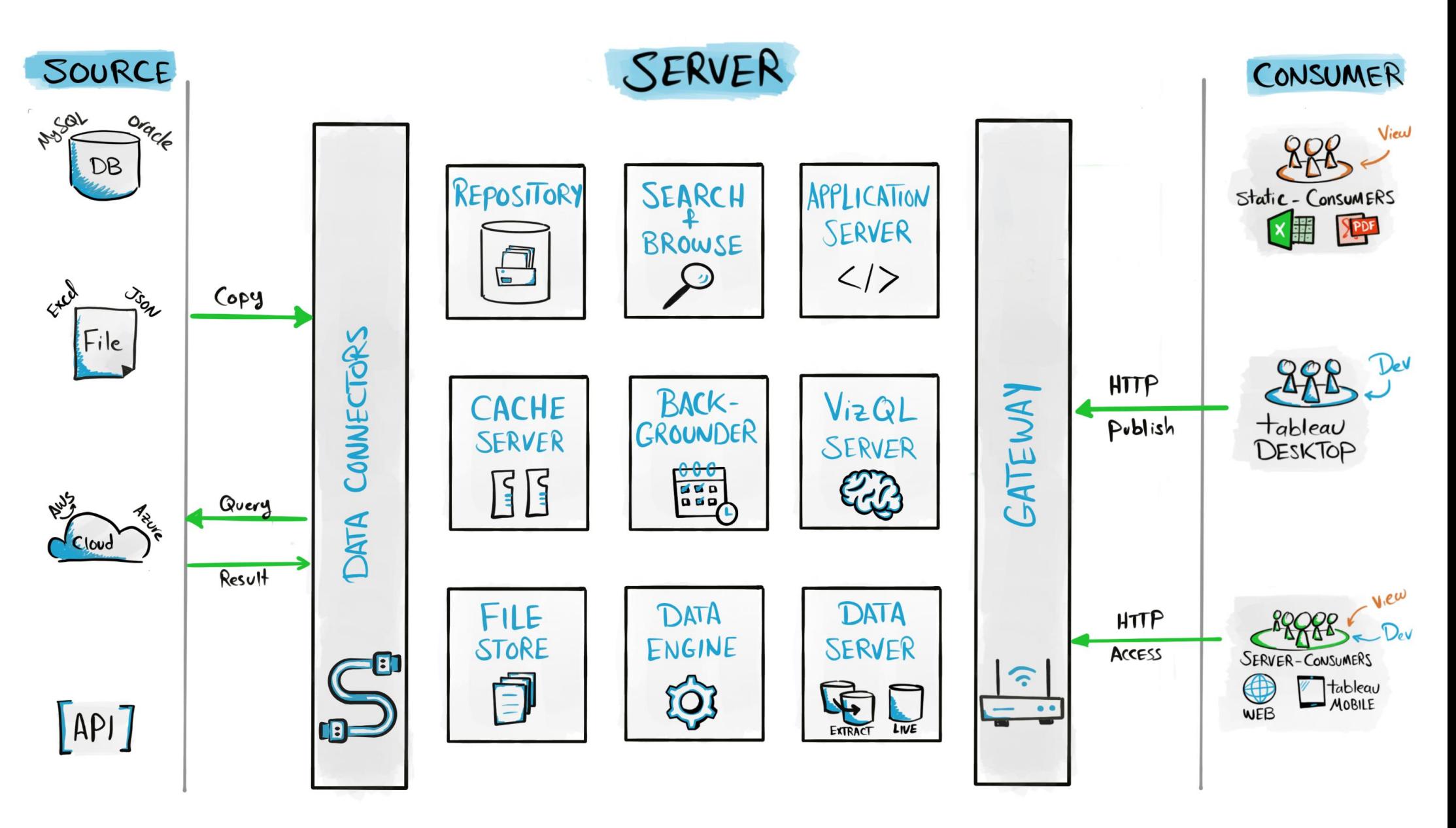

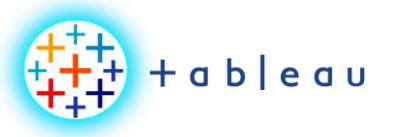

**Tableau Public Architecture**

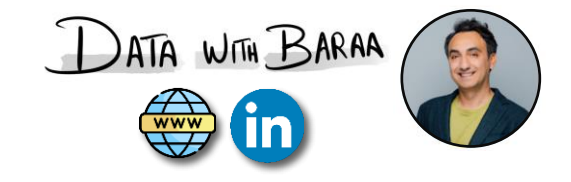

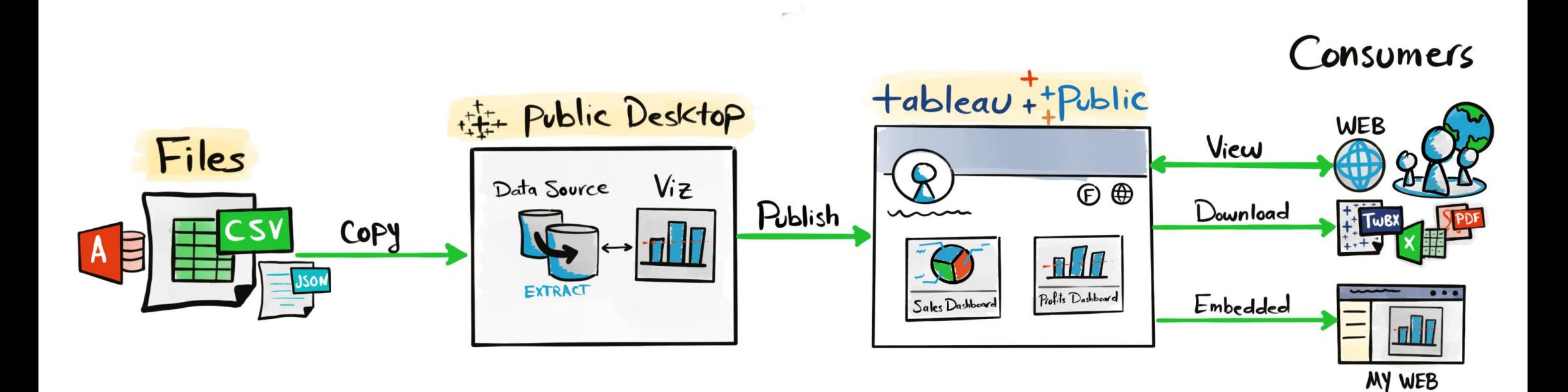

Tableau Ultimate Course | Section 3: Tableau Architecture | Tableau Public Architecture

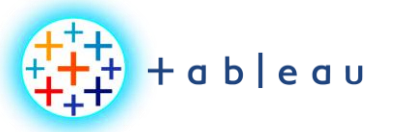

#### **Data Normalization**

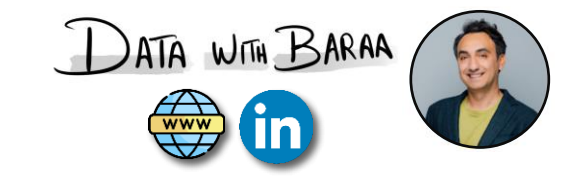

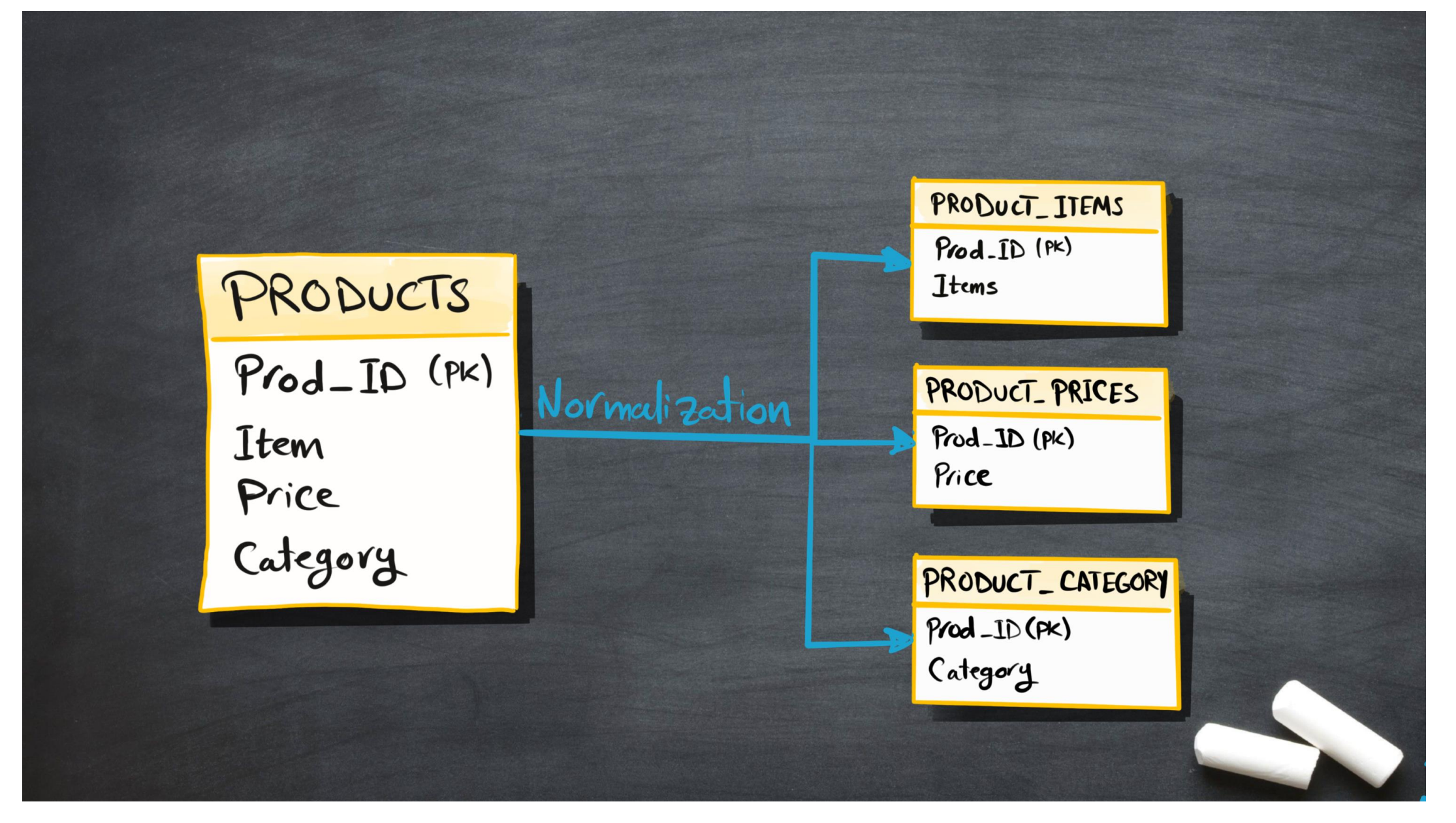

Tableau Ultimate Course | Section 5: Data Modeling | Concept of Data Modeling

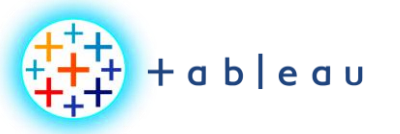

#### **3 Types of Data Models**

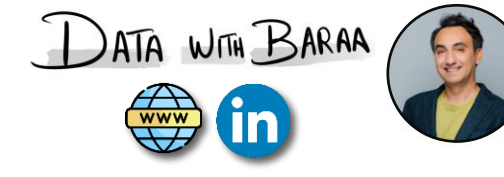

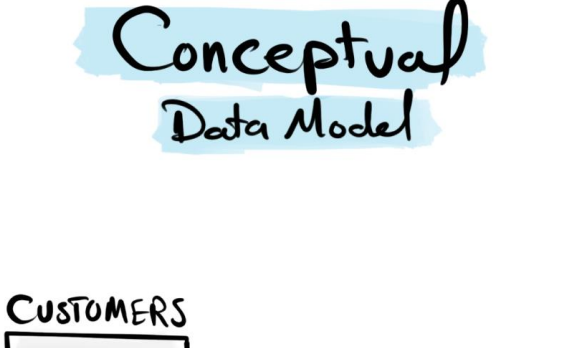

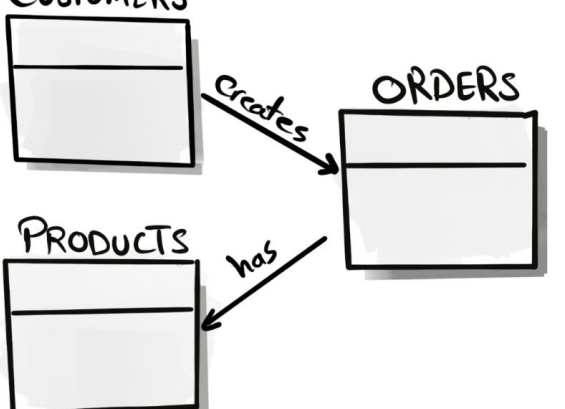

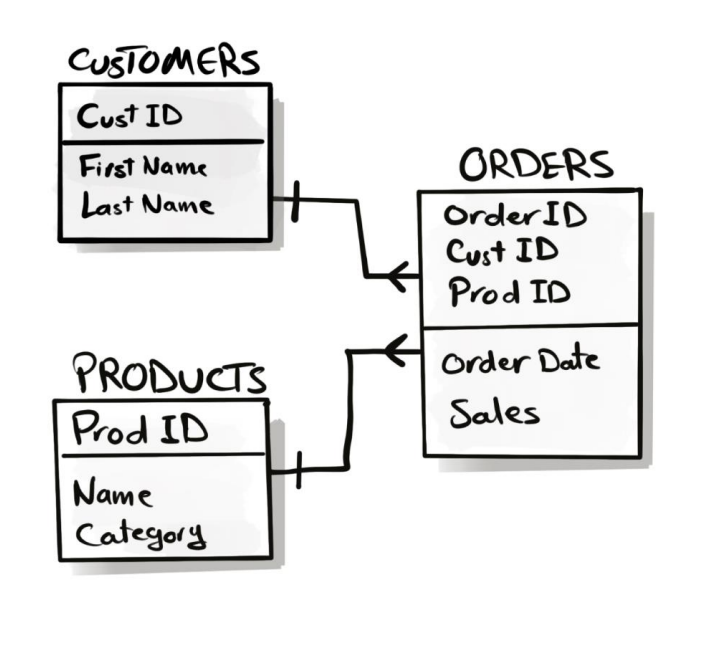

Logical<br>Data Model

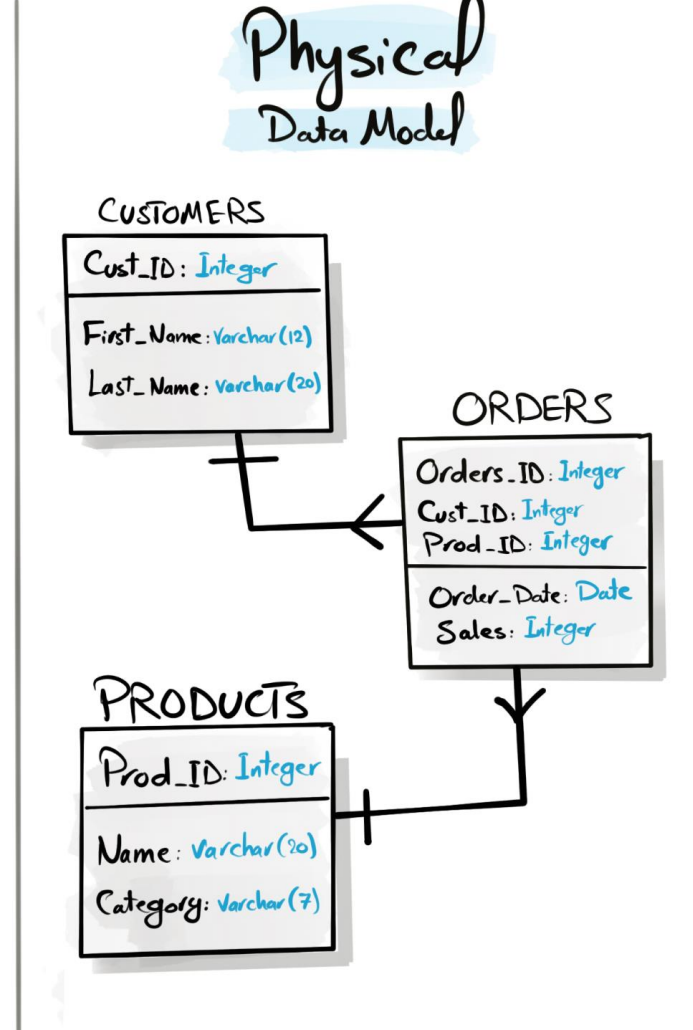

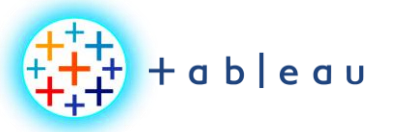

 $\mathbf{K}$ 

**Multi-Dimensional Data Models**

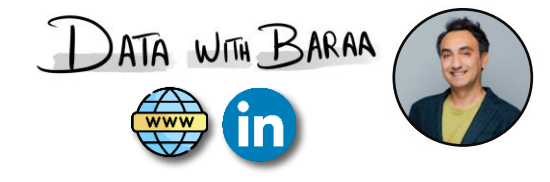

## STAR SCHEMA

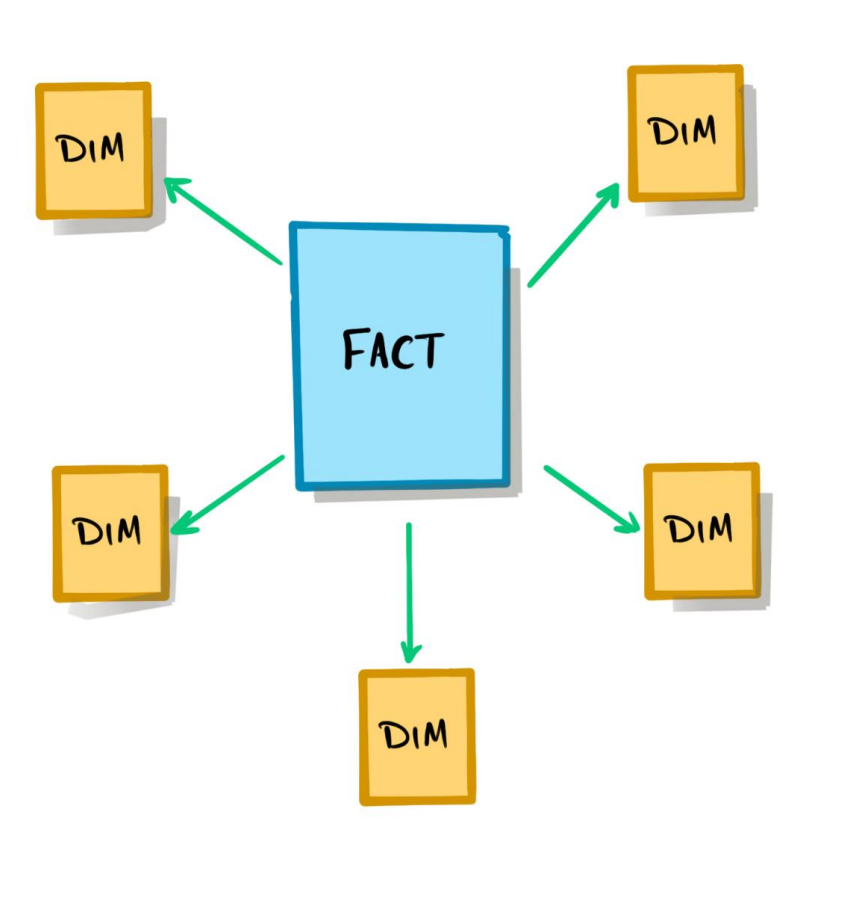

# SNOWFLAKE SCHEMA

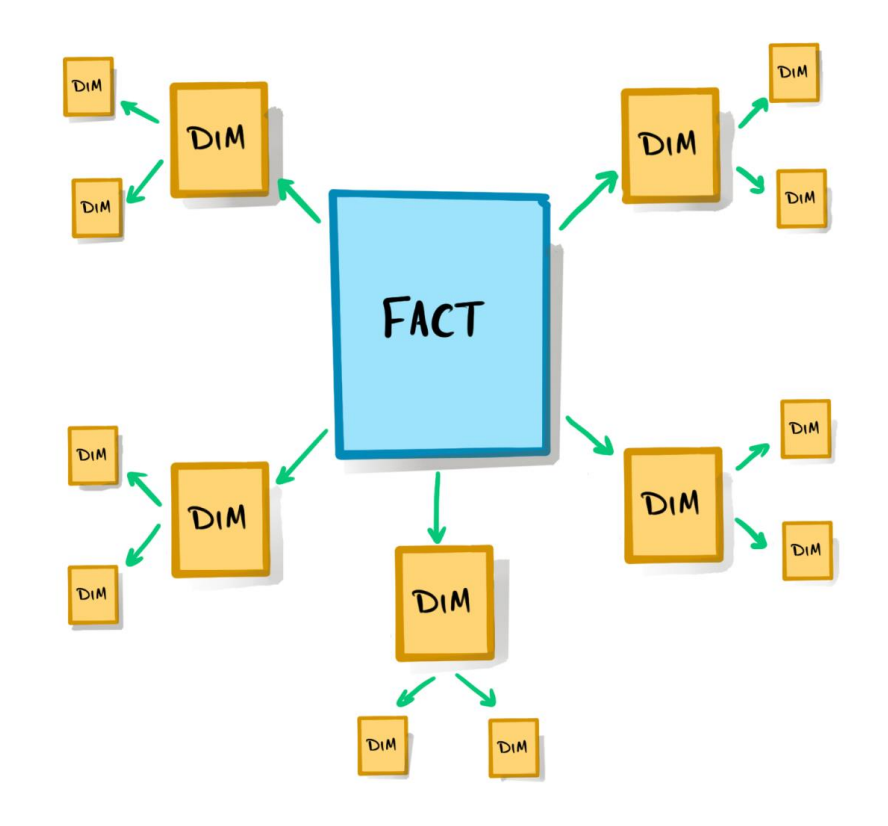

Tableau Ultimate Course | Section 5: Data Modeling | Concept of Data Modeling

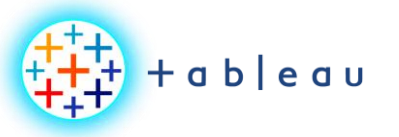

**Training Dataset Data Model**

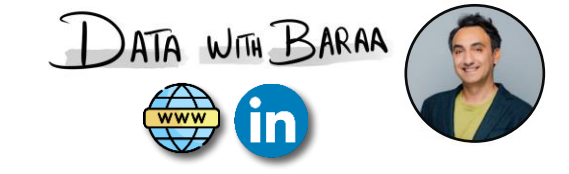

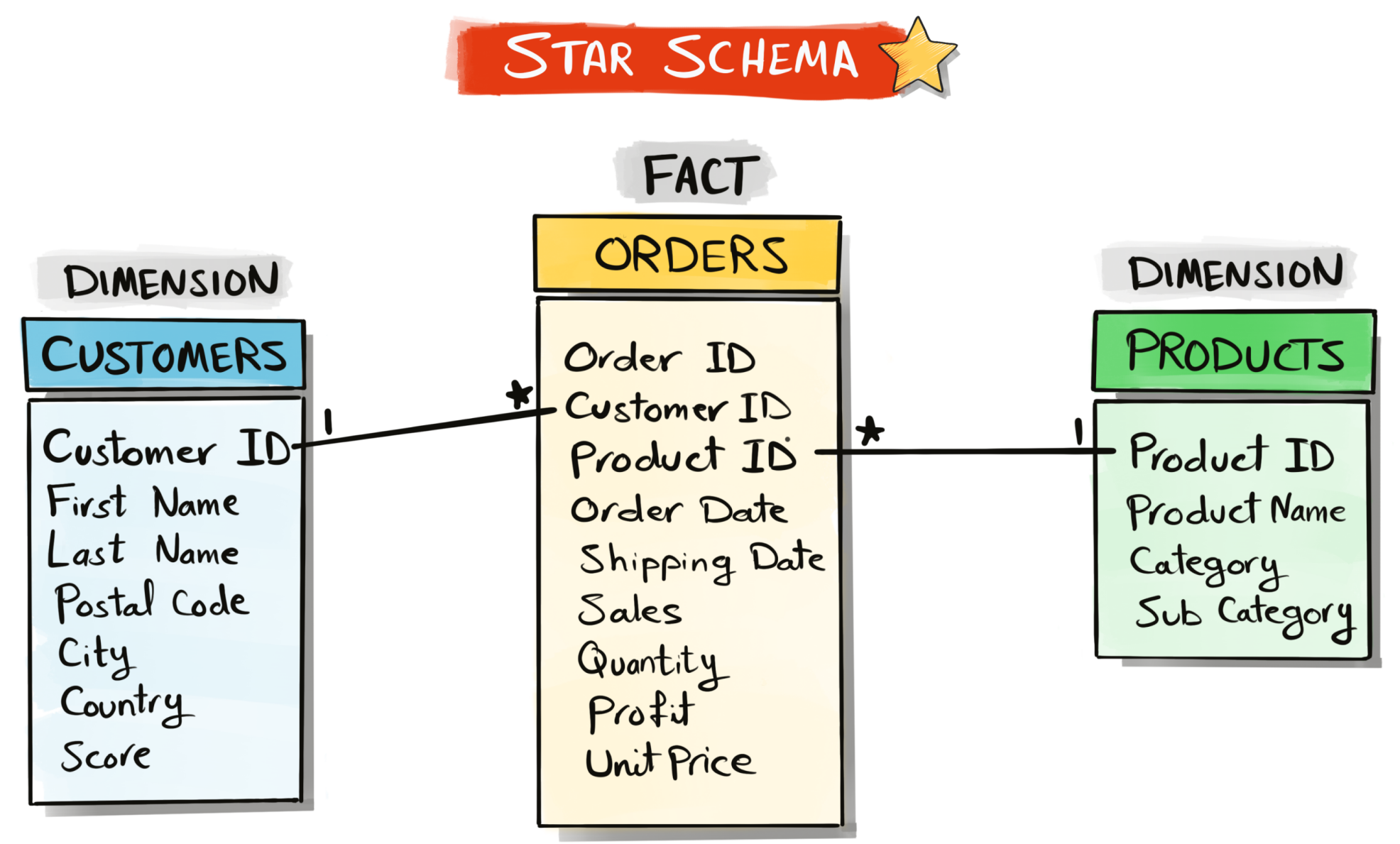

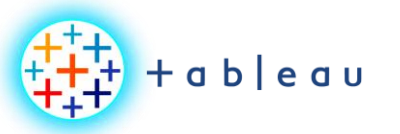

#### **Tableau Data Models**

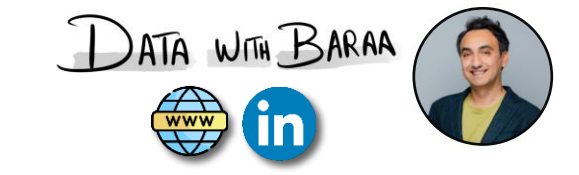

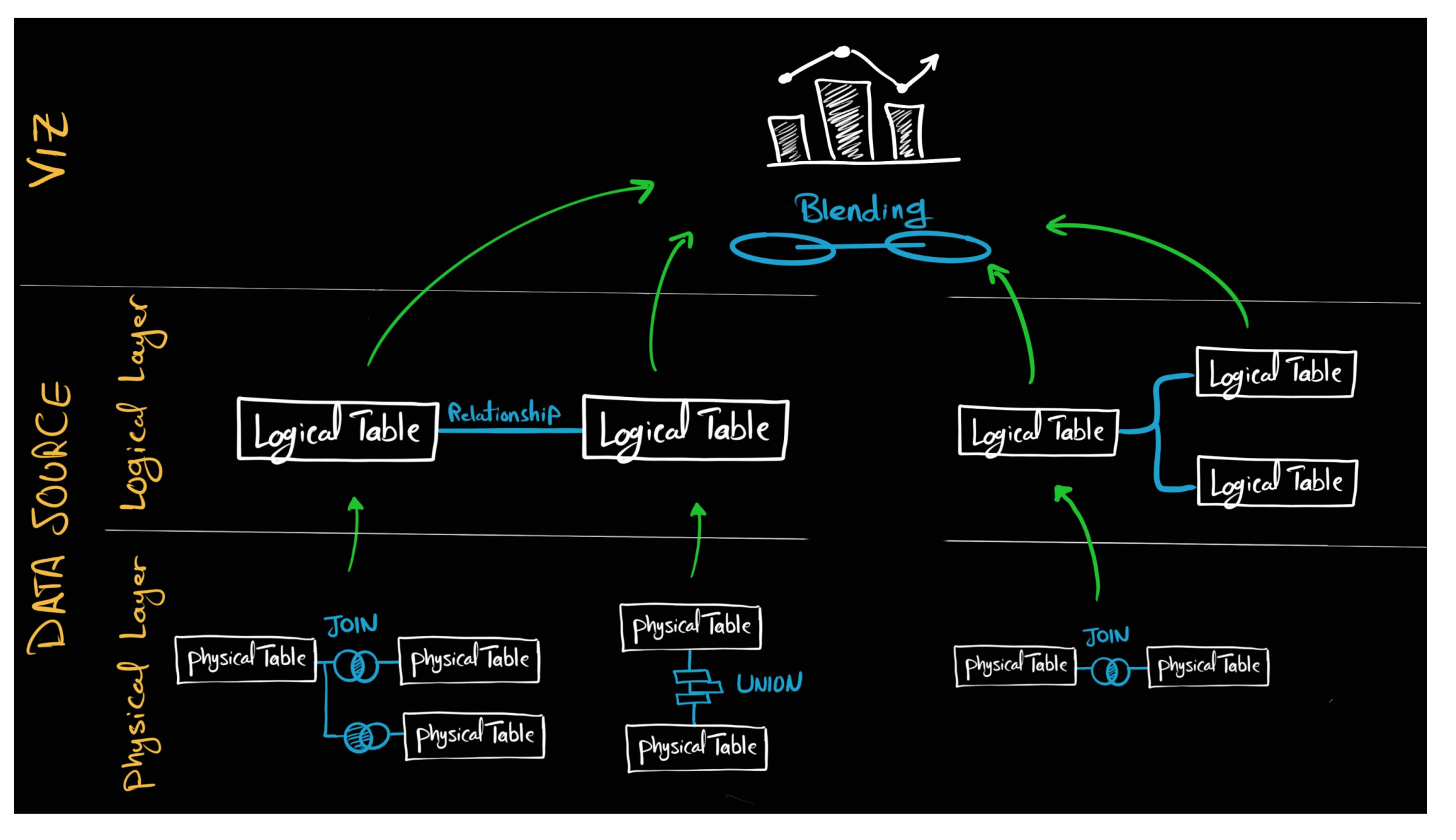

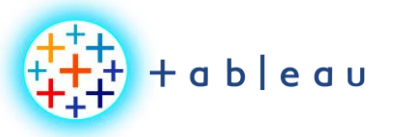

**JOINS**

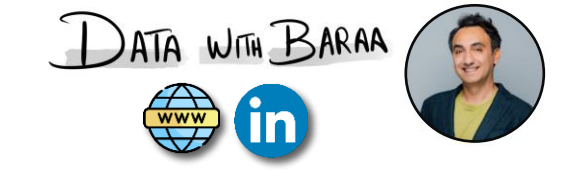

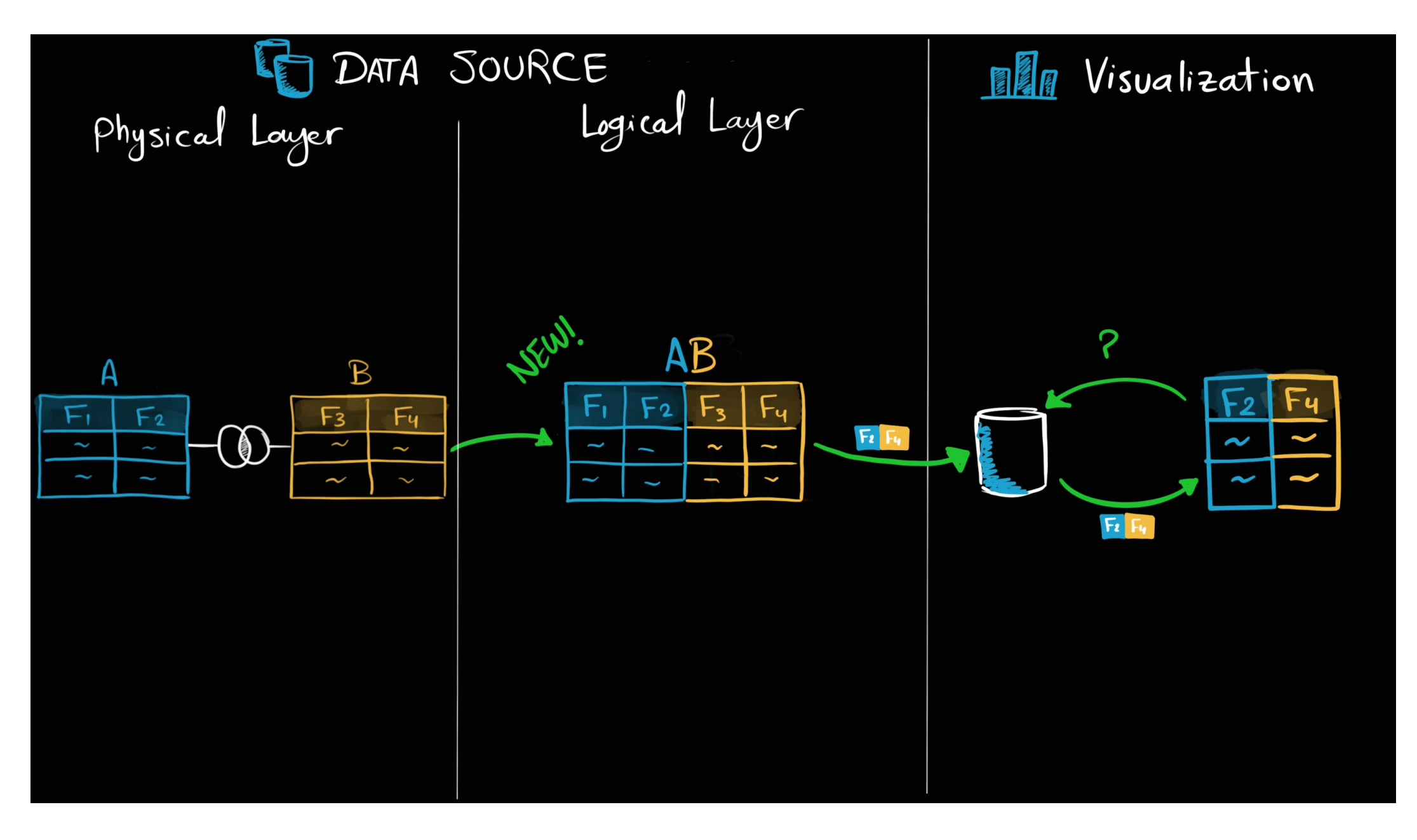

Tableau Ultimate Course | Section 5: Data Modeling | Joins

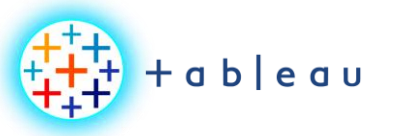

**JOINS**

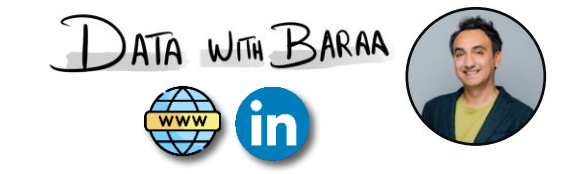

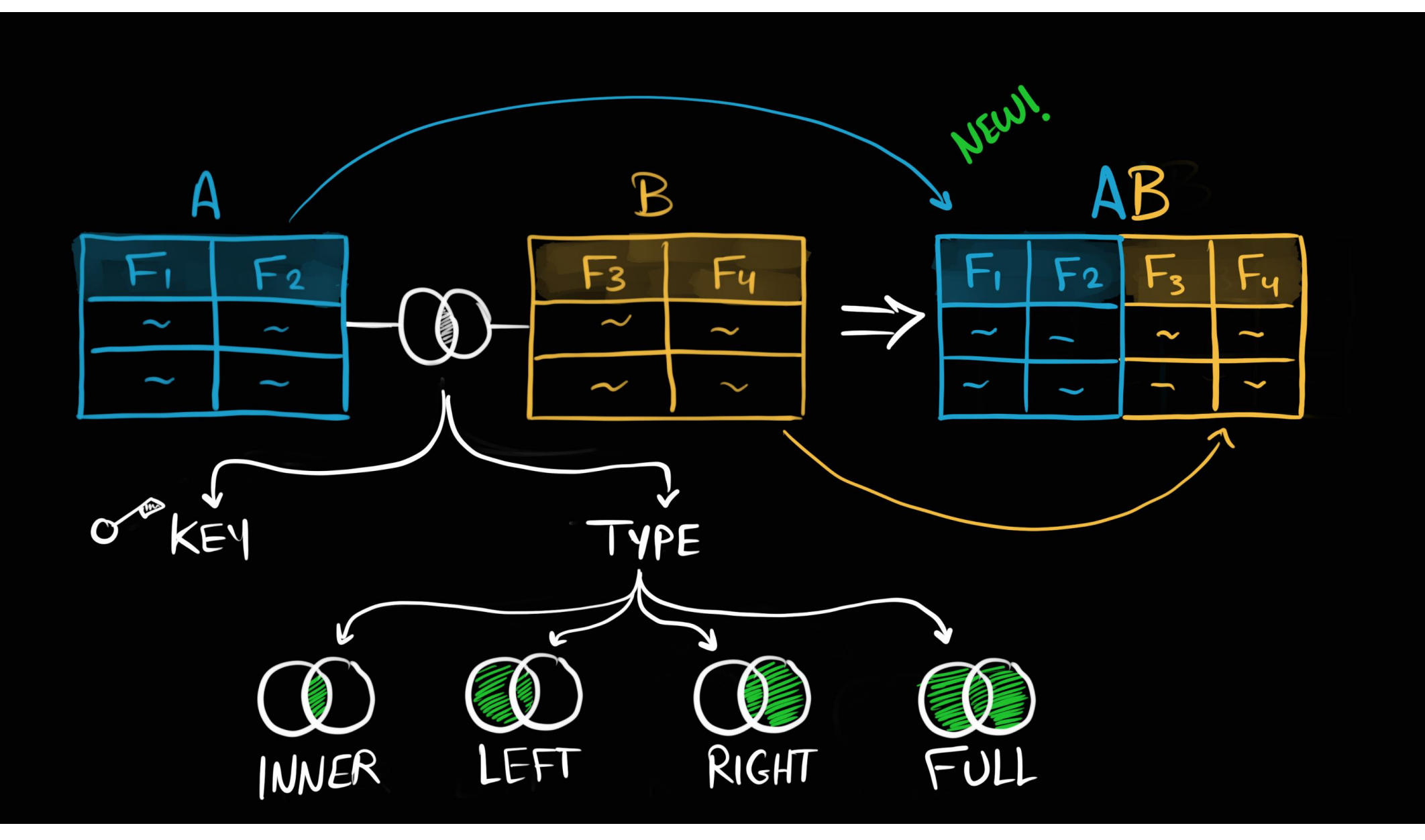

Tableau Ultimate Course | Section 5: Data Modeling | Joins

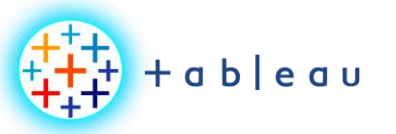

**JOIN TYPES**

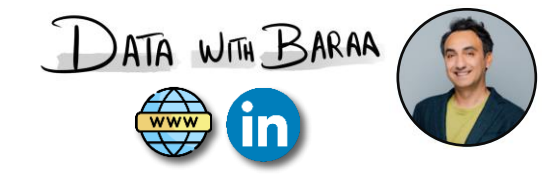

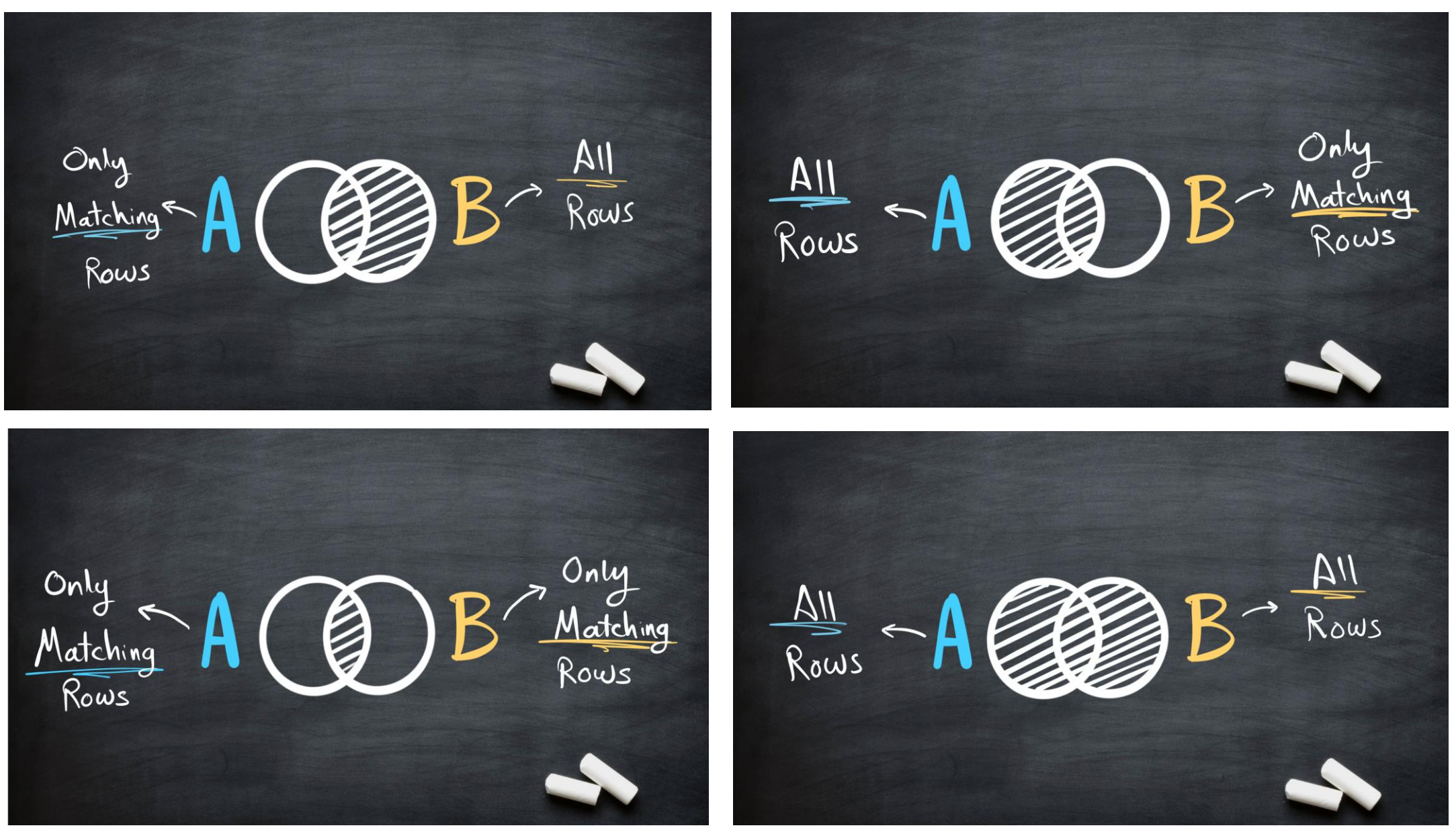

Tableau Ultimate Course | Section 5: Data Modeling | Joins
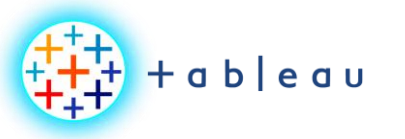

# **JOIN |How it Works**

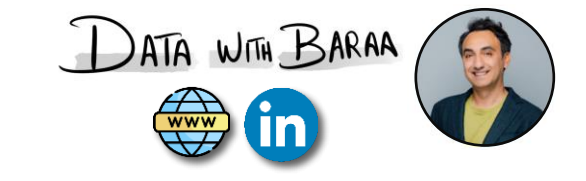

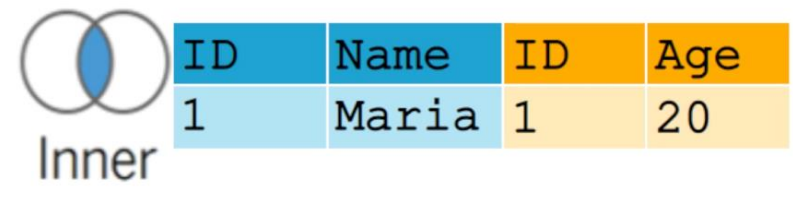

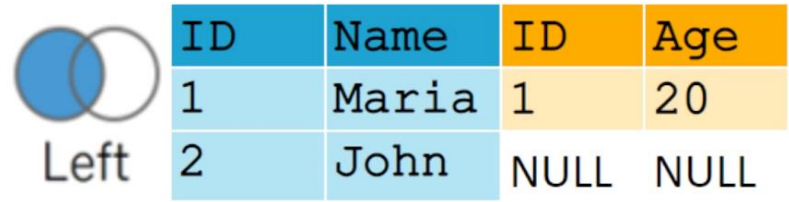

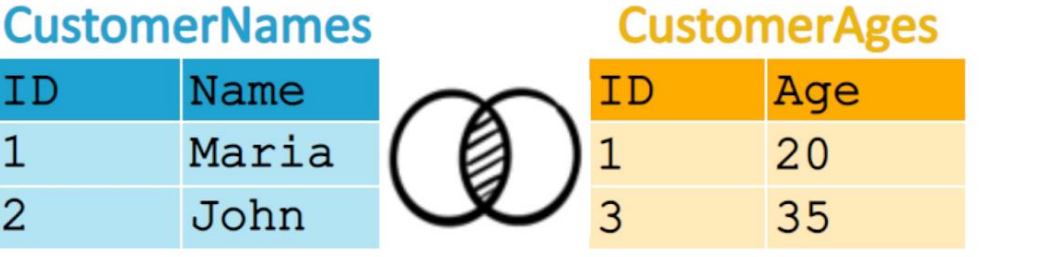

**Constitution of the American** 

Name  ${\tt ID}$ ID Age  $\overline{1}$ Maria<sub>1</sub> 20 Right NULL **NULL** 35 3

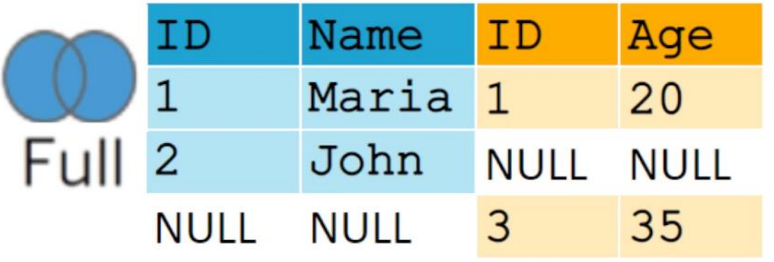

Tableau Ultimate Course | Section 5: Data Modeling | Joins

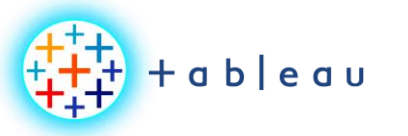

**UNION**

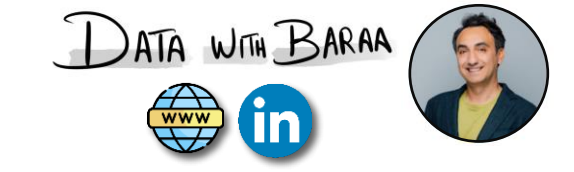

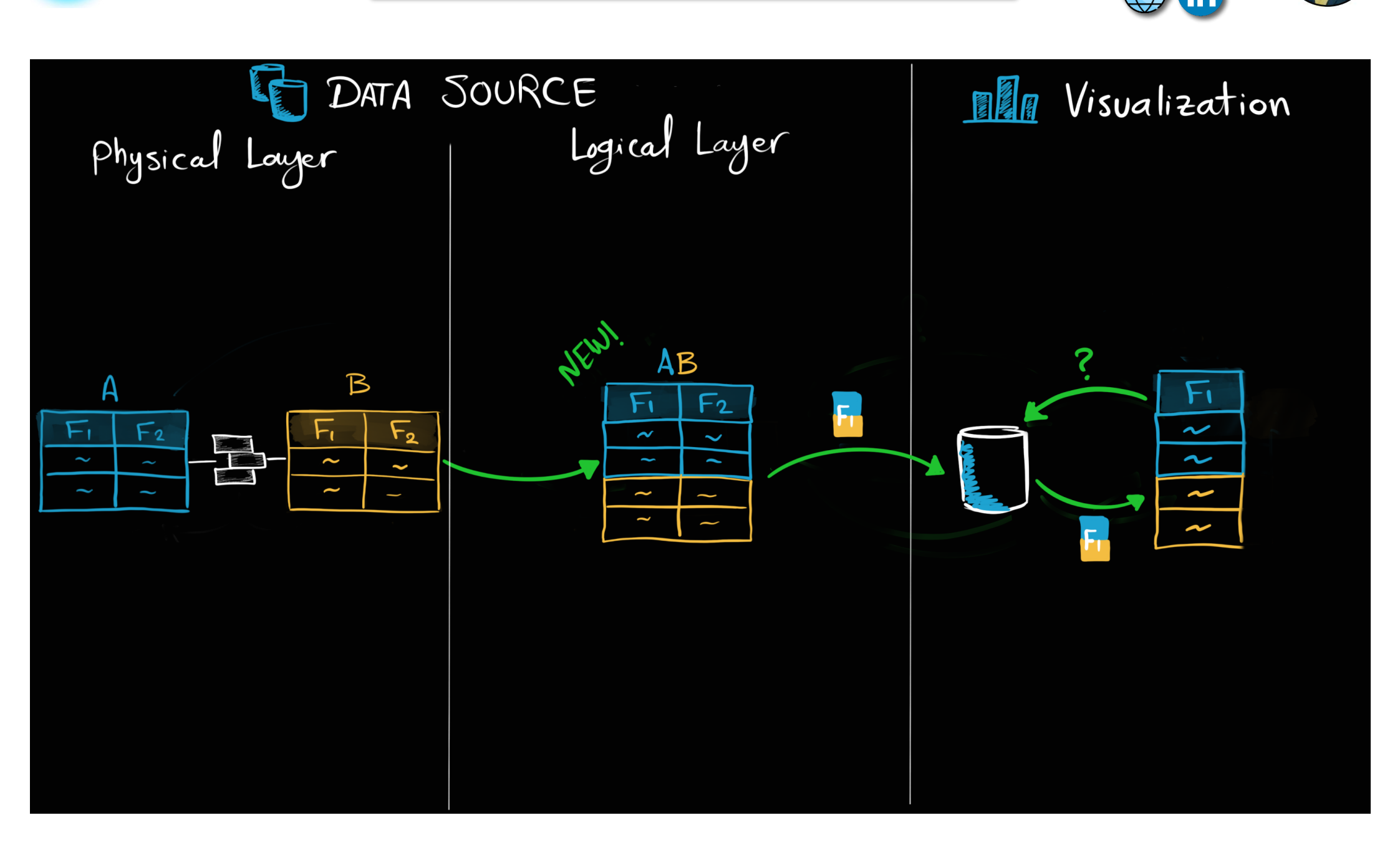

Tableau Ultimate Course | Section 5: Data Modeling | Union

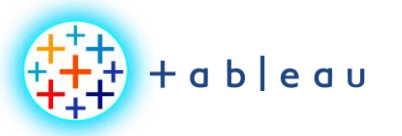

**JOINS vs UNION**

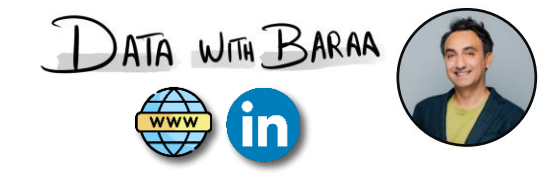

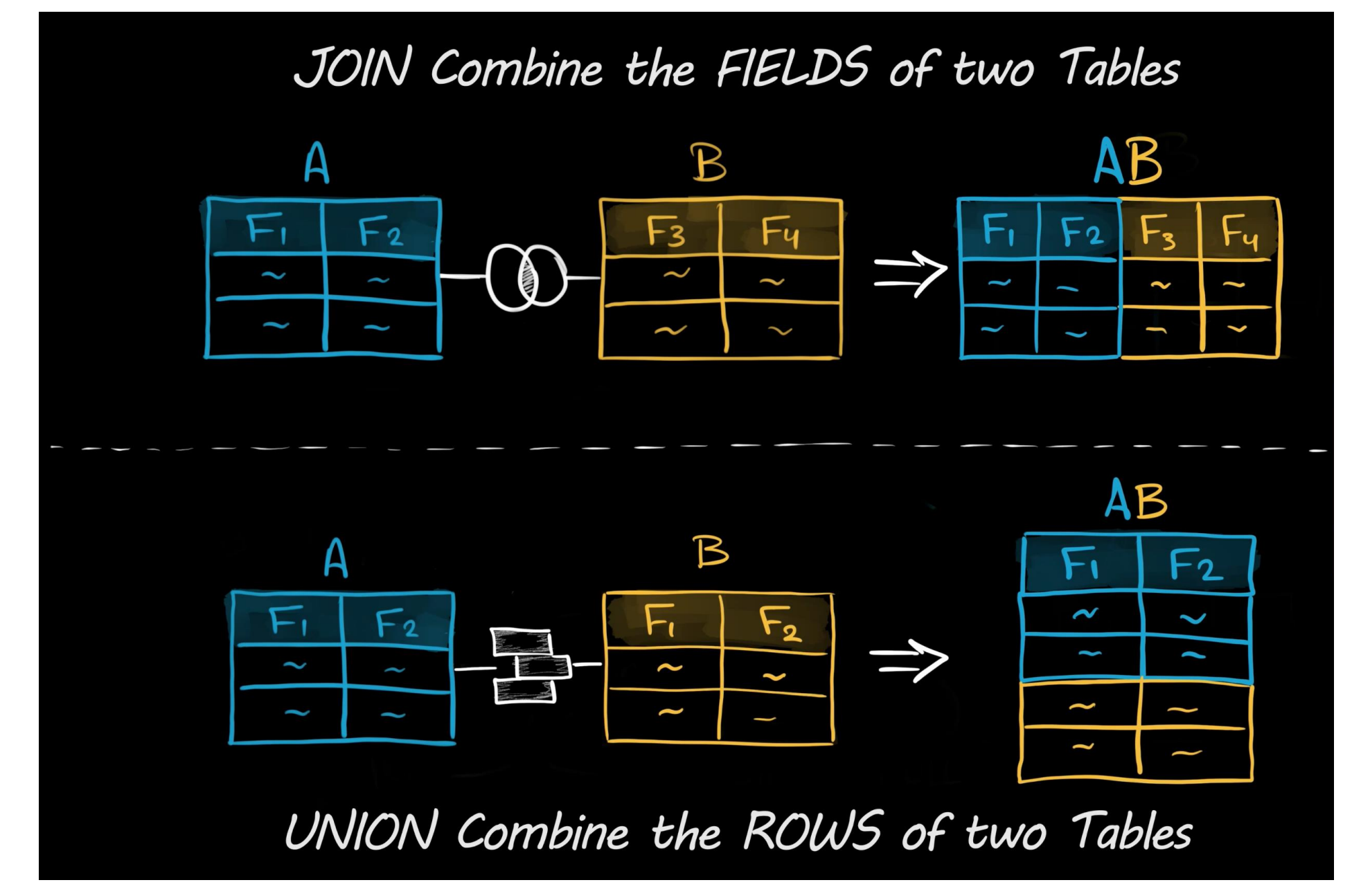

Tableau Ultimate Course | Section 5: Data Modeling | Joins vs Union

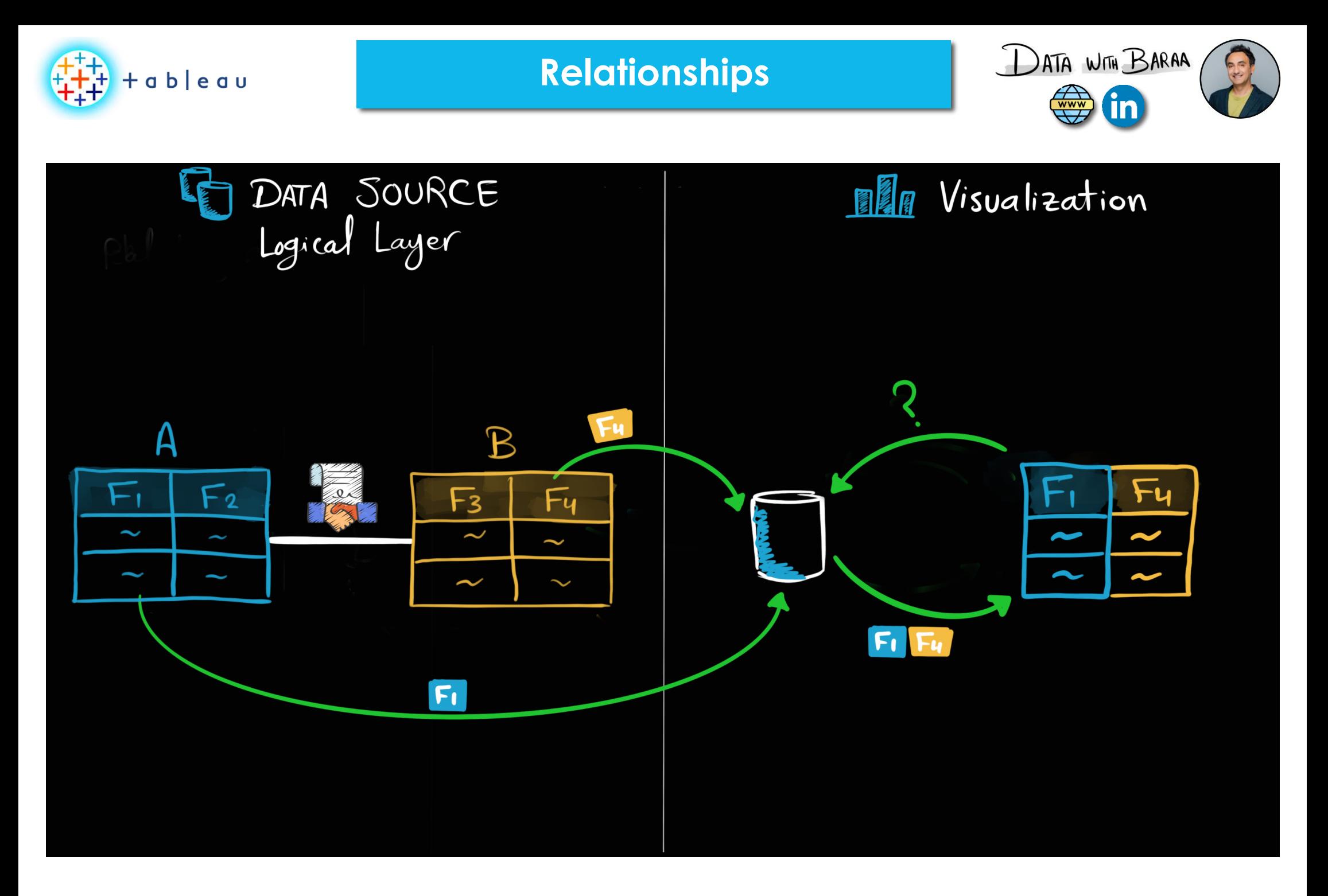

Tableau Ultimate Course | Section 5: Data Modeling | Relationships

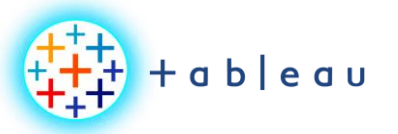

**Relationship | Referential Integrity**

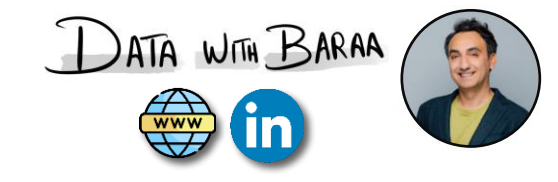

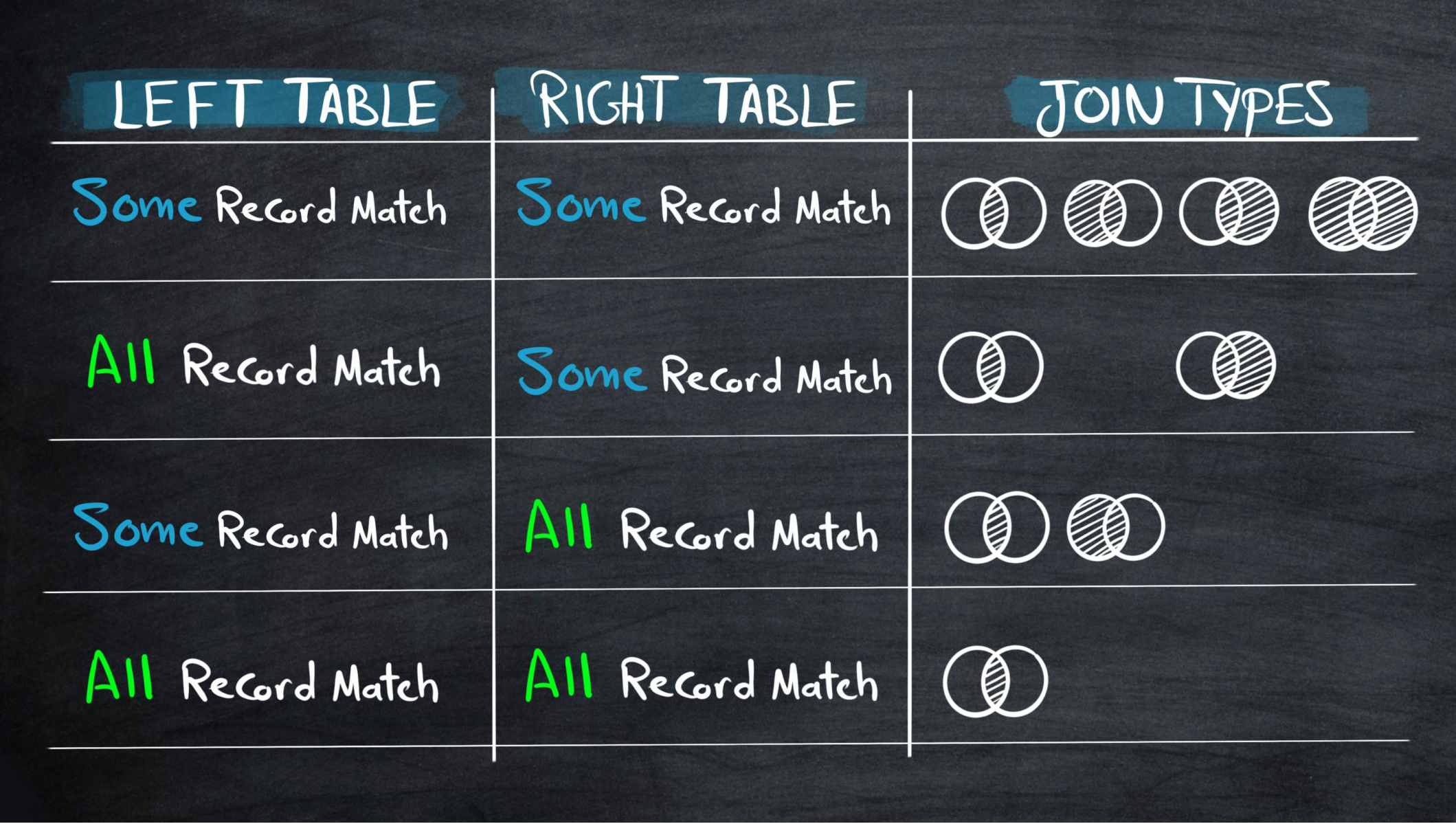

Tableau Ultimate Course | Section 5: Data Modeling | Relationships

**Relationships |How it Works**

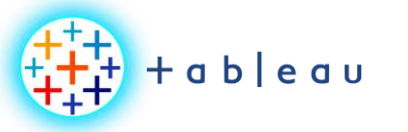

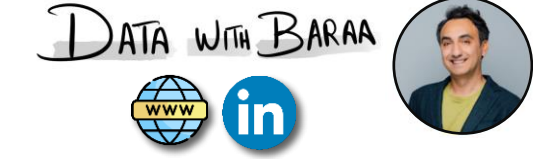

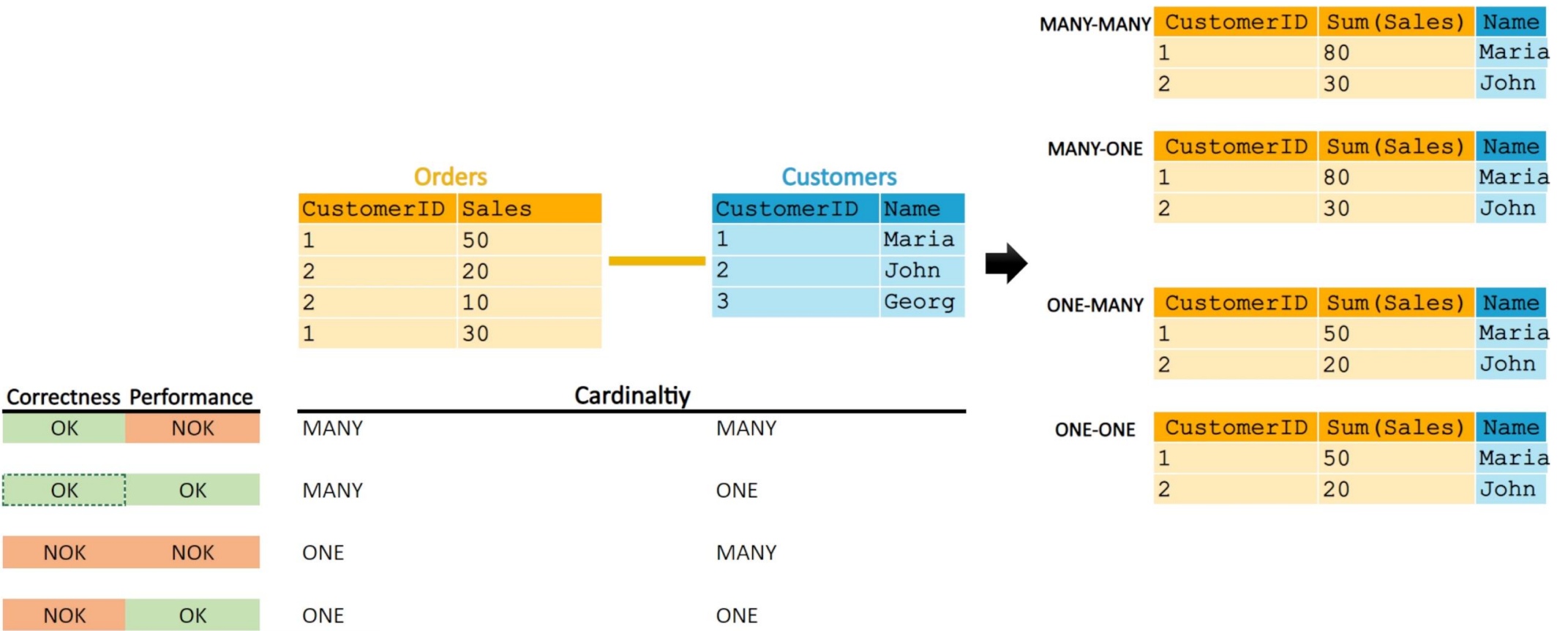

Tableau Ultimate Course | Section 5: Data Modeling | Relationships

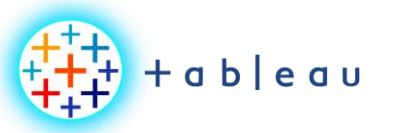

**Data Blending**

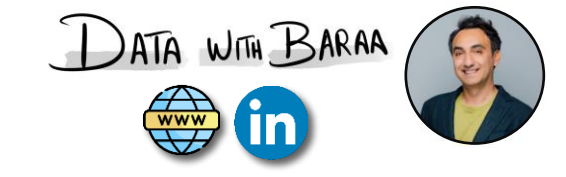

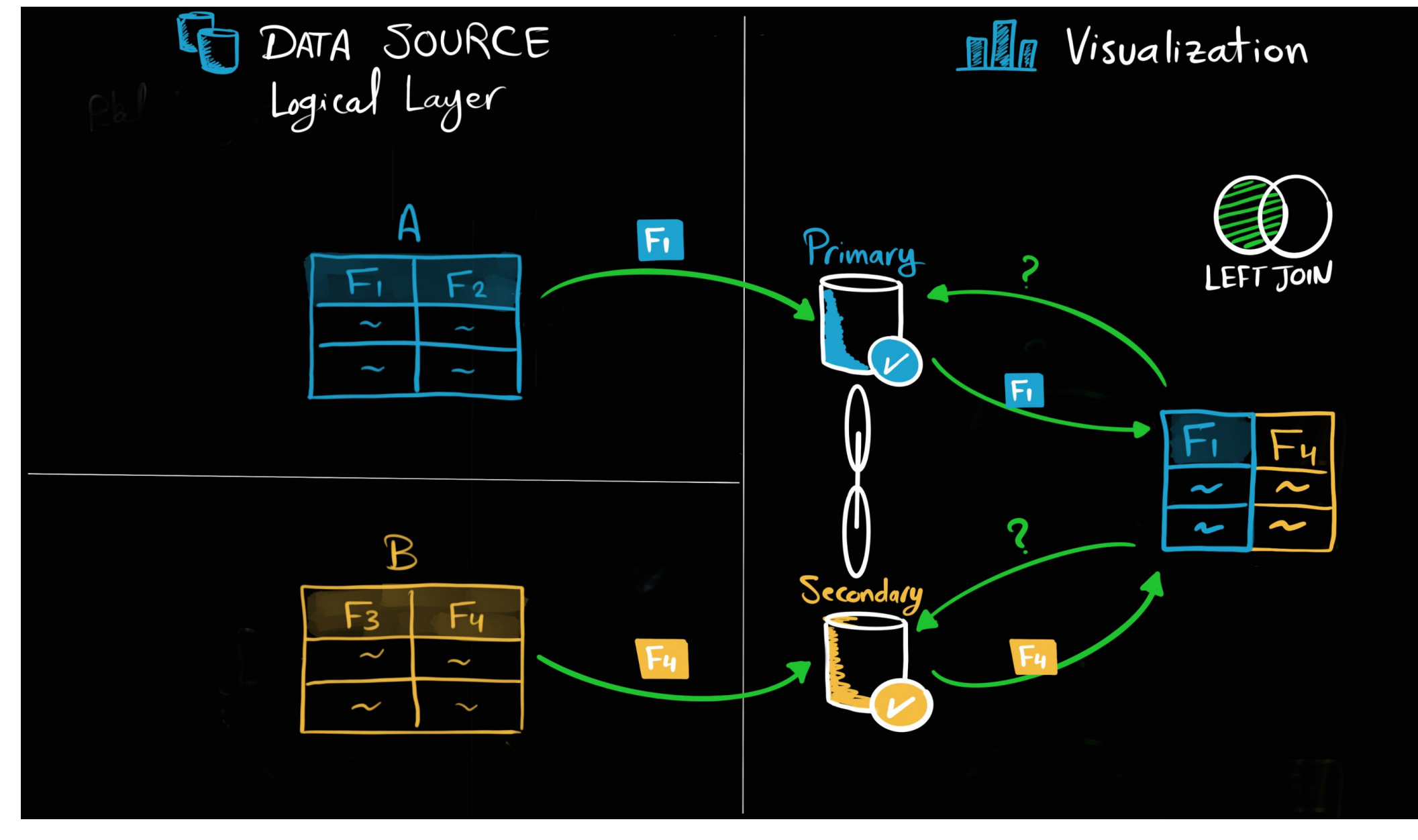

Tableau Ultimate Course | Section 5: Data Modeling | Data Blending

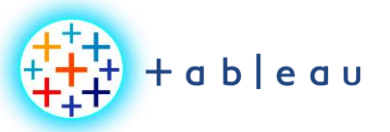

# **Summary | Combine Methods**

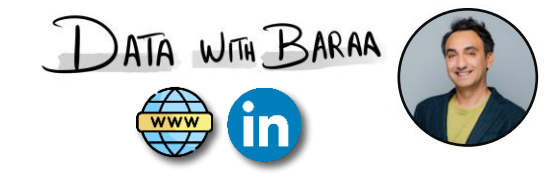

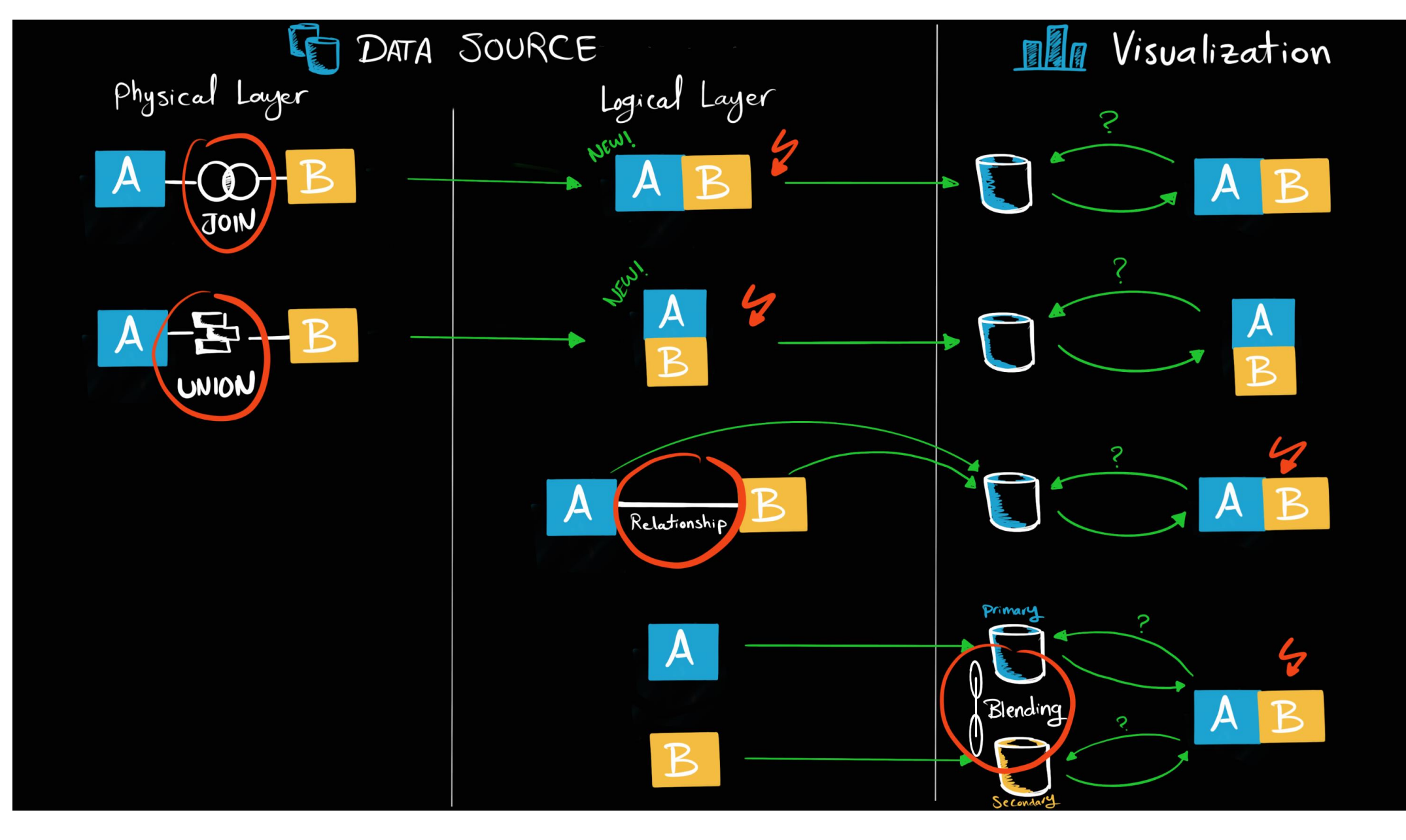

Tableau Ultimate Course | Section 5: Data Modeling | Summary: Join vs Union vs Relationships vs Data Blending

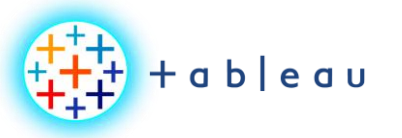

**Summary | Combine Methods**

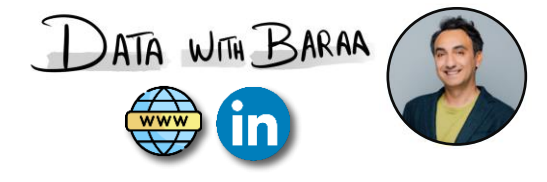

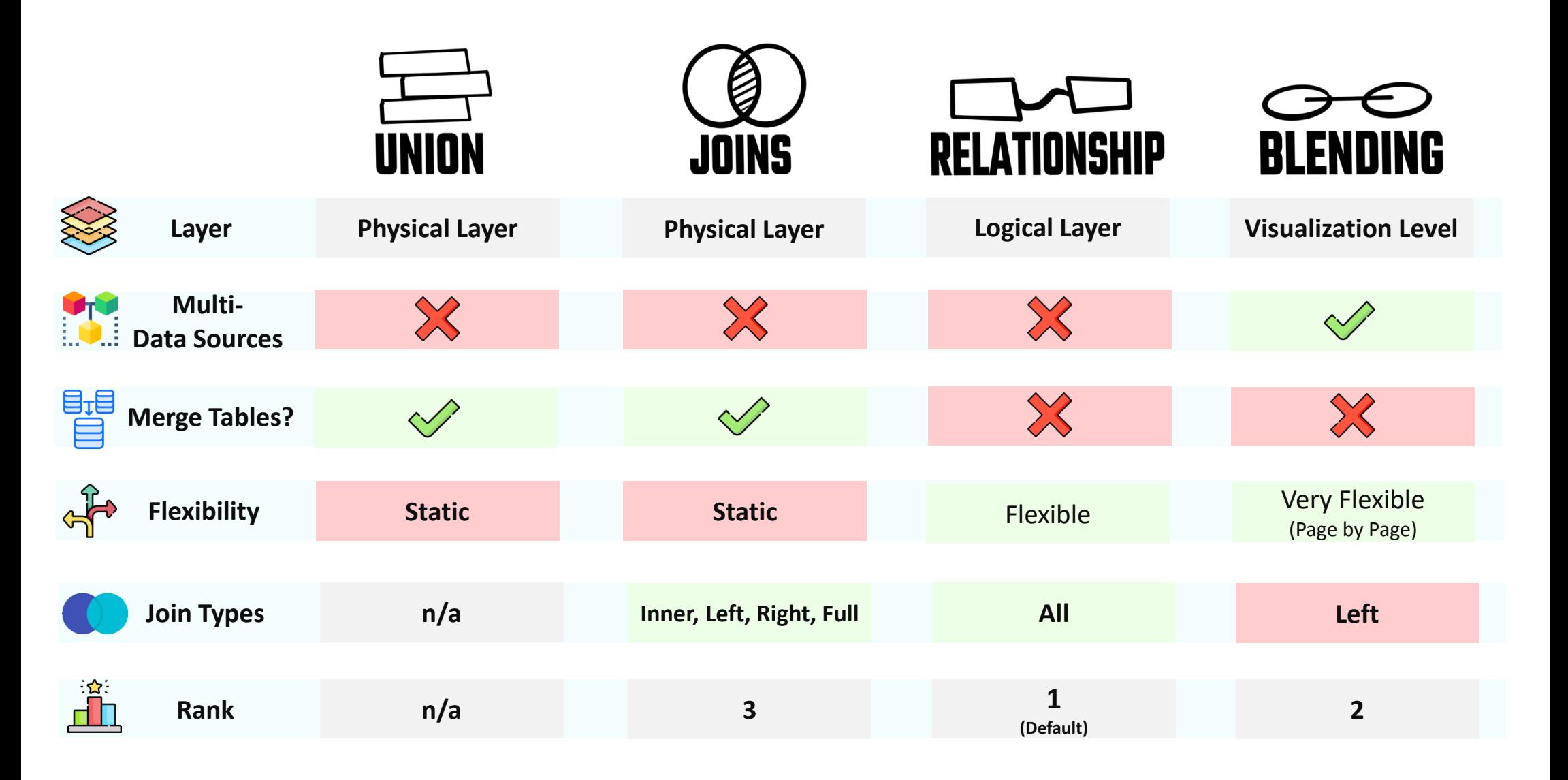

Tableau Ultimate Course | Section 5: Data Modeling | Summary: Join vs Union vs Relationships vs Data Blending

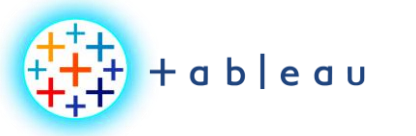

**Tableau Metadata**

DATA WITH BARAA

<u>in</u>

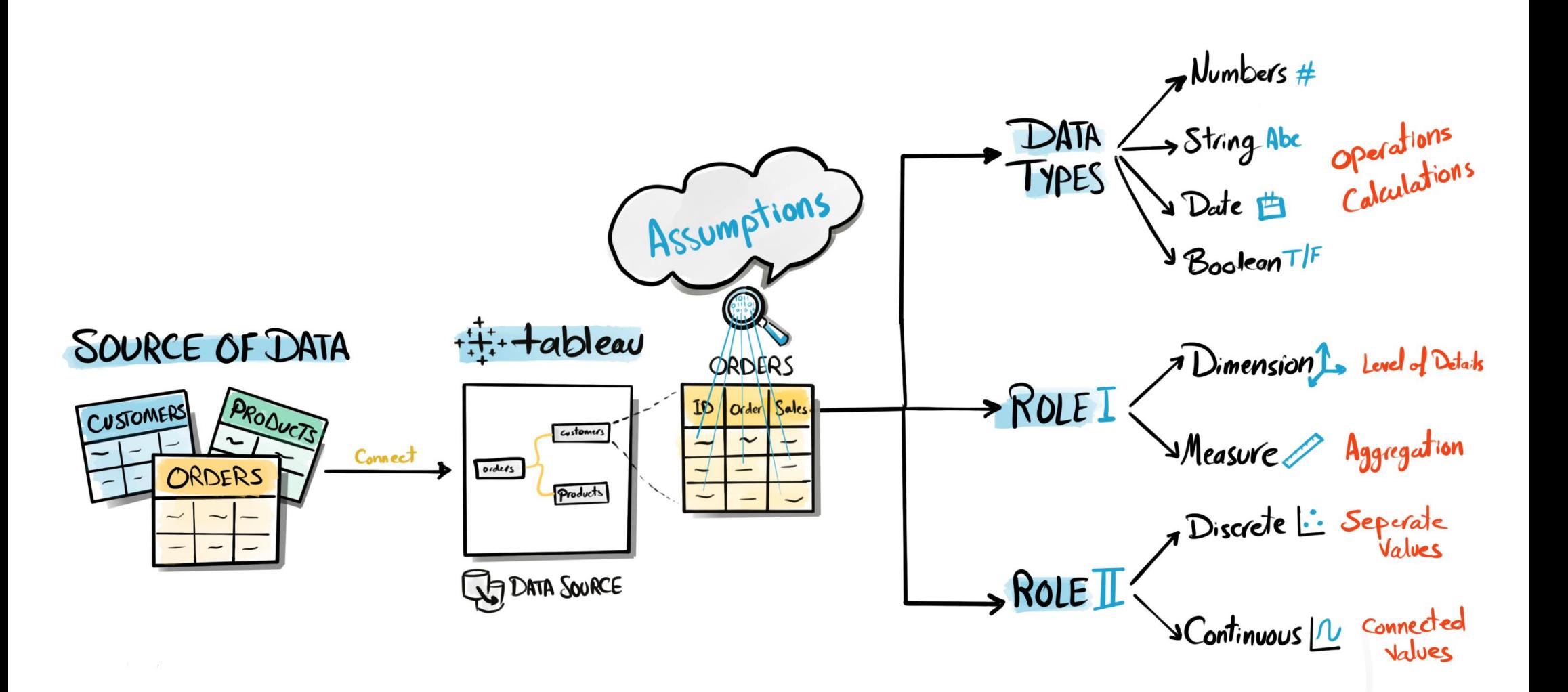

Tableau Ultimate Course | Section 6: Tableau Metadata | Introduction to Tableau Metadata

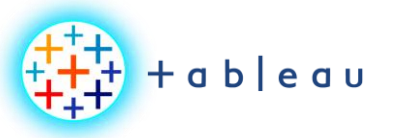

**Tableau Data Types**

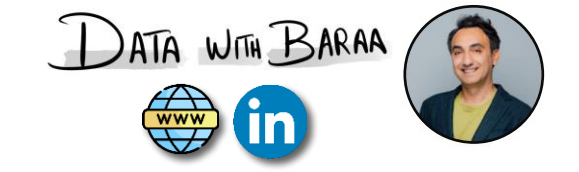

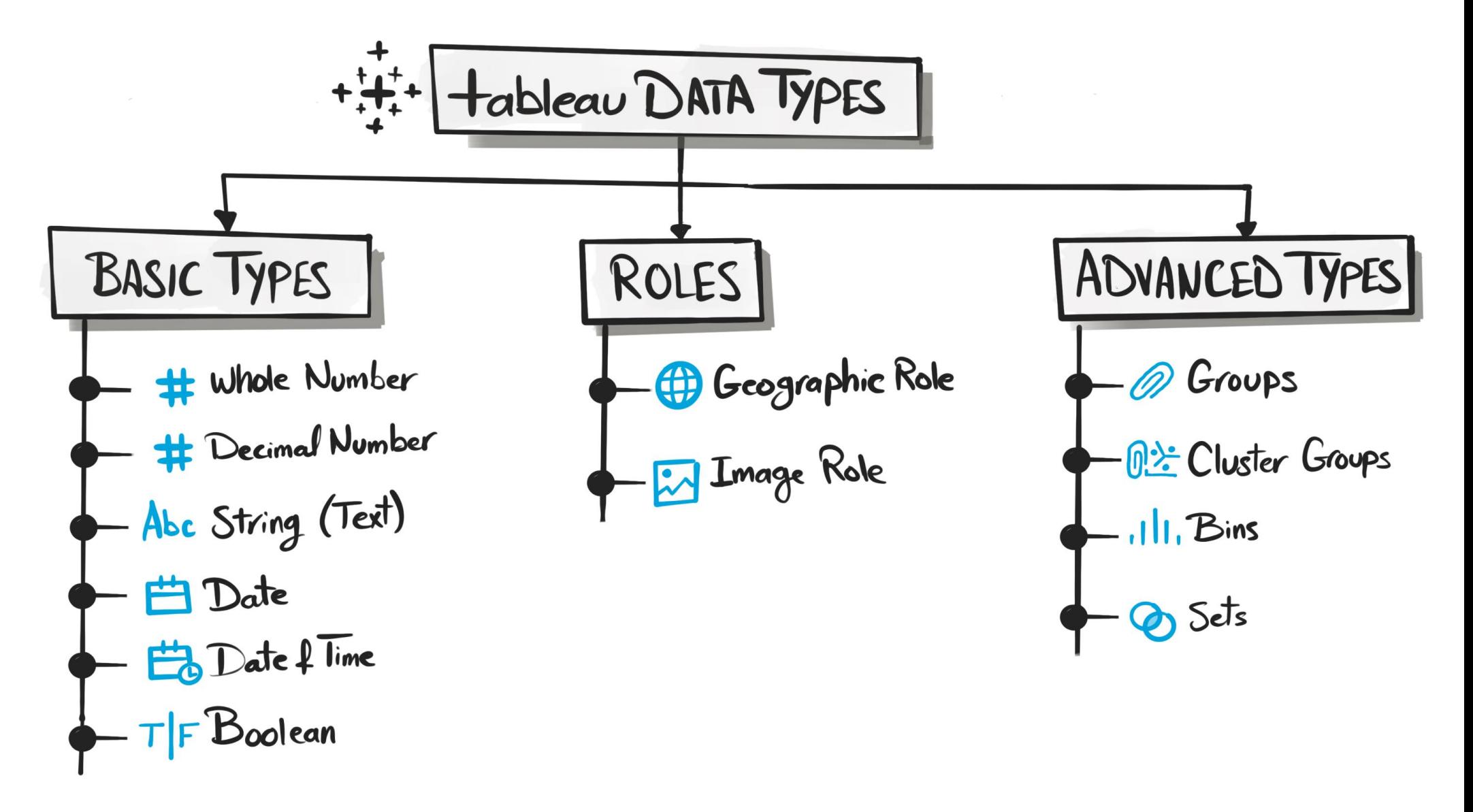

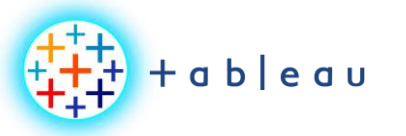

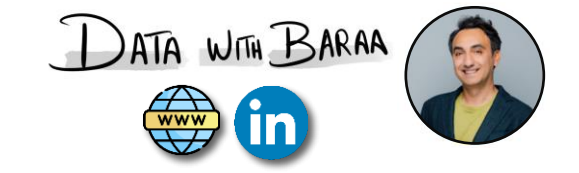

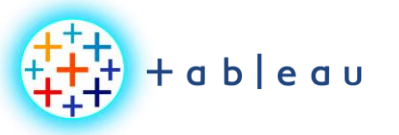

**Data Type | Number**

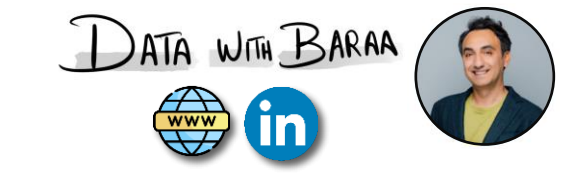

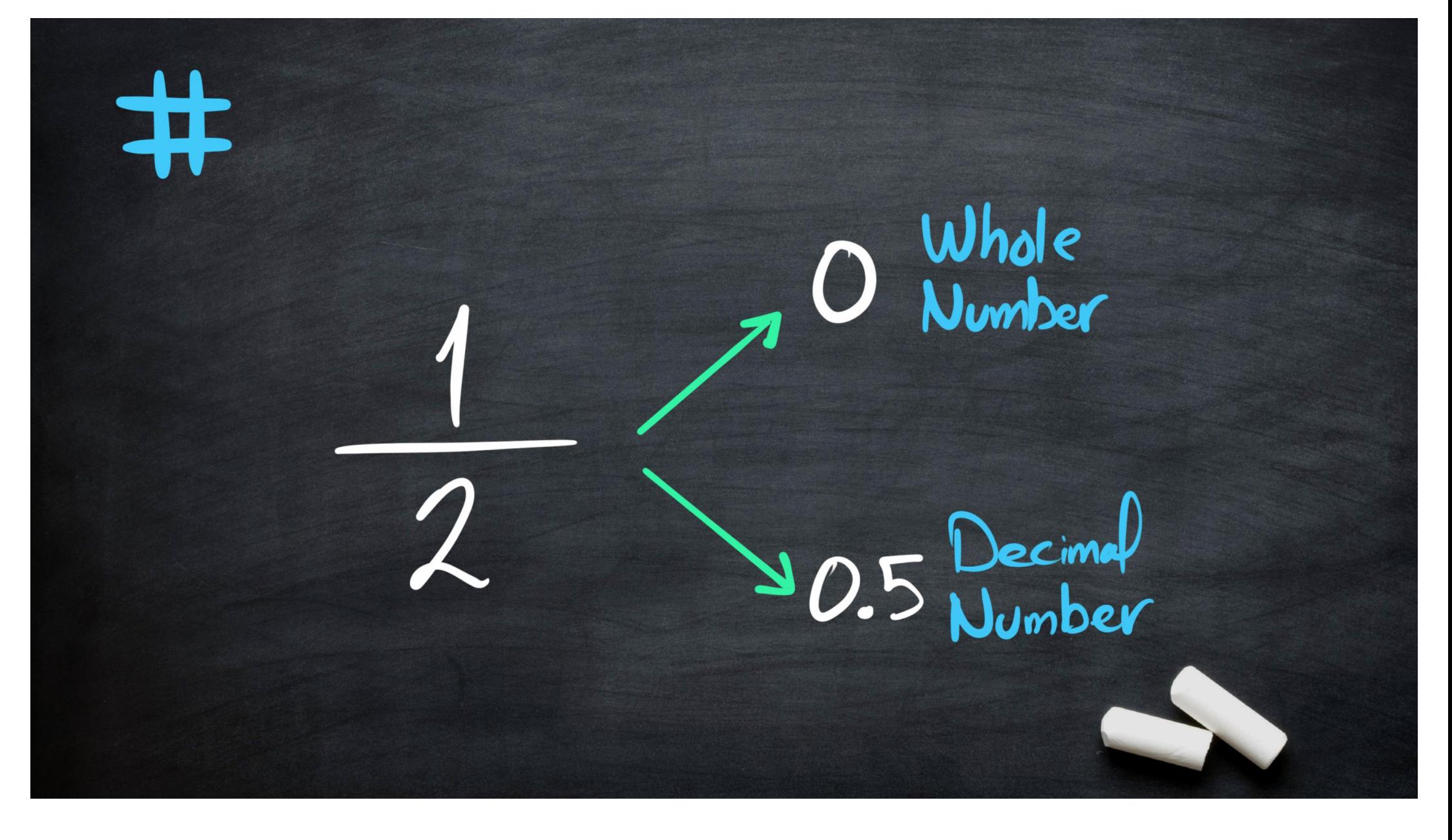

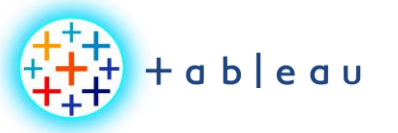

**Data Type | String**

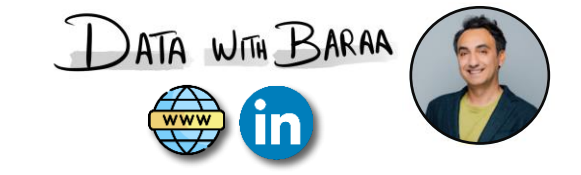

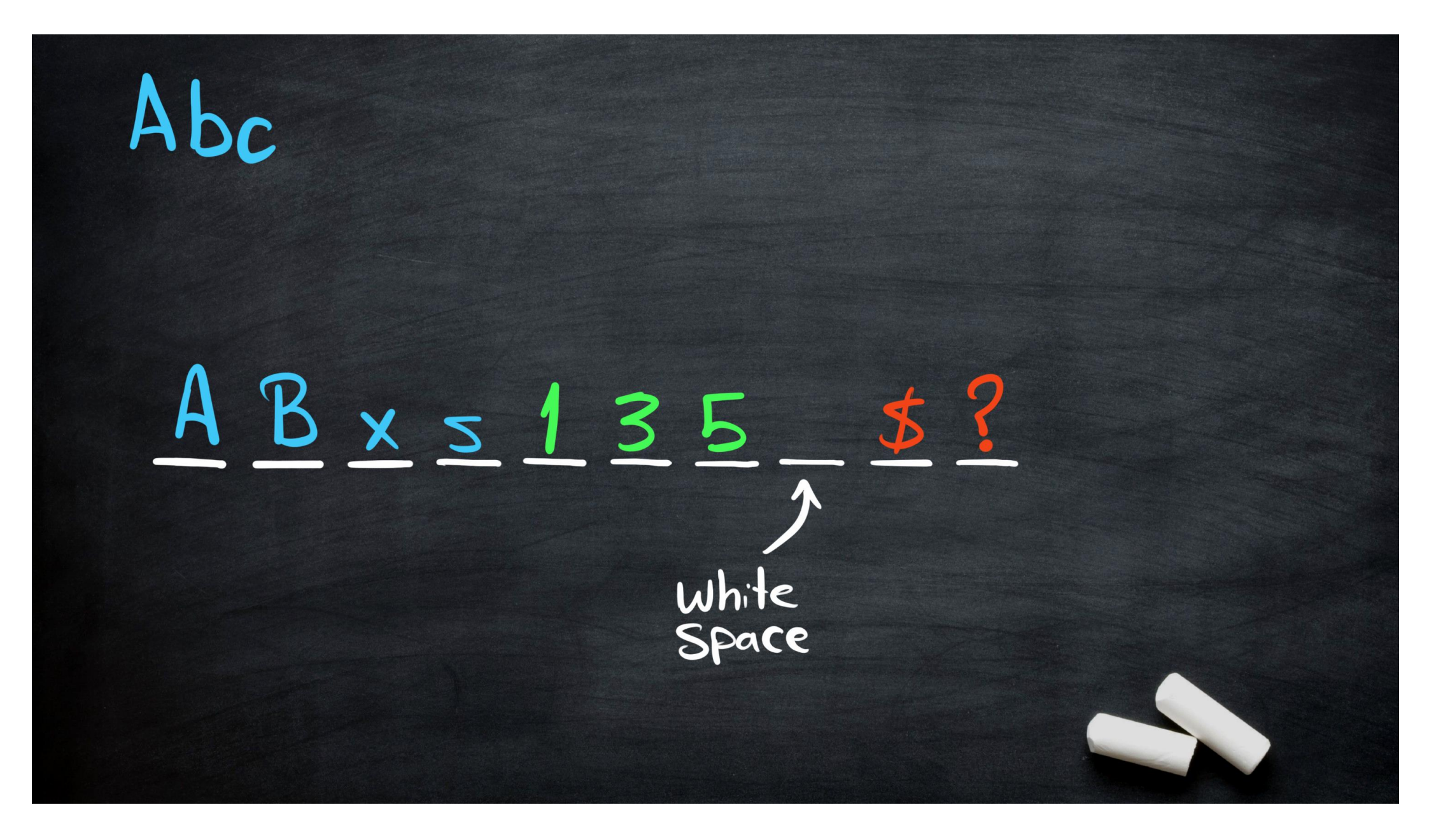

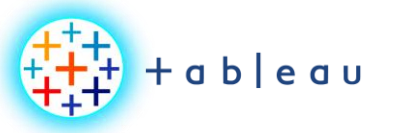

**Data Type | String**

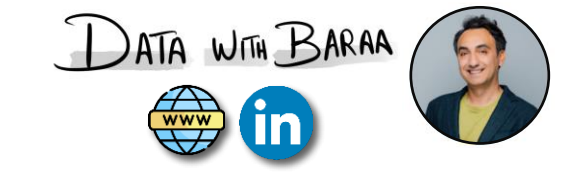

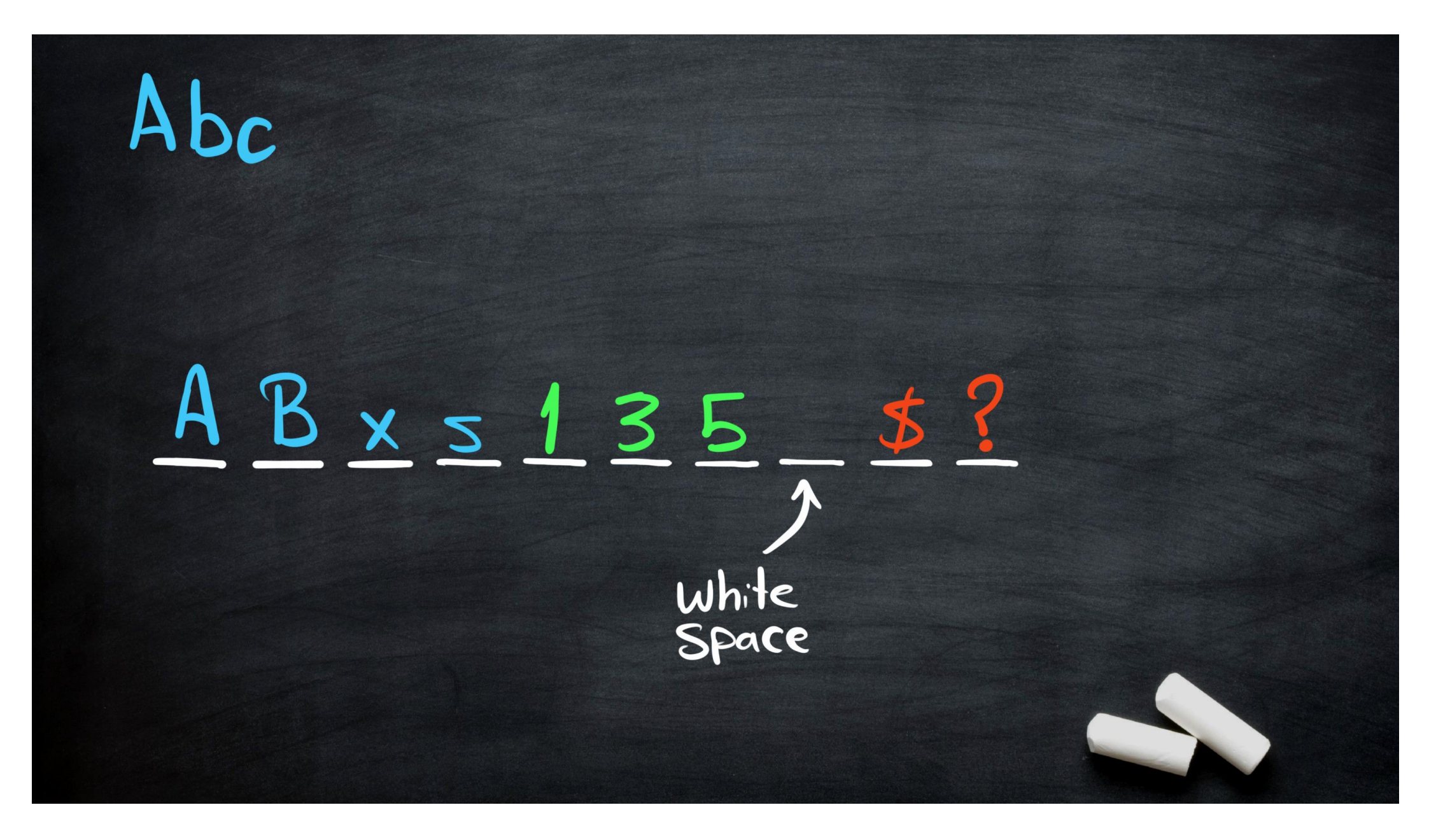

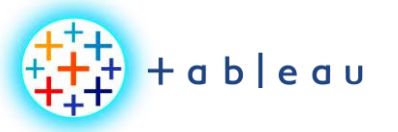

**Data Type | Date**

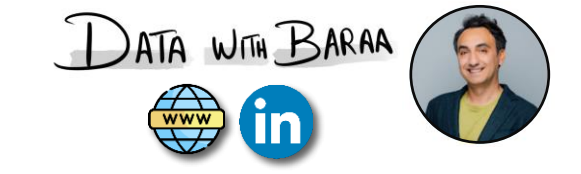

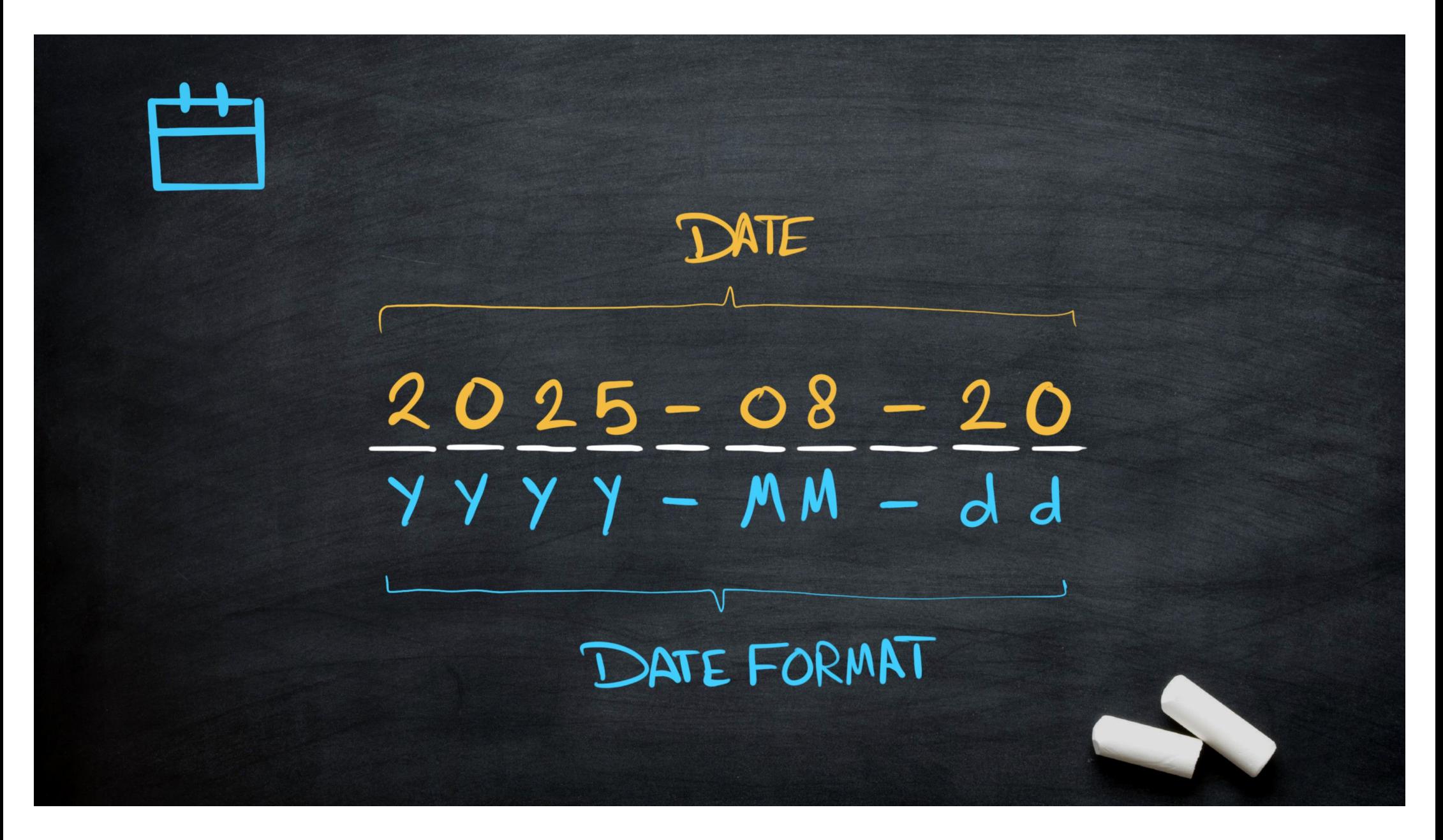

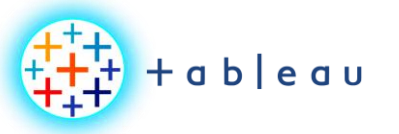

**Data Type | Date & Time**

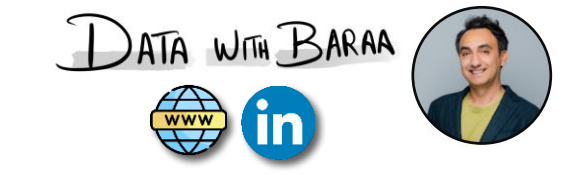

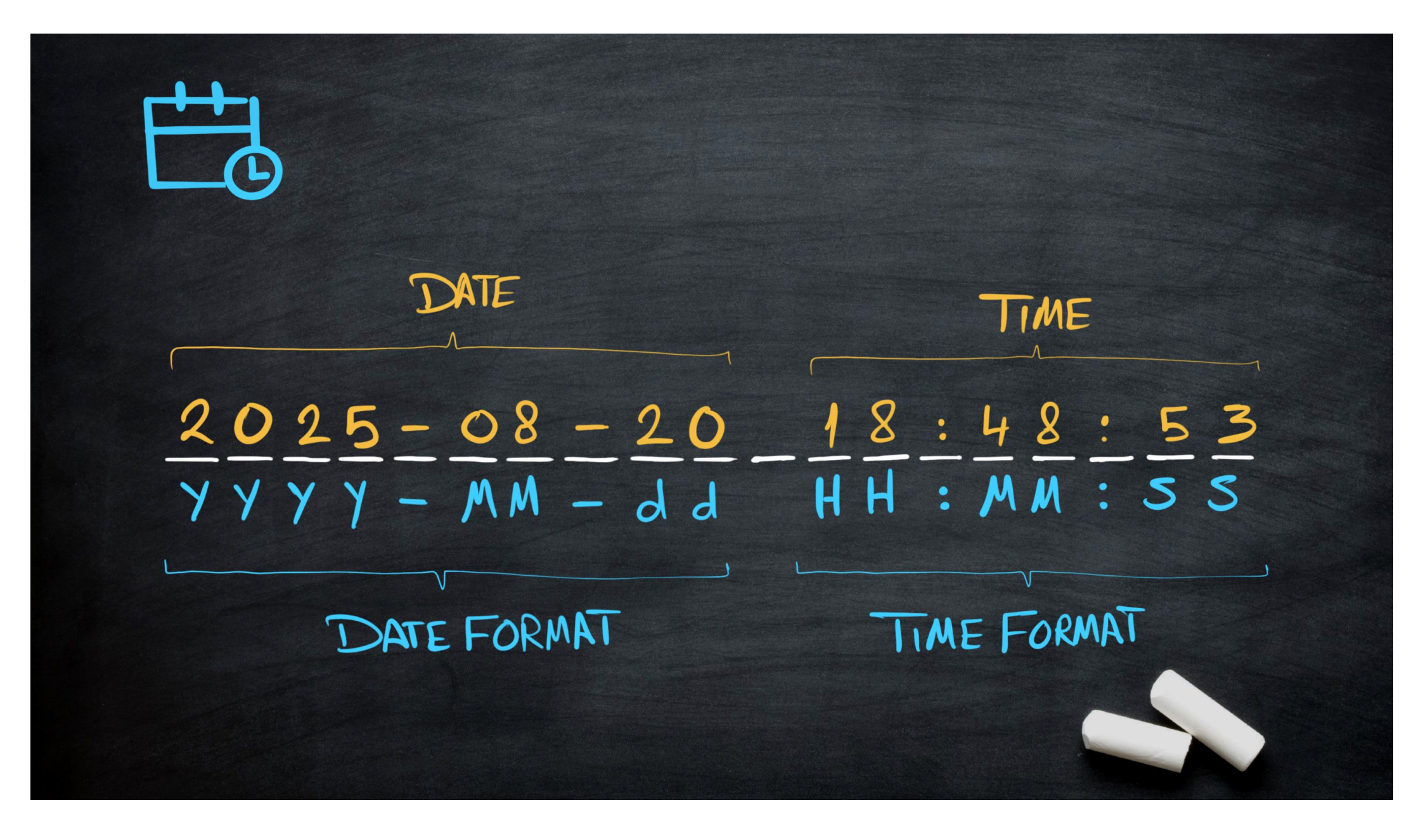

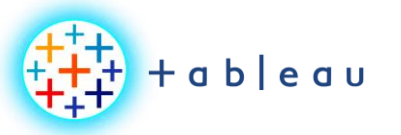

**Data Type | Boolean**

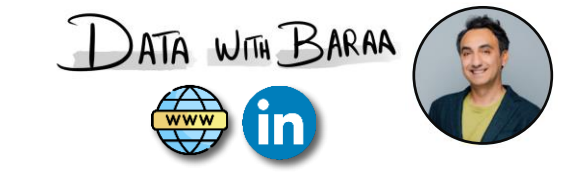

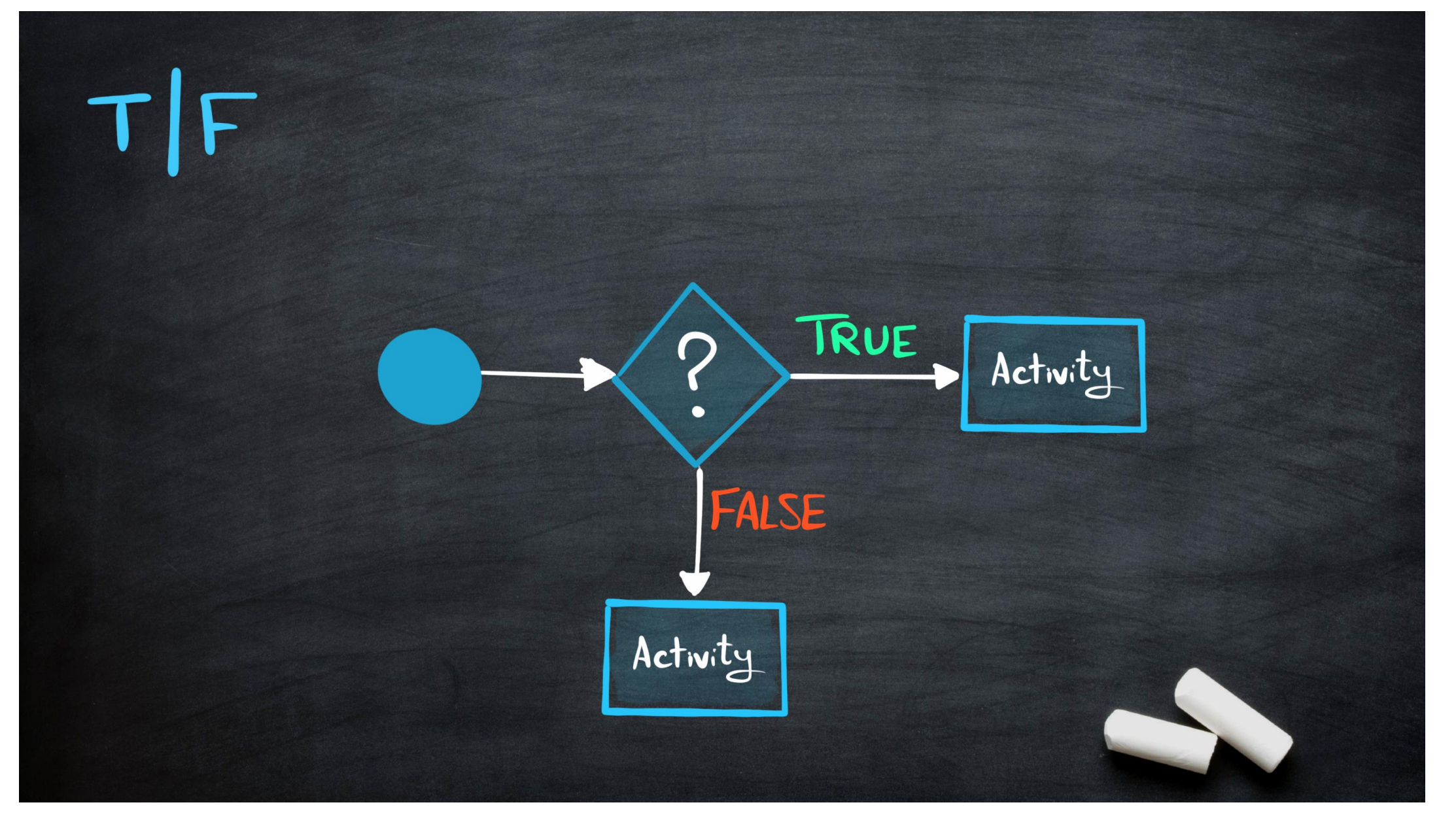

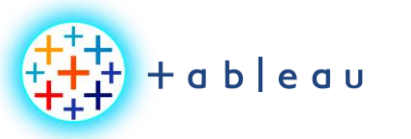

**Online Analytical Processing (OLAP)**

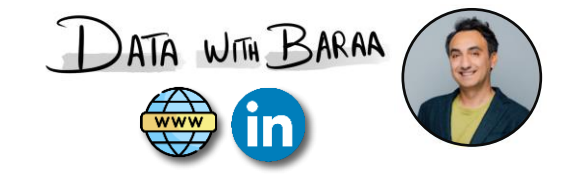

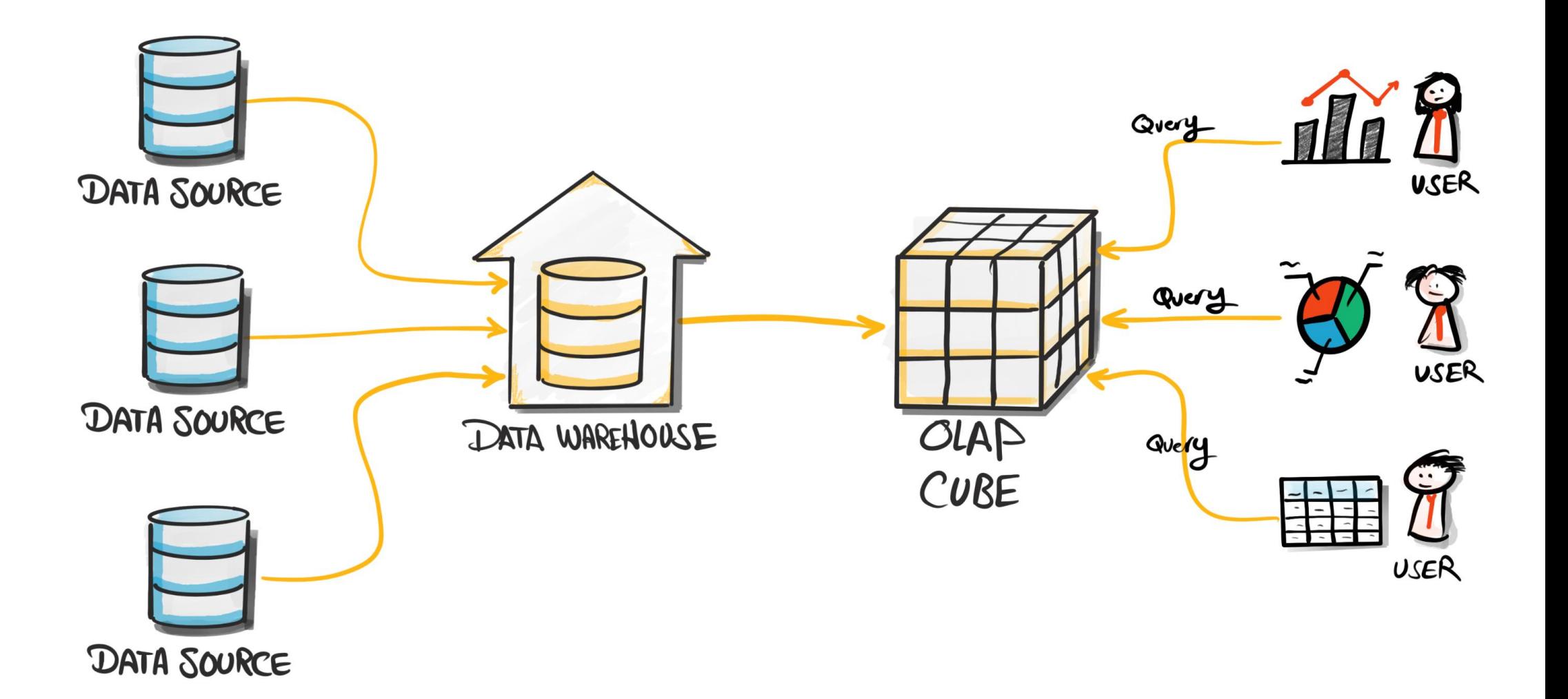

Tableau Ultimate Course | Section 6: Tableau Metadata | Tableau Dimensions & Measures

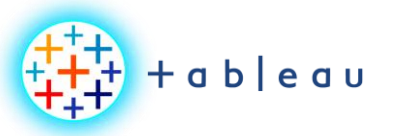

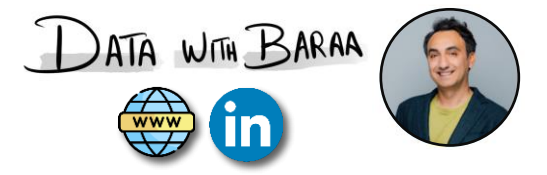

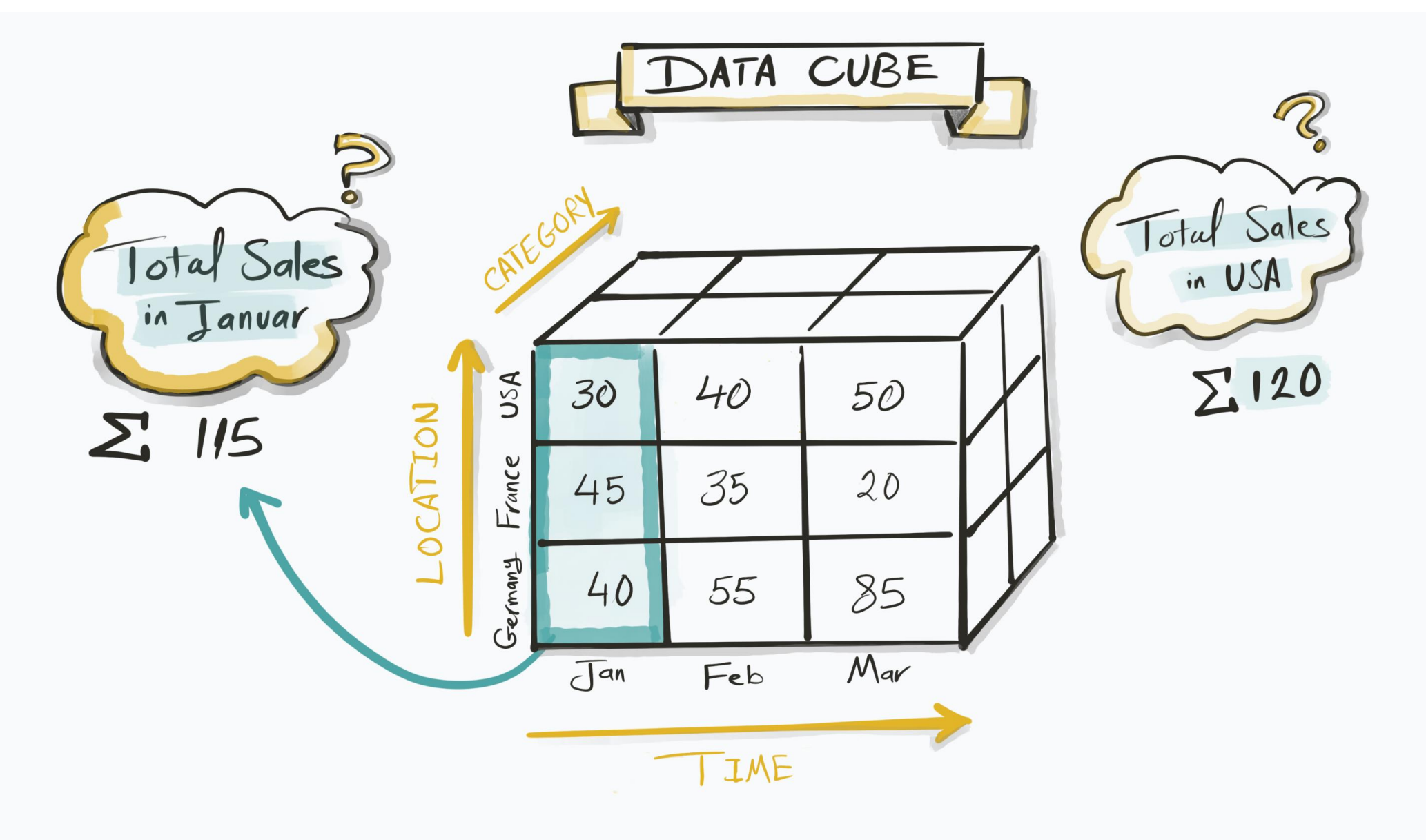

Tableau Ultimate Course | Section 6: Tableau Metadata | Tableau Dimensions & Measures

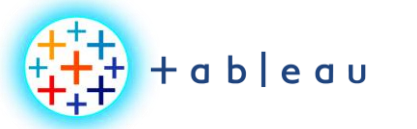

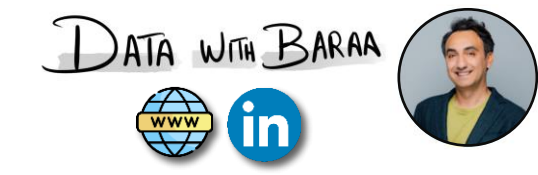

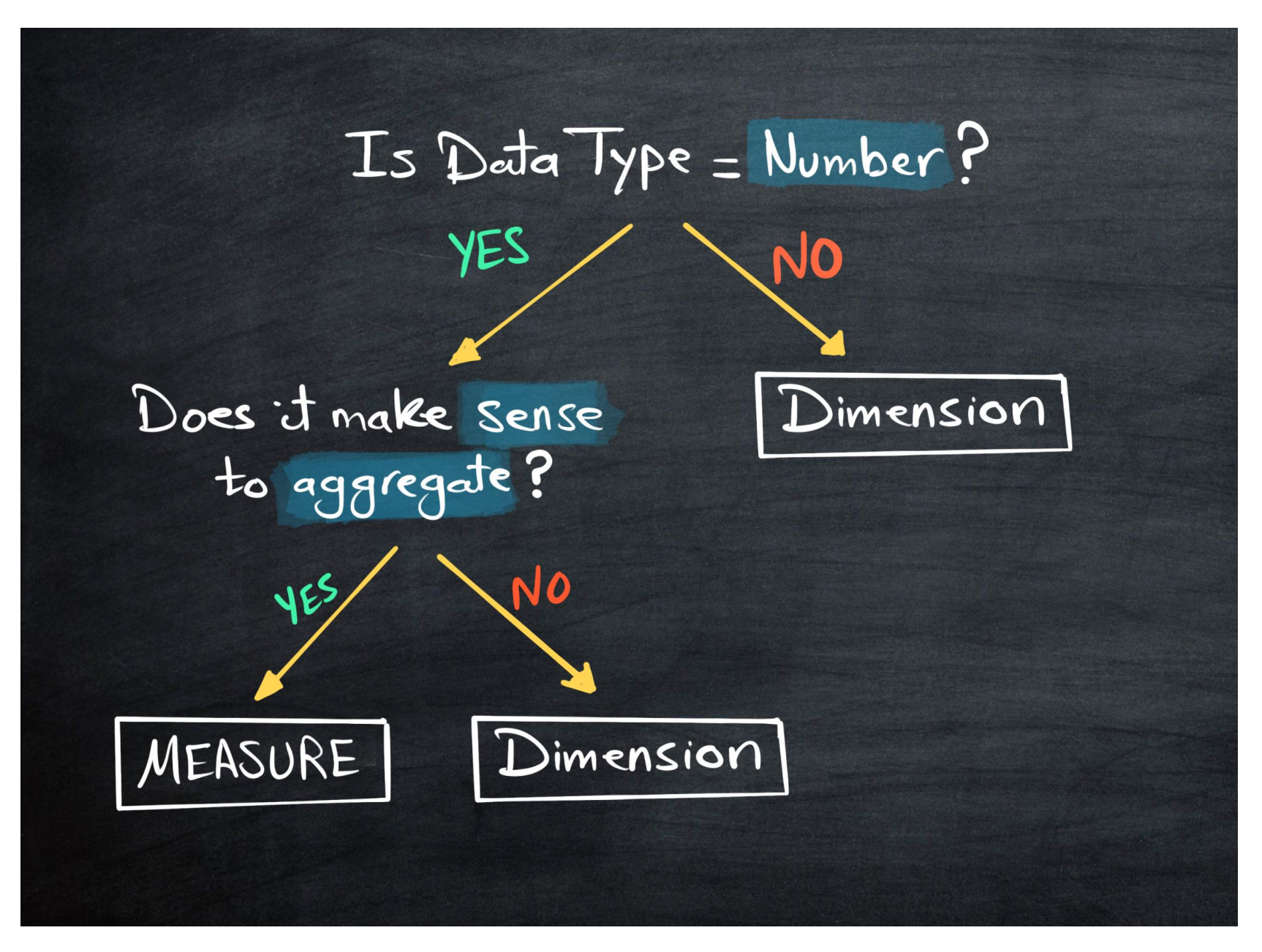

Tableau Ultimate Course | Section 6: Tableau Metadata | Tableau Dimensions & Measures

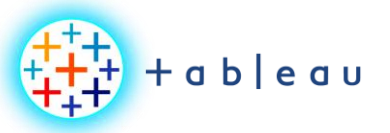

# **Dimensions vs Measures**

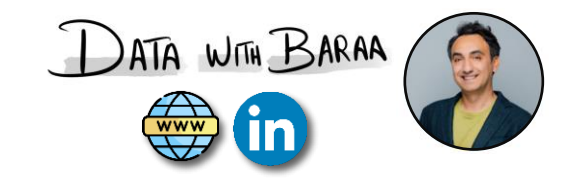

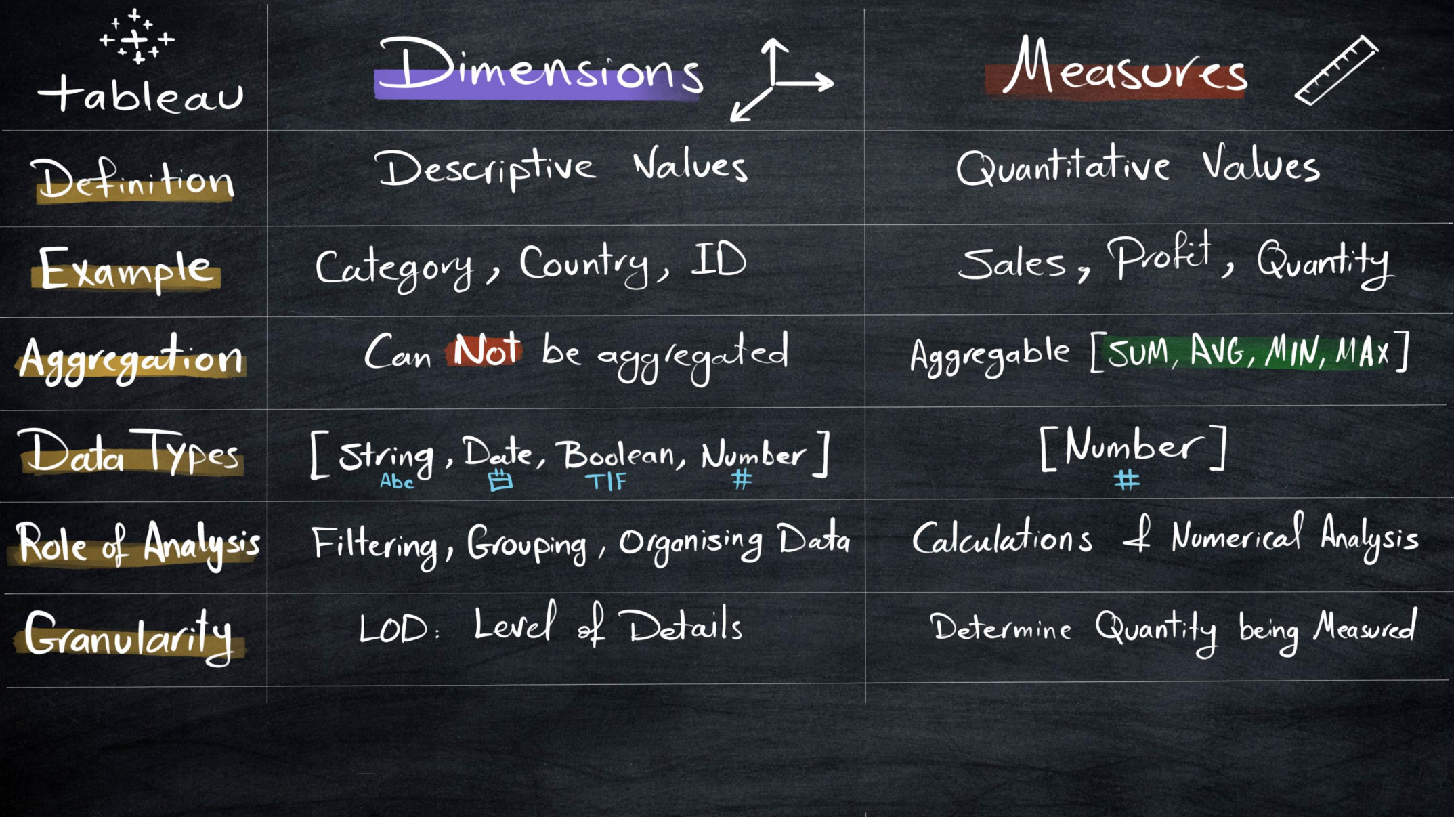

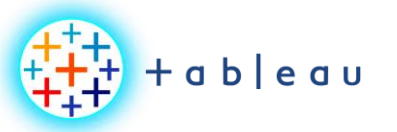

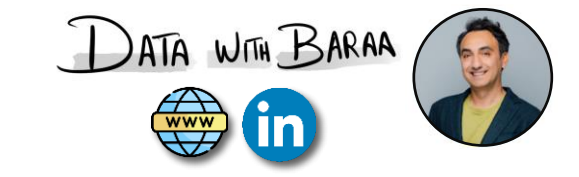

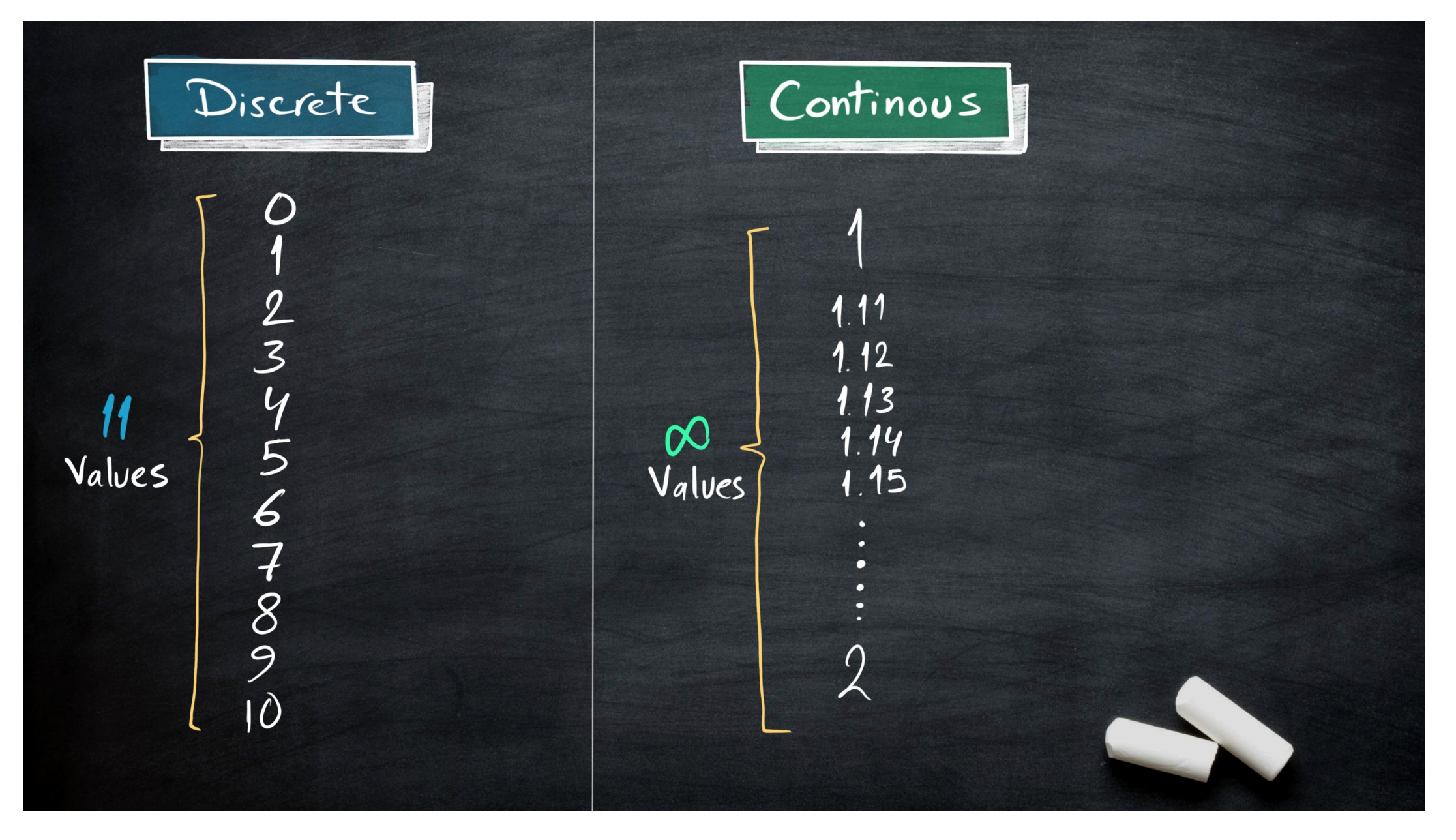

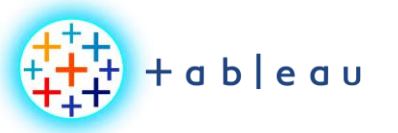

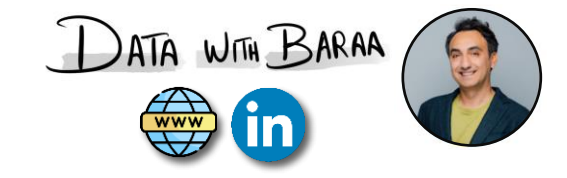

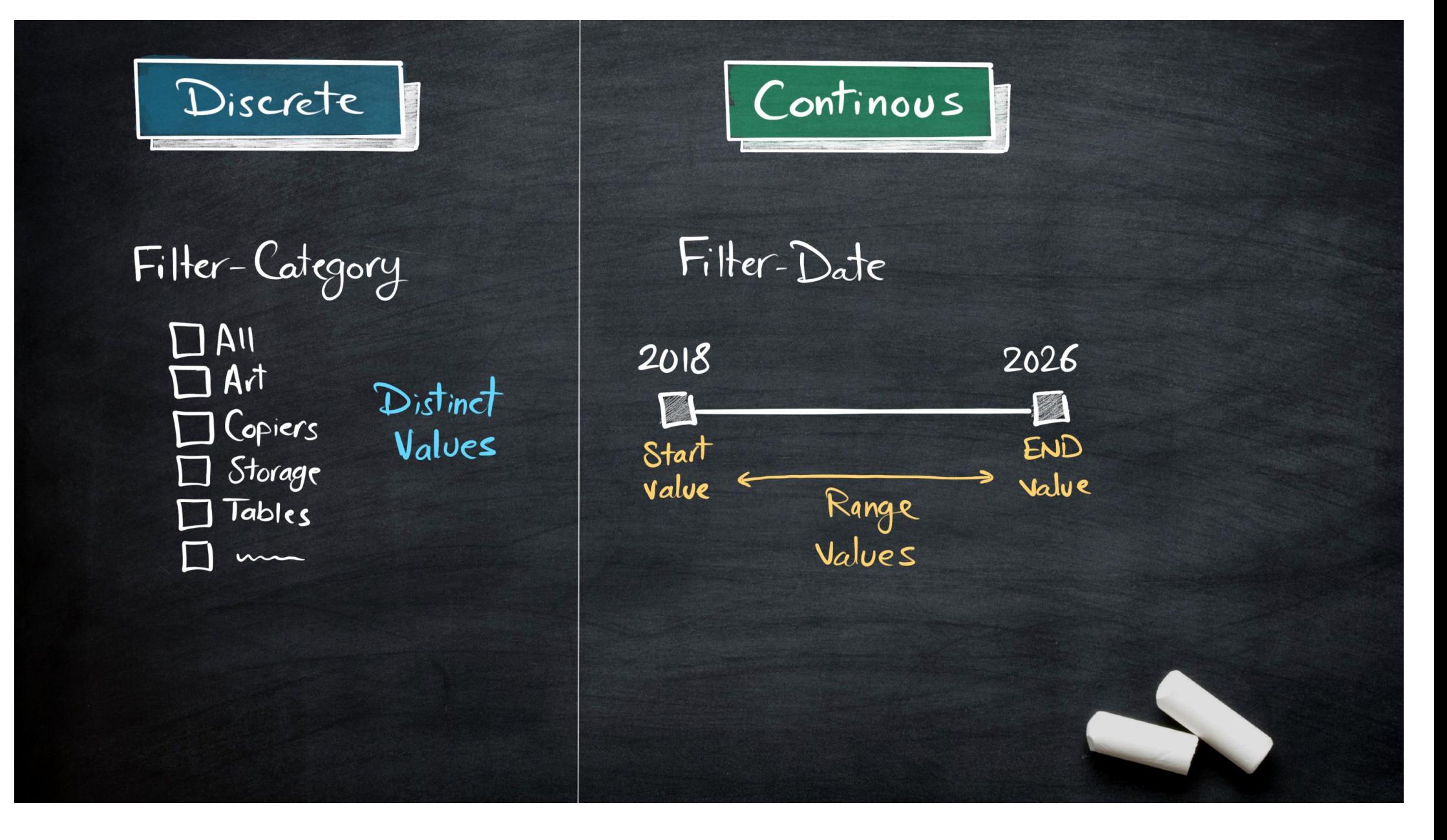

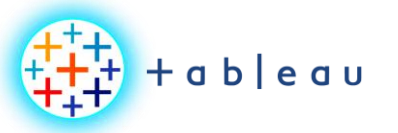

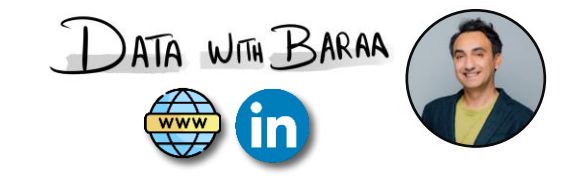

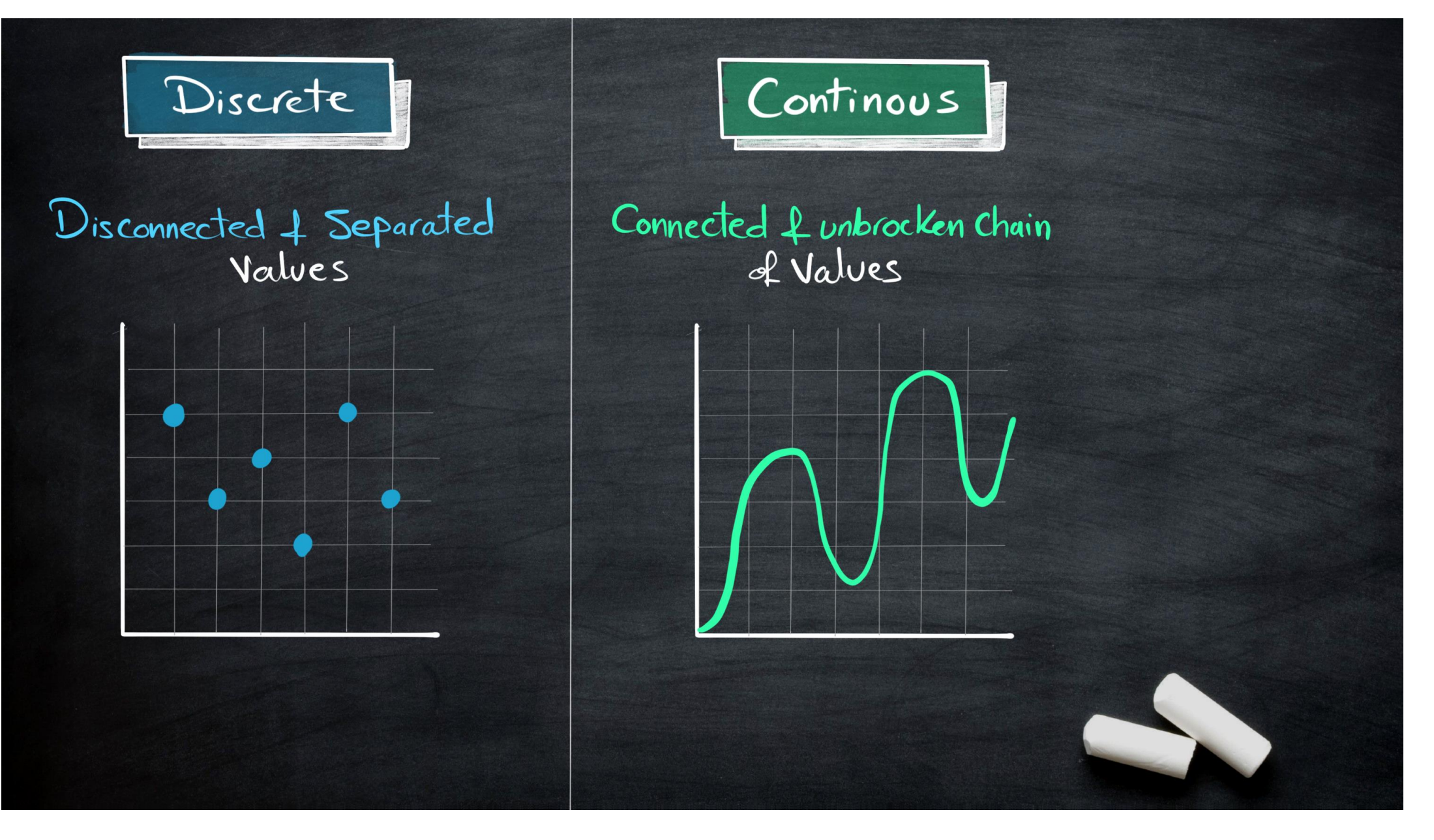

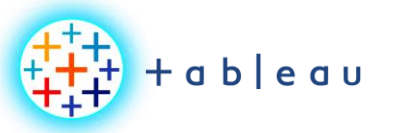

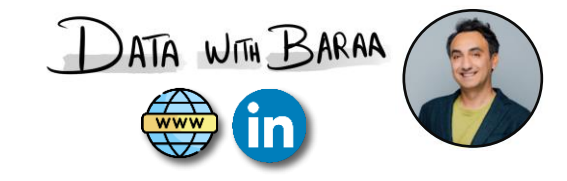

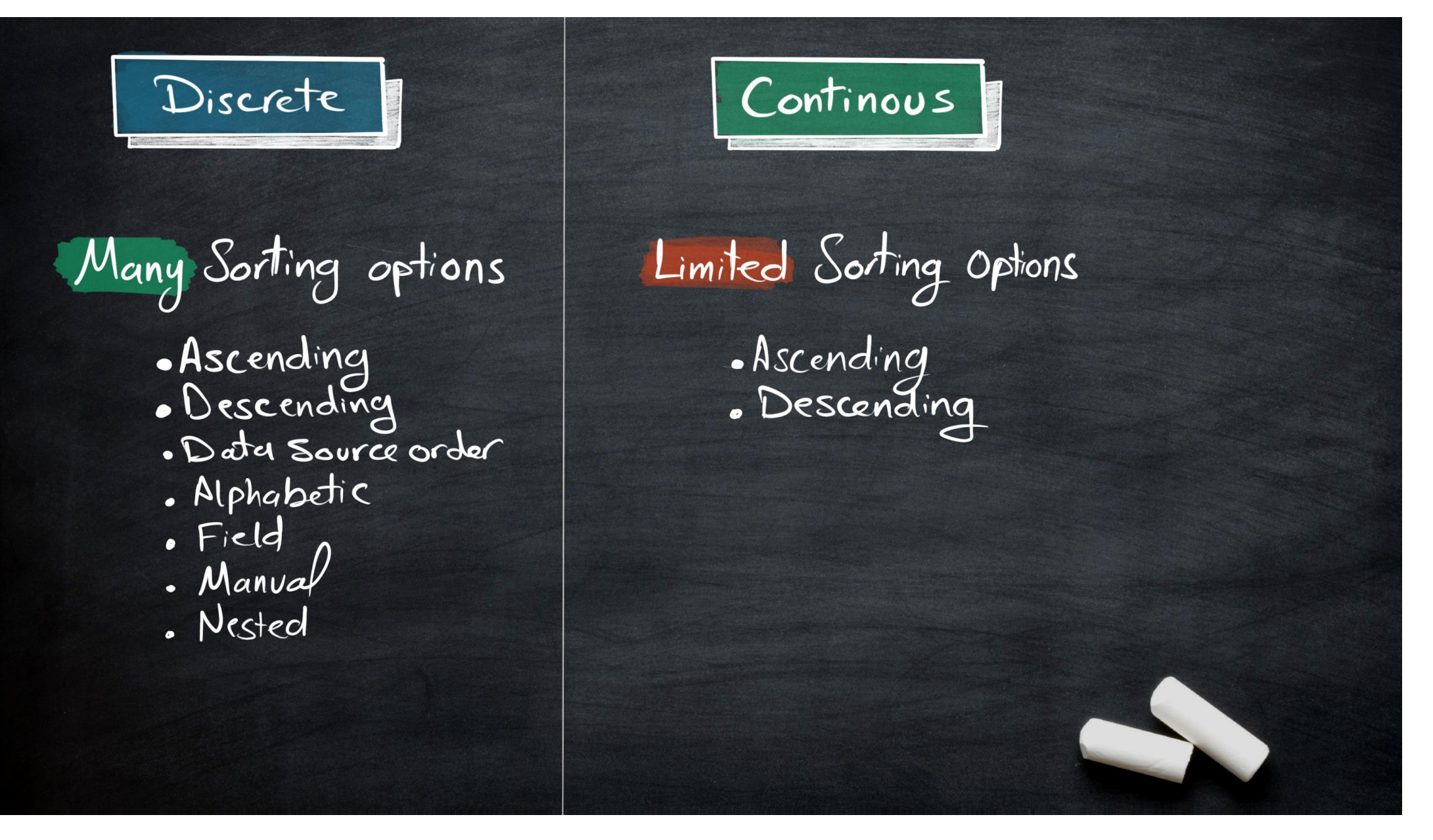

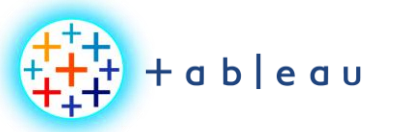

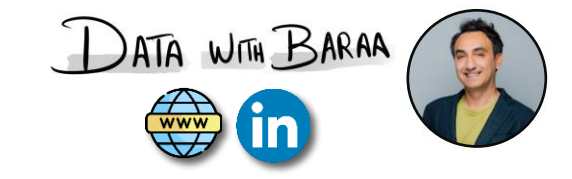

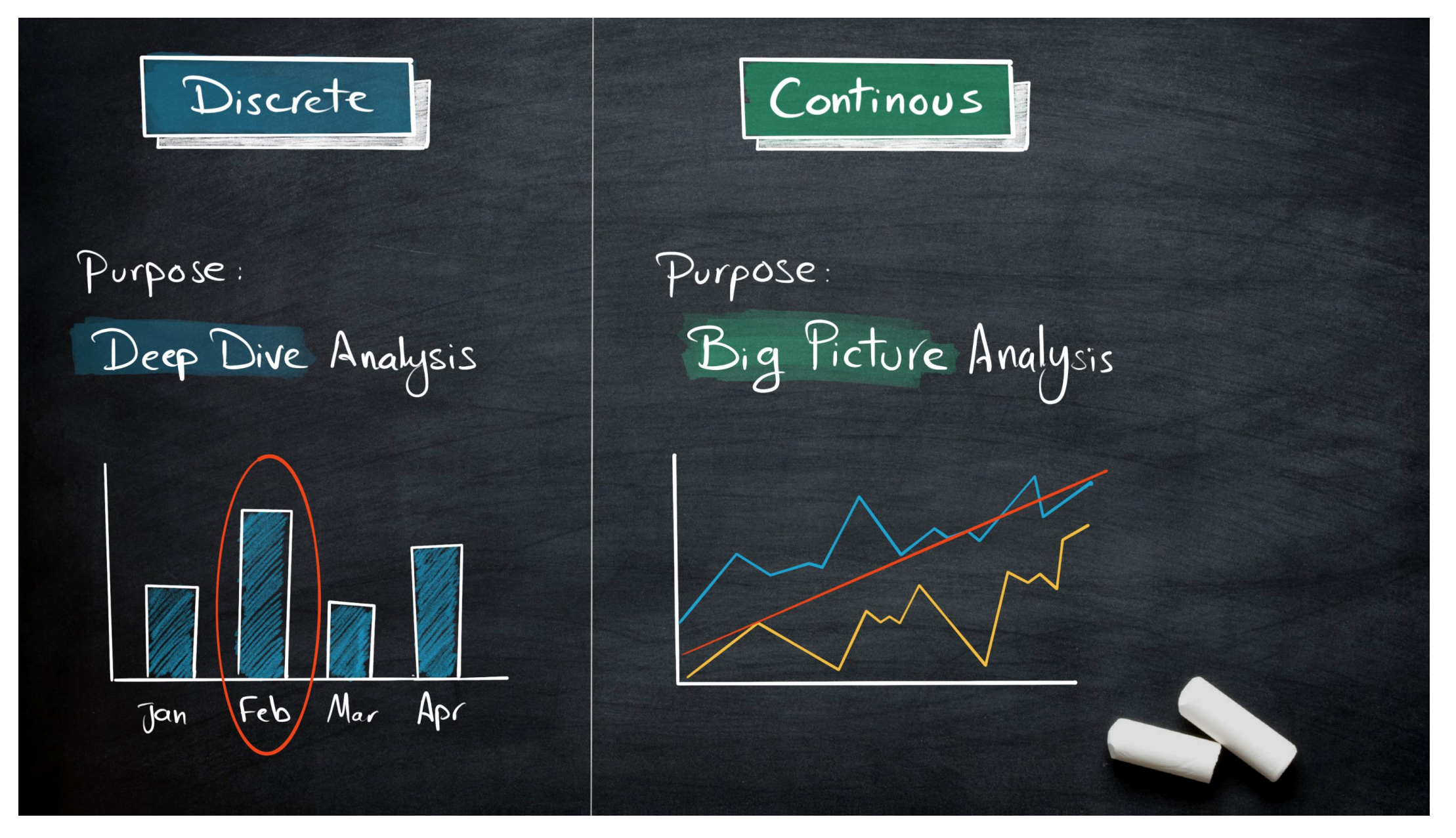

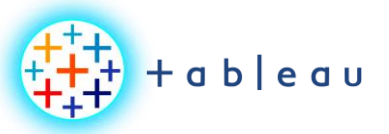

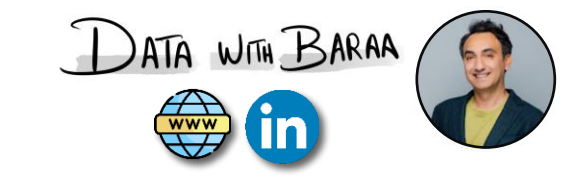

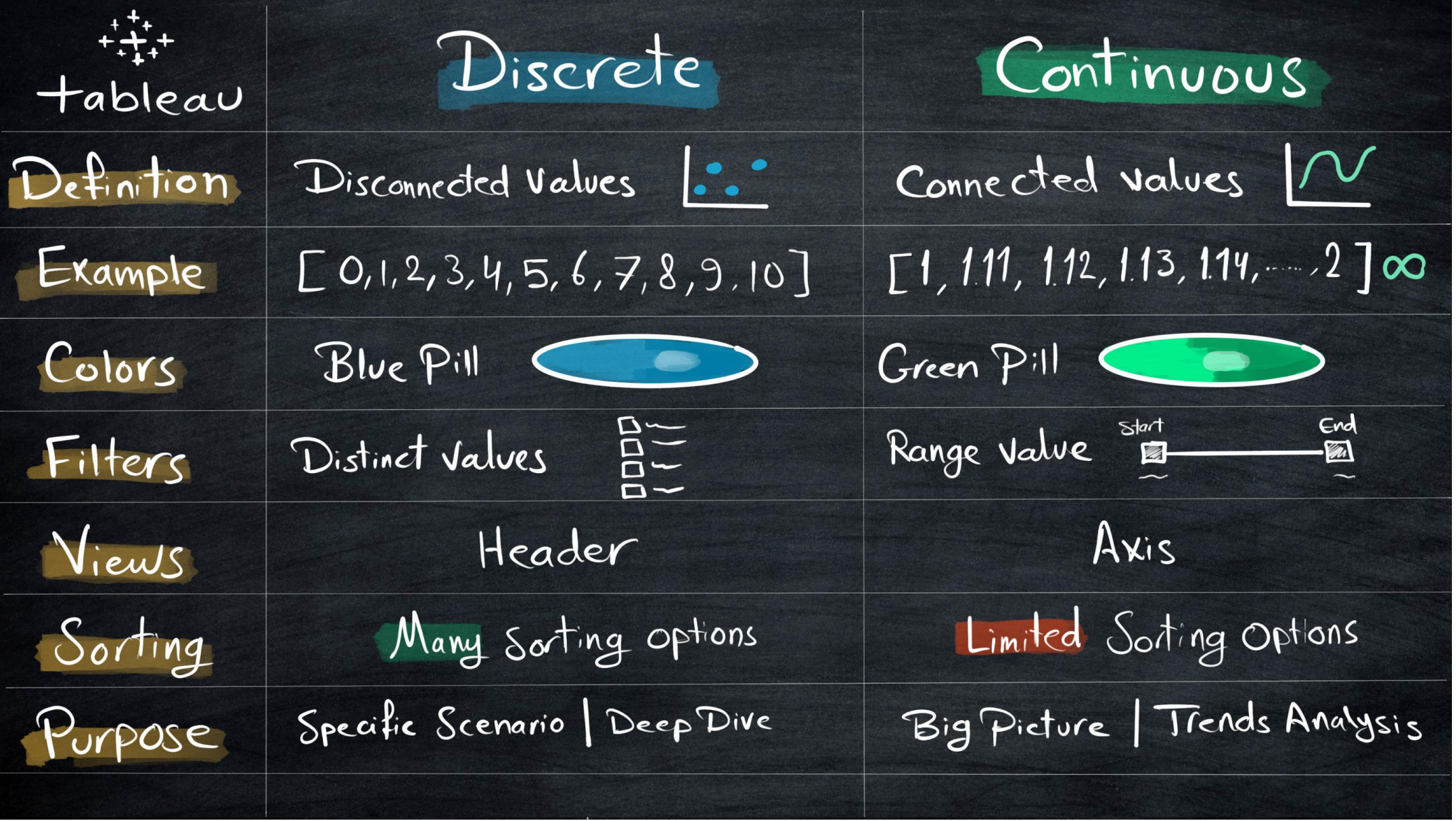

Tableau Ultimate Course | Section 6: Tableau Metadata | Tableau Discrete & Continuous

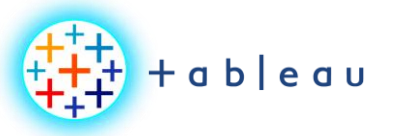

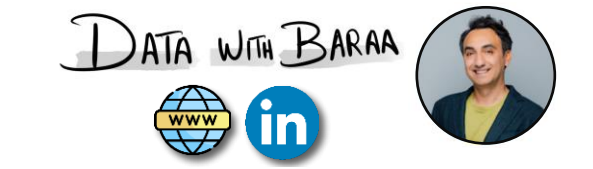

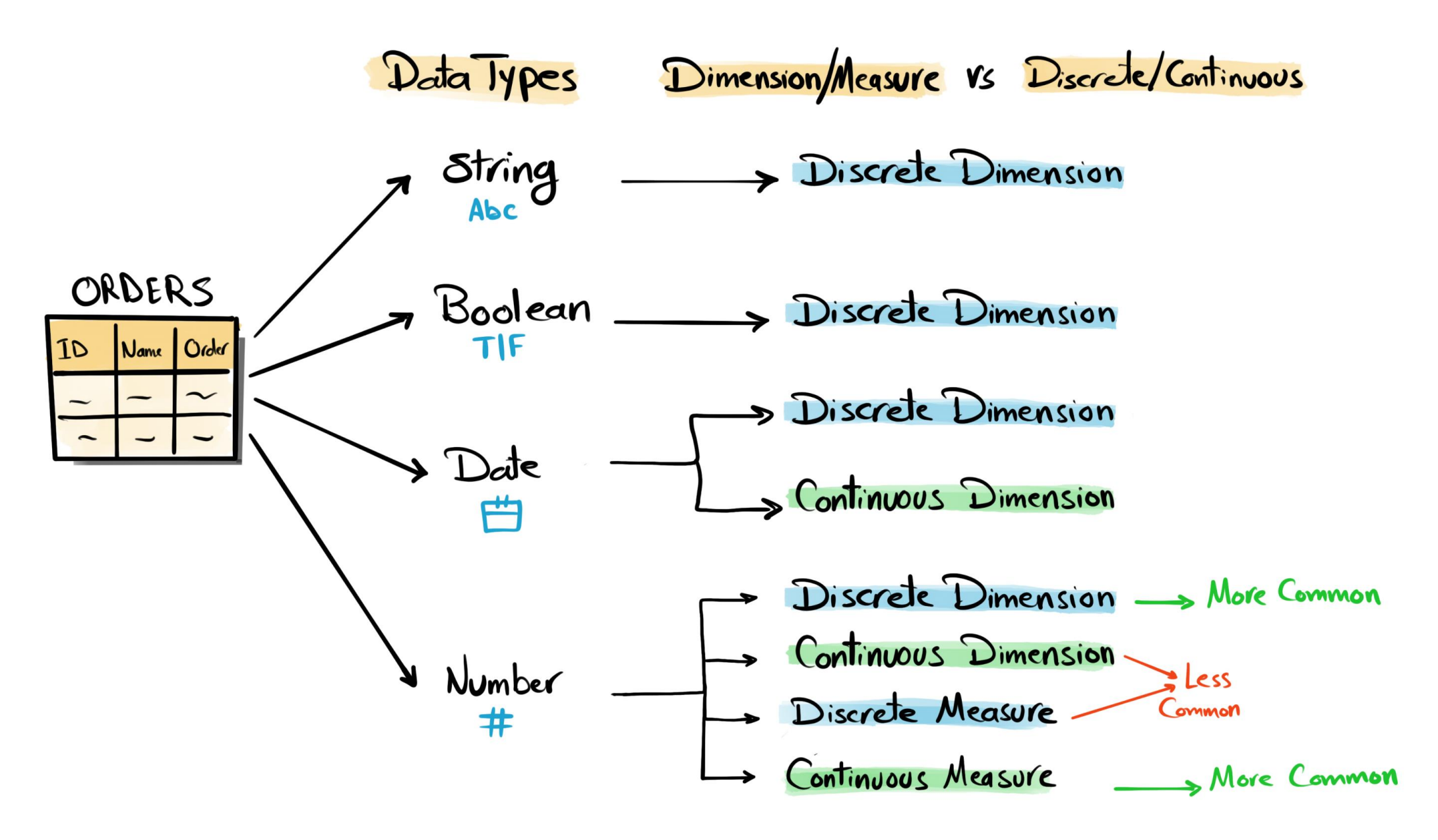

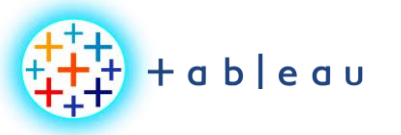

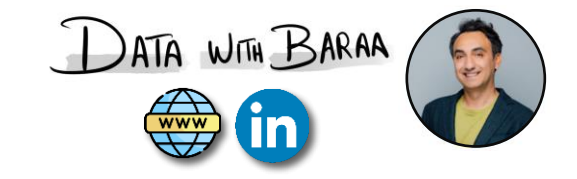

#### Example: CUSTOMER NAME

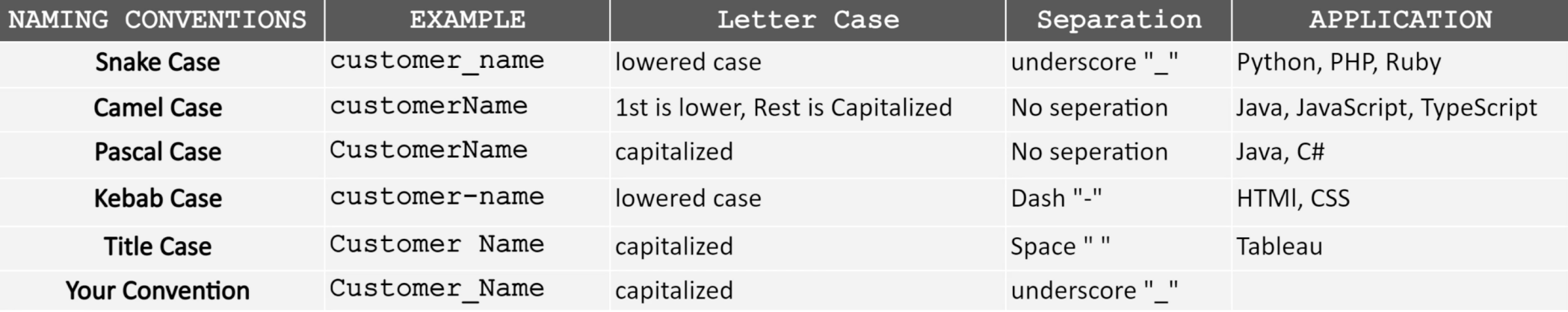

Tableau Ultimate Course | Section 7: Renaming | Naming Conventions

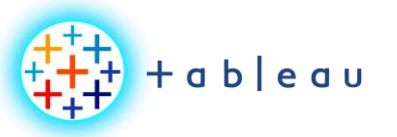

### **Hierarchy**

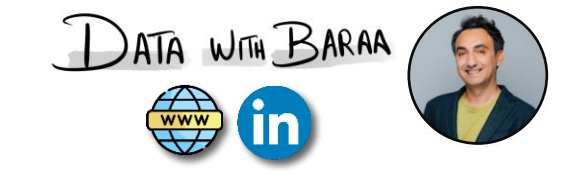

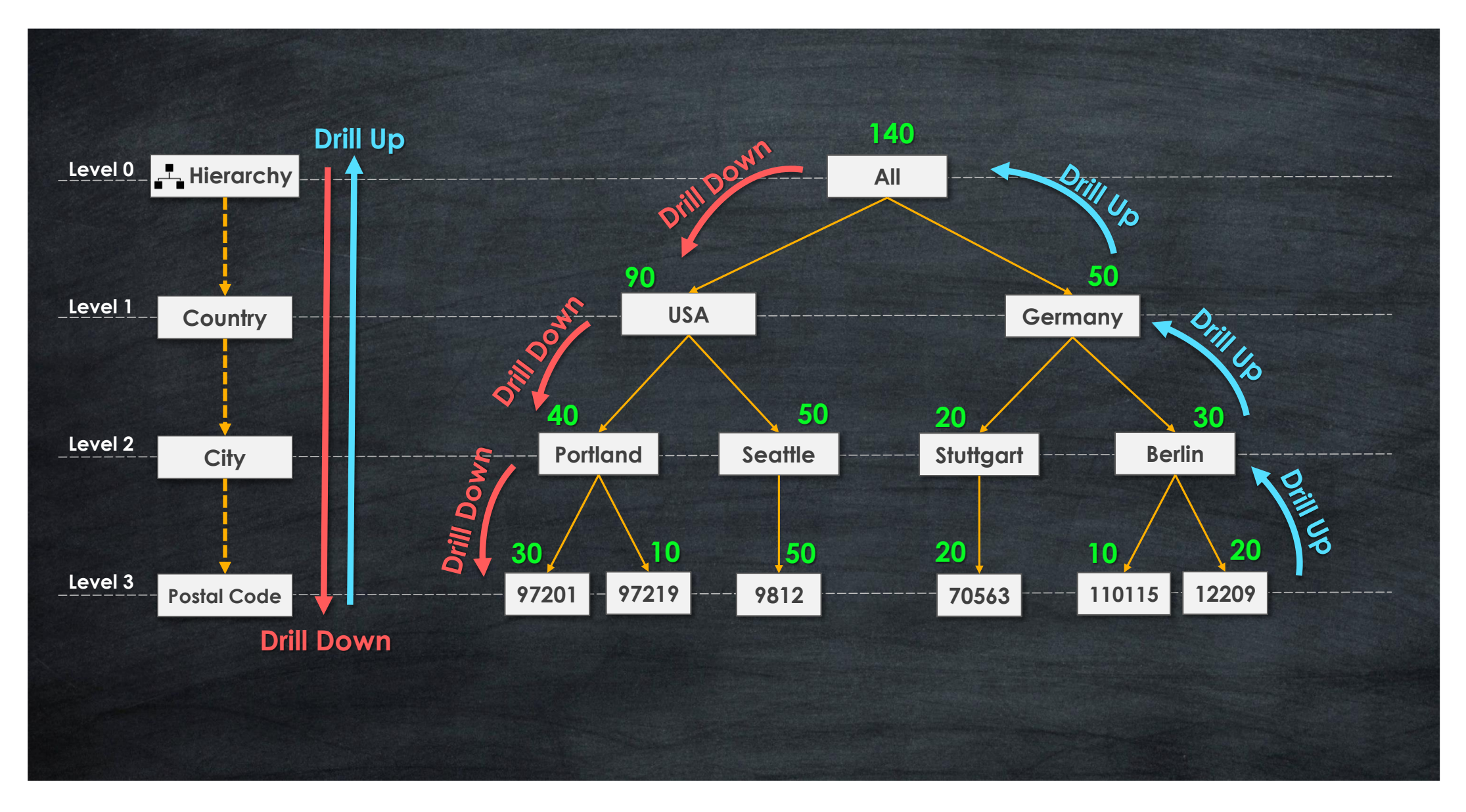

Tableau Ultimate Course | Section 8: Organizing Data | Hierarchies

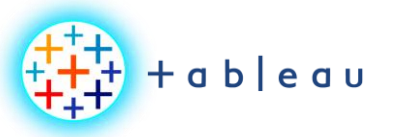

**K-Means Clustering**

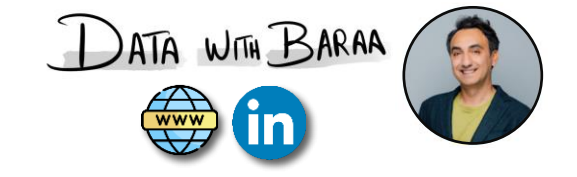

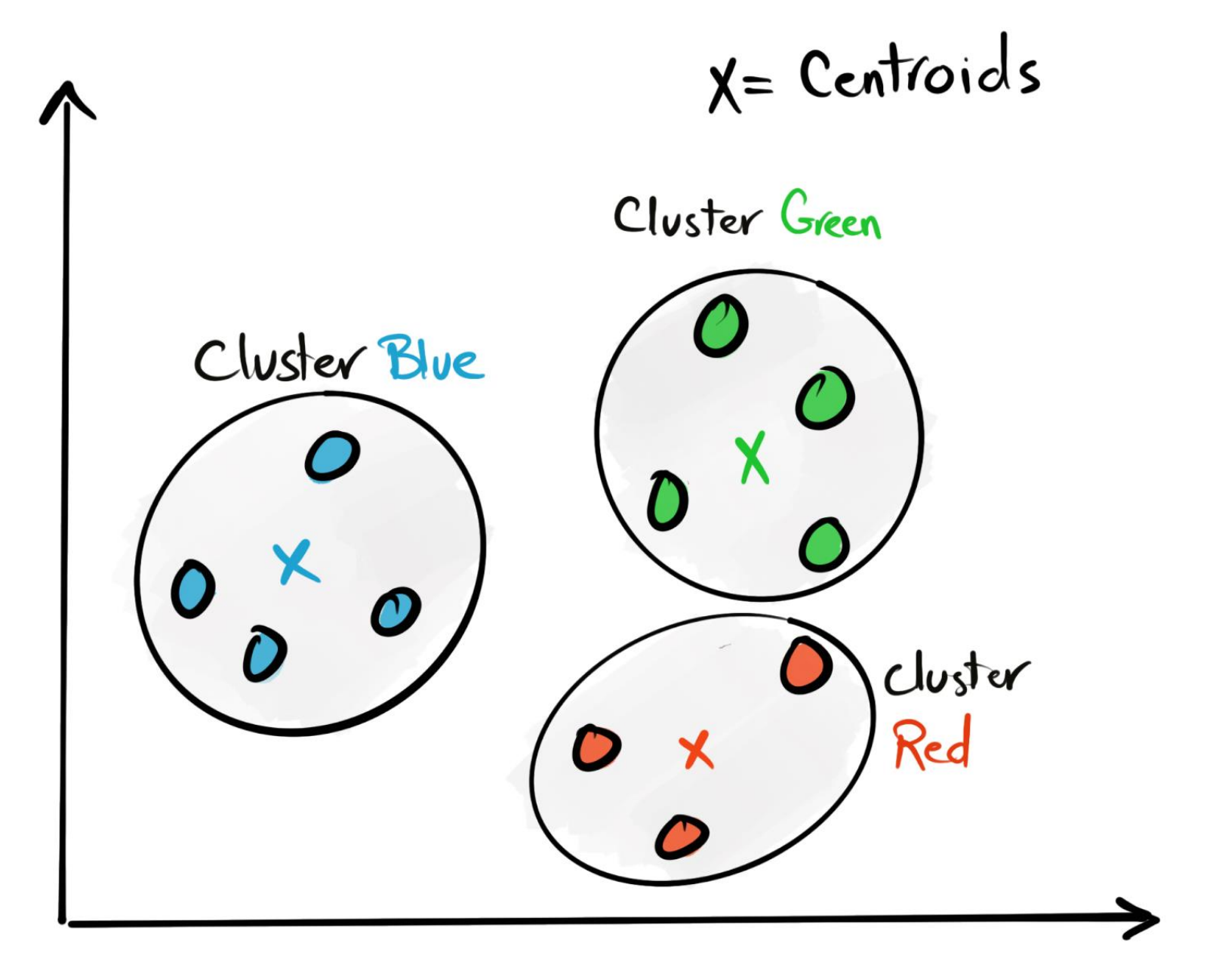

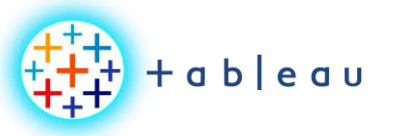

**SETS**

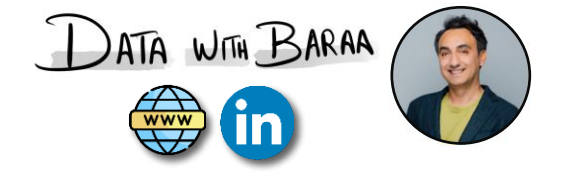

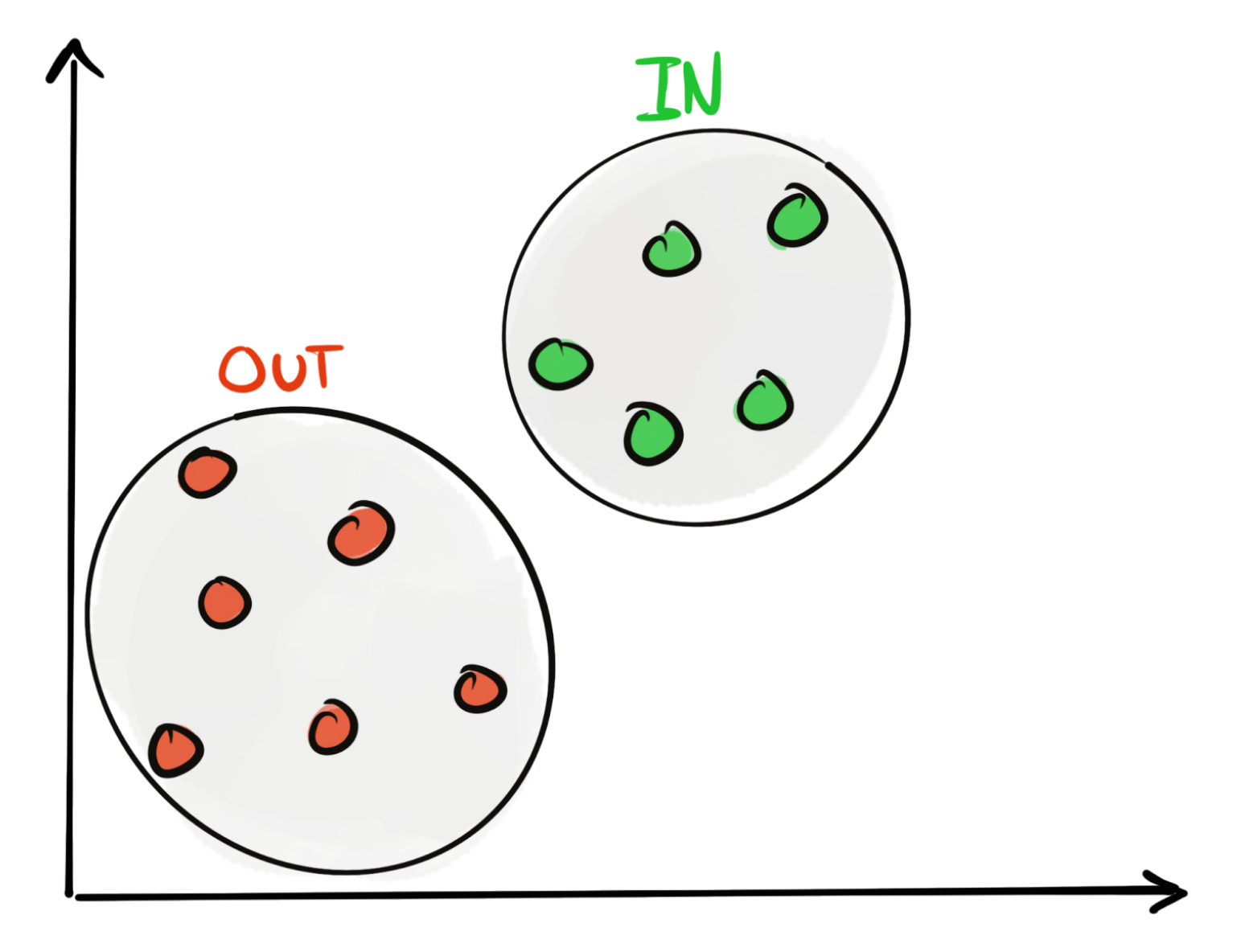

Tableau Ultimate Course | Section 8: Organizing Data | Sets

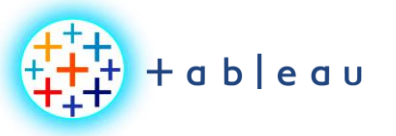

**Bins**

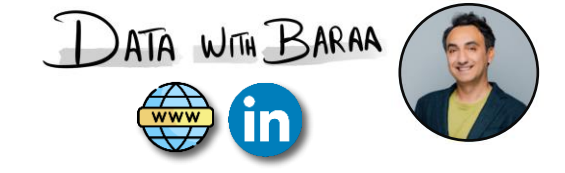

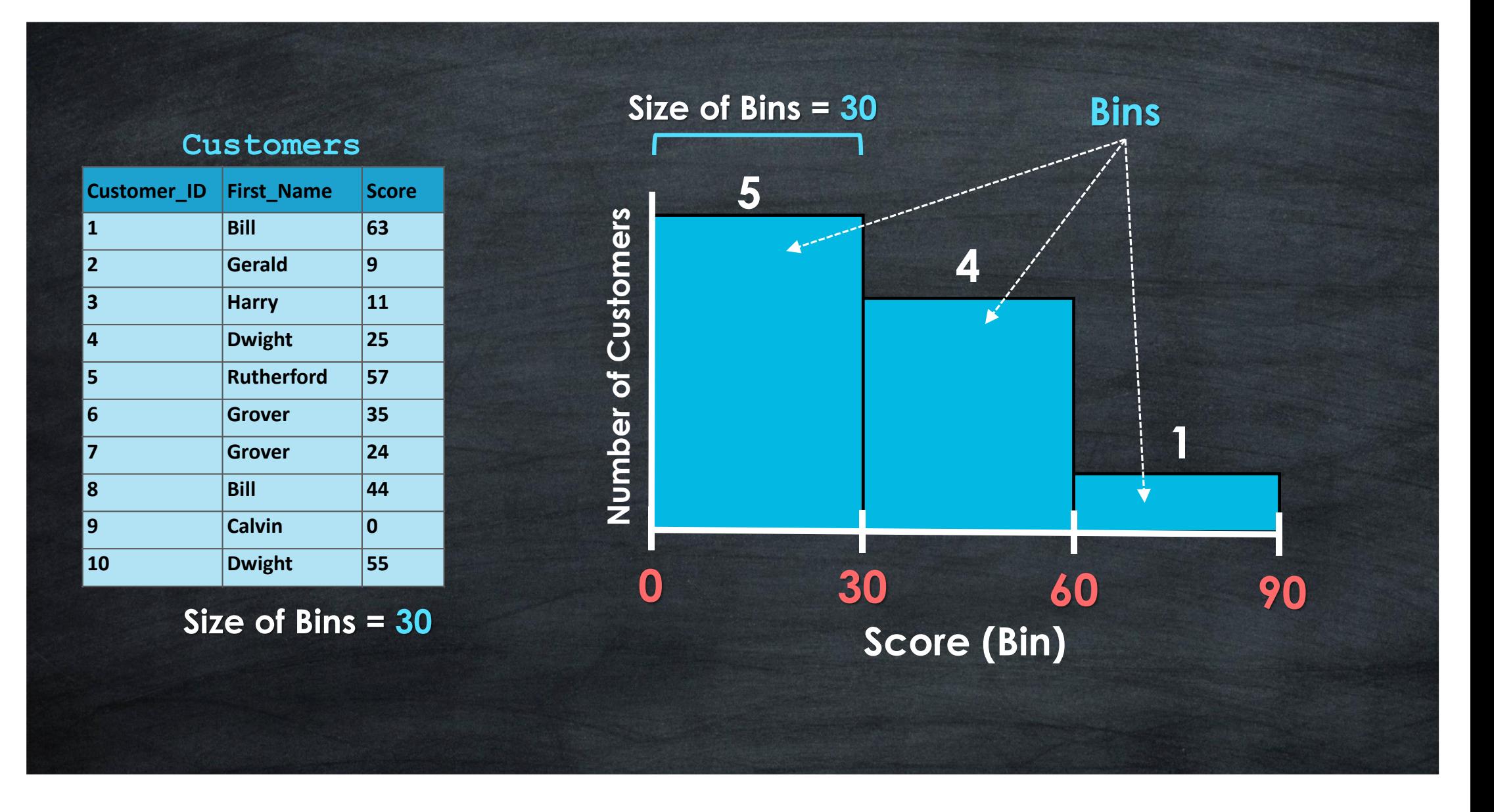

Tableau Ultimate Course | Section 8: Organizing Data | Bins & Histograms

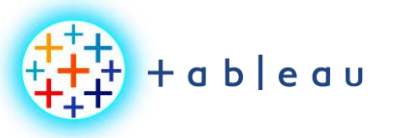

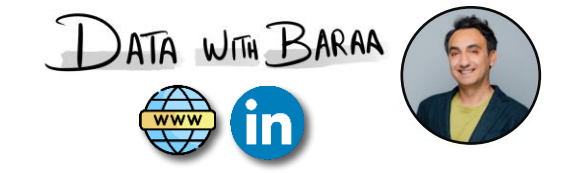

#### **Customer\_ID First\_Name Score Bill 63 Gerald 9 Harry 11 Dwight 25 Rutherford 57 Grover 35 Grover 24 Bill 44 Calvin 0 Dwight 55 Customers Superior 1**<br> **Number of Custom 2**<br> **Number of Custom 20**<br>  $\begin{array}{c} 2 \\ 2 \\ 30 \\ 40 \\ \text{Score (Bin)} \end{array}$  **20 30 40 50 60 70 1 Size of Bins = 10**

Tableau Ultimate Course | Section 8: Organizing Data | Bins & Histograms

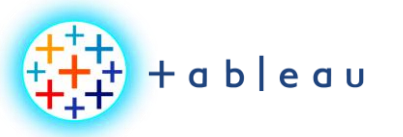

**Tableau Filters**

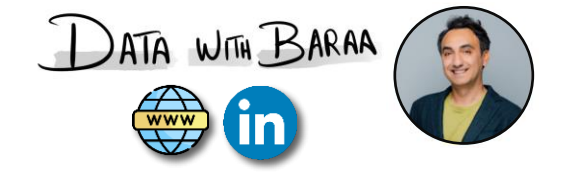

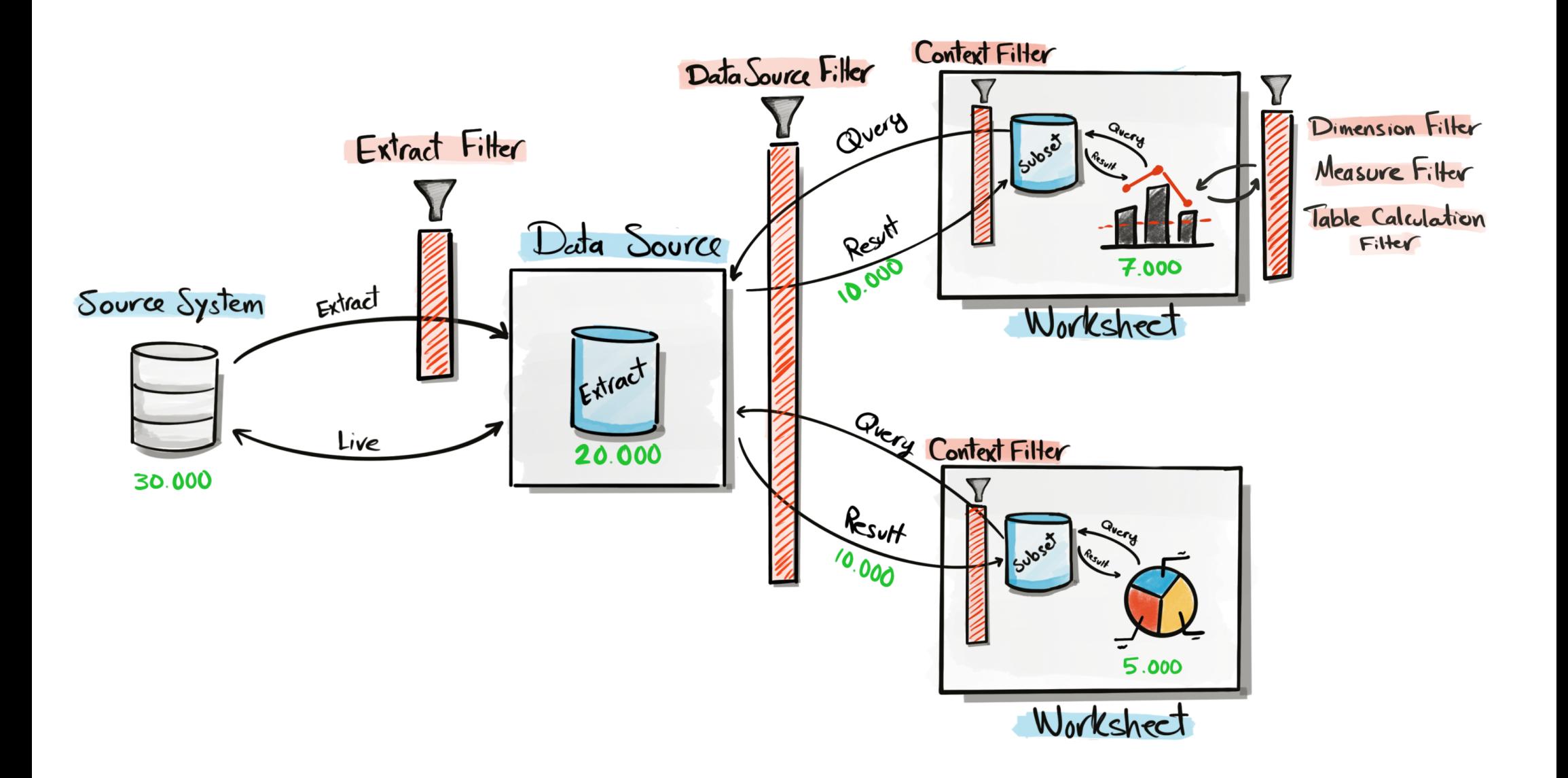

Tableau Ultimate Course | Section 9: Tableau Filters | Types of Filters (Concept)
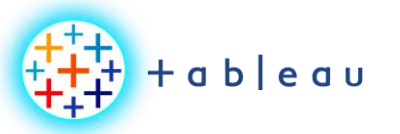

**Tableau Filters Order**

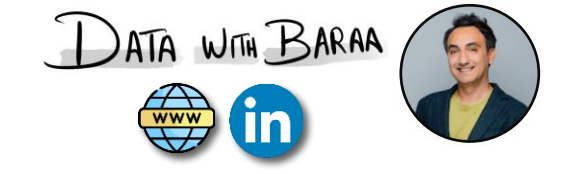

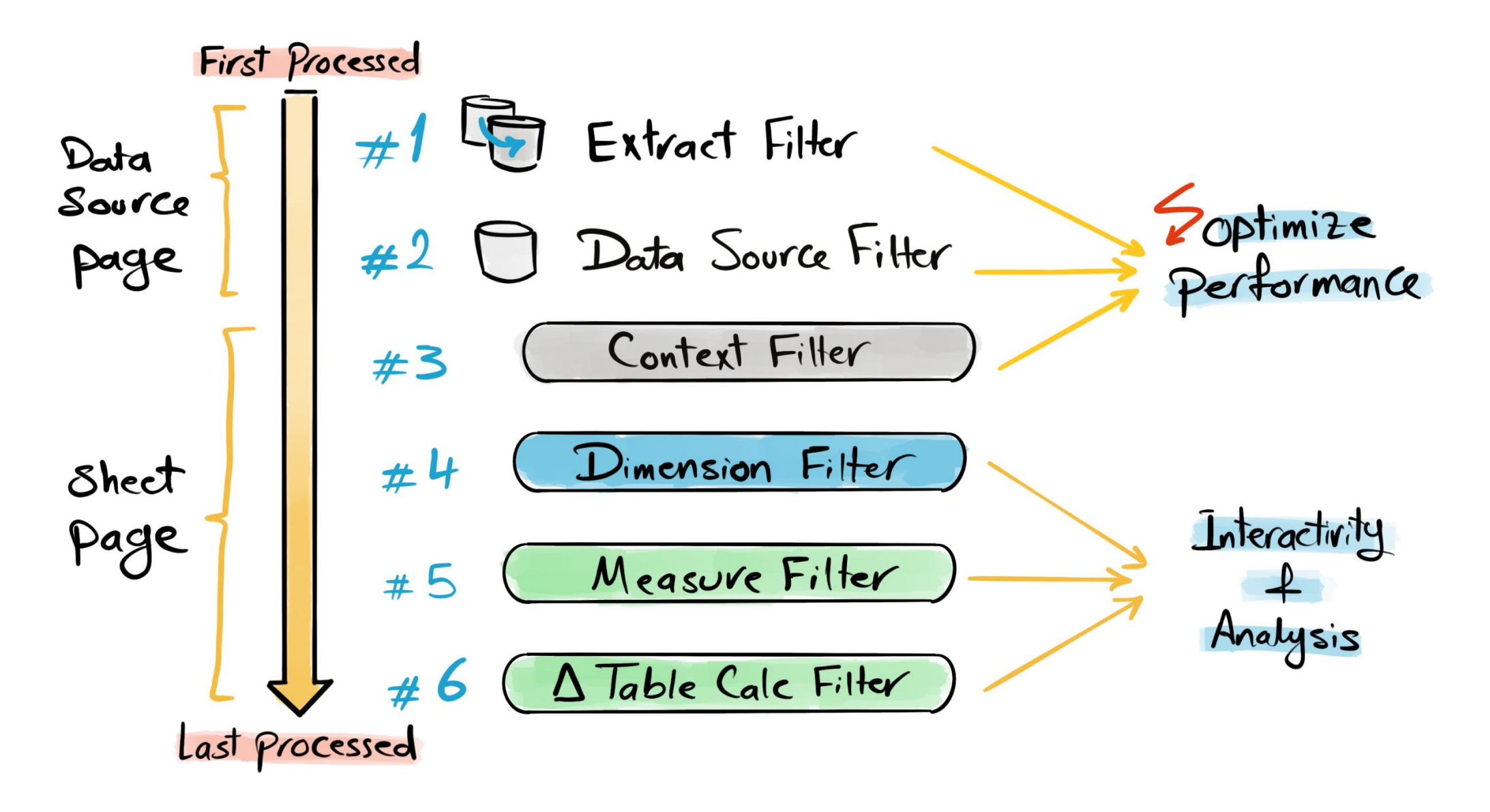

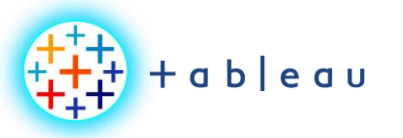

## **Apply Filters**

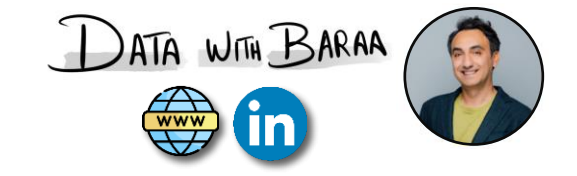

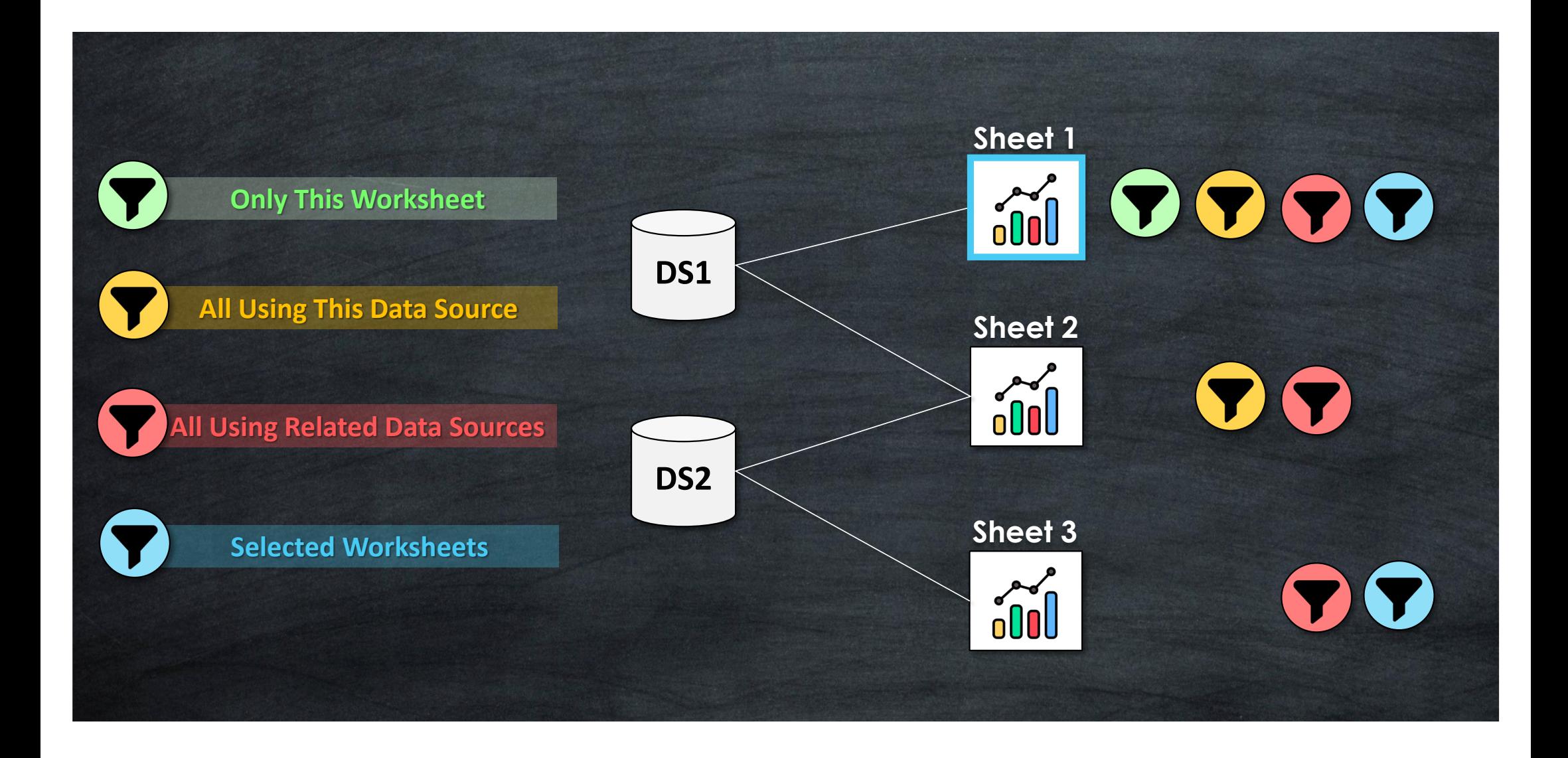

Tableau Ultimate Course | Section 9: Tableau Filters | Customize Filters

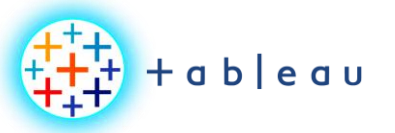

**Filter Values**

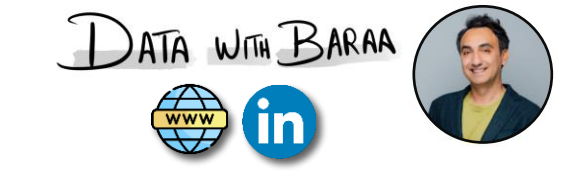

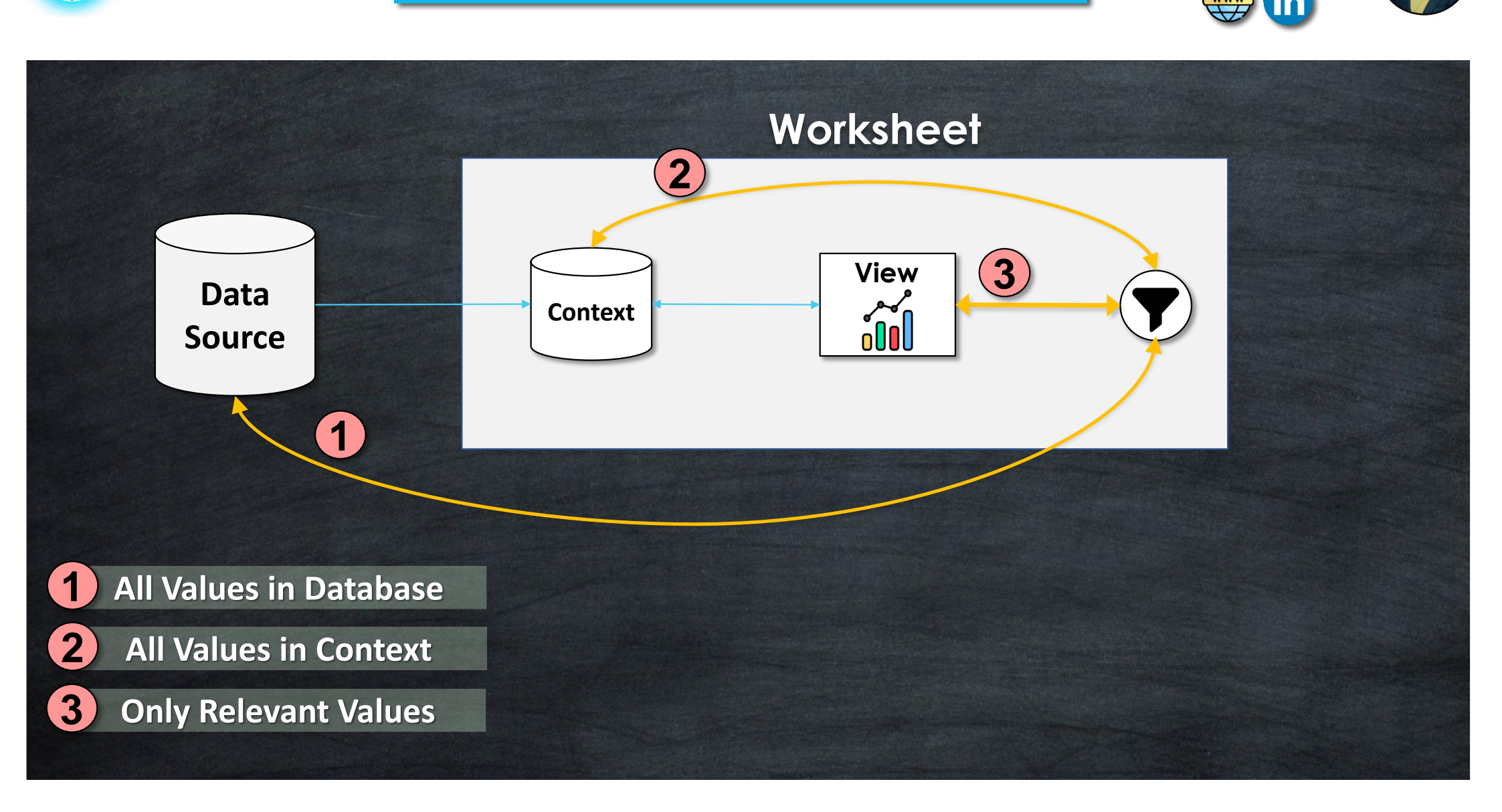

Tableau Ultimate Course | Section 9: Tableau Filters | Customize Filters

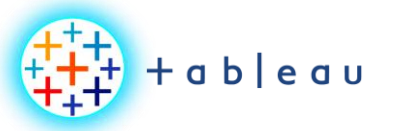

#### **Filter Customizations**

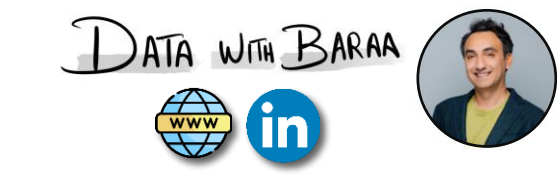

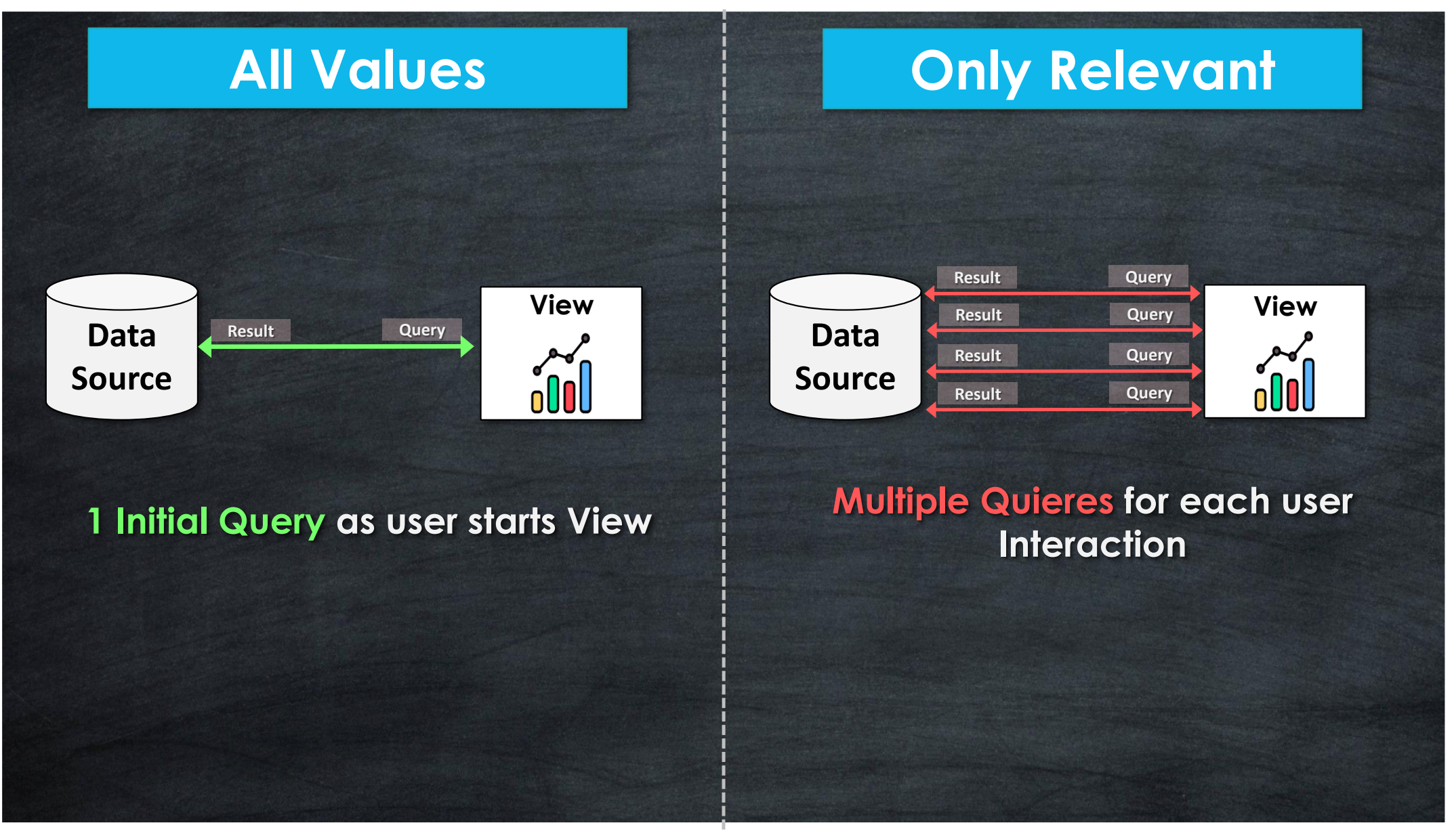

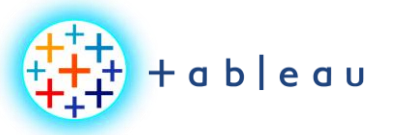

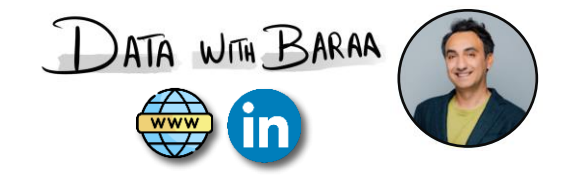

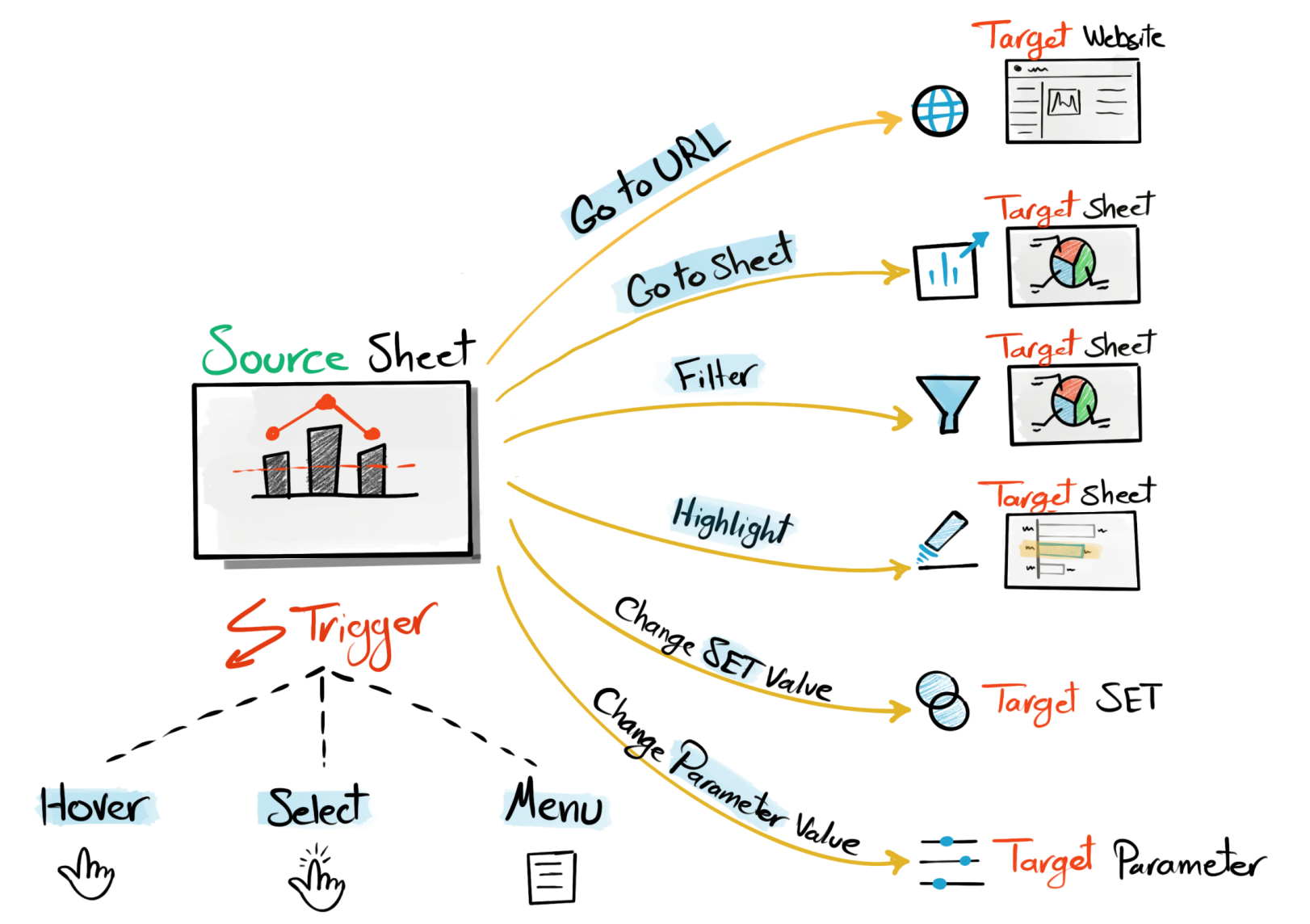

Tableau Ultimate Course | Section 11: Tableau Actions | Concept of Actions

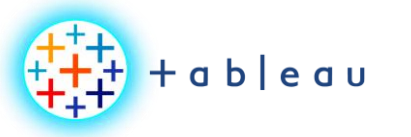

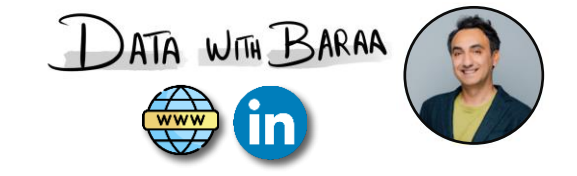

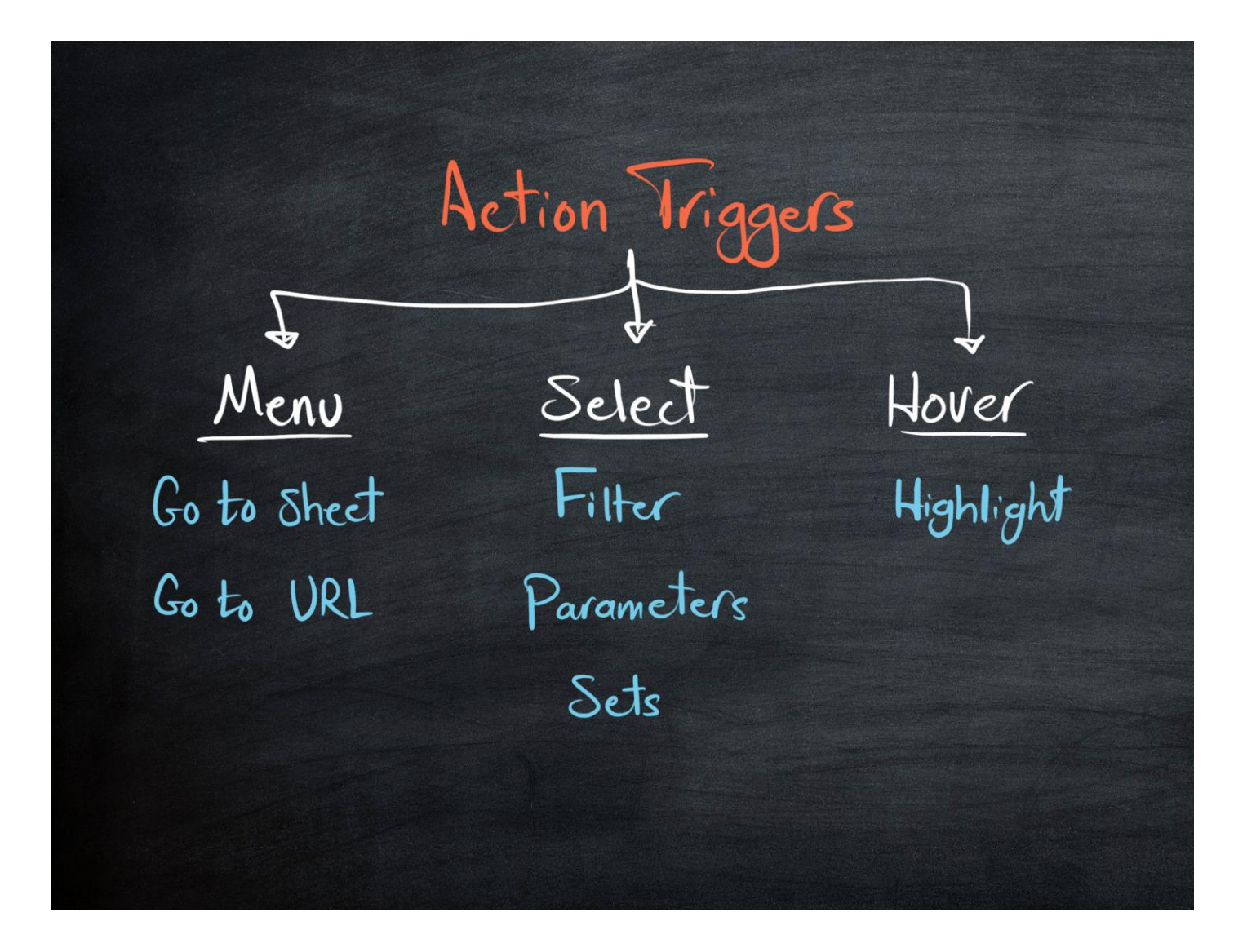

Tableau Ultimate Course | Section 11: Tableau Actions | Choose The Correct Trigger

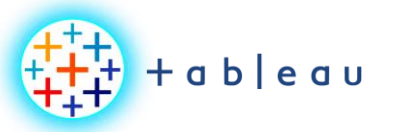

**Calculation Types**

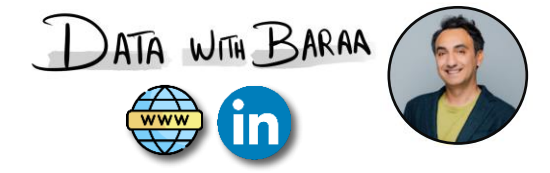

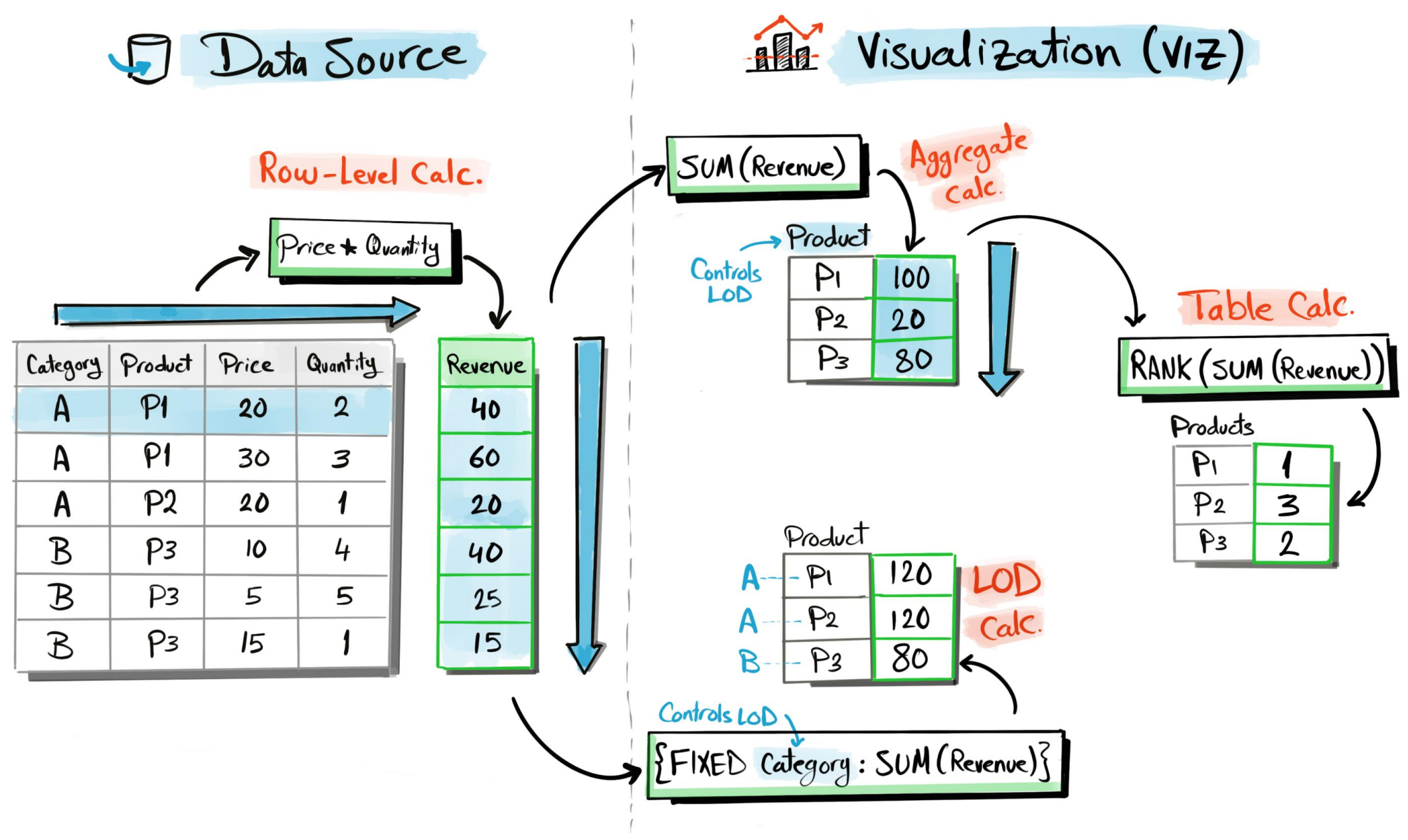

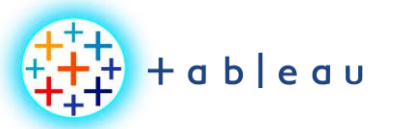

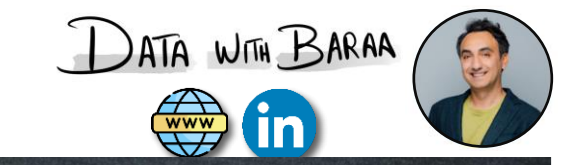

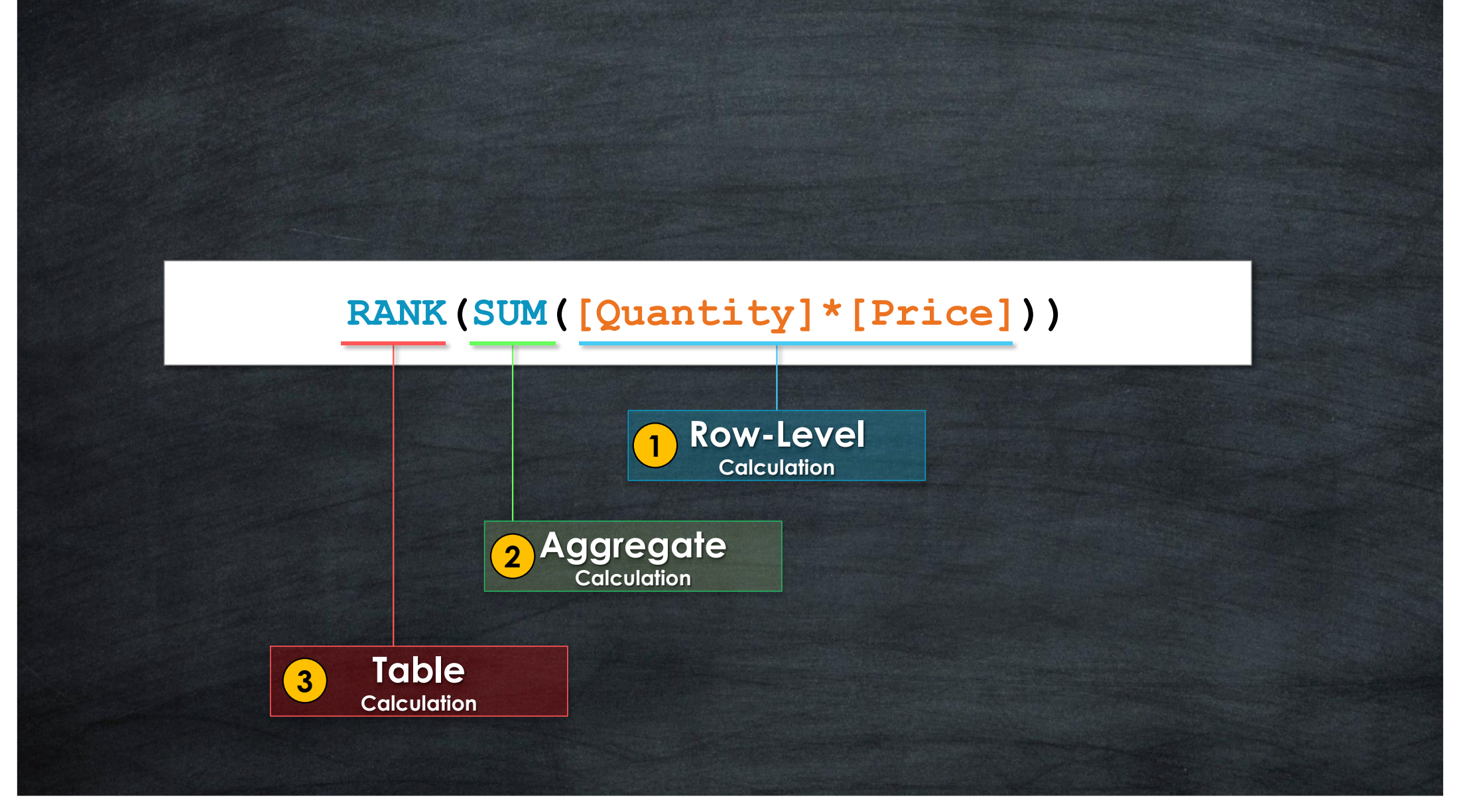

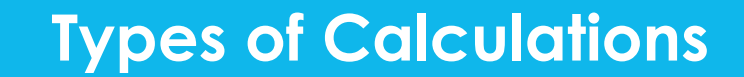

DATA WITH BARAA

X

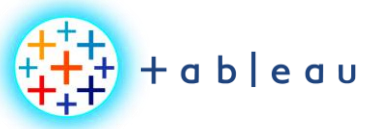

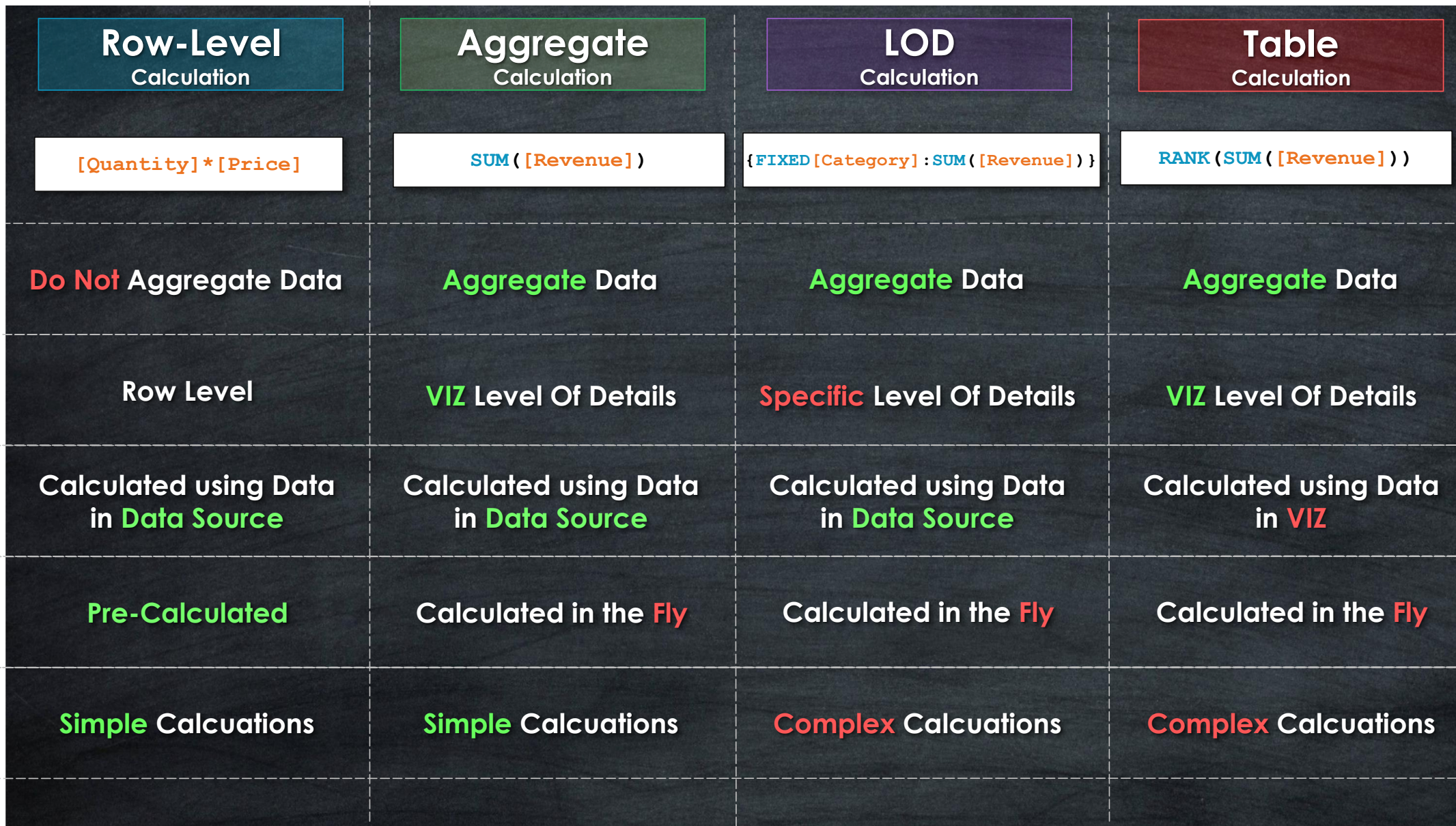

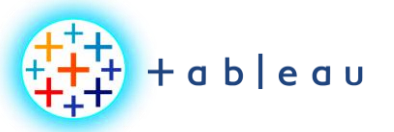

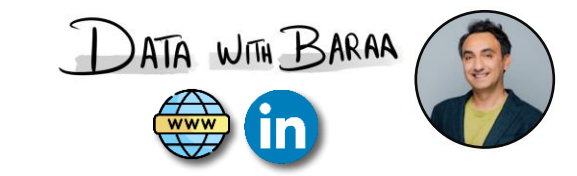

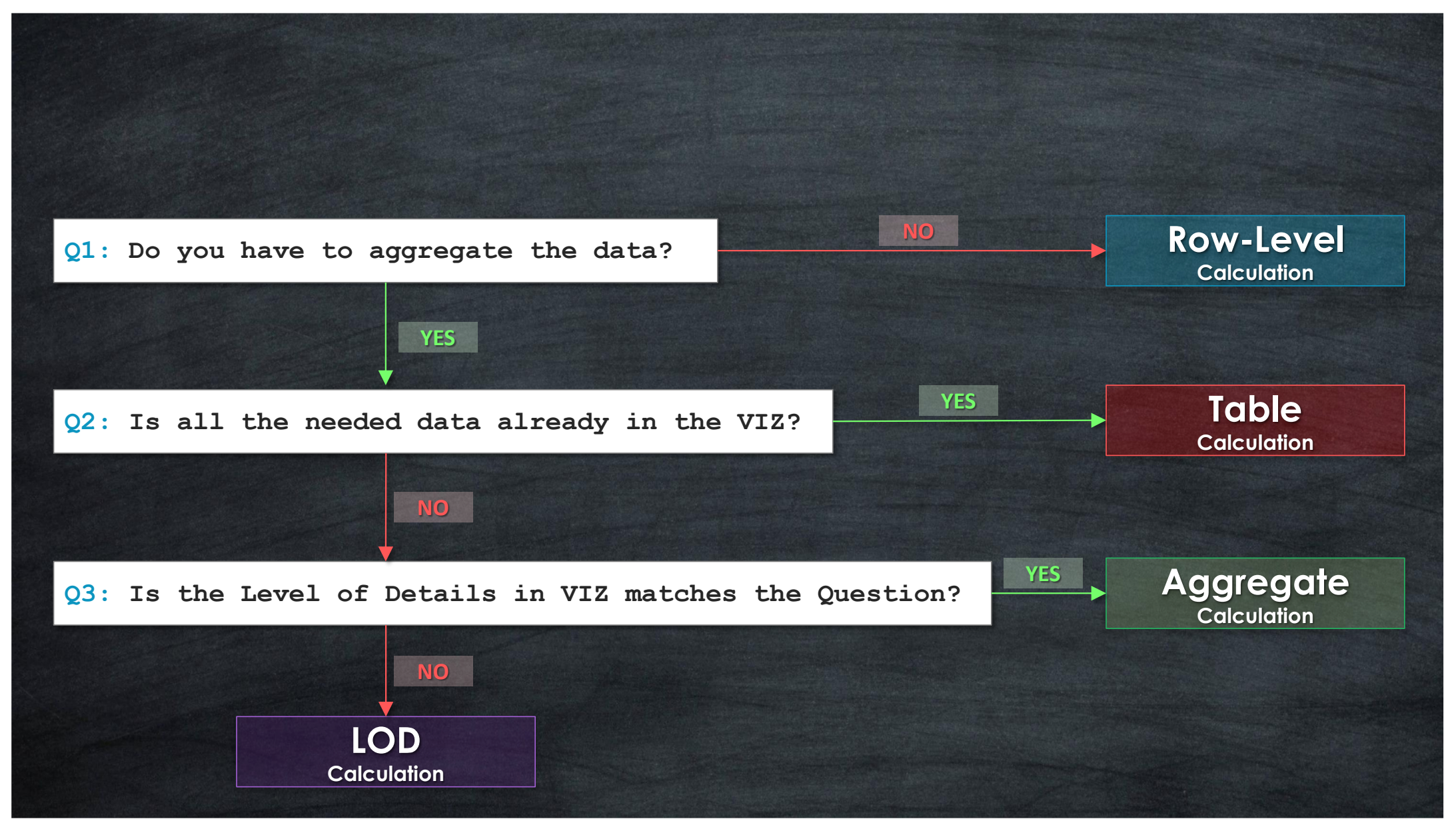

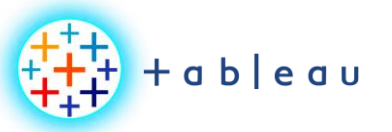

# **Tableau Calculations**

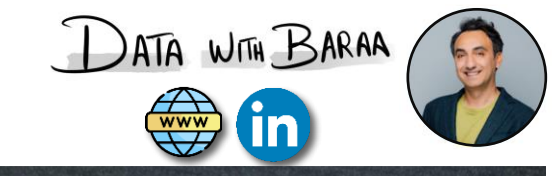

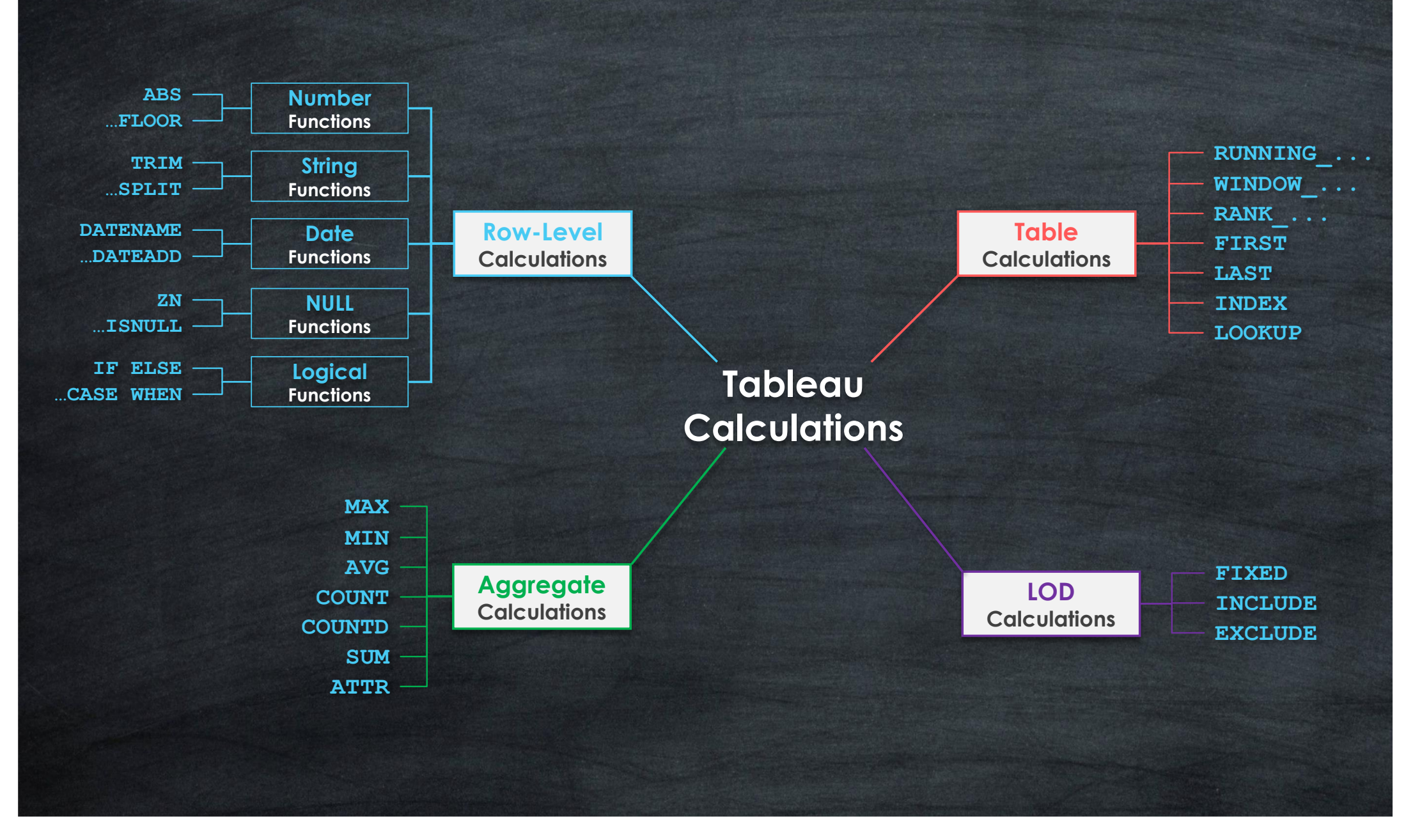

Tableau Ultimate Course | Section 12: Calculations

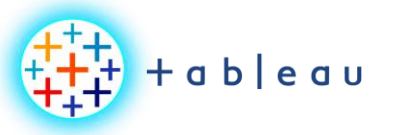

## **{ FIXED } LOD Expression**

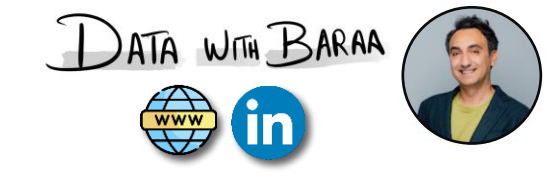

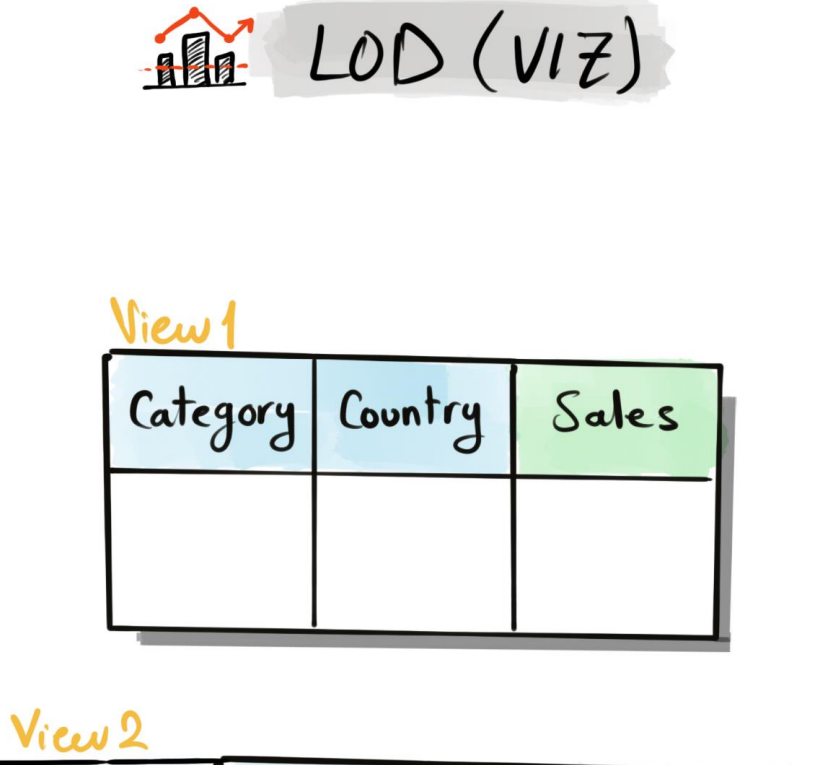

LOD (Expression)

FIXED [Category]: SUM ([Sales])

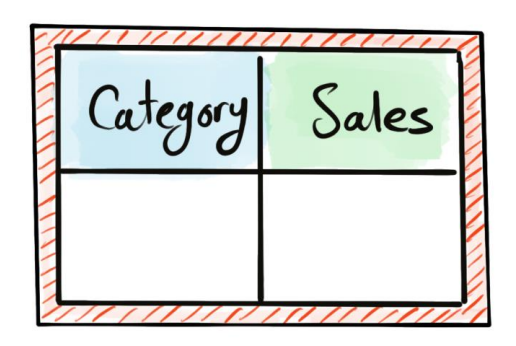

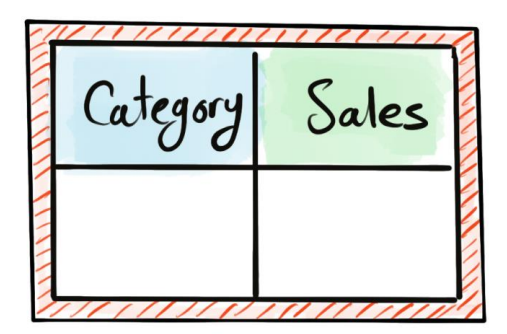

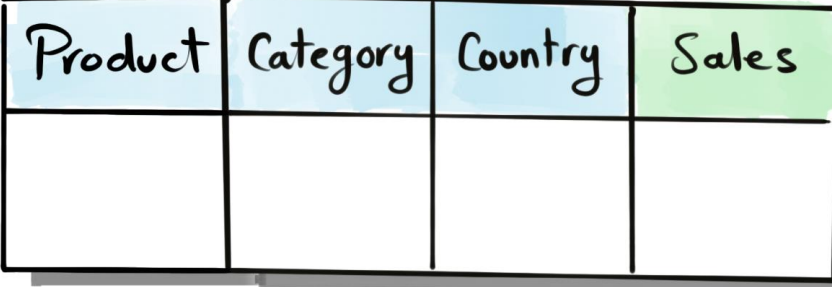

Tableau Ultimate Course | Section 12: Calculations

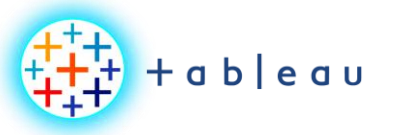

**{ EXCLUDE } LOD Expression**

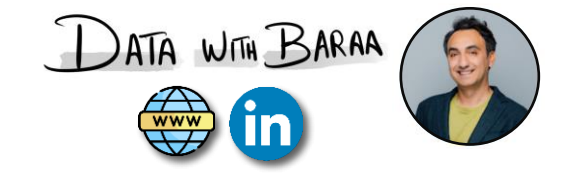

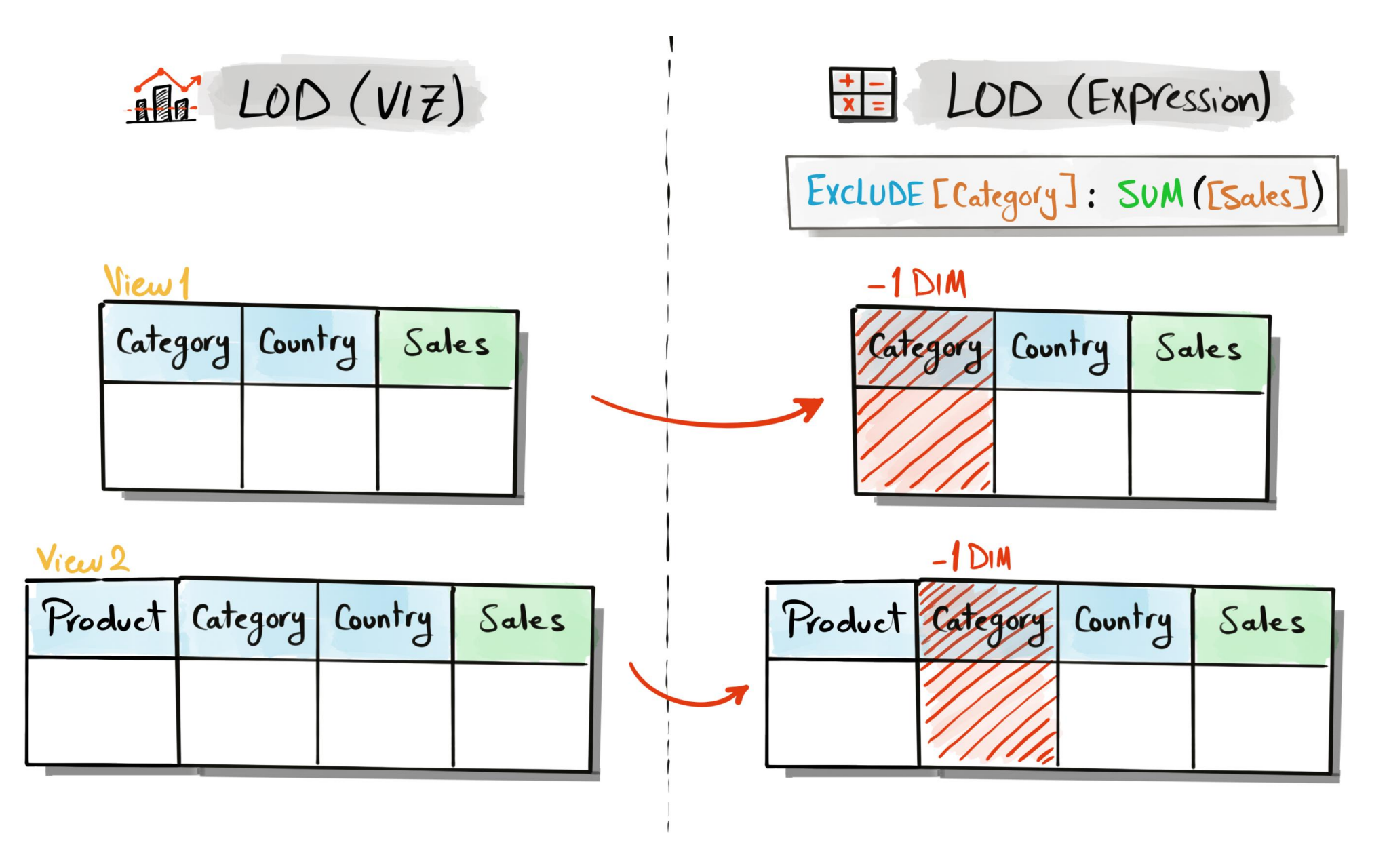

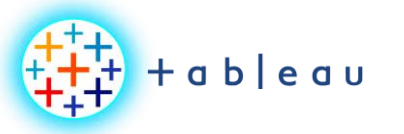

## **{ INCLUDE } LOD Expression**

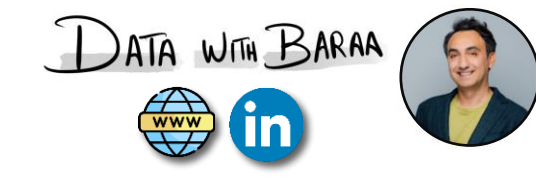

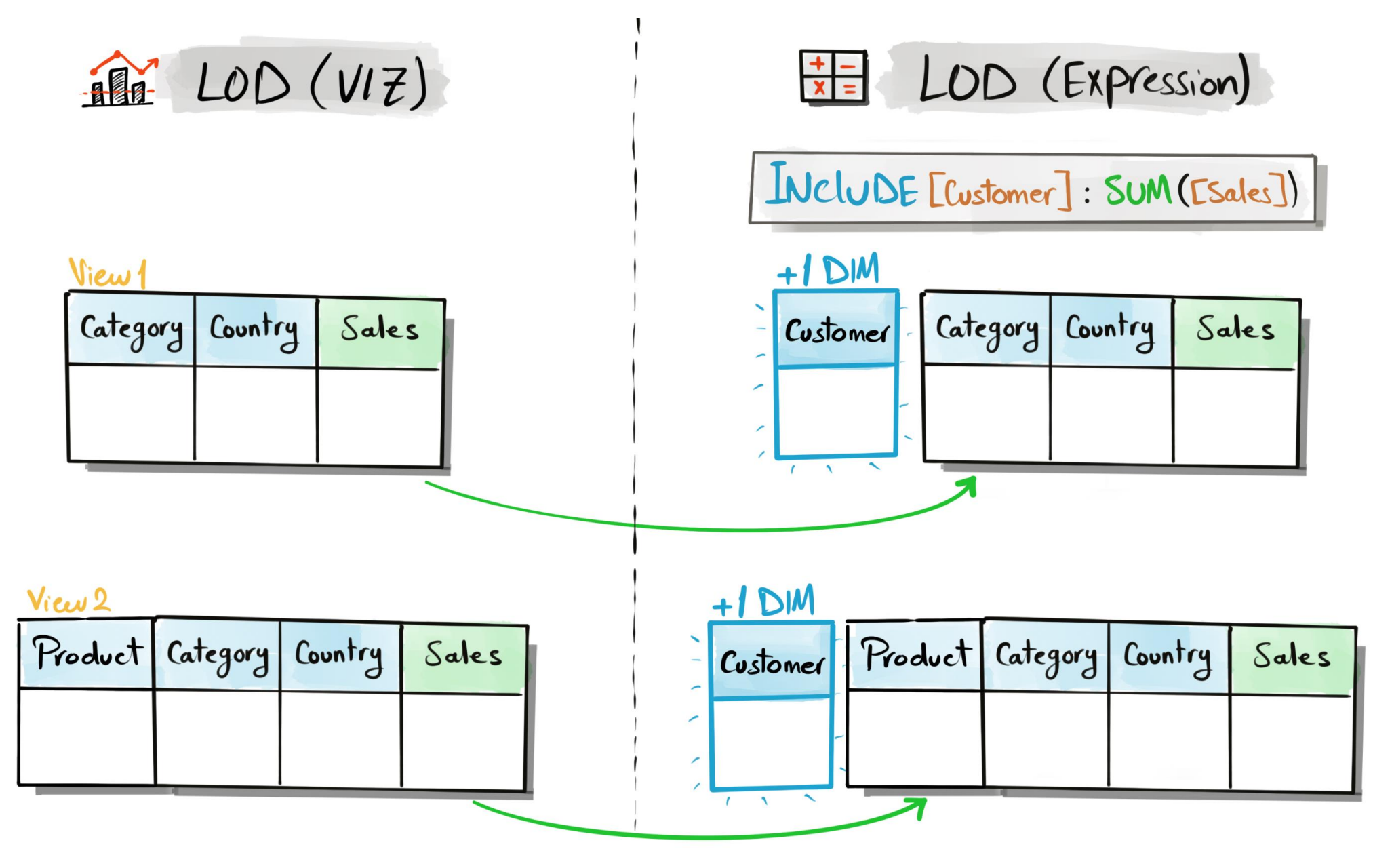

Tableau Ultimate Course | Section 12: Calculations

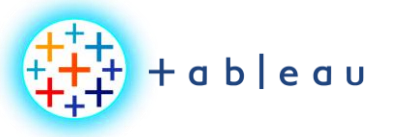

**{ LOD } Level Of Details**

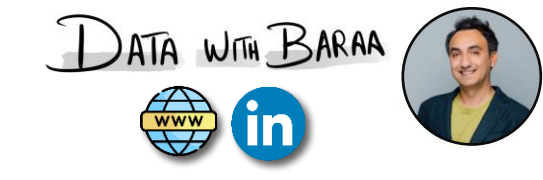

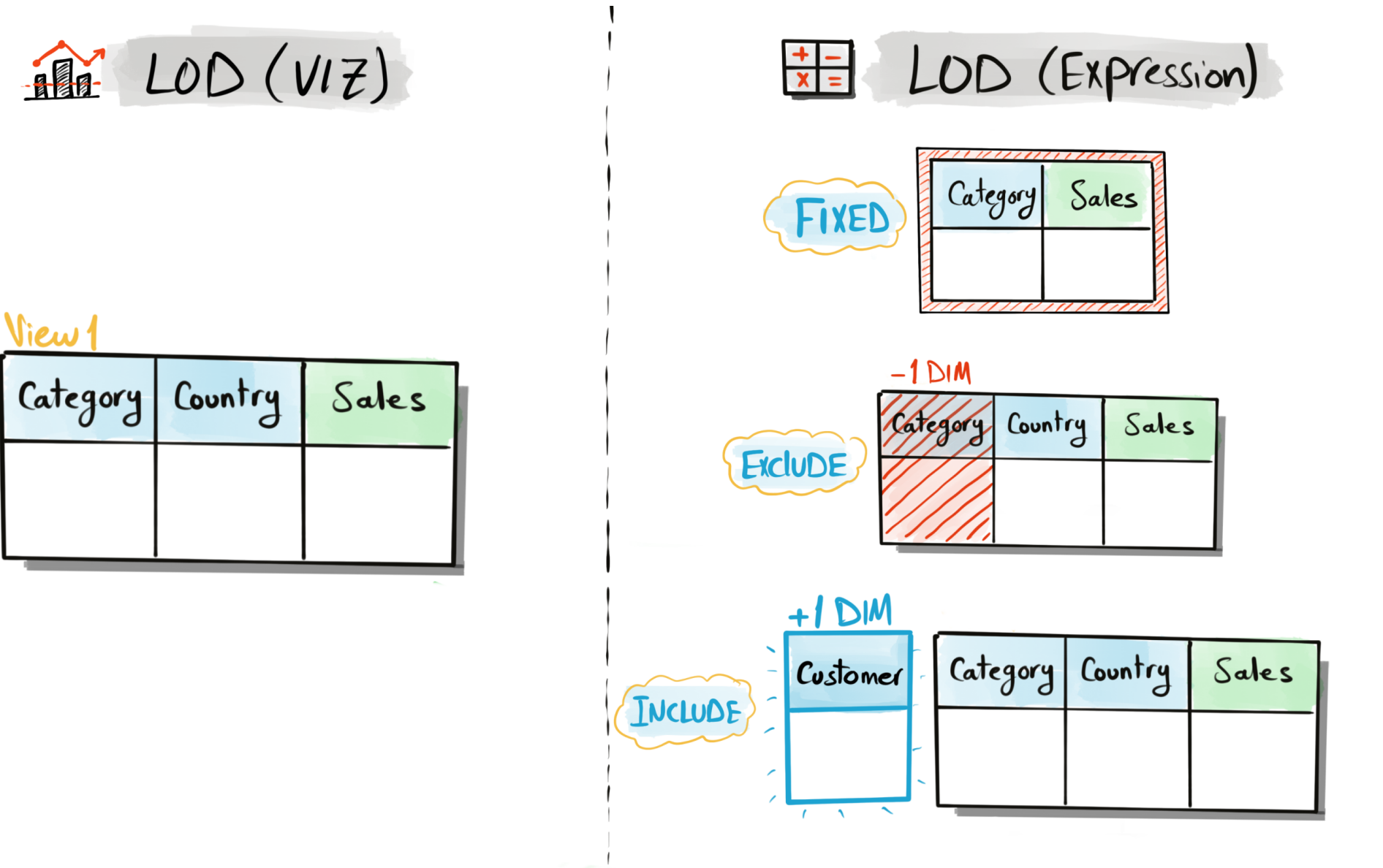

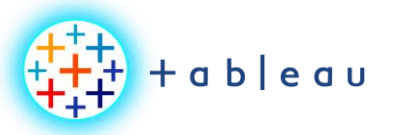

**Dashboard Mockup**

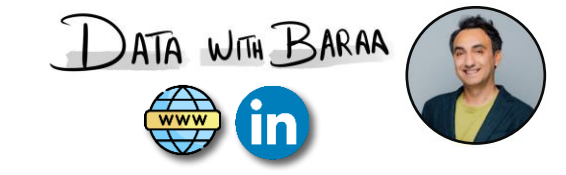

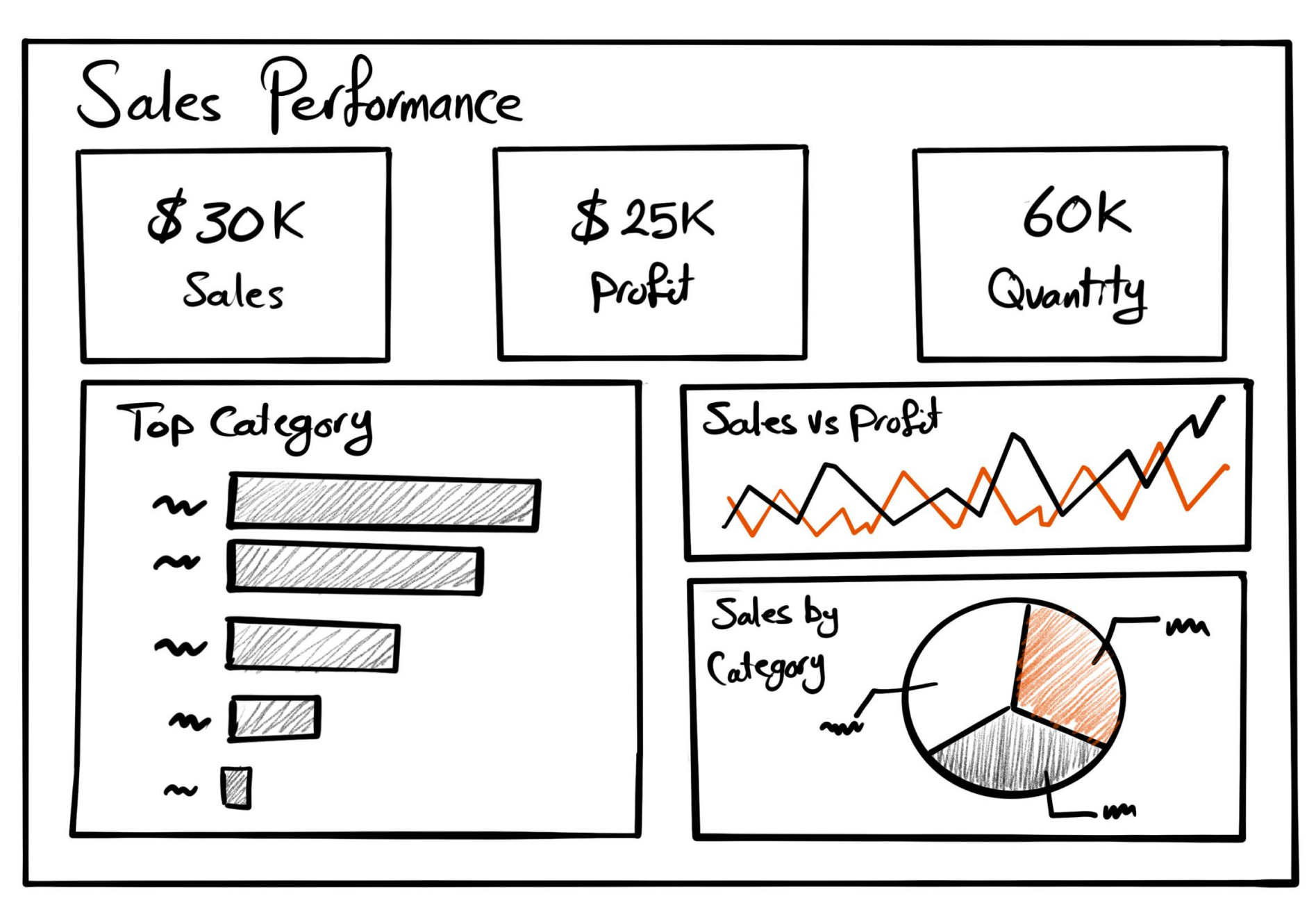

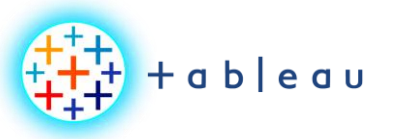

**Container Mockup**

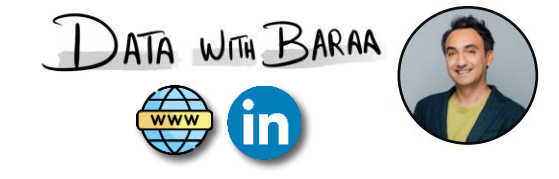

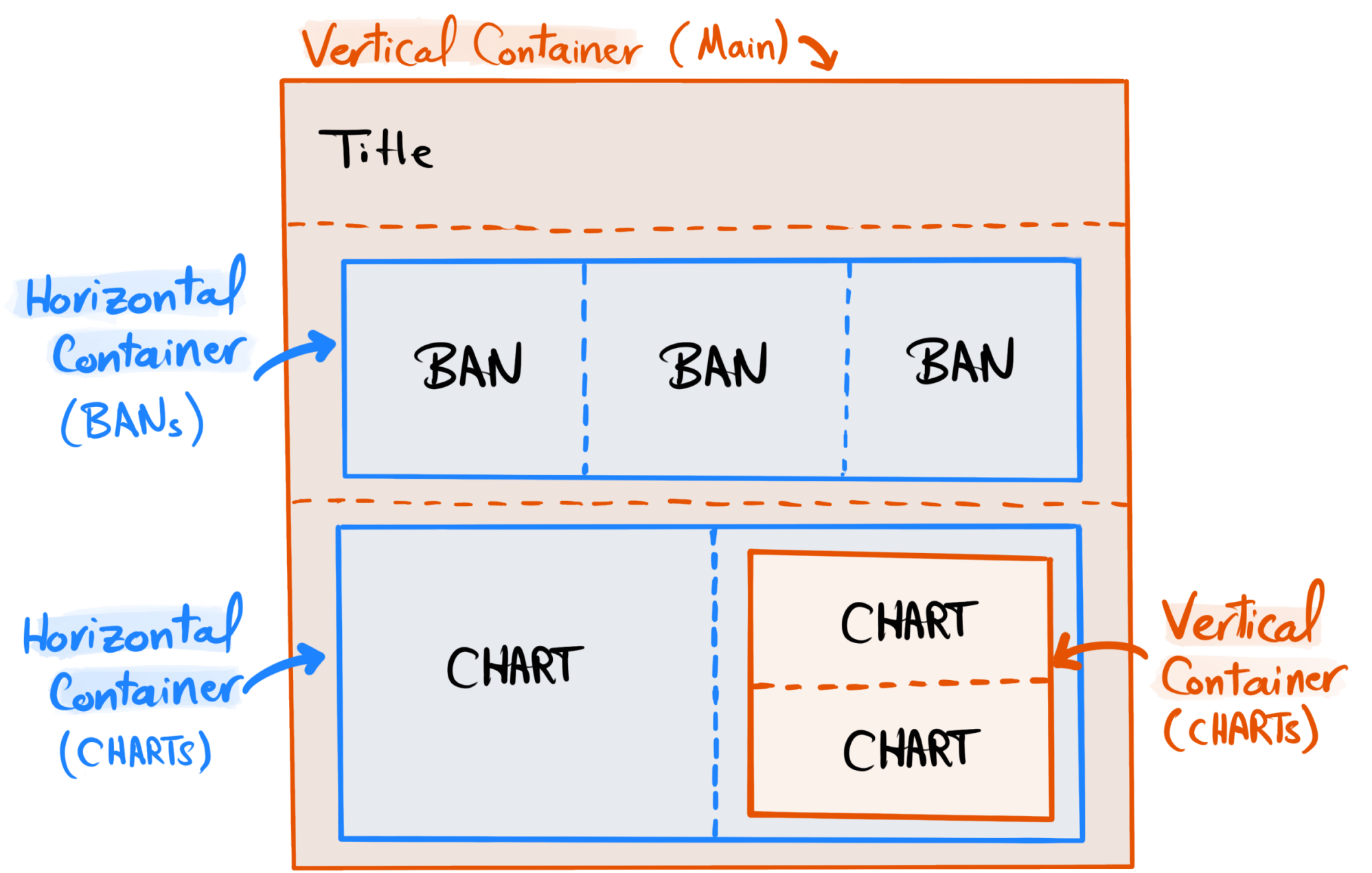

Tableau Ultimate Course | Section 14: Tableau Dashboards

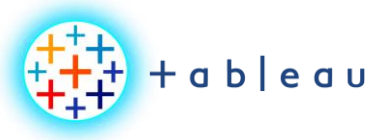

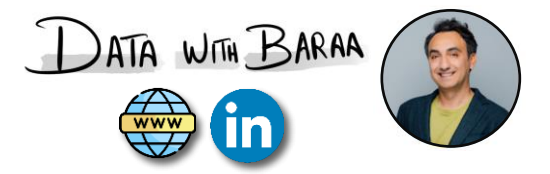

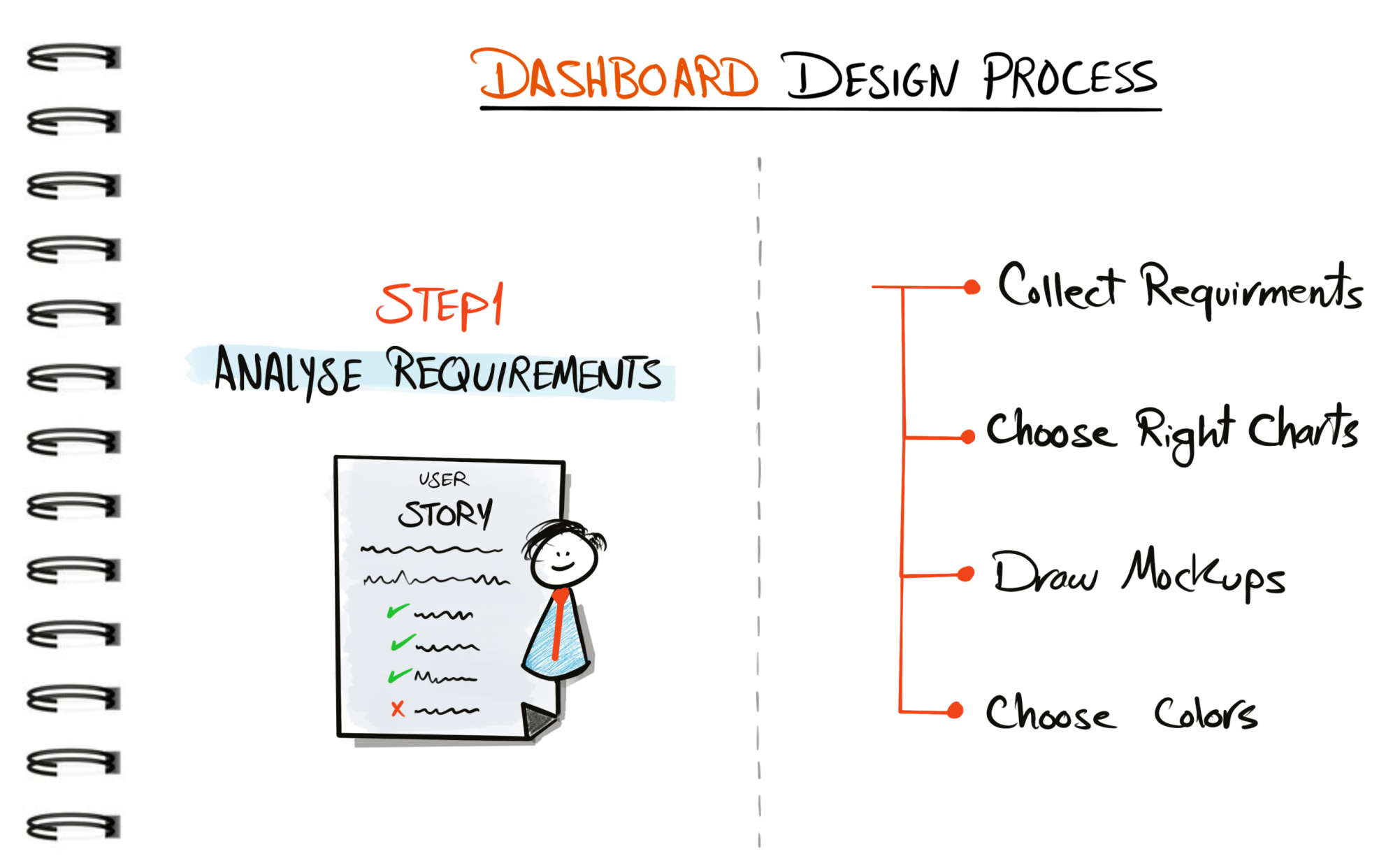

Tableau Ultimate Course | Section 15: Tableau Project | Tableau Project Steps

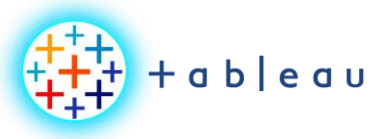

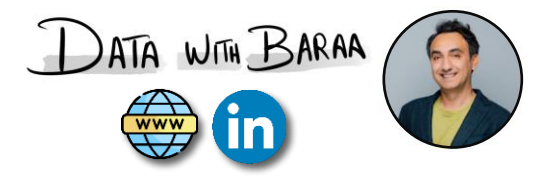

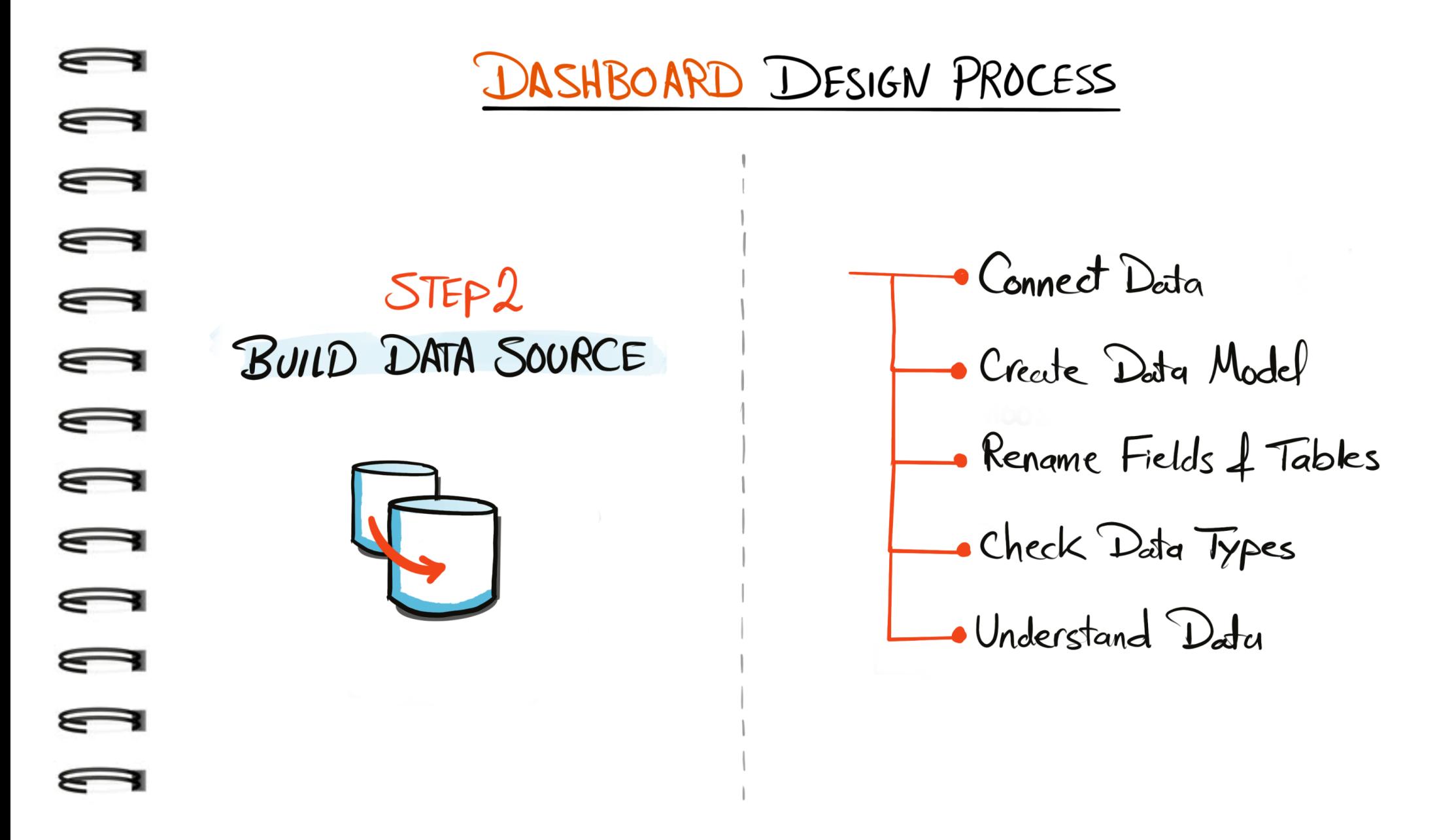

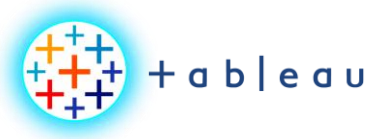

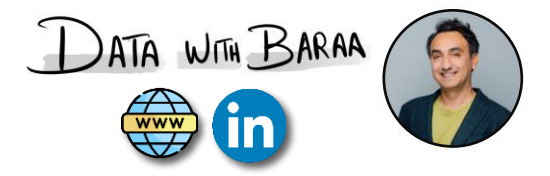

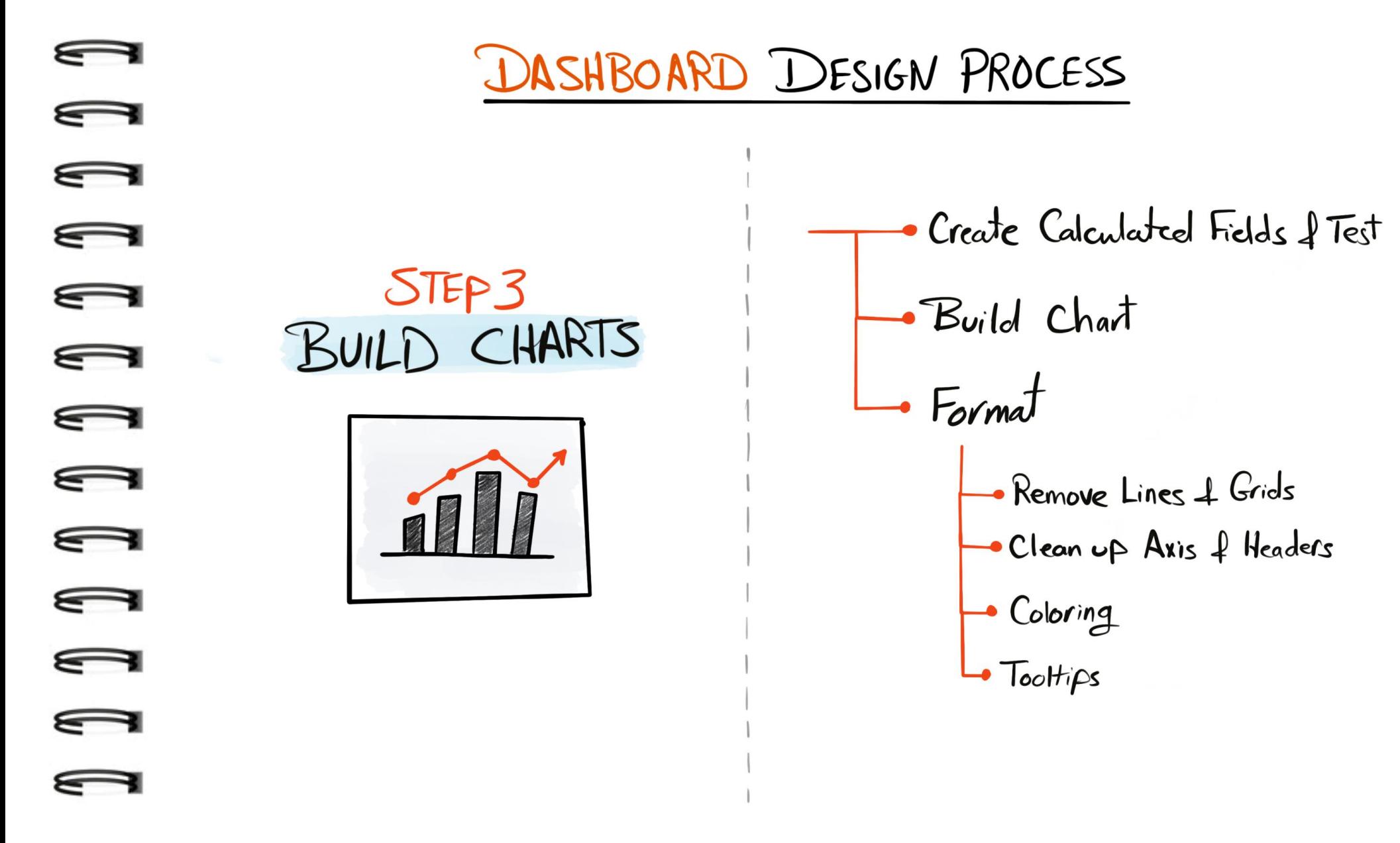

Tableau Ultimate Course | Section 15: Tableau Project | Tableau Project Steps

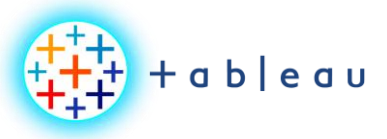

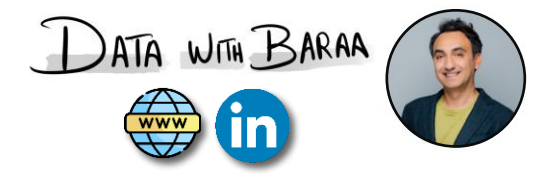

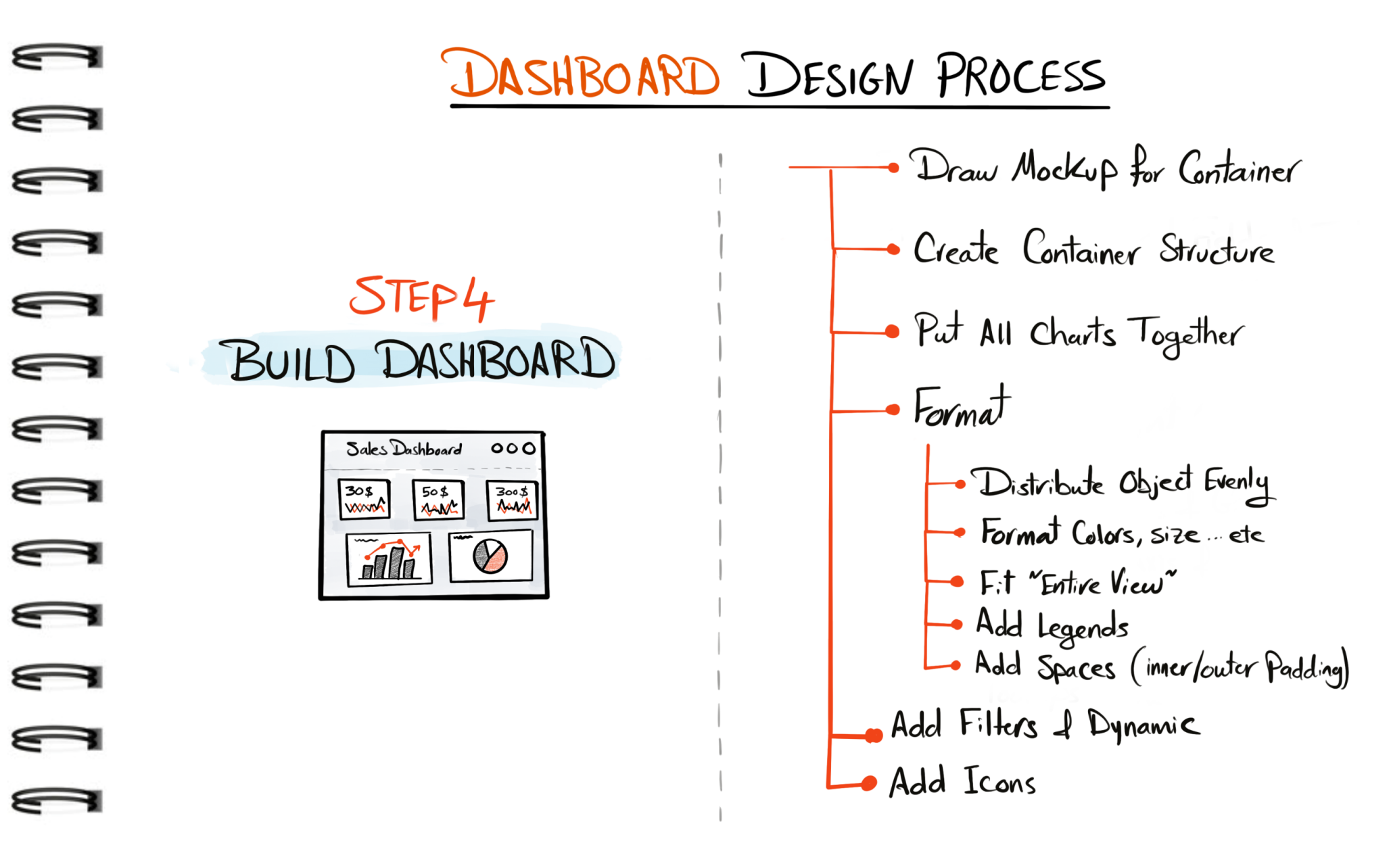

#### Tableau Ultimate Course | Section 15: Tableau Project | Tableau Project Steps

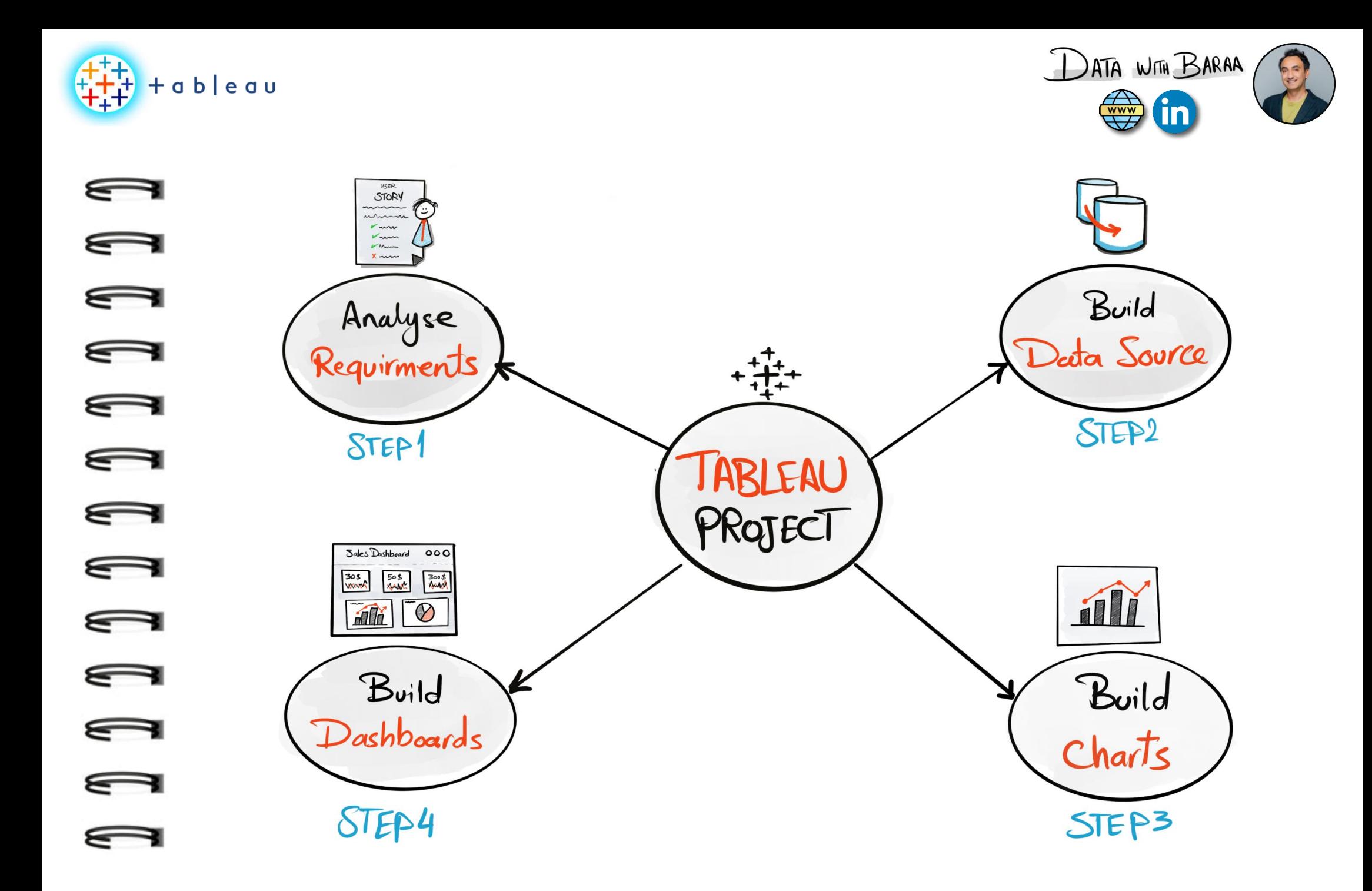

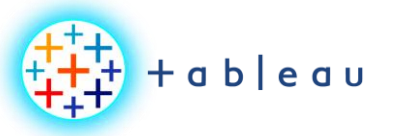

**Dashboard Mockup**

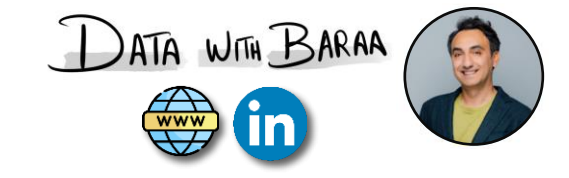

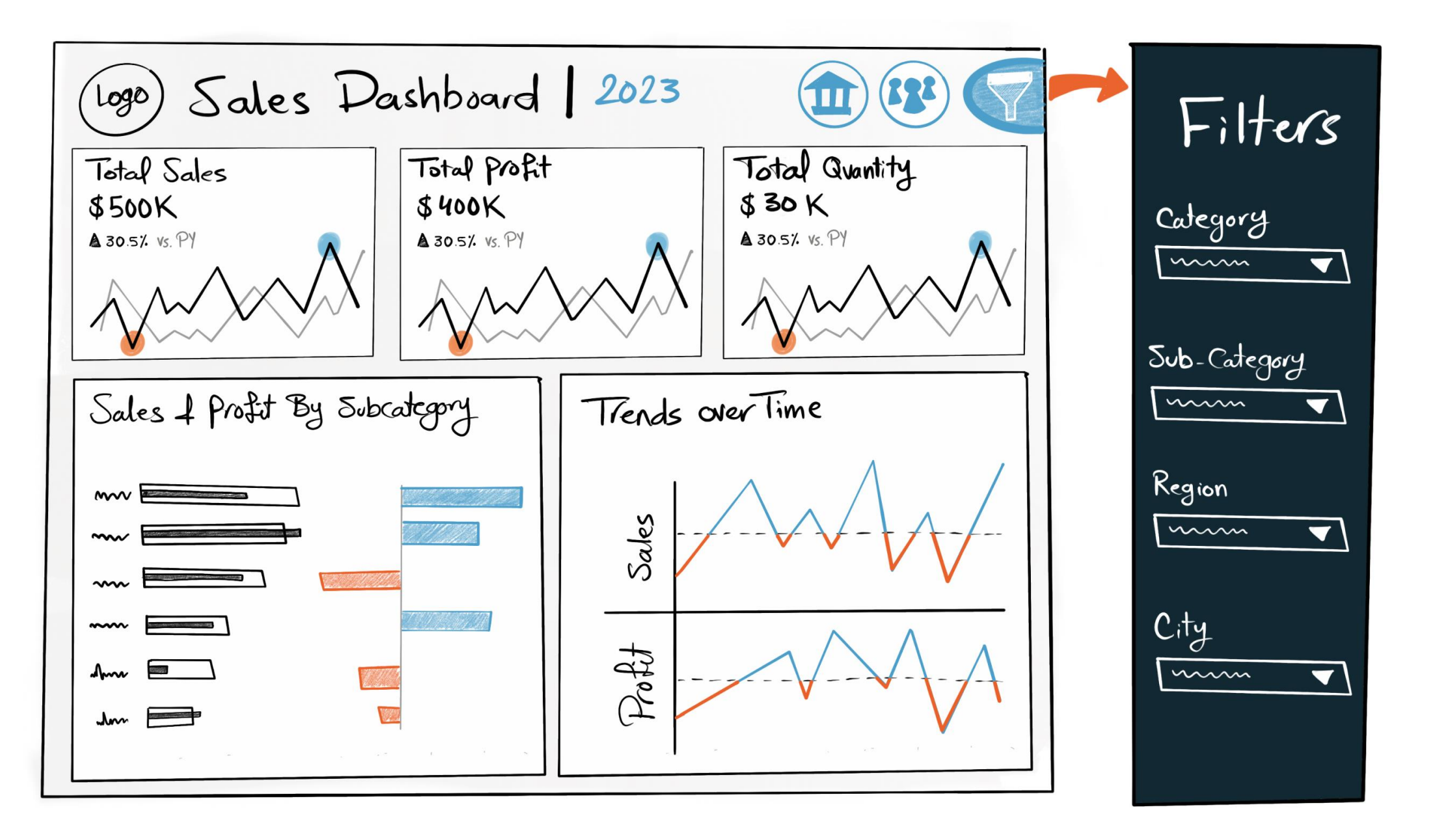

Tableau Ultimate Course | Section 15: Tableau Project | Requirements Analysis

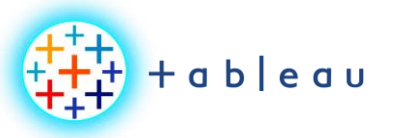

**Dashboard Mockup**

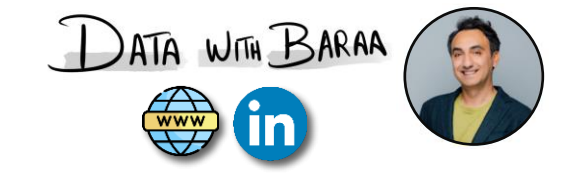

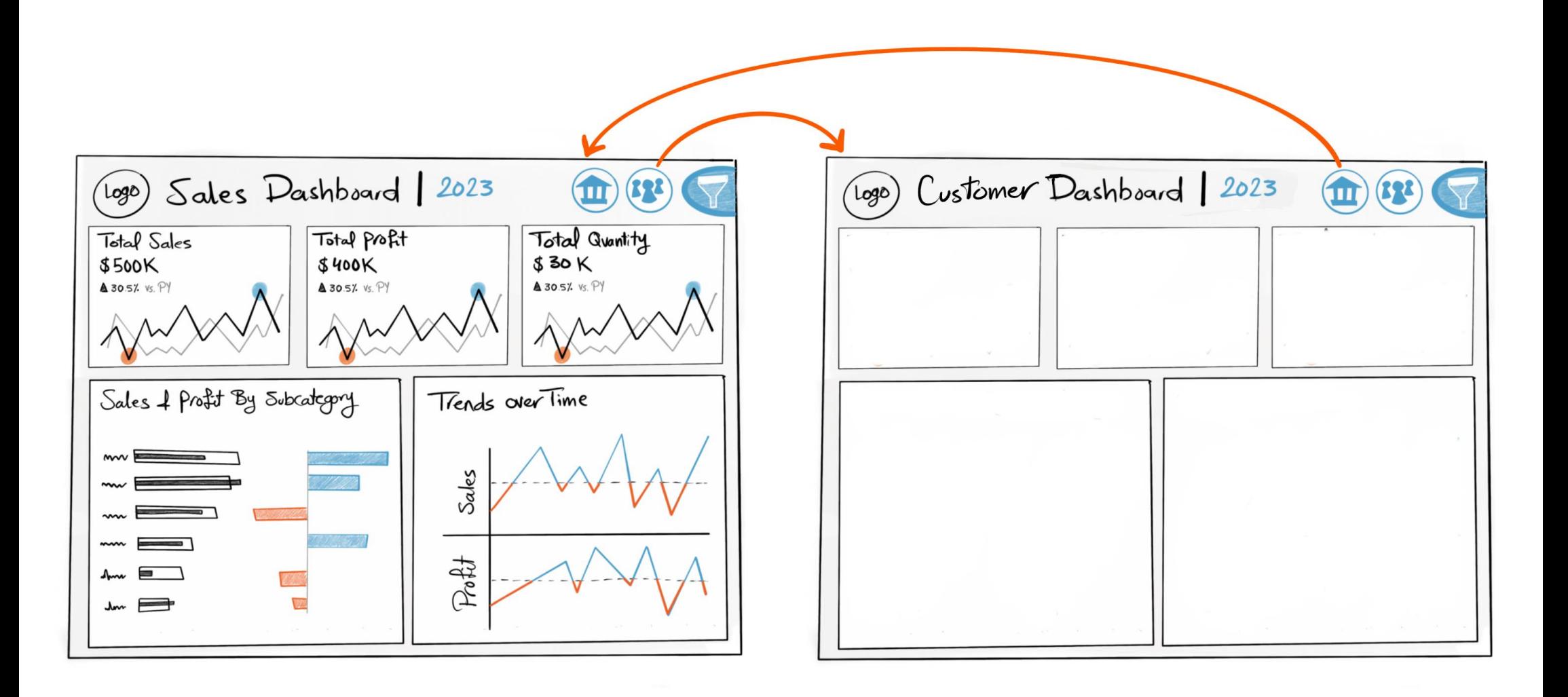

Tableau Ultimate Course | Section 15: Tableau Project | Requirements Analysis

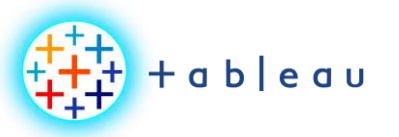

**Container Mockup**

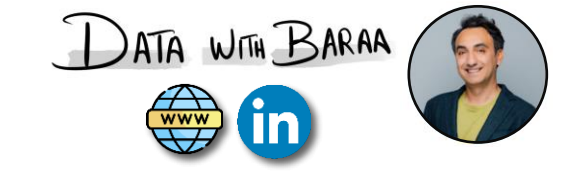

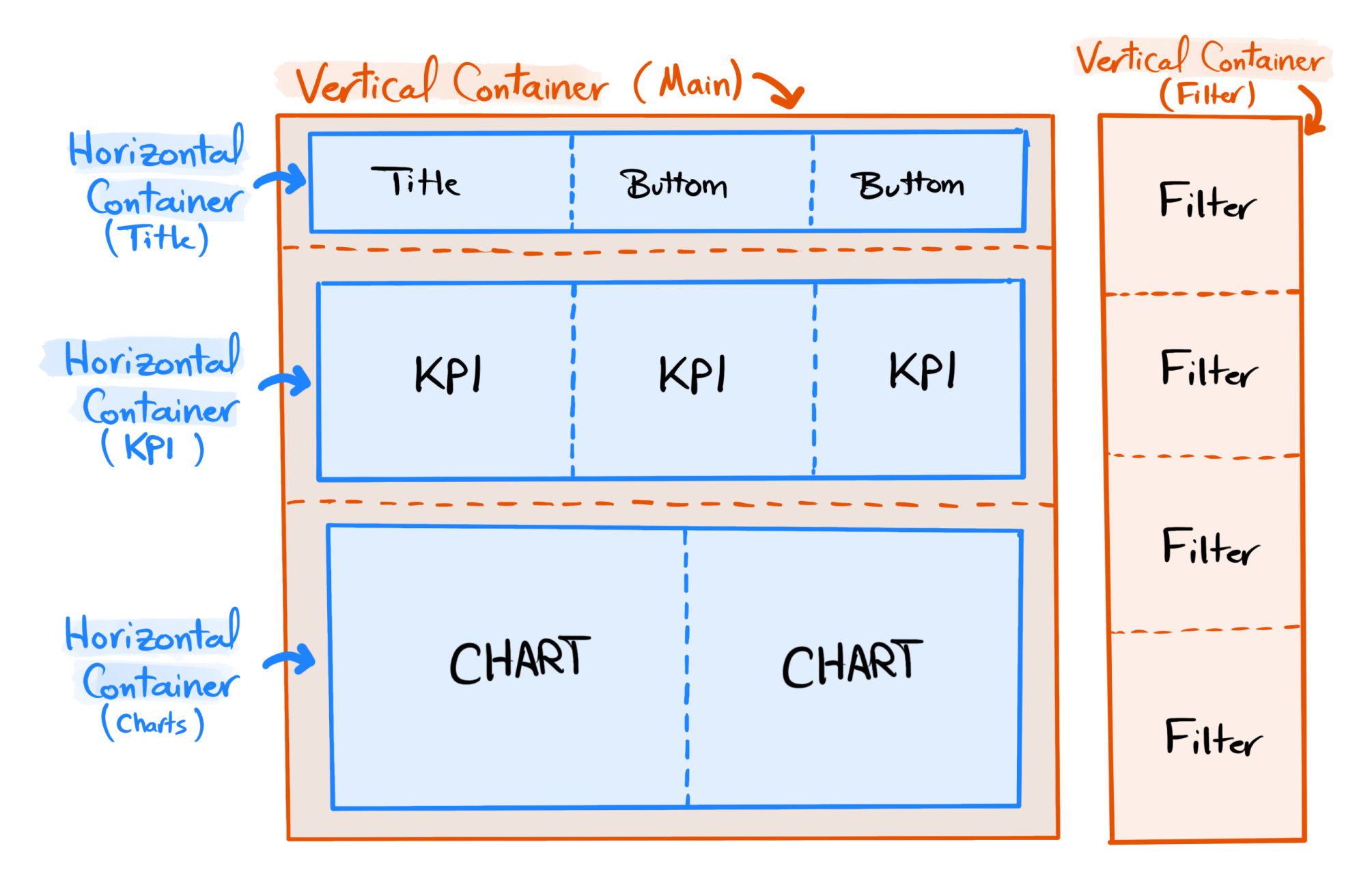